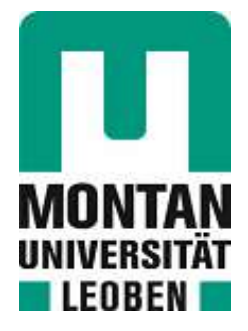

Chair of Automation

# **Master's Thesis**

**Classification of Multivariate Time Series** Data using Machine Learning and System Redundancy Analysis

# Elliot Lang, BSc

January 2024

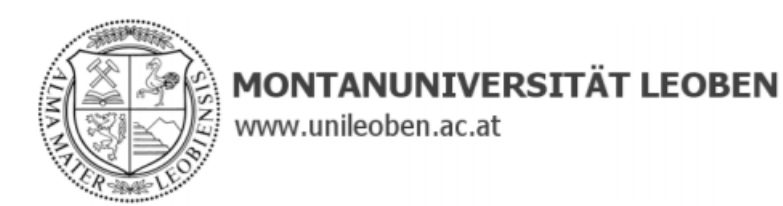

### **EIDESSTATTLICHE ERKLÄRUNG**

Ich erkläre an Eides statt, dass ich diese Arbeit selbständig verfasst, andere als die angegebenen Quellen und Hilfsmittel nicht benutzt, und mich auch sonst keiner unerlaubten Hilfsmittel bedient habe.

Ich erkläre, dass ich die Richtlinien des Senats der Montanuniversität Leoben zu "Gute wissenschaftliche Praxis" gelesen, verstanden und befolgt habe.

Weiters erkläre ich, dass die elektronische und gedruckte Version der eingereichten wissenschaftlichen Abschlussarbeit formal und inhaltlich identisch sind.

Datum 29.01.2024

Unterschrift Verfasser/in Elliot Lang

## Acknowledgement

I would like to acknowledge and thank eSENSIAL Data Science for providing the data, which forms the basis of this work.

## Kurzfassung

Diese Arbeit untersucht das Maß an Redundanz innerhalb von Chargen von Sensorsignalen. Das explizite Ziel besteht darin, die Reaktion des Systems auf die Inaktivität einer oder mehrerer Sensor-Einheiten zu bewerten. Darüber hinaus erforscht diese Arbeit die Anwendbarkeit und Machbarkeit verschiedener maschineller Lernalgorithmen zur Klassifizierung des Zustands der analysierten Maschine auf der Grundlage von Chargen von Beschleunigungsdaten. Die Redundanz in den Daten wird durch die Quantifizierung der inhärenten Dimensionsabdeckung gemessen Basierend auf dem Ergebnis kann die Dimensionalität der Daten reduziert werden. Mögliche Permutationen des Verlusts einer oder zwei der sechs verfugbaren Sensor Einheiten werden im Zusam- ¨ menhang mit der verbleibenden Dimensionsabdeckung analysiert. Dies gibt einen Hinweis darauf, mit welcher Sicherheit Analysen auf Grundlage der reduzierten Daten bewertet werden können. Darüber hinaus werden mehrere mögliche überwachte maschinelle Lernalgorithmen identifiziert, die zur Mehrklassenklassifizierung in der Lage sind, und deren Anwendbarkeit auf die gelabelten Datenchargen bewertet wird. Eine Reihe vielversprechender Klassifikationsmethoden wurden identifiziert und auf jede Datencharge angewendet. Die erfolgreiche Klassifizierung wird durch die Messung der Vorhersagegenauigkeit jeder Methode, der Anzahl der korrekt identifizierten Maschinenzustände und der Trainingszeit jeder Methode einschließlich der Optimierung ihrer Hyperparameter quantifiziert.

Die Ergebnisse beider Prozesse zeigen eine Robustheit gegenüber dem Verlust von Sensoren innerhalb des Systems, unabhängig von deren räumlicher Lage, sowie einige vielversprechende maschinelle Lernklassifikationsalgorithmen, die in der Lage sind, den Zustand der Maschine zu identifizieren.

### Abstract

This thesis investigates the level of redundancy within batches of sensor data; the explicit goal of which being to evaluate the system's reaction to the inactivity of one or more sensor units. Moreover, this thesis explores the applicability and viability of different machine learning algorithms for classifying the state of the analysed machine based on batches of acceleration data. The redundancy within the data is measured by quantification of the inherent dimensional coverage; based on the result, the data dimensionality can be reduced. Possible permutations of the loss of one or two of the six available sensor units are analysed in the context of the remaining dimensional coverage. This gives an indication of the certainty with which analyses based on the reduced data can be evaluated.

Furthermore, several possible supervised machine learning algorithms, capable of multi-class classification, are identified and their applicability to the labelled data batches is assessed. An array of promising classification methods were identified and applied to each batch of data. The successful classification is quantified by measuring each method's predictive accuracy, the number of correctly identified machine states, and the training time each method requires including the optimization of its hyperparameters.

The results of both of these processes show a robustness to the loss of sensors within the system, independent of spatial location, as well as some promising machine learning classification algorithms, capable of identifying the machine's state.

## **Contents**

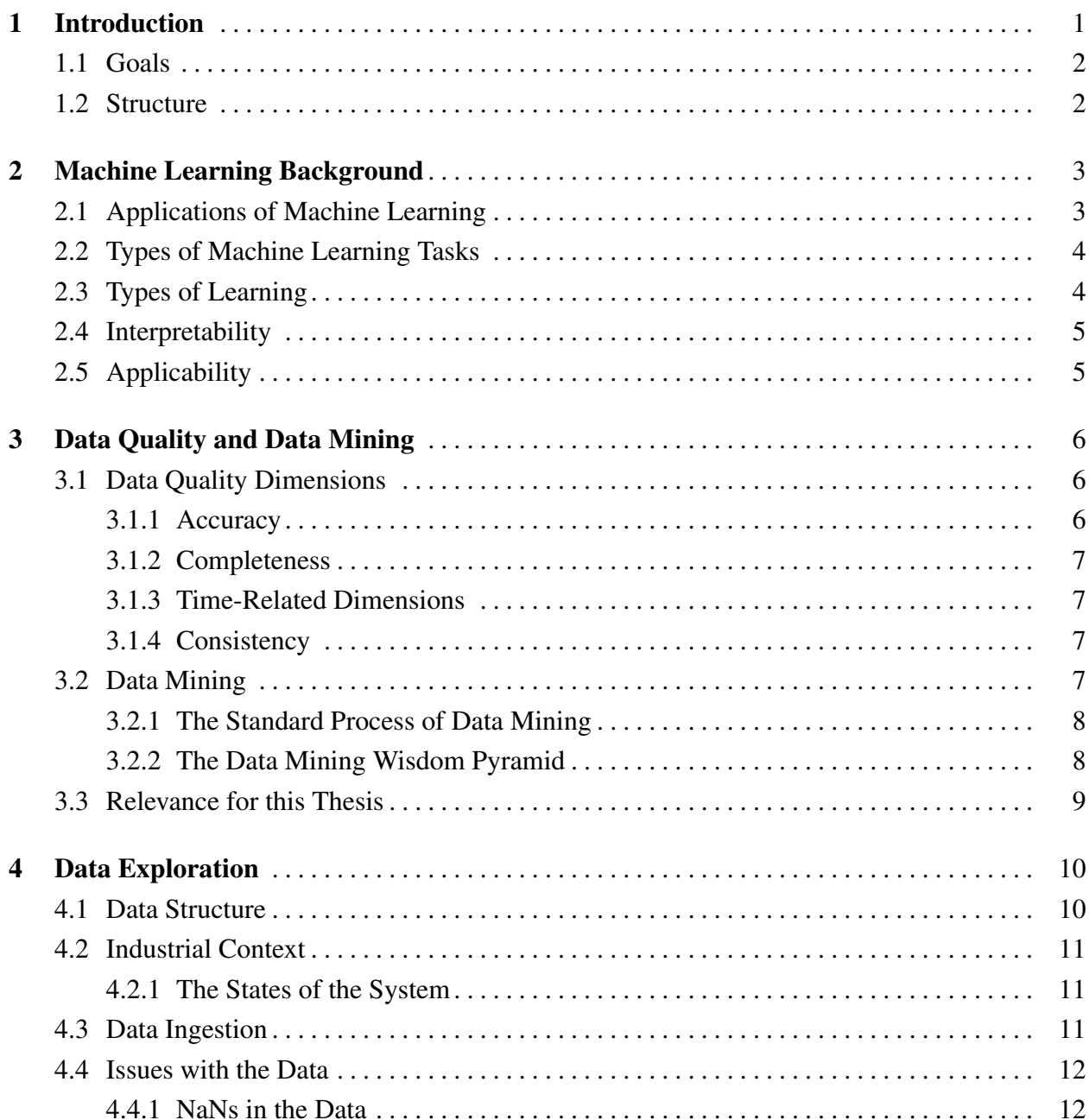

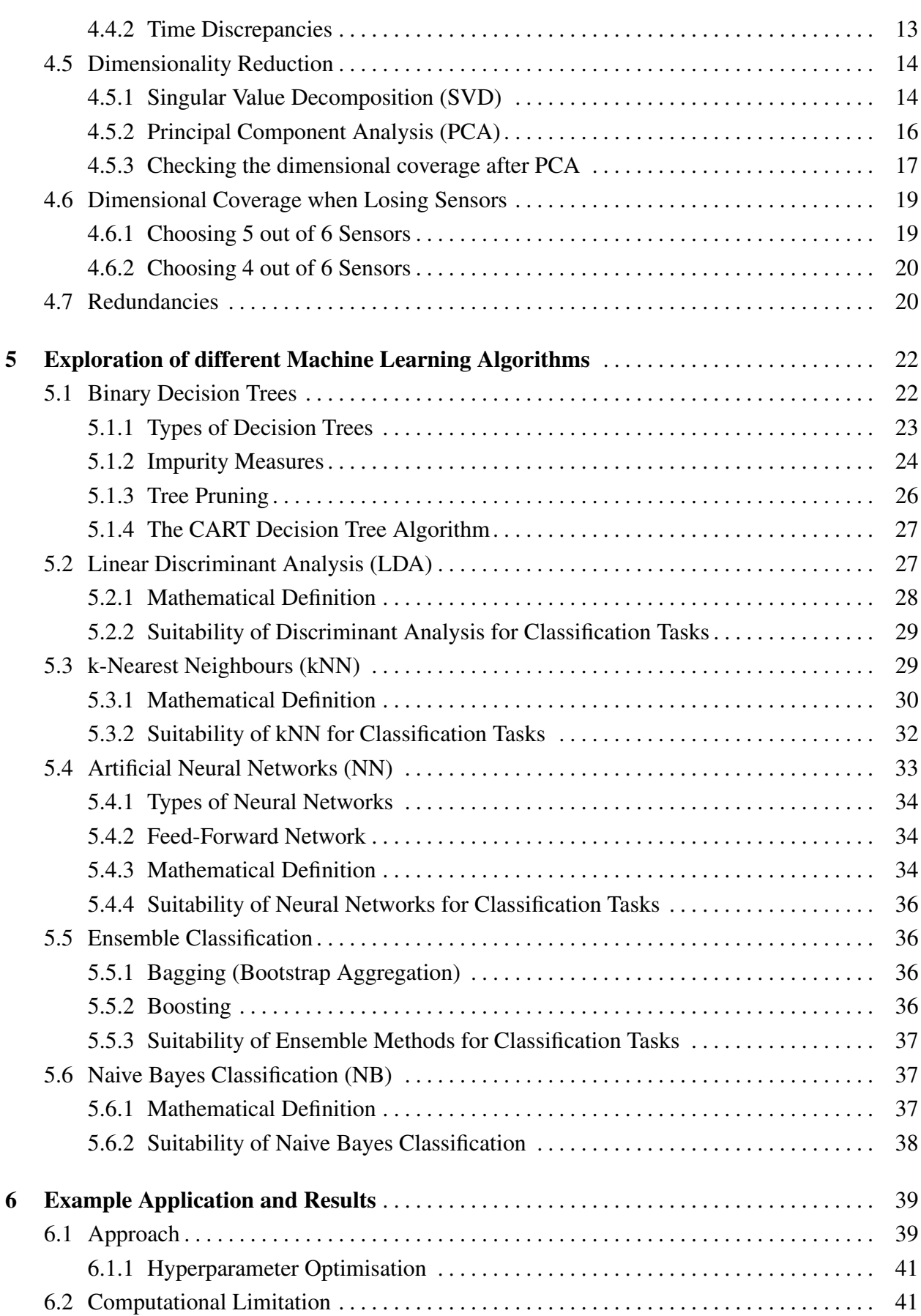

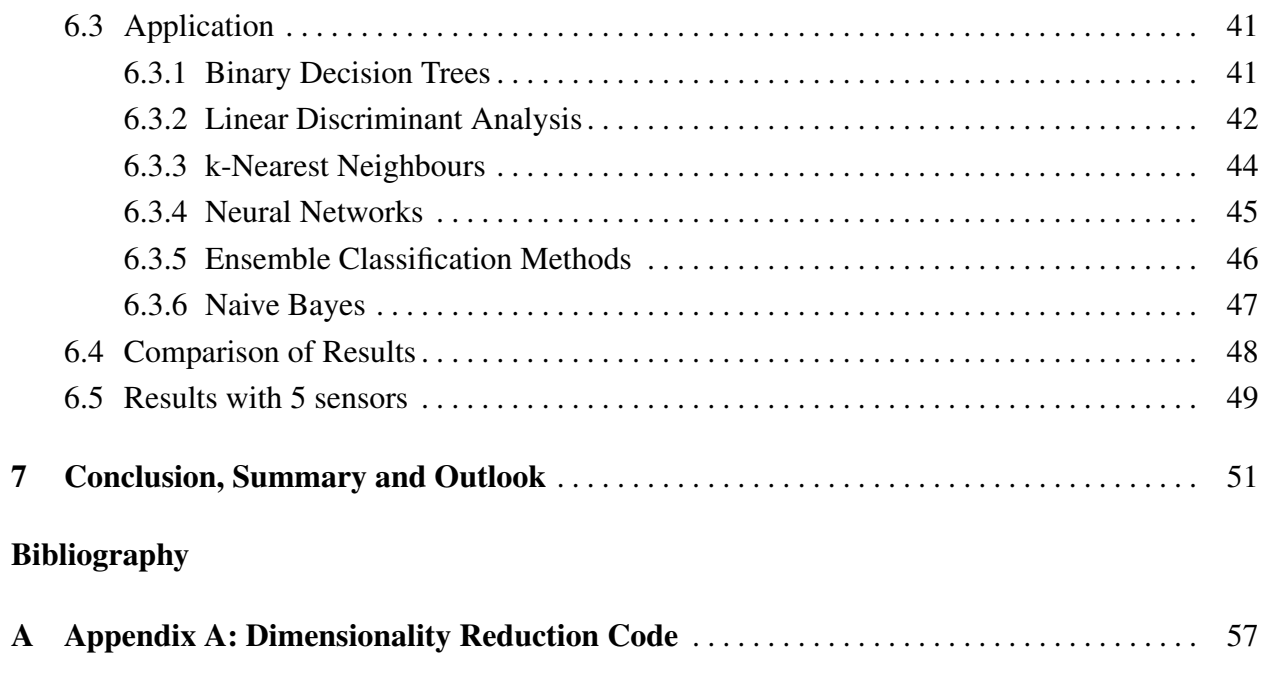

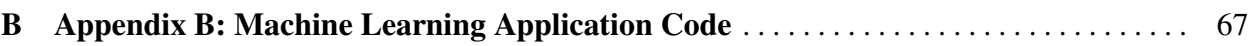

# List of Figures

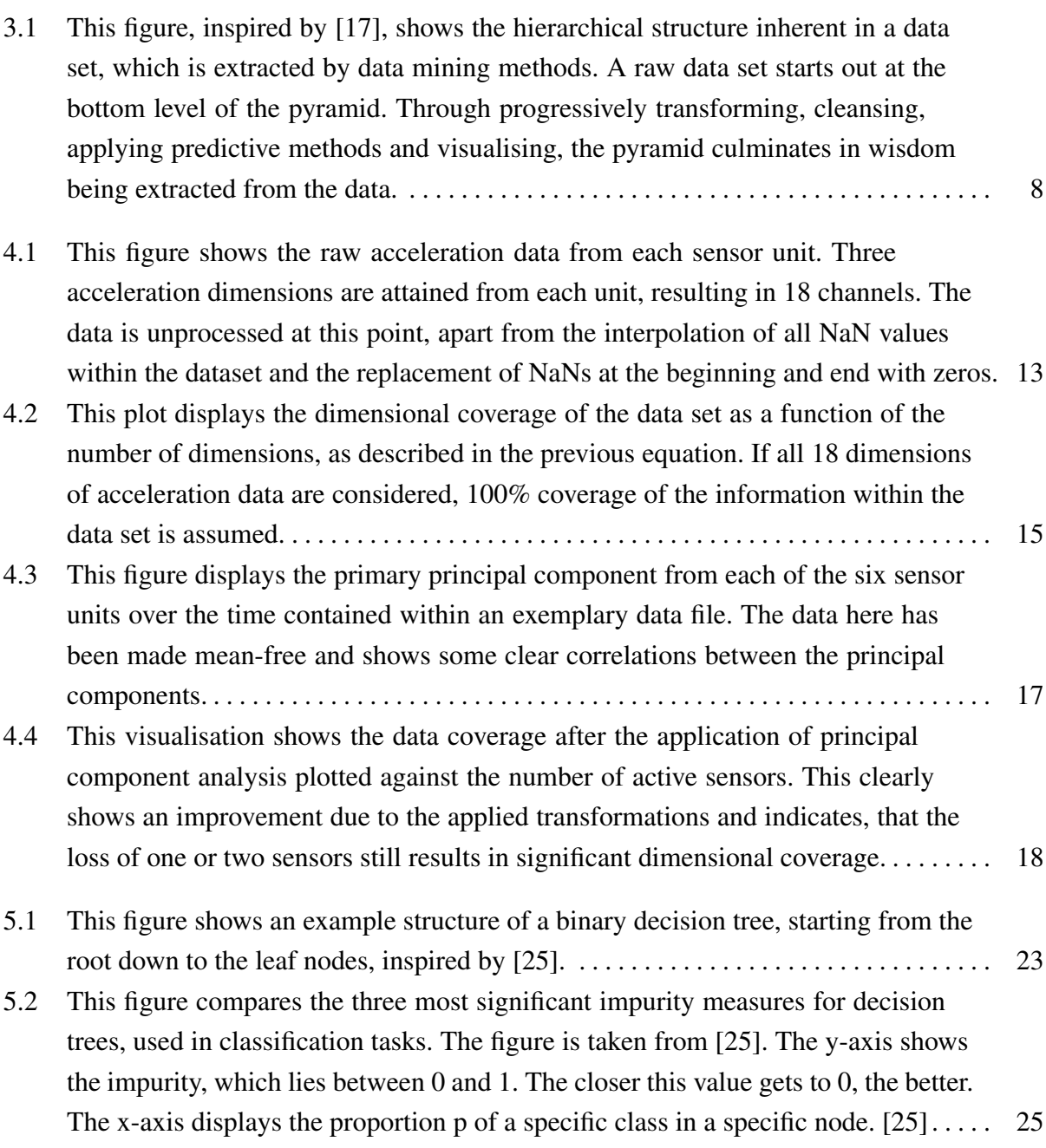

List of Figures ix

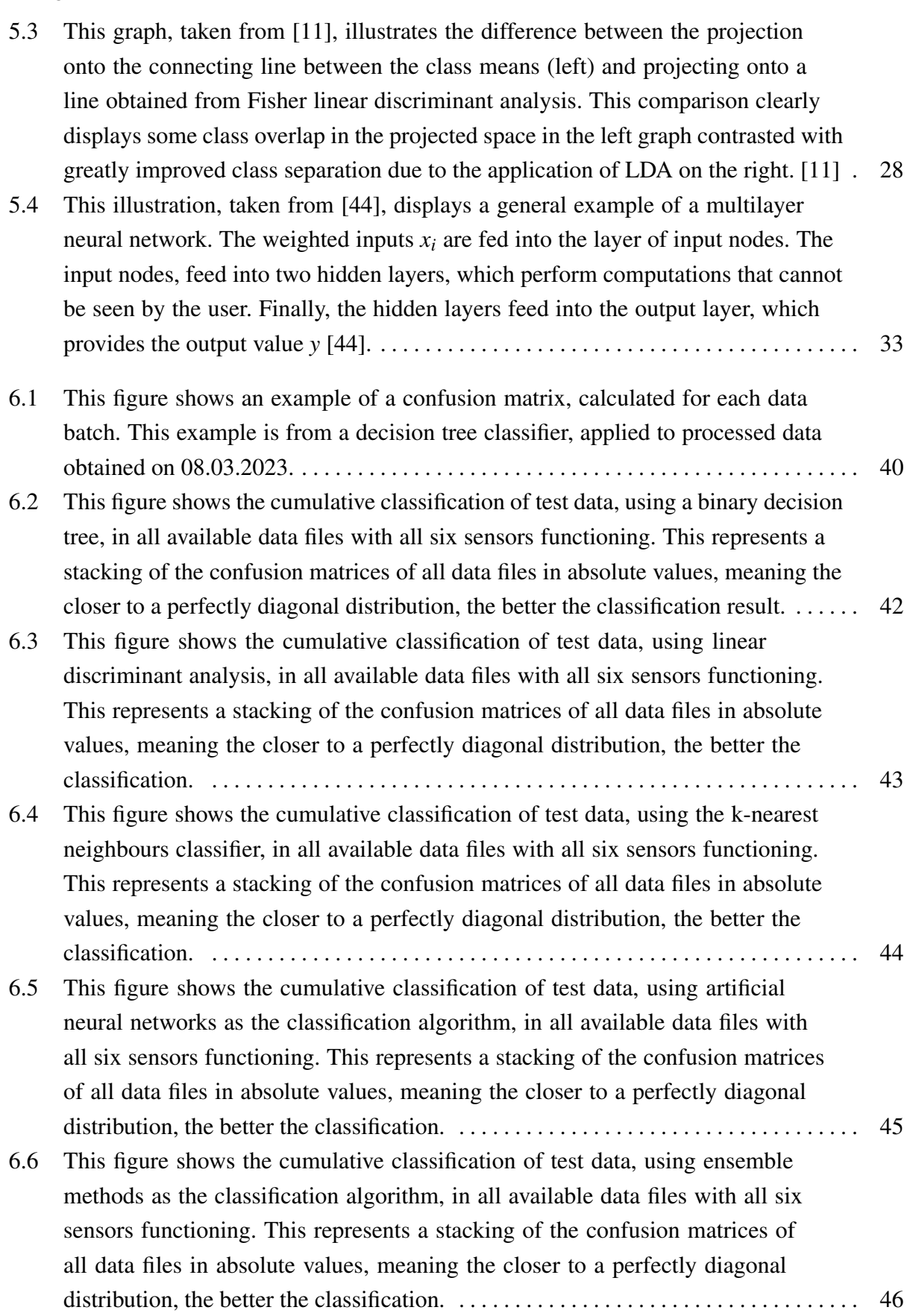

List of Figures x

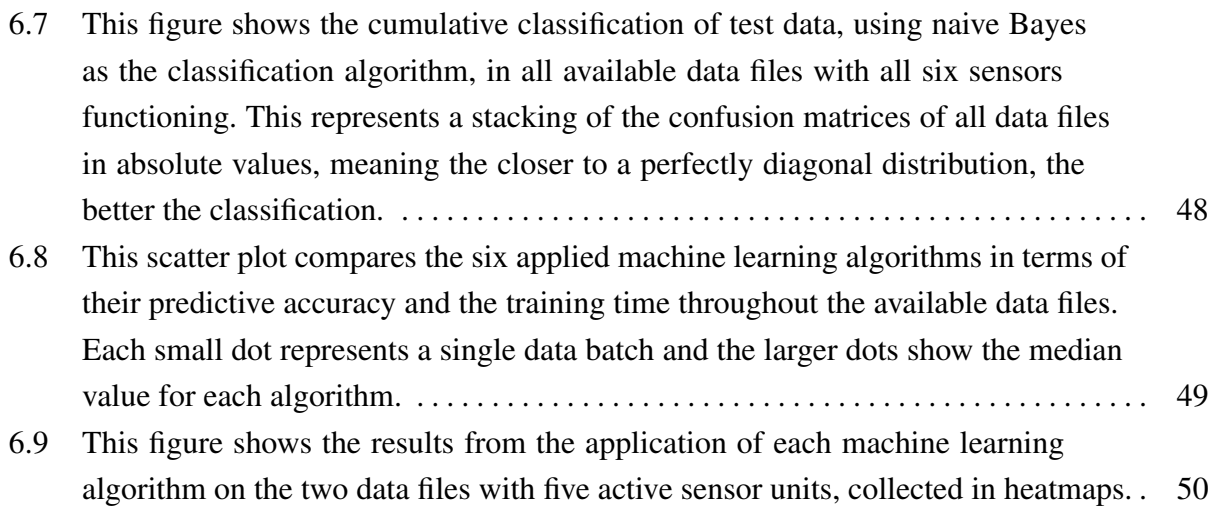

## List of Tables

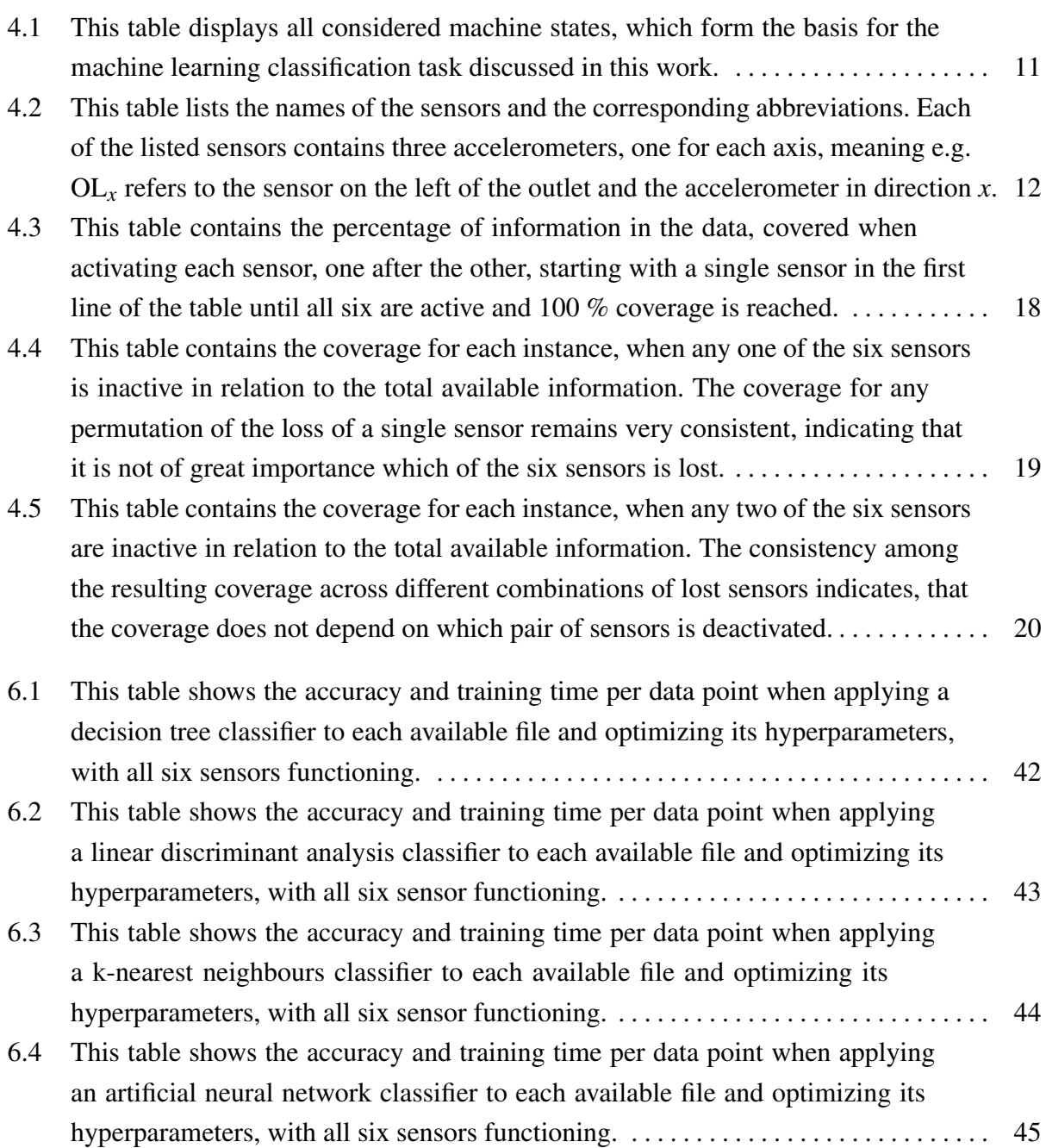

#### List of Tables xii

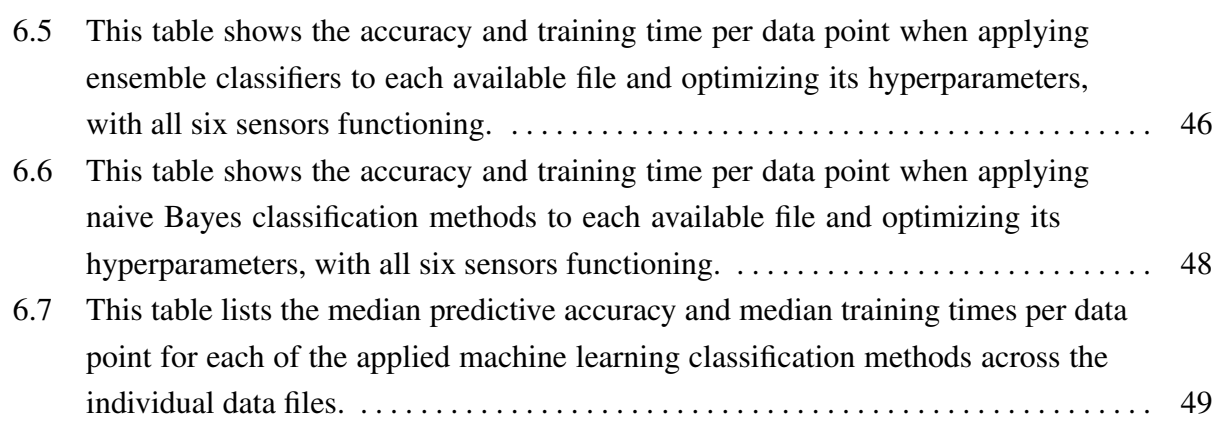

# <span id="page-13-0"></span>Chapter 1 Introduction

This thesis addresses two issues related to machine condition monitoring using batch data from multiple sensors; an analysis of the level of redundancy within the data and the application of machine learning algorithms in order to identify the state of the machine.

The evaluation of the redundancy within the data is achieved by applying dimensionality reduction methods to the data set in the form of principal component analysis and investigating the correlation between available data channels and informational coverage within the data set. This is done to quantify the impact of the loss of data, due to damage or loss of sensor units, on the information contained within the data set and consequently on the certainty with which the classification process can take place. A comprehensive analysis of different permutations of inactive sensors will be conducted in order to gain an insight into the spatial redundancies present in the distribution of sensors. The investigation of this property within the data is of great significance, due to industrial environments in which the sensor units are mounted, which makes the possibility of sensor failure relevant.

An aspect, on which research on redundancy within sensor system is often focused is redundancies within systems of heterogeneous sensors for anomaly detection [\[1\]](#page-65-2). Another feature, often focused on is sensor redundancy analysis to ensure the maintenance of long lifetimes in sensor networks [\[2\]](#page-65-3) or to improve a system's energy efficiency [\[3\]](#page-65-4). All these aspects view redundancy in sensor systems as an overlap of what is measured by different sensors. In contrast, the nature of the system redundancy analysed here deals with the loss of data, which is not replaced by any other sensor within the network and thus the spatial redundancy on the machine must be investigated.

The second aspect focussed on within this thesis is the classification of the machine state through the application of machine learning algorithms. The aim here is to explore suitable and applicable machine learning algorithms, which can be trained with labelled input data and are capable of multi-class classification. This can offer the basis on which a condition monitoring system for the machine can be based. A challenging element of this is presented by the lack of any previous insights into data produced by the machine, due to the lack of any condition monitoring solutions being present, prior to the sensor system analysed here. Consequently, there has been no previous insight into the data analysed here.

When the application of machine learning techniques for condition monitoring is discussed, it is often in the context of "Industry 4.0" and "Internet of Things" (IoT) applications [\[4,](#page-65-5) [5\]](#page-65-6). The application investigated within this thesis stands in contrast to this, focussing on the applications of sensors for condition monitoring on a machine, which was not designed with condition monitoring or predictive maintenance in mind.

### <span id="page-14-0"></span>1.1 Goals

The aim of the work conducted in this thesis is two-fold. The first goal within the project is to analyse the level of data redundancy present in a multi-sensor machine condition monitoring system, in order to quantify the impact a partial loss of data would have on the information, that can be extracted from the sensor data. This will be achieved by applying dimensionality reduction techniques to the data and investigating the dimensional coverage present as a function of the available data channels. The second objective contained within this project is to exploring the application of different machine learning algorithms for the classification of the machine state based on batches of sensor data. The approach employed to accomplish this will entail the partitioning the data batches into training data and testing data. Following this, various machine learning algorithms suitable for multi-class classification problems will be trained using the training data and then tested on the portion of the data reserved for testing. The results will be compared based on the accuracy of prediction and the time taken to train each algorithm.

## <span id="page-14-1"></span>1.2 Structure

This work is structured as follows: Part 2 will give some background information on the principles of machine learning and provide some important definitions. Part 3 will the definition and the impact of data quality and the principles of data mining. In Part 4 the data exploration phase of the project will be presented, which begins with the data from its raw form and end with the data ready to be worked with, while in Part 5 each of the applied machine learning algorithms will be described in detail. Part 6 will show and compare the application process and the results for each algorithm and Part 7 summarizes and concludes this project.

# <span id="page-15-0"></span>Chapter 2 Machine Learning Background

The term Machine learning (ML), describes the computational capacity of machines to gain insights from historical datasets, subsequently enabling the formulation of predictive models. This process entails the derivation of mathematical models reflective of patterns and structures inherent in the training data. Central to the establishment of a robust predictive system is the discernible influence of data volume and quality, as these factors significantly impact the system's ability to generate accurate and reliable predictions. The ever-increasing importance of machine learning is underscored by its unique capability to undertake intricately convoluted tasks that can generally not be performed by humans, thereby increasing operational efficiency [\[6\]](#page-65-7).

## <span id="page-15-1"></span>2.1 Applications of Machine Learning

Nowadays, machine learning is quite broadly known and widely used. Consequently, there are many examples for the application of machine learning algorithms. Some examples of areas in which machine learning is applied are:

1. Image and Speech Recognition

The possibility of using machine learning, in this case mainly deep learning algorithms, has been vital for speech and image recognition tasks used in virtual assistants, automated image tagging or facial recognition systems.[\[7\]](#page-65-8)

2. Natural Language Processing (NLP)

NLP uses machine learning to interpret and understand language and for generative language systems. This is probably one of the most widely known uses for machine learning, as it is implemented in chat bots, language translation or for extracting information from text. [\[8\]](#page-65-9)

3. Predictive Analytics

Machine learning can also be very useful for making predictions. This can be applied, for example, in predictive maintenance in industry for optimizing maintenance schedules and to

#### 2.3 Types of Learning 4

minimize the risk and costs of machine failure. Further usage of predictive analytics are in health care for disease prediction, diagnostic imaging and optimizing treatment plans. [\[9\]](#page-65-10)

### <span id="page-16-0"></span>2.2 Types of Machine Learning Tasks

Machine learning techniques can be utilised in a wide array of different tasks, the most common of which are listed here [\[6,](#page-65-7) [10\]](#page-65-11):

1. Clustering

Clustering aims to find groups of similar data points within a set based on certain characteristics without pre-defined labels. This is done in order to find previously undetected structures and features within the dataset.

2. Classification

Classification is the task of assigning data to pre-defined categories based on certain characteristics. This process works with a labelled input data set with the goal of finding a decision boundary, which separates different classes.

3. Anomaly Detection

Anomaly detection specifically focuses on data points, which significantly deviate from the norm, indicating unusual events or behaviour of the systems.

4. Regression

Regression represents a task, which involves the prediction of a continuous output variable based on one or more input features. The aim is to gain insights about the relationship between input and output.

## <span id="page-16-1"></span>2.3 Types of Learning

Another important aspect, which needs to be considered regarding machine learning is the variety of different learning types [\[6,](#page-65-7) [11\]](#page-65-1).

1. Supervised Learning

In supervised learning, the machine learning model is trained on a labelled data set, where the input is paired with the corresponding output. The information learned about the relationship between input and output is then mapped onto the training data set and the deviation from the known labels gives a measure for the accuracy of this method.

#### 2.5 Applicability 5

#### 2. Unsupervised Learning

In unsupervised learning, the model is trained with unlabelled data and therefore with no information about the system output. Here, the algorithm explores the inherent structure and patterns in the data without knowing the output.

3. Reinforcement Learning

In reinforcement learning, the system receives "rewards" or "penalties" based on the actions it takes. The aim is for it to learn a strategy, which allocates states to actions in order to maximize the "reward" over time.

4. Ensemble Learning

Ensemble learning combines multiple machine learning models in order to improve the overall performance and system robustness.

### <span id="page-17-0"></span>2.4 Interpretability

In machine learning, there still exists a trade-off between a model's accuracy and its interpretability. Many basic models can be understood and interpreted well, whereas more complex models lack intelligibility. However this increase in difficulty of understanding more complex models is accompanied by increasing predictive accuracy [\[12\]](#page-65-12). For this reason, this thesis will be focussed on an experimental approach to understanding the types of machine learning algorithms, which are applicable and useful.

## <span id="page-17-1"></span>2.5 Applicability

The task, which is the focus of this thesis will be analysed through the lens of a machine learning classification task, using supervised learning. This is due to the nature of the task at hand, the aim of which is to sort each instance within the data into a class, denoting the state the machine was in for that time. Furthermore, the existence of labelled data, showing the state of the machine, makes a supervised learning approach useful and efficient.

# <span id="page-18-0"></span>Chapter 3 Data Quality and Data Mining

Analysing sensor data has become ubiquitous in most industries in order to reduce downtime by improving maintenance strategies and increasing overall efficiency. However, this can only be effectively applied, when the data used is of sufficient quality. Problems with the quality of data can lead to wrong conclusions being drawn, even if the applied analysis is correct.

A data set can be deemed to be of sufficient quality if it meets the specifications of the task it will be used for [\[13\]](#page-65-13). This definition by Olson (2003), includes the intended use of the data in the assessment of data quality.

## <span id="page-18-1"></span>3.1 Data Quality Dimensions

When attempting to quantify the quality of a data set, there are numerous aspects, which need to be considered. Depending on the task, these may vary in importance.

### <span id="page-18-2"></span>3.1.1 Accuracy

Ensuring the data set is of sufficient accuracy is vital in order to prevent incorrect analyses and consequently erroneous decision-making based on an inaccurate data set. Accuracy in this context refers to the correctness of the individual data points within the set. Some influencing factors for the accuracy of a data set include the reliability of the data source itself and the data entry process, as well as the precision of measurements. [\[14\]](#page-66-2) Generally, accuracy of a data set can be defined as the extent to which the data set is able to reflect reality. [\[15\]](#page-66-3)

#### <span id="page-19-0"></span>3.1.2 Completeness

Completeness with regard to data quality, refers to the extent to which all required data points are actually present within the set. Incomplete data can introduce unintended biases or incorrect conclusions. [\[15\]](#page-66-3)

#### <span id="page-19-1"></span>3.1.3 Time-Related Dimensions

The way in which data set changes over time is a vital aspect, which needs to be considered when judging its quality. In [\[15\]](#page-66-3), three types of time related dimensions are considered: currency, timeliness and volatility. Currency refers to how promptly data is updated, which can be very relevant in many applications, such as status monitoring. A data set's volatility describes the rate at which a data set varies over time. Lastly, timeliness refers to how current the information within the data set is in relation to the task at hand. This means, that the data may be updated and therefore current, and yet outdated for the task at hand if the frequency of updates does not match the timeliness requirements of a task [\[15\]](#page-66-3).

#### <span id="page-19-2"></span>3.1.4 Consistency

Consistency, in this context refers to how well data from different sources is combined and integrated. A data set of high quality displays a consistency of units, formats and data types [\[13,](#page-65-13) [15\]](#page-66-3).

## <span id="page-19-3"></span>3.2 Data Mining

Data mining is defined as the automatic extraction of new information from large data sets. Its origin can be traced to the fields of statistics, probability theory and artificial intelligence [\[16\]](#page-66-4). When talking about the term data mining, a distinction must be made between scientific data mining for the purpose of scientific research, which exists in contrast to market-driven data mining and is distinct from the latter due to the nature of the data sets it is applied to [\[16\]](#page-66-4).

#### 3.2 Data Mining 8

### <span id="page-20-0"></span>3.2.1 The Standard Process of Data Mining

The standard process of data mining begins with the gathering of data in order to form the initial raw data set. This is followed by data cleansing, preprocessing and transforming a sub-set of the initial data set into a flat file. Once the relevant data has been moulded into a workable and clean form, one or more methods to extract information from the data set are applied. Examples of these are predictive methods, clustering methods or visualisations of the data. The last step in the process is the interpretation of the results of the methods applied in the previous step to actually extract knowledge from the data set [\[16\]](#page-66-4).

#### <span id="page-20-1"></span>3.2.2 The Data Mining Wisdom Pyramid

An alternative way of representing the process of data mining is the data mining wisdom pyramid, also known as the DIKW-Pyramid, as shown in figure [3.1.](#page-20-2) f

<span id="page-20-2"></span>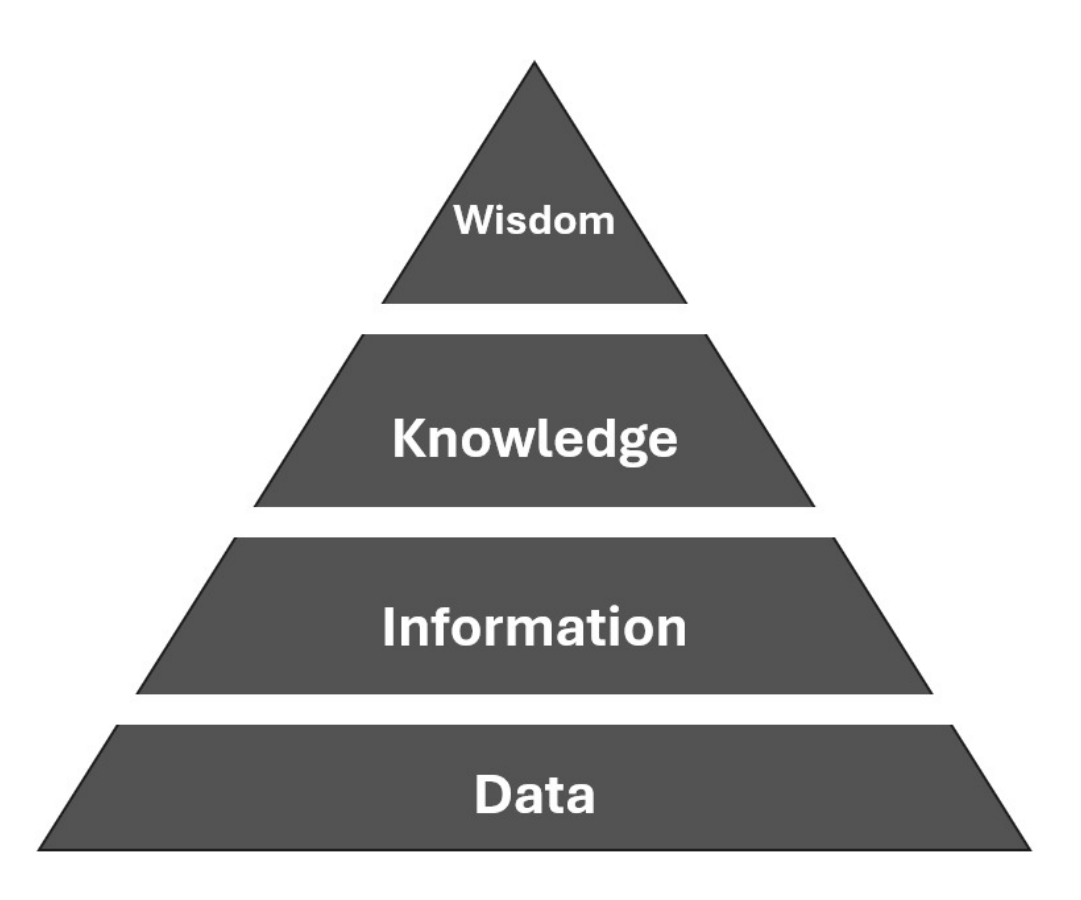

Fig. 3.1: This figure, inspired by [\[17\]](#page-66-0), shows the hierarchical structure inherent in a data set, which is extracted by data mining methods. A raw data set starts out at the bottom level of the pyramid. Through progressively transforming, cleansing, applying predictive methods and visualising, the pyramid culminates in wisdom being extracted from the data.

#### 3.3 Relevance for this Thesis 9

The exact meaning of each layer is disputed among sources but there is generally some common ground within various definitions. The different levels of the pyramid describe the following states of the data set:

#### 1. Data

A data set is considered this level of the pyramid, when it is uncategorised, unprocessed and unorganized. The raw data set itself has no value or meaning, as it is missing any context and is just the direct product of observation. [\[17,](#page-66-0) [18,](#page-66-5) [19\]](#page-66-6)

#### 2. Information

This level generally refers to data, which has been structured and organized in some way. The processing step applied to create this structure within the data, gives the data set context and thereby increases its value and usability [\[18\]](#page-66-5).

#### 3. Knowledge

The concept of knowledge in this context is typically defined as adding understanding, experience and skills to to learn more about the data set [\[18\]](#page-66-5). Knowledge can thus be described as a property of the people or systems working with the data set, rather than a property inherent to the data set itself [\[20\]](#page-66-7).

#### 4. Wisdom

Wisdom in this context, requires the judgement of the person working with the data set and refers to an ability to increase effectiveness [\[19\]](#page-66-6).

### <span id="page-21-0"></span>3.3 Relevance for this Thesis

When analysing and processing the data sets within the scope of this thesis, the dimensions of data quality is used to judge the data's quality and usability. Moreover the processing and extracting of information from the data is guided the concept of data mining.

# <span id="page-22-0"></span>Chapter 4 Data Exploration

This chapter documents the data exploration phase of this thesis, from some initial analyses up to the point at which the data is ready for the application of machine learning algorithms.

This is an essential step in the early stages of any data science project in order to understand the quality of the data and to discover potential issues or challenges, which could affect the way the data can be used and to make sure the right conclusions can be drawn upon completion of the project.

Another aspect described in this chapter is the level of redundancy within the data, analysed by evaluating the dimensional coverage. This is done to investigate the correlation between the retention of functionality and reduction of certainty by losing sensor units.

### <span id="page-22-1"></span>4.1 Data Structure

The data used for this work was attained from 6 sensor units, mounted symmetrically along a waste processing machine. The data was measured in 8 batches recorded between the 6th of March 2023 and the 5th of April 2023, with each batch being stored in a JSON file. The files vary in length from the smallest file containing 209 samples, covering a time period of approximately 4.5 hours up to the largest file, containing 1439 samples, spanning 24 hours with each providing a timestamp for each sample. Crucially, for each timestamp, the state of the machine has been manually labelled, meaning the data is suitable for training and testing purposes. In addition to the manually added state variable, the file contains 144 channels, 24 per sensor. However, for this work, only the three acceleration measurements per sensor were analysed, leaving 18 data channels, three acceleration channels per sensor.

After the recording of the data batches, one of the six sensor units failed and was consequently lost. After this incident, two additional batches of data were recorded analogous to the 8 original data batches but with only 15 data channels. These will be evaluated separately in the later chapters of this thesis.

### <span id="page-23-0"></span>4.2 Industrial Context

The industrial context from which the data sets for this thesis originate is within a metal-waste treatment facility. Specifically, the sensor units are mounted on a metallic waste separation machine. Said machine works by receiving both metal scraps and carrying fluid on a conveyor belt. The function of the fluid is to suspend the smaller parts of the metal scrap, in order to facilitate the flow of material. The conveyor belt leads to a vibrating sieve, which is meant to separate the metal scraps by size.

#### <span id="page-23-1"></span>4.2.1 The States of the System

The labels added to the data specify the state the machine was in at a specific time stamp. There is a distinction made between four different states the machine can be in.

<span id="page-23-3"></span>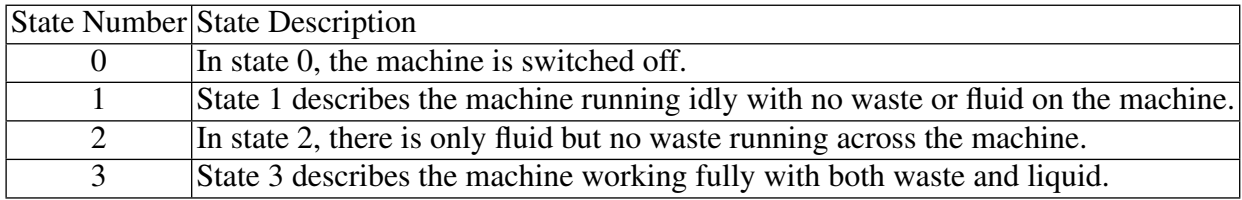

Table 4.1: This table displays all considered machine states, which form the basis for the machine learning classification task discussed in this work.

These four different states form the basic class structure for the classification task analysed in this thesis.

### <span id="page-23-2"></span>4.3 Data Ingestion

The data analysed in this work originates from six sensor units mounted on different parts of the machine. In the ingestion process, the data is mapped to a set of objects, which are collected in a timetable with attached metadata. This implicitly introduces time into the system. The sensor units are positioned symmetrically at the inlet, middle and outlet of the machine, each on the left and right side of the machine. They are abbreviated in the following way throughout this document.

| Sensor Position Abbreviation |           |
|------------------------------|-----------|
| Inlet Left                   | IL        |
| Middle Left                  | ML        |
| Outlet Left                  | OL        |
| Inlet Right                  | IR.       |
| Middle Right                 | <b>MR</b> |
| <b>Outlet Right</b>          | <b>OR</b> |

<span id="page-24-2"></span>Table 4.2: This table lists the names of the sensors and the corresponding abbreviations. Each of the listed sensors contains three accelerometers, one for each axis, meaning e.g. OL*<sup>x</sup>* refers to the sensor on the left of the outlet and the accelerometer in direction *x*.

Each contains three accelerometers; these are the measurements on which this project is focused. The channels are henceforth denoted with the sensor abbreviations, as listed in [4.2](#page-24-2) and the axis, e.g. IR*<sup>y</sup>* referring to the sensor on the right side of the machine's inlet and the accelerometer measuring the *y* axis. The data analysed is batch data, with the addition of manually created labels, describing the state the machine was in at each time stamp.

Throughout this chapter, an exemplary data set, recorded on the 5th of April 2023, is used to visualise the progress of the data exploration and preparation phase.

### <span id="page-24-0"></span>4.4 Issues with the Data

### <span id="page-24-1"></span>4.4.1 NaNs in the Data

One issue, which requires immediate attention before proceeding is the prevalence of "Not a number" (NaN) entries in the dataset. These are especially present at the beginning and end of the data, when the machine is turned off, and sometimes such entries occur throughout the dataset. Two different approaches were selected in order to remove the NaN entries in the data set. For the beginning and end of the data set, the NaNs are replaced with zeros, due to the machine being turned off at that time. These artificially created zeros are necessary for the machine learning algorithms but are not taken into account when performing calculations, such as calculating the mean of the data, as they would cause potential problems. The NaNs contained within the measurements are linearly interpolated based on the values preceding and following the NaN value(s).

<span id="page-25-1"></span>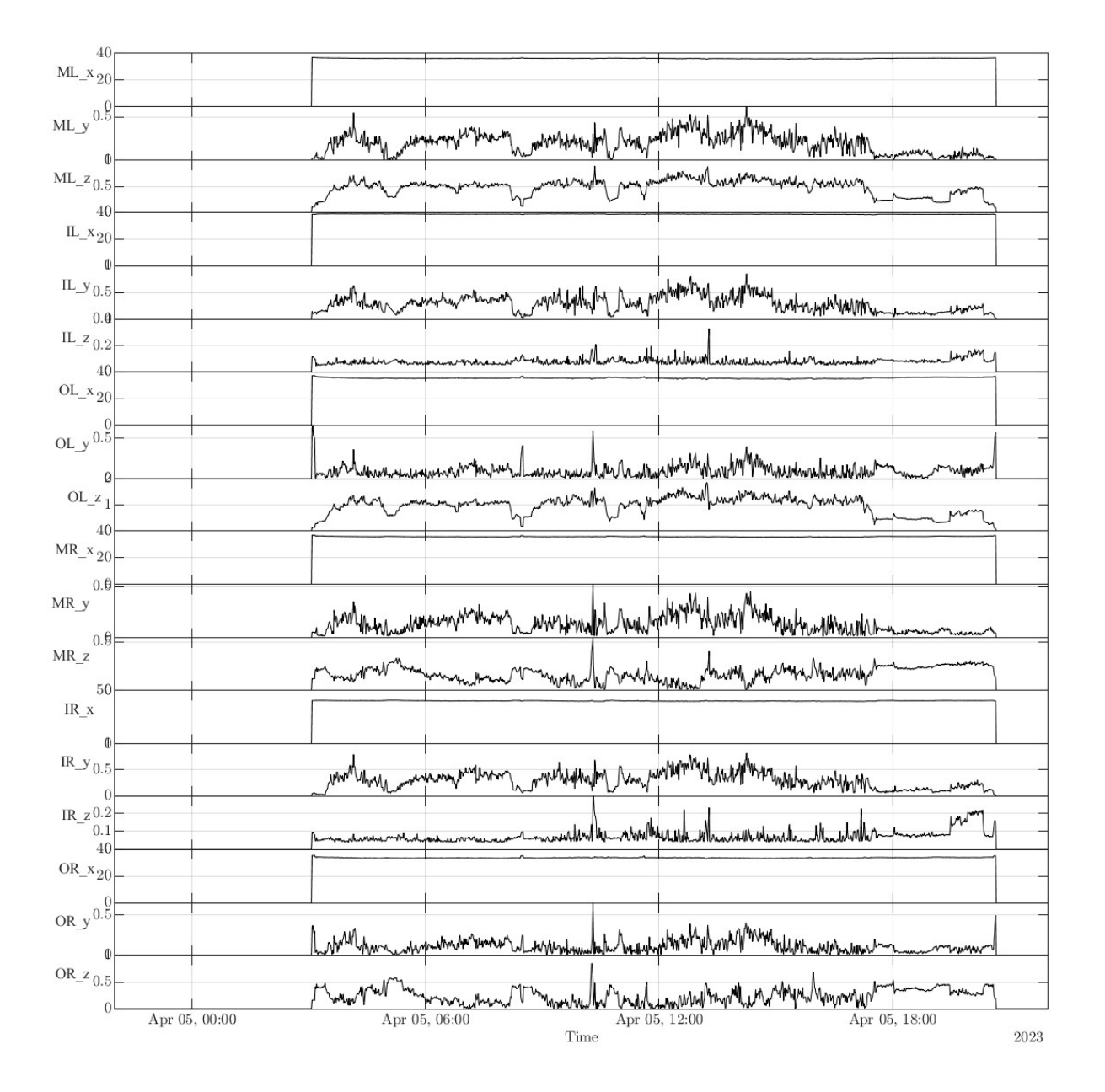

Fig. 4.1: This figure shows the raw acceleration data from each sensor unit. Three acceleration dimensions are attained from each unit, resulting in 18 channels. The data is unprocessed at this point, apart from the interpolation of all NaN values within the dataset and the replacement of NaNs at the beginning and end with zeros.

### <span id="page-25-0"></span>4.4.2 Time Discrepancies

Another issue, which must be kept in mind throughout this project, is the potential for small time shifts between the machine data and the manually created labels. These are primarily due to the very nature of manual labelling, which can incur latency in comparison to the machine switching states. This does not require immediate correction, however it must be kept in mind for contextualising the results and can offer an explanation for minor differences in predicted data and labelled data.

### <span id="page-26-0"></span>4.5 Dimensionality Reduction

The next step in preparing the data for processing, is to check the dimensional coverage of the sensors. This is done, in order to discern, whether portions of the data add little to no extra information and don't need to be considered further. Reducing the volume of data required will increase the efficiency of working with the data set. If there are redundancies in the data, one can consider whether or not sensors can be removed without significantly impacting the certainty with which this data can be used to identify the state of the machine. Furthermore, this will show whether the application of dimensionality reduction measures is possible without a significant loss of information.

#### <span id="page-26-1"></span>4.5.1 Singular Value Decomposition (SVD)

To achieve a reduction in data dimensionality, principal component analysis (PCA) is applied. This is done to identify the main direction of vibration and to adjust the frame of reference accordingly, in order to identify the main vibration axis.

In order to be able to implement PCA in a later step, as well as check the inherent dimensional coverage prior to the application of reduction measures, singular value decomposition (SVD) is performed. This yields a coefficient matrix U, a singular value matrix S and a rotational matrix V. [\[21\]](#page-66-8)

The data can be represented as an  $m \times n$  matrix  $D = [d_1, ..., d_n]$  with  $d_k$  being column vectors, which contain the individual data points for each time stamp. In order to normalise the impact of each data channel, the data must first be made mean-free.

$$
\tilde{d}_{k} = d_{k} - \frac{1}{n} \sum_{i} d_{i} \tag{4.1}
$$

Using SVD, D can be represented as:

$$
D = USVT
$$
 (4.2)

with

$$
UTU = I
$$
 (4.3)

and

#### 4.5 Dimensionality Reduction 15

$$
V^{T}V = I \tag{4.4}
$$

The matrix S is an  $n \times n$  diagonal matrix consisting of *n* scalar values  $\sigma_k$ , where  $\sigma_k \ge \sigma_{k+1}$ . The values in S are collected in vector form in:

<span id="page-27-2"></span>
$$
s = \begin{bmatrix} \sigma_1 \\ \vdots \\ \sigma_n \end{bmatrix} \tag{4.5}
$$

Having defined these parameters, the dimensional coverage of the raw data, before the application of any processing, can be calculated as follows:

<span id="page-27-1"></span>
$$
c_i = \frac{\sum_{j=1}^{i} \sigma_j}{\sum_{j=1}^{n} \sigma_j}
$$
\n(4.6)

The value of  $c_i$  represents the percentage of the data, which is covered cumulatively by all dimensions up to *i*. This can be visualised in the following figure.

<span id="page-27-0"></span>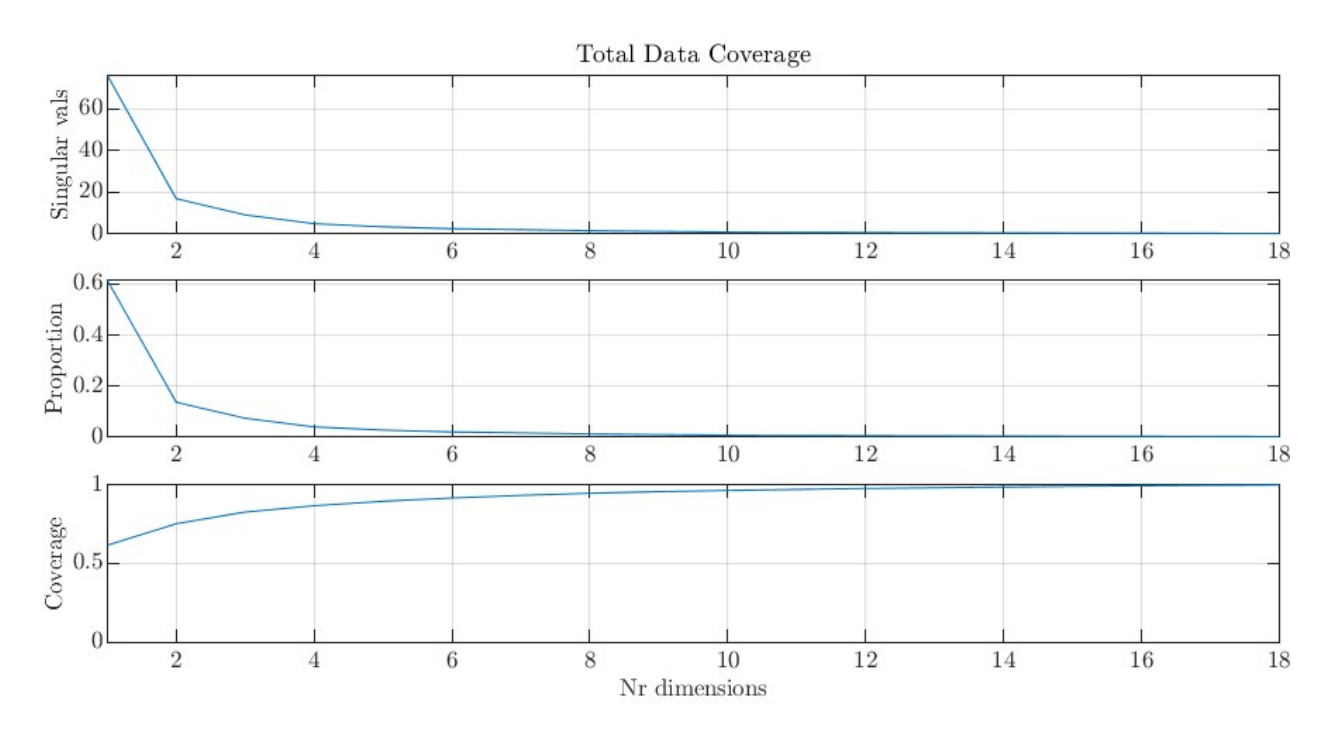

Fig. 4.2: This plot displays the dimensional coverage of the data set as a function of the number of dimensions, as described in the previous equation. If all 18 dimensions of acceleration data are considered, 100% coverage of the information within the data set is assumed.

#### <span id="page-28-0"></span>4.5.2 Principal Component Analysis (PCA)

Next, PCA is be applied, in order to improve the dimensional coverage shown in [4.2.](#page-27-0) PCA is a commonly used tool in data science, which is used to identify the ideal base for the data, in order to gain new insights, reveal previously unseen structures in the data and to filter out noise. [\[22\]](#page-66-9) In this case, PCA is applied to each sensor individually and the main principal component is extracted from each. The primary principal component represents the direction in which the most significant acceleration takes place. This step will yield six principal components, one from each sensor. The principal components can be computed as follows:

$$
P_i = \mathsf{US} = \mathsf{DV} \tag{4.7}
$$

where the columns of *P* represent the most significant principal components of the sensor and U and S are matrices attained from applying singular value decomposition to each sensor.

The Visualisation of the principal components suggests a correlation between data channels. This correlation gives an indication that there might be redundancies in the data and the dimensionality could be reduced without significant losses in accuracy and only minor sacrifices of certainty.

<span id="page-29-1"></span>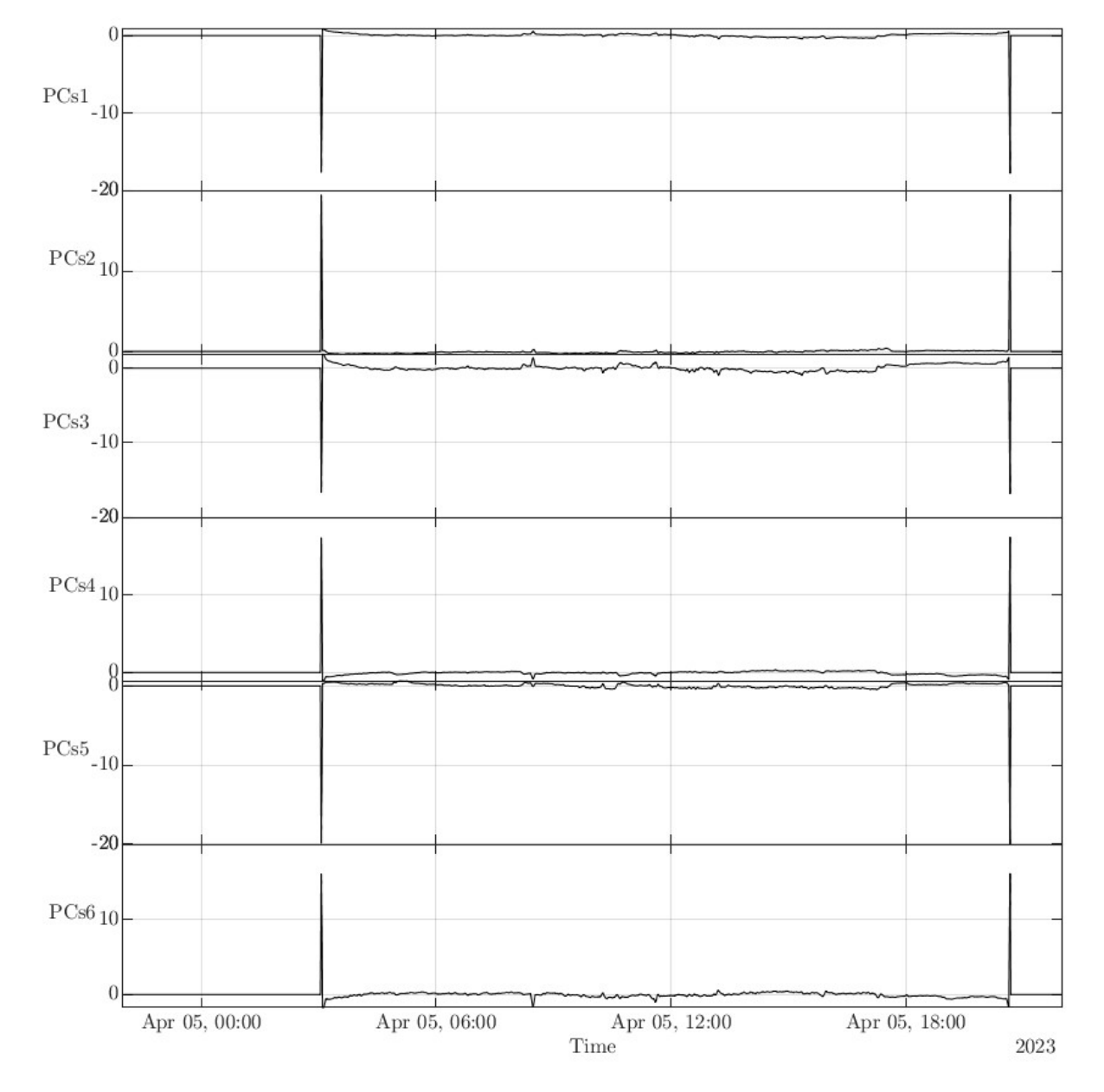

Fig. 4.3: This figure displays the primary principal component from each of the six sensor units over the time contained within an exemplary data file. The data here has been made mean-free and shows some clear correlations between the principal components.

### <span id="page-29-0"></span>4.5.3 Checking the dimensional coverage after PCA

The same process as in [4.6](#page-27-1) can be applied to the principal components, in order to determine the coverage of the data set after the applied transformations.

The result of this can be seen in the following figure.

#### 4.5 Dimensionality Reduction 18

<span id="page-30-0"></span>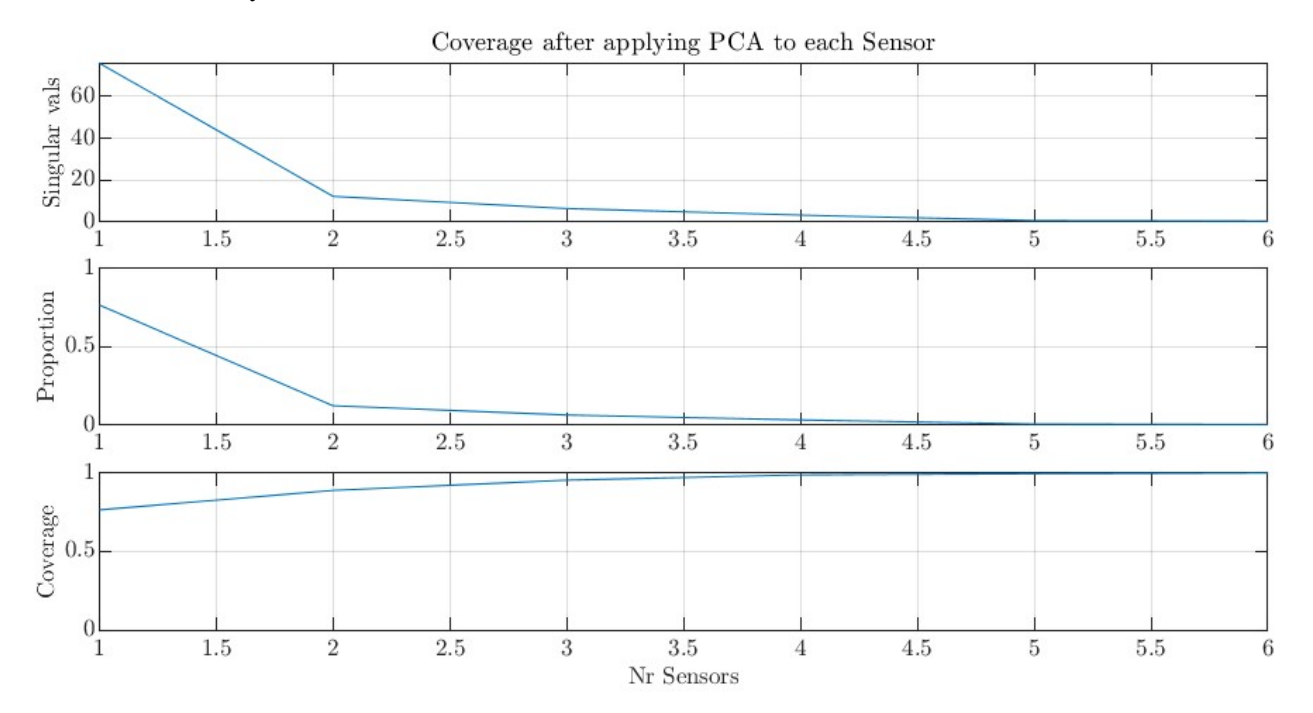

Fig. 4.4: This visualisation shows the data coverage after the application of principal component analysis plotted against the number of active sensors. This clearly shows an improvement due to the applied transformations and indicates, that the loss of one or two sensors still results in significant dimensional coverage.

<span id="page-30-1"></span>The results shown in [4.4](#page-30-0) indicate that there are redundancies in the data. The graph shows, that when only four out of the six sensors are present, a coverage of 95% can be achieved and that even with only one sensor present, 57% is already covered. The reduction in coverage caused by the loss each further sensor is can be seen in the following table:

| Nr. Active Sensors Coverage [%] |        |
|---------------------------------|--------|
|                                 | 76.649 |
| 2                               | 88.89  |
| 3                               | 95.41  |
|                                 | 98.77  |
| 5                               | 99.50  |
| R                               | 100.00 |

Table 4.3: This table contains the percentage of information in the data, covered when activating each sensor, one after the other, starting with a single sensor in the first line of the table until all six are active and 100 % coverage is reached.

### <span id="page-31-0"></span>4.6 Dimensional Coverage when Losing Sensors

In this section, we will analyse the effect of choosing any number *k* out of the total of *n* sensors and calculate the resulting dimensional coverage. This will be done for each possible combination of sensors. The number of possible combinations  $n_c$  is calculated by the following binomial:

$$
c = \binom{n}{k} \tag{4.8}
$$

For each possible combination, the same methods as described in [4.5](#page-27-2) and [4.6](#page-27-1) are applied. For quantifying the coverage in comparison to using all six sensors, a measure is created. This measure uses QR decomposition to calculate a matrix R. In QR decomposition a matrix A is decomposed into an orthogonal matrix Q and an upper-triangular matrix R. The relationship between these three matrices is  $A = QR$ . [\[23\]](#page-66-10)

QR decomposition is applied to both the overall matrix containing all six primary components of the system will all six sensors being operational and to each combination of working sensors.

The measure  $r_c$  is then defined as the ratio between the norm of the upper-triangular matrix of the active sensors with the deactivated sensor(s)  $R_k$  and the upper-triangular matrix of all sensors  $R_t$ .

$$
r_c = \frac{||\mathbf{R_k}||_2}{||\mathbf{R_t}||_2} \tag{4.9}
$$

#### <span id="page-31-1"></span>4.6.1 Choosing 5 out of 6 Sensors

<span id="page-31-2"></span>The first case analysed here is when only one of the six sensors is removed, leaving any combination of the remaining five sensors. The results for each of the six cases are collected in the following table:

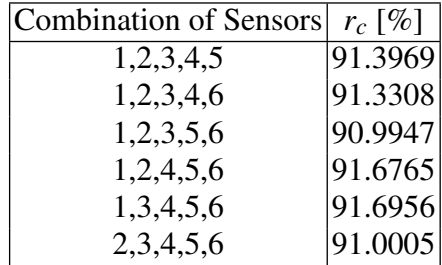

Table 4.4: This table contains the coverage for each instance, when any one of the six sensors is inactive in relation to the total available information. The coverage for any permutation of the loss of a single sensor remains very consistent, indicating that it is not of great importance which of the six sensors is lost.

The results of the analysis of the dimensional coverage when one of six sensors is lost in table [4.4](#page-31-2) shows significant consistency across each permutation of sensor loss. This indicates that the impact on the dimensional coverage achievable when one sensor is deactivated is not dependant on which of the six sensors is lost.

#### <span id="page-32-0"></span>4.6.2 Choosing 4 out of 6 Sensors

<span id="page-32-2"></span>The second case analysed in this section involves any two of the six sensors being inactive, leaving any combination of the remaining four sensors. All 15 such cases are represented in the following table:

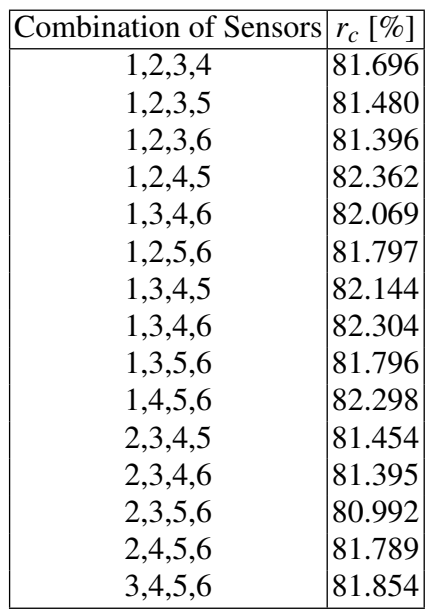

Table 4.5: This table contains the coverage for each instance, when any two of the six sensors are inactive in relation to the total available information. The consistency among the resulting coverage across different combinations of lost sensors indicates, that the coverage does not depend on which pair of sensors is deactivated.

The results listed in table [4.5](#page-32-2) indicate, that which pair of sensors is lost does not have a significant impact on the remaining dimensional coverage, which can be expected.

## <span id="page-32-1"></span>4.7 Redundancies

The examination carried out in this chapter demonstrates, that even in scenarios where one or two sensors are omitted, there remains a considerable likelihood of obtaining accurate results from

the dataset. Building on this observation, the next phase of the investigation will extend into the realm of applying machine learning algorithms. The goal is to comprehensively understand the repercussions, or lack thereof, stemming from the absence of certain sensors in regard to the classification of the machine state. By incorporating machine learning methods, the study aims to discern the robustness and adaptability of the chosen algorithms in accommodating missing sensor data, thus enhancing the overall understanding of the system's resilience to sensor failure scenarios. This strategic progression in the research design will contribute valuable insights to the broader discourse on the reliability and effectiveness of machine learning approaches in real-world applications with potential sensor irregularities.

# <span id="page-34-0"></span>Chapter 5 Exploration of different Machine Learning Algorithms

This chapter will explore a selection of different machine learning algorithms, all of which have the potential to be useful in the classification problem investigated in this thesis. For each method, the fundamental working mechanisms, different variations and hyperparameters, as well as the suitability for application will be discussed.

## <span id="page-34-1"></span>5.1 Binary Decision Trees

Decision trees represent a simple, yet powerful supervised classification approach. Decision Trees offer a clear graphical representation made up of a root, nodes, branches and leaves. Starting from the root node, the tree is generally drawn from the top down and from right to left and ending in leaf nodes at the bottom of the tree. Each node represents a certain characteristic within the tree and the nodes are connected by branches, representing a range of values, acting as partition points for the data set. In a binary decision tree, each node splits into exactly two branches. [\[24,](#page-66-11) [25\]](#page-66-1)

<span id="page-35-1"></span>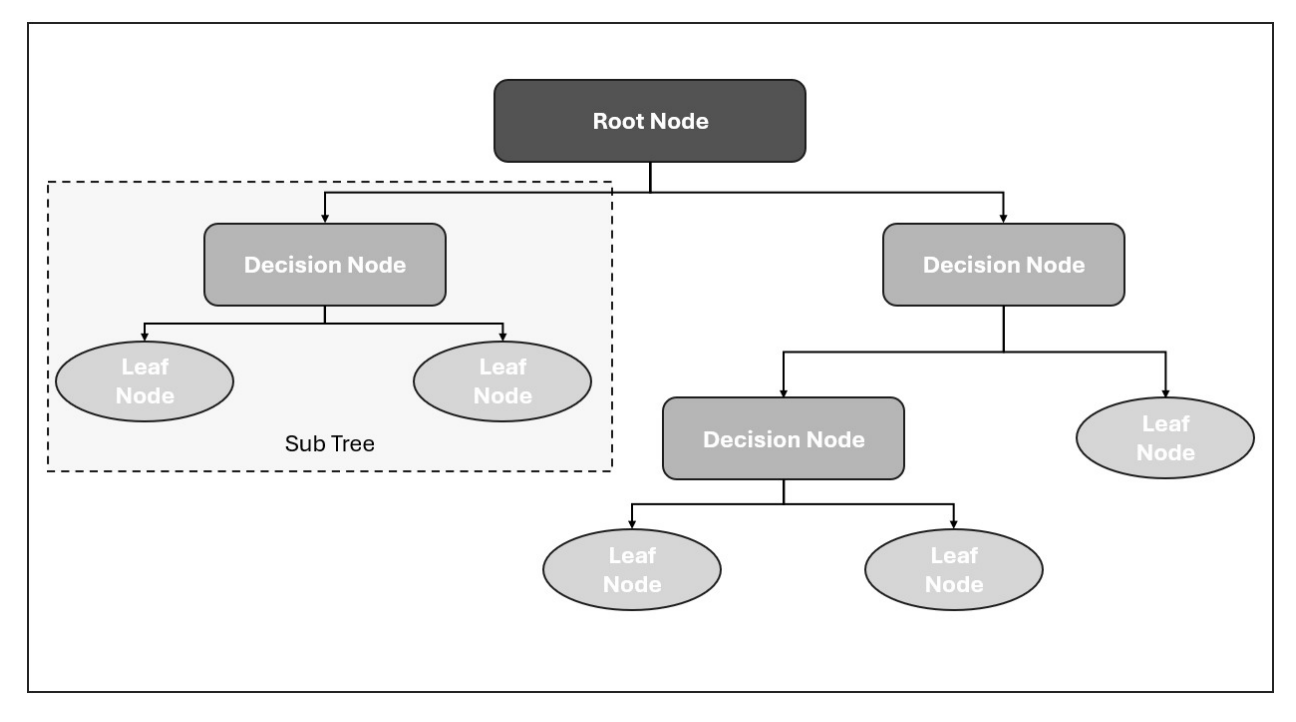

Fig. 5.1: This figure shows an example structure of a binary decision tree, starting from the root down to the leaf nodes, inspired by [\[25\]](#page-66-1).

### <span id="page-35-0"></span>5.1.1 Types of Decision Trees

Decision tree algorithms are primarily used for regression or classification problems. Some of the main types of decision tree algorithms are listed here:

1. ID3 (Iterative Dichotomiser 3):

ID3 was one of the first formulations of a decision tree algorithm, developed by Ross Quinlan in [\[26\]](#page-66-12). It literately creates the tree from the top down by recursively choosing the optimal attribute for splitting the data based on the gaining of information or entropy. [\[26\]](#page-66-12).

2. C4.5 (Classification and Regression Trees) :

C4.5 represents an improvement of the ID3 algorithm, also developed by Ross Quinlan in [\[27\]](#page-67-0). It again uses information gain for attribute selection but handles both discrete and continuous attributes. Moreover, C4.5 is characterised by its ability to handle missing data points well. [\[27\]](#page-67-0)

3. CART (Classification and Regression Trees):

CART is a decision tree algorithm, which can be both used for classification and regression. It was developed by Leo Breiman in [\[28\]](#page-67-1) and is implemented in the binary decision tree classifier in MATLAB . CART constructs binary trees by recursively splitting the data set
#### 5.1 Binary Decision Trees 24

into two subsets, either based on the Gini Impurity for classification tasks or mean squared error reduction for regression tasks. [\[28\]](#page-67-0).

4. CHAID (Chi-squared Automatic Interaction Detection):

CHAID is mainly employed for categorical data. The algorithm recursively splits the data set based on statistical testing, using tests such as the chi-squared test for independence. The main aim of CHAID is to find relevant relationships between different variables. [\[29\]](#page-67-1)

#### 5.1.2 Impurity Measures

Decision tree algorithms require impurity measures for their decision-making process, in order to evaluate how well particular attributes or features separate the data into classes. The impurity measure guides the process of constructing an optimised decision tree. Decision trees have the aim of maximizing the homogeneity of the resulting subsets, where impurity measures play an important role in quantifying this subset purity. [\[28,](#page-67-0) [25\]](#page-66-0). Moreover, impurity measures play an important role in selecting the optimal features for splitting the tree by evaluating the potential splits in terms of how they would reduce the overall impurity. The reduction in impurity is often expressed as information gain, which in turn is used to quantify the improvements achieved by a specific split. Therefore, potential splits can be ranked by the information that can be gained. Lastly, impurity measures are crucial for the tree pruning process. For classification tasks in decision trees, there are three main impurity measures: Misclassification Error, Gini Index and Cross-entropy (or Deviance) [\[22\]](#page-66-1).

#### 5.1.2.1 Mathematical Definition

Let *m* describe a node within a decision tree, which represents the region  $R_m$ , which contains  $N_m$ observations. Each observation  $N_i$  exists an input variable  $x_i$  and a corresponding response variable *yi* , which for classification tasks represents the assigned class. The proportion of observations from class *k* within node *m* can be defined as:

$$
\hat{p}_{mk} = \frac{1}{N_m} \sum_{x_i \in R_m} #\{y_i = k\}
$$
\n(5.1)

The observations in node *m* are classified to class  $k(m) = \text{argmax}_k \hat{p}_{mk}$ , which describes the majority class in node *m* [\[30\]](#page-67-2).

The measures for node impurity  $Q(T)$  can consequently be defined as follows [\[30\]](#page-67-2):

#### 5.1 Binary Decision Trees 25

1. Misclassification error:

<span id="page-37-1"></span>
$$
\frac{1}{N_m} \sum_{x_i \in R_m} #\{y_i \neq k(m)\} = 1 - \hat{p}_{mk}(m)
$$
\n(5.2)

2. Gini Index:

<span id="page-37-2"></span>
$$
\sum_{k \neq k'} \hat{p}_{mk} \hat{p}_{mk'} = \sum_{k=1}^{K} \hat{p}_{mk} (1 - \hat{p}_{mk})
$$
\n(5.3)

3. Cross-entropy or Deviance:

<span id="page-37-3"></span>
$$
-\sum_{k=1}^{K} \hat{p}_{mk} \log \hat{p}_{mk} \tag{5.4}
$$

<span id="page-37-0"></span>How these impurity measures compare can be visualised in the following figure [5.2:](#page-37-0)

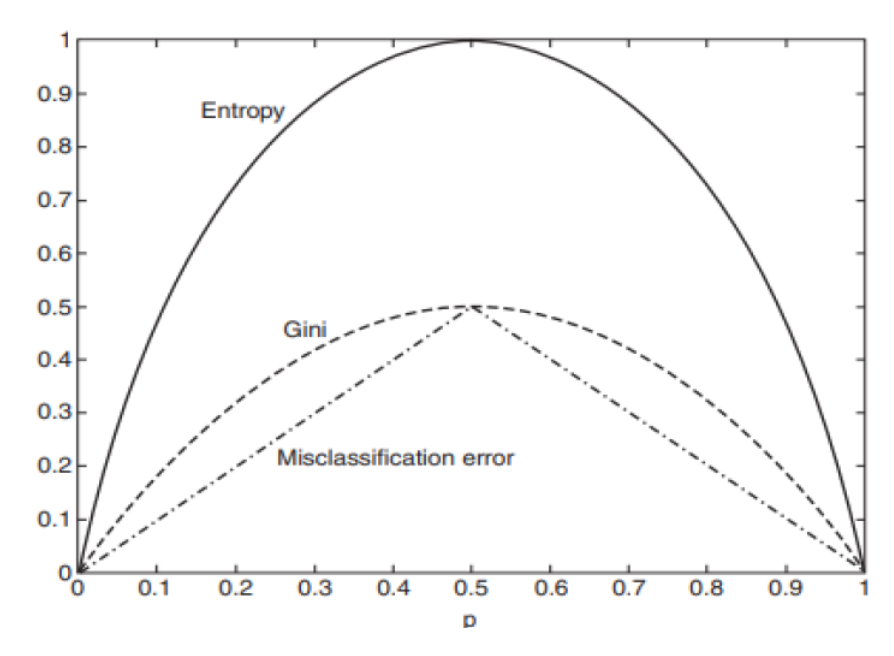

Fig. 5.2: This figure compares the three most significant impurity measures for decision trees, used in classification tasks. The figure is taken from [\[25\]](#page-66-0). The y-axis shows the impurity, which lies between 0 and 1. The closer this value gets to 0, the better. The x-axis displays the proportion p of a specific class in a specific node. [\[25\]](#page-66-0)

#### 5.1 Binary Decision Trees 26

#### 5.1.3 Tree Pruning

An essential step in the construction of decision trees with the goal of refining the tree structure is tree pruning. This step is essential to prevent overfitting of trees. When overfitting occurs, the tree structure becomes so complex, that noise in the training data is picked up instead of general patterns in the data, which is detrimental to the trees predictive capabilities. [\[28,](#page-67-0) [30\]](#page-67-2) The process of tree pruning can be described in the following steps:

1. Full Tree Construction

Initially, the entire tree is constructed up to the defined stopping criterion. The stopping criterion is usually set as a maximum tree depth or making sure each leaf node includes a minimum number of instances.

2. Node Evaluation

When the whole tree has been constructed, each leaf node can be analysed, gauging the impact each node has on the predictive prowess of the tree. This is usually quantified by applying validation techniques.

3. Tree Pruning

The pruning process identifies the parts of the tree, which don't significantly contribute to its predictive capabilities to prevent overfitting.

4. Subtree Removal

Once the non- or low-contribution sections of the tree have been identified, they are systematically removed.

5. Stopping Criterion

Lastly, the pruning process terminates when a stopping criterion is reached. This can involve achieving a desired predictive accuracy or optimal tree complexity.

#### 5.1.3.1 Cost-Complexity Pruning

One of the most commonly employed methods for tree pruning is cost-complexity pruning. This can be defined as [\[30\]](#page-67-2):

$$
N_m = #\{x_i \in R_m\} \tag{5.5}
$$

with *N<sub>m</sub>* referring to the number of observations *N*, at node *m* in the region *R<sub>m</sub>*. Each single observation  $N_i$  is described by  $(x_i|, y_i)$ , for  $i = 1, 2, ..., N$ .

5.2 Linear Discriminant Analysis (LDA) 27

$$
\hat{c}_m = \frac{1}{N_m} \sum_{x_i \in R_m} y_i \tag{5.6}
$$

(5.7)

Here, index *m* denotes a specific node, *N<sup>m</sup>* represents the number of observations at node *m* in region  $R_m$ . Moreover,  $x_i$  and  $y_i$  describe a specific observation N within the data set. The calculated parameter  $Q_m$  represents the impurity measure for the analysed node, which is discussed in equations [5.2,](#page-37-1) [5.3](#page-37-2) and [5.4.](#page-37-3) [\[30\]](#page-67-2) The complexity criterion for a tree *T*, with the number of terminal nodes  $|T|$ , can thus be defined as:

$$
C_{\alpha}(T) = \sum_{m=1}^{|T|} N_m Q_m(T) + \alpha |T|
$$
\n(5.8)

The parameter  $\alpha$  represents a tuning parameter, which can be adjusted to find the balance between the size of the tree and how well it fits the data. In cost-complexity pruning, the aim is, for each value of  $\alpha$ , finding a subtree  $T_{\alpha} \subset T_0$  to minimize the value of  $C_{\alpha}(T)$ . [\[30\]](#page-67-2)

#### 5.1.4 The CART Decision Tree Algorithm

The specific algorithm employed within this thesis, and implemented in MATLAB is the Classification and Regression Trees (CART) algorithm, which is capable of both regression and classification tasks. The tree construction process works by recursively splitting the data set into subsets, based on feature selection optimisation. To quantify the homogeneity of subsets in classification tasks, the algorithm uses the Gini Impurity index, previously defined in [5.3.](#page-37-2)

The CART algorithm was applied, not only due to its wide availability in various machine learning libraries, but also due to its consistent performance [\[31\]](#page-67-3), its systematic pruning strategy, as discussed in the previous paragraph, and its robustness to outliers and noise in the data [\[30\]](#page-67-2).

## 5.2 Linear Discriminant Analysis (LDA)

Discriminant Analysis describes a statistical technique employed for classification tasks and dimensionality reduction, first introduced by R.A. Fisher in [\[32\]](#page-67-4). In this case, linear discriminant analysis (LDA) is used as opposed to e.g. quadratic or pseudo-quadratic discriminant analysis, due to it yielding the best results in trial applications for this data set.

Generally, the aim of LDA is to find the optimal linear combination of features for separating the data set into a given number of classes. This is achieved by dimensionality reduction, through the 5.2 Linear Discriminant Analysis (LDA) 28

projection of the data onto a lower-dimensional subspace while preserving the separability of the classes. [\[33\]](#page-67-5)

LDA works under the assumption, that the data's features are normally distributed within each class. If this holds true in the data set, this algorithm will work well. [\[34\]](#page-67-6) Moreover, LDA handles multi class problems very efficiently and provides insights into the importance of different features for the separation of classes. [\[30\]](#page-67-2)

Some drawbacks, which can come with the application of LDA include a significant sensitivity to outliers in the data and the inherent assumption that the covariance matrices of different classes are equal. [\[33,](#page-67-5) [35\]](#page-67-7) In addition, LDA inherently assumes linear decision boundaries. If this is not reflected in the reality of the data, LDA may deliver suboptimal results and either quadratic discriminant analysis or other non-linear models, such as support vector machines, may be better suited. [\[30\]](#page-67-2)

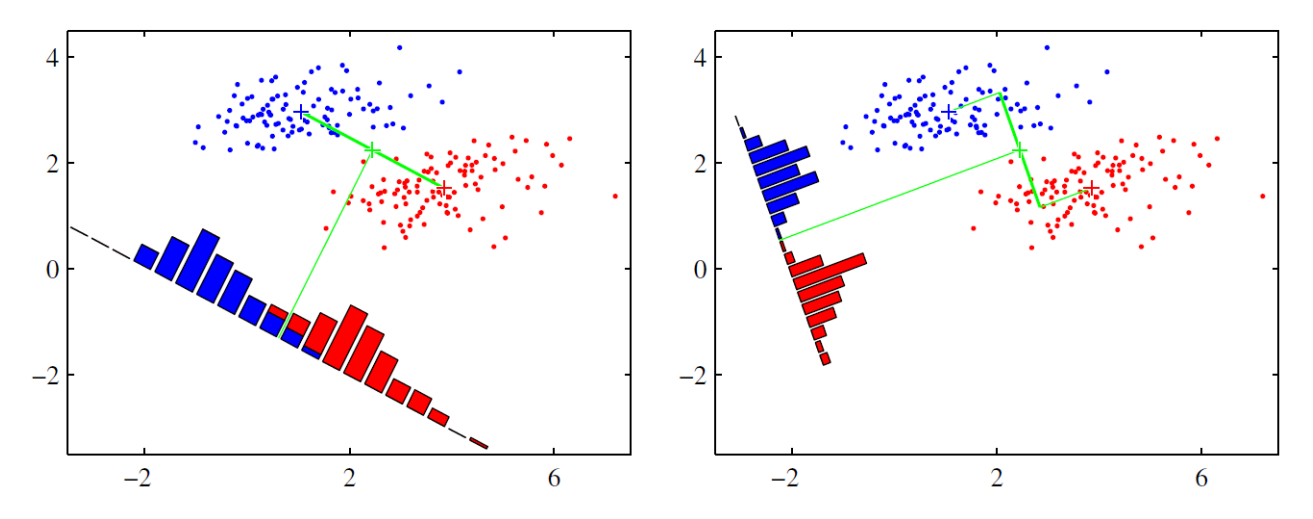

Fig. 5.3: This graph, taken from [\[11\]](#page-65-0), illustrates the difference between the projection onto the connecting line between the class means (left) and projecting onto a line obtained from Fisher linear discriminant analysis. This comparison clearly displays some class overlap in the projected space in the left graph contrasted with greatly improved class separation due to the application of LDA on the right. [\[11\]](#page-65-0)

#### 5.2.1 Mathematical Definition

Let there be a data set with *N* samples and *D* different features and the aim is to classify the data set into *K* classes. The first step would be to create an in-class scatter matrix  $S_w$ . This is done by calculating an individual scatter matrix for each class *k*, which is defined as: [\[11,](#page-65-0) [30\]](#page-67-2)

$$
S_k = \sum_{i \in C_k} (x_i - m_k)(x_i - m_k)^T
$$
\n(5.9)

with  $C_k$  representing the number of samples within class  $k$ ,  $x_i$  being a single sample and  $m_k$  the mean vector of class *k*. The total in-class scatter matrix is then computed as follows:

$$
\mathsf{S}_{\mathsf{w}} = \sum_{k=1}^{K} \mathsf{S}_{k} \tag{5.10}
$$

The next required parameter is the scatter matrix between classes  $S_b$ . For this calculation, one must first compute the mean vector for the entire data set  $\bar{x}$  and the mean vector for each class  $m_k$ . The calculation is defined as follows:

$$
\mathsf{S}_{\mathsf{b}} = \sum_{k=1}^{K} N_k (m_k - \bar{x}) (m_k - \bar{x})^T
$$
\n(5.11)

with  $N_k$  being the number of samples in class  $k$ .

The matrices  $S_b$  and  $S_w$  can be used to formulate the following eigenvalue problem:

$$
S_w^{-1}S_bV = \lambda V \tag{5.12}
$$

This needs to be solved for the matrix V of eigenvectors and  $\lambda$  of eigenvalues. Finally, the eigenvectors corresponding to the top *C*−1 eigenvalues must be chosen to form the transformation matrix W.

The linear discriminant function for classifying a new sample *x* into one of the *K* defined classes is consequently given as:

$$
y(x) = WTx
$$
 (5.13)

#### 5.2.2 Suitability of Discriminant Analysis for Classification Tasks

Some key reasons, why linear discriminant analysis is relevant for the application discussed in this thesis, is its probabilistic framework for the approximation of classes, robustness to imbalances between different classes and its inherent feature selection. [\[36,](#page-67-8) [11\]](#page-65-0)

## 5.3 k-Nearest Neighbours (kNN)

Another algorithm, which was considered for the classification task at hand is the k-nearest neighbours algorithm, first introduced by T. Cover and P. Hart in [\[37\]](#page-67-9). The algorithm works by setting a point x, which will represent the centre of a sphere. The radius of this sphere will be continually increased until  $k$  number of data points are contained within it. [\[11\]](#page-65-0)

KNN offers the advantages of being quite simple and straightforward to implement and to un-

derstand and offers very good adaptability to decision boundaries that are non-linear in nature. However, its effectiveness wanes as the size of the data set increases, due to the computational cost incurred. Furthermore, kNN is quite sensitive to outliers and struggles with noise within the data, due to every data point being considered equally. Lastly, the choice of the hyperparameter *k* is essential. If the chosen value of *k* is too small, overfitting can occur and the algorithm might capture noise. If *k* is set too large, this can cause an oversmoothing the decision boundaries, which can lead to missing certain patterns. [\[11\]](#page-65-0) [\[37\]](#page-67-9)

#### 5.3.1 Mathematical Definition

The first step for explaining the mathematical background of the kNN algorithm is to define a feature space *X* which is made up of individual samples  $X_i = (x_{i,1}, x_{i,2}, ..., x_{i,d})$  with  $i = 1, 2, ..., N$ and *D* representing the training data set consisting of *N* samples and *d* features.

A key aspect of the KNN algorithm is the choice of distance measure, which can have an impact on the efficiency and applicability. Some significant distance measures will be discussed in the following list:

1. Euclidean Distance

$$
d(X_i, X_j) = \sqrt{\sum_{k=1}^d (x_{ik} - x_{jk})^2}
$$

The euclidean distance is the simplest distance metric discussed, as it describes a straight line between two points in the euclidean space. [\[11\]](#page-65-0)

2. Hamming Distance [\[38\]](#page-67-10)

$$
d(X_i, X_j) = \frac{1}{d} \sum_{k=1}^d \delta(x_{ik}, x_{jk})
$$

With  $\delta$  being the Kronecker delta function, which returns 0 if  $x_{ik} = x_{jk}$  or otherwise 1. [\[38\]](#page-67-10) In its traditional form, hamming distance is designed to work with binary data. A modified version, referred to as mismatch distance, can be used for applications with non-binary data. The mismatch distance counts the non-matching elements between two vectors. [\[11\]](#page-65-0)

3. Mahalanobis Distance

$$
d(X_i, X_j) = \sqrt{(X_i - X_j)^T \Sigma^{-1} (X_i - X_j)},
$$

#### 5.3 k-Nearest Neighbours (kNN) 31

where  $\Sigma$  is the covariance matrix for the points  $X_i$ .

This distance metric takes the correlation between variables into account, making it very useful in applications with non-independent dimensions in the data. [\[39\]](#page-67-11)

4. City Block (Manhattan) Distance

$$
d(X_i, X_j) = \sum_{k=1}^d |x_{ik} - x_{jk}|
$$

City Block or Manhattan distance is defined as the absolute sum of differences for each feature. It measures the distance akin to travelling in a city grid, only moving horizontally and vertically. [\[40\]](#page-67-12)

5. Spearman Rank Correlation Distance

$$
d(X_i, X_j) = \sum_{k=1}^{d} (\text{rank}_i(x_{ik}) - \text{rank}_j(x_{jk}))^2
$$

The Spearman rank correlation distance is based on Spearman rank correlation coefficient and represents a metric for the differences in rank between the variables. It is very robust to outliers and can be useful for different distributions present in the data. [\[41\]](#page-67-13)

6. Minkowski Distance

$$
d(X_i, X_j) = \left(\sum_{k=1}^d |x_{ik} - x_{jk}|^p\right)^{\frac{1}{p}}
$$

The Minkowski distance represents a generalization of the euclidean and Manhattan distances by including both cases. Euclidean distance can be measured by setting  $p = 2$  and the Manhattan distance can be attained by setting  $p = 1$ . These represent special cases for the Minkowski distance. Another significant speciality concerning the Minkowski distance is given by the fact, that the greater the value of  $p$ , the closer it comes to the Chebyshev distance. For  $p = \infty$  it is equal to the Chebyshev distance. [\[30\]](#page-67-2)

7. Cosine Similarity

$$
d(X_i, X_j) = \frac{\sum_{k=1}^d x_{ik} x_{jk}}{\sqrt{\sum_{k=1}^d (x_{ik})^2} \sqrt{\sum_{k=1}^d (x_{jk})^2}}
$$

Cosine similarity measures and compares the cosine angle between two vectors in a high dimensional space. As this is a similarity measure, it returns 1 if  $X_i = X_j$  and  $-1$  if their difference is maximised. It is especially useful for high-dimensional data but can also be very

#### 5.3 k-Nearest Neighbours (kNN) 32

effectively applied to data of lower dimensionality. [\[38\]](#page-67-10)

8. Correlation Distance

$$
d(X_i, X_j) = 1 - c(X_i, X_j),
$$

with *c* being the correlation coefficient of points  $X_i$  and  $X_j$ .

This metric quantifies the dissimilarity between two vectors, i.e. how vectors deviate from being prefectly correlated, by the use of the correlation coefficient. [\[42\]](#page-67-14)

9. Chebyshev Distance

$$
d(X_i, X_j) = \max_{k=1}^d |x_{ik} - x_{jk}|
$$

The Chebyshev distance measures the maximum absolute difference between two data points. [\[40\]](#page-67-12)

10. Jaccard Distance

$$
d(X_i, X_j) = 1 - \frac{|X_i \cap X_j|}{|X_i \cup X_j|}
$$

The Jaccard distance is classically applied to binary data sets. For non-binary tasks, a modified version, the generalized Jaccard similarity, can be applied. It quantifies the intersection and union of two data sets. [\[43\]](#page-68-0)

#### 5.3.2 Suitability of kNN for Classification Tasks

The choice of numerous different distance measures, as mentioned in the previous section, is a key reason, as to why kNN classification seems suitable to the classification task discussed in this thesis. The different distance measures make the algorithm well-suited to handle different types of data, making it especially key when dealing with several batches of data.

An additional reason, which makes kNN useful in this project is its non-parametric nature, which means that no assumptions about the underlying distribution in the data are made. This adds to the algorithm's flexibility in multi-class classification problems [\[11,](#page-65-0) [30\]](#page-67-2).

## 5.4 Artificial Neural Networks (NN)

Artificial neural networks are a widely used type machine learning algorithm, the idea of which is to mimic the neural networks of biological organisms. Instead of an interconnected web of neurons, connected by nerves, an artificial neural network is made up of a number of input nodes, which feed weighted inputs into a computational output node. When training a neural network, the network receives data, along with a data label, defining what a correct prediction based on the values would be. How correctly the system is able to predict the result provides feedback as to how well-balanced the input weights were. The input weights are thereafter continuously adjusted until the prediction matches the label of the training data [\[44\]](#page-68-1). Generally, a neural network used in machine learning consists of a number of interconnected computational nodes, organised in layers and is thus referred to as a multilayer neural network. In a classification task, the input layer typically receives all the data features as information and the output layer delivers the classification result. Between the input and output layers, several hidden computational layers exist, which are not visible to the user. [\[11,](#page-65-0) [44\]](#page-68-1)

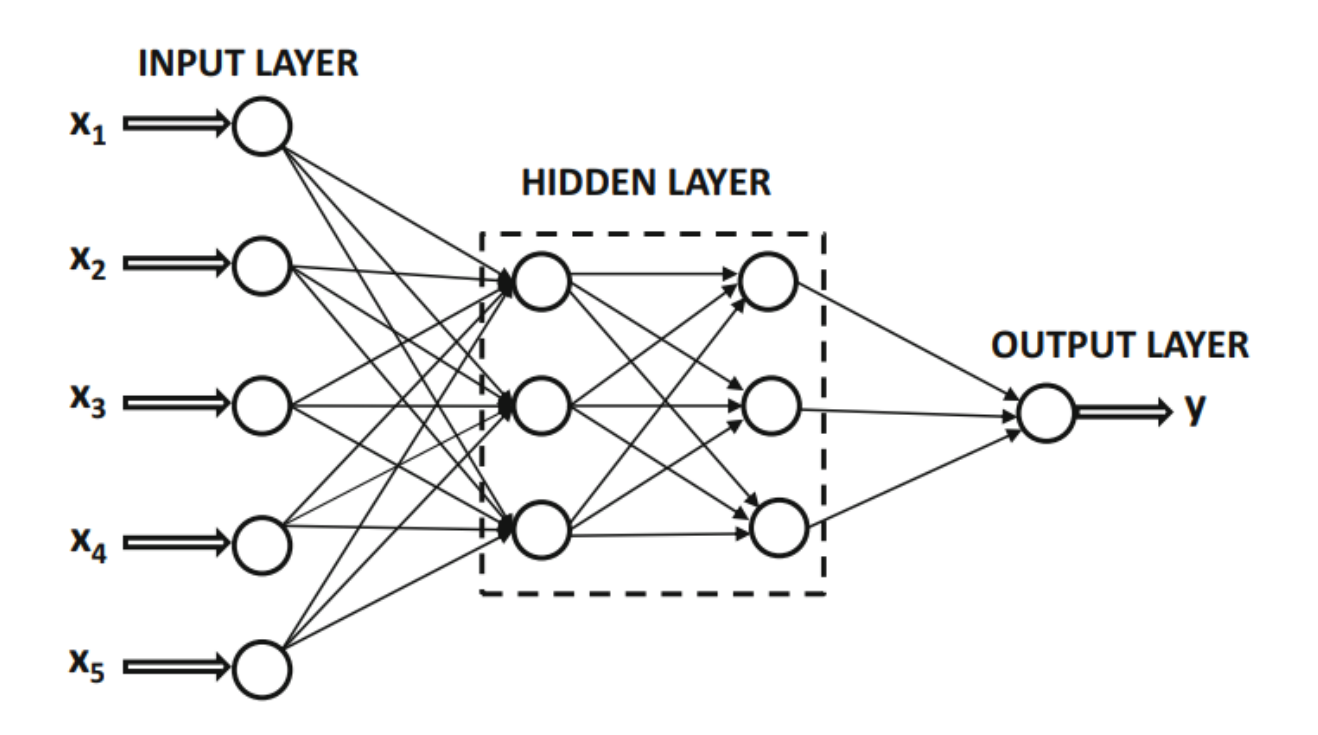

Fig. 5.4: This illustration, taken from [\[44\]](#page-68-1), displays a general example of a multilayer neural network. The weighted inputs  $x_i$  are fed into the layer of input nodes. The input nodes, feed into two hidden layers, which perform computations that cannot be seen by the user. Finally, the hidden layers feed into the output layer, which provides the output value *y* [\[44\]](#page-68-1).

#### 5.4 Artificial Neural Networks (NN) 34

#### 5.4.1 Types of Neural Networks

Some of the most important and commonly used types of neural networks include:

1. Feed-Forward Neural Networks

Feed-forward neural networks are the most basic type, where information travels in one direction only, from the input through to the output without any loops or cycles [\[44\]](#page-68-1). This type of neural network is typically used for simple classification tasks [\[11\]](#page-65-0) and will therefore be utilised for the classification task, discussed within this work.

2. Recurrent Neural Networks

When employing a recurrent neural network, information is able to be either fed forward or fed back to a previous network layer, allowing for a system memory. This type of neural network is commonly used in natural language processing [\[10,](#page-65-1) [45\]](#page-68-2). A special version of a recurrent neural network, which improves the handling of long term dependencies in data is a long short-term memory network (LSTM). LSTM networks are particularly useful for language translation tasks [\[45\]](#page-68-2).

Some other types of artificial neural networks, which will not be discussed in more detail include: Convolutional Neural Networks, Generative Adversarial Networks, Radial Basis Function Networks, Autoencoders and Self-Organizing Maps. They are generally not used for classification tasks and therefore not applicable to the task, focussed on in this thesis.

### 5.4.2 Feed-Forward Network

For classification and pattern recognition tasks, the feed-forward network, or "multilayer perceptron" is generally considered the most important model due to its architectural simplicity, making it the simplest network type to implement and train [\[10\]](#page-65-1). Furthermore, feed-forward networks are very effective at feature learning because the hidden layers are able to automatically learn hierarchical representations within the input data [\[11\]](#page-65-0) and feed-forward networks are easily scaled by adding more hidden layers to work with data sets differing in complexity [\[10\]](#page-65-1).

#### 5.4.3 Mathematical Definition

This section will provide some mathematical insight into how the computations within a multilayer neural network can be defined.

Let *L* be the total number of layers present in the multilayer neural network with layers  $l =$ 

#### 5.4 Artificial Neural Networks (NN) 35

 $0, 1, 2, \ldots, L-1$ . The input layer  $X^{(0)}$  is made up of the neurons  $x_1, x_2, \ldots, x_n$  with *n* being the number of input features.

The hidden layers are defined as  $X^{(1)}, X^{(2)}, \ldots, X^{(L-1)}$ , each with neurons  $a_1^{(l)}$  $a_1^{(l)}, a_2^{(l)}$  $a_{n_l}^{(l)},...,a_{n_l}^{(l)}$  $\int_{n_l}^{l_l}$  in layer *l* with  $n_l$  being the total number of neurons in layer *l*.

Finally, the output layer is defined as  $X^{(L)}$ , with neurons  $y_1, y_2, ..., y_m$  with *m* being the total number of output classes.

#### 5.4.3.1 Activation Functions

Next, let  $f^{(l)}$  be the activation function for layer *l*. The activation function operates as a non-linear element, introduced into the network in order to enable it to learn more complex patterns in the data. It is applied to the weighted sum of the inputs for each neuron. Commonly used examples for activation functions are [\[10,](#page-65-1) [44\]](#page-68-1):

1. Sigmoid Activation  $(\sigma)$ 

A sigmoid activation function scales the input values to range between 0 and 1, making it well suited to binary classification tasks.

2. Hyperbolic Tangent Activation (tanh)

Hyperbolic tangent activation functions work in a similar way to sigmoid functions but in the range between -1 and 1, which results in a output centred around 0.

3. (Leaky) Rectified Linear Unit ((Leaky)ReLU)

A rectified linear unit, will directly return the received input if the input is positive and will return 0 if the input is negative. A variation on ReLU is called leaky ReLU, which allows for a slight negative slope for negative inputs, preventing non-contributing neurons.

4. Softmax Activation

In softmax activation, the raw output values are converted to probability distributions, making it very useful for multi-class classification problems.

Having defined the activation function, the output for each neuron  $a_i^{(l)}$  $i^{(i)}$  is calculated as follows:

$$
a_i^{(l)} = f^{(l)}\left(\sum_{j=1}^{n_{l-1}} w_{ij}^{(l)} a_j^{(l-1)} + b_i^{(l)}\right)
$$
\n(5.14)

where  $w_{ij}^{(l)}$  denotes the weight assigned to the connection between neuron *j* in layer *l* − 1 and neuron *i* in layer *l* and  $b_i^{(l)}$  $i_i^{(l)}$  referring to the bias term for neuron *i* in layer *l*.

#### 5.4.4 Suitability of Neural Networks for Classification Tasks

The applicability of feed-forward neural networks is concisely described by the universal approximation theorem. The theorem states, that, due to the non-linearity introduced by the activation functions, a multilayer feed-forward neural network with at least one hidden layer can be used to approximate functions of unlimited complexity [\[44\]](#page-68-1).

## 5.5 Ensemble Classification

Ensemble classification algorithms refer to techniques in machine learning, which combine aspects of different prediction models in order to achieve a better overall result than any of the individual methods. Key to this is to aim for diversity in choosing learning models to be included in the ensemble, in order to improve the models' predictive prowess and robustness. There is a wide array of different types of ensemble classification algorithms, the most important of which are bagging and boosting [\[31,](#page-67-3) [30\]](#page-67-2)

#### 5.5.1 Bagging (Bootstrap Aggregation)

Bagging in ensemble classification refers to the process of training multiple instances of the same base learning algorithm on different, randomly selected, subsets of the training data and combining their predictions. The randomly selected samples are referred to as bootstrap samples, which are individually trained on a base learning algorithm (e.g. a decision tree). The predictions from the individually trained models are combined through a voting system. Voting in this case, means the classification is achieved by a majority decision [\[46,](#page-68-3) [31\]](#page-67-3). A popular example for a bagging ensemble algorithm is a random forest, which uses decision trees as base learning algorithms [\[46,](#page-68-3) [30\]](#page-67-2).

#### 5.5.2 Boosting

Contrary to the parallel training in the bagging algorithm, when using a boosting ensemble classification method, basic machine learning models are trained sequentially. The reason for the sequential training procedure is, that a learning algorithm gives greater weight to the instances, which were misclassified by the learner immediately preceding it. The final model is comprised of a combination of the sequence of basic training models, with a greater weight assigned to the training models with lower error rates. Popular versions of a boosting ensemble classification method include AdaBoost (Adaptive Boosting), which refers to the general boosting method described in this

section and Gradient Boosting, which aims to minimize a loss function by adding weaker learning models in a gradient descending manner. [\[47,](#page-68-4) [30\]](#page-67-2)

#### 5.5.3 Suitability of Ensemble Methods for Classification Tasks

Due to the fact, that the ensemble classification methods implemented within MATLAB use decision trees, k-nearest neighbours and discriminant analysis methods as base training methods, the possibility of improving upon the result of any of the individually applied algorithms, the application of ensemble classification for this task makes sense.

## 5.6 Naive Bayes Classification (NB)

A very simple machine learning classification technique, which will be analysed in this section is the naive Bayes classification. The term naive Bayes refers to a group of classifiers, based on Bayes' theorem while assuming independence among the features of the data set. In spite of the fact, that this algorithm is comparatively simple, it has proven quite effective for some tasks, especially text classification problems (e.g. spam filtering or document classification) [\[30,](#page-67-2) [38\]](#page-67-10). The term "naive" stems from the algorithms assumptions about feature independence, which generally doesn't reflect the reality of the data, but does not stop the method from performing well in some cases. Even though the algorithm produces class density estimates, which are biased, the introduced bias might not significantly affect the posterior probabilities [\[11,](#page-65-0) [30\]](#page-67-2).

#### 5.6.1 Mathematical Definition

Naive Bayes classification models are generally based on Bayes' theorem, which relates the conditional and marginal probabilities of random events. When applied to a classification task, the theorem can be expressed as [\[11\]](#page-65-0):

$$
P(C|X) = \frac{P(X|C)P(C)}{P(X)}
$$
\n
$$
(5.15)
$$

Where [\[11\]](#page-65-0):

- $P(C|X)$  is the probability of class C, given observation X
- $P(X|C)$  is the probability of observing X, given class C
- $P(C)$  is the probability of class C
- $P(X)$  is the probability of observation X

5.6 Naive Bayes Classification (NB) 38

Another relevant definition concerns the "naive" aspect of the naive Bayes theorem. It assumes that the all features in the data set, used to describe a specific instance within it, are conditionally independent when given the class label. This means, that the existence or non-existence of a specific feature has no bearing on any of the other features. This can be described as [\[11\]](#page-65-0):

$$
P(X|C) = P(x_1|C)P(x_2|C)...P(x_n|C)
$$
\n(5.16)

Where class *X* consists of features  $x_1, ..., x_n$ . The parameters  $P(x_1|C)$  of the training are estimated using maximum-likelihood estimation. When applied to discrete functions, this involves the counting of feature-value pairs, whereas for the application in continuous functions, a distribution (e.g. Gaussian) is assumed [\[11\]](#page-65-0).

The actual prediction is defined by [\[48\]](#page-68-5):

<span id="page-50-0"></span>
$$
P(X|C_i)P(C_i) > P(X|C_j)P(C_j) \text{for } 1 \le j \le m, j \ne i \tag{5.17}
$$

where *m* denotes the number of classes required in the classification task it is applied to. The equation [5.17](#page-50-0) seeks to predict the class label for feature *X*. The value  $P(X|C_i)P(C_i)$  is calculated for each class  $C_i$  and the class  $C_i$  is predicted when the condition in equation [5.17](#page-50-0) is met, meaning, when  $P(X|C_i)P(C_i)$  is the maximum of all values.

#### 5.6.2 Suitability of Naive Bayes Classification

Due to the simple nature of naive Bayes classification along with its ability to perform multi-class classification, it is definitely suitable to the classification task within this thesis. Whether the naive assumptions of feature independence hold true when applying the algorithm, or have a detrimental impact on the result, must be tested.

# Chapter 6 Example Application and Results

In this chapter, the application of each algorithm is presented and discussed. Moreover the resulting classifications are compared and evaluated.

## 6.1 Approach

Of the machine learning algorithms, introduced earlier within this thesis, five relevant methods were applied to each batch of data separately. Each batch of data was partitioned randomly to create 90% training data and to reserve 10% of data points for testing. For each batch of data, the results of one application of an algorithm is a confusion matrix showing the correctly classified test data points along the diagonal and each deviation outside the matrix diagonal. Additionally, the accuracy of the procedure is calculated and the time taken for training the algorithm, normalised to the number of instances contained within a data batch, in order to make it comparable, is measured and documented. An example for a confusion matrix is visualised in the following figure [6.1:](#page-52-0)

#### <span id="page-52-0"></span>6.1 Approach 40

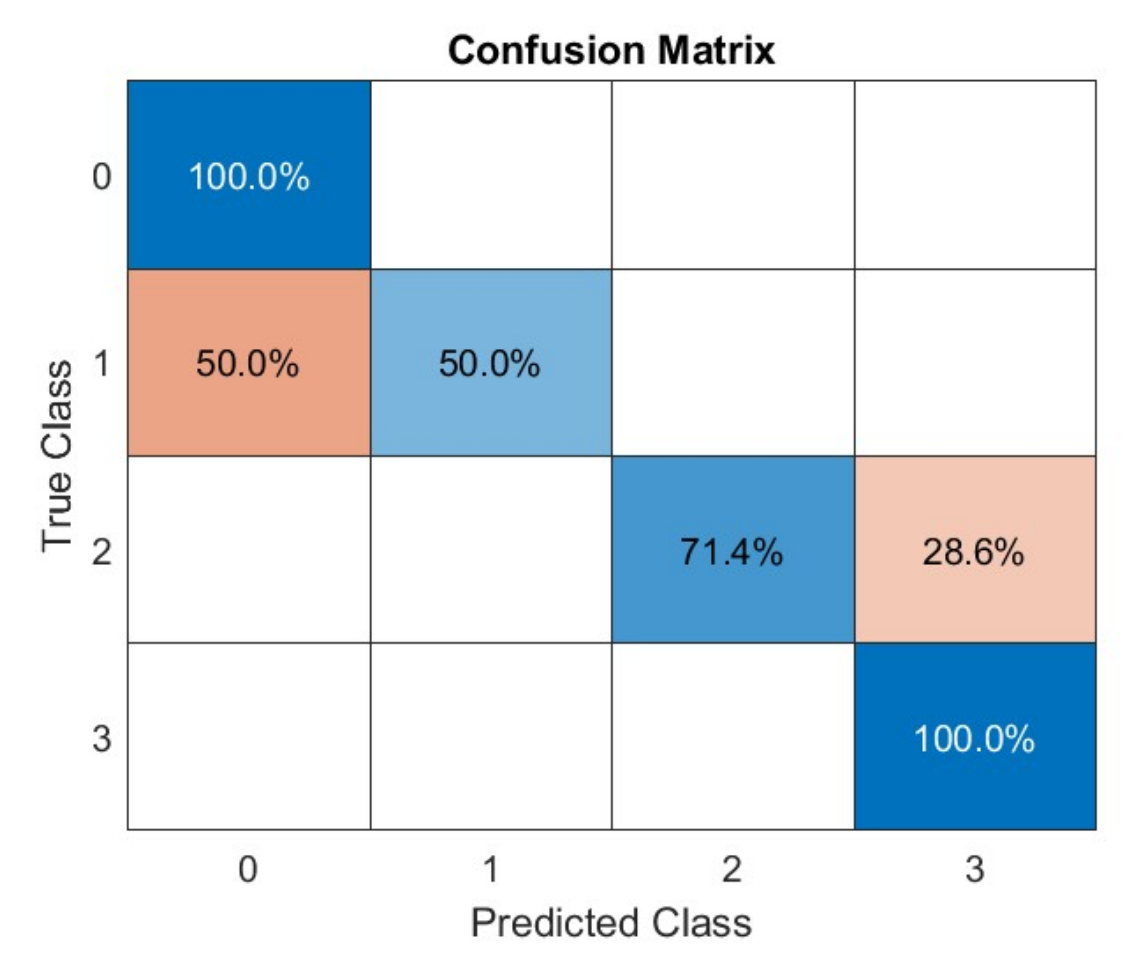

Fig. 6.1: This figure shows an example of a confusion matrix, calculated for each data batch. This example is from a decision tree classifier, applied to processed data obtained on 08.03.2023.

The accuracy for each iteration is calculated by defining the following terms. Let:

- 1. *T P* be the number of true positives (meaning correctly predicted states)
- 2. *TN* be the number of true negatives
- 3. *FP* be the number of false positives
- 4. *FN* be the number of false negatives.

The accuracy measure  $m_a$  in % can now be calculated as:

$$
m_a = \frac{TP + TN}{TP + TN + FP + FN} \times 100\tag{6.1}
$$

The confusion matrix (in absolute values, unlike the example shown in [6.1\)](#page-52-0) for a machine learning algorithm and for each data batch is collected in a hypermatrix, with each layer being a two dimensional confusion matrix, stacked in the third dimension. Additionally, the accuracy values and training time values for each algorithm are averaged and collected in a single value for each algorithm.

#### 6.1.1 Hyperparameter Optimisation

For each individual application of an algorithm, the automated hyperparameter optimisation, implemented in MATLAB , is used to attain the best result per data batch. Each time an algorithm is applied, each file is evaluated 30 times in order to optimise various hyperparameters, e.g. for kNN-Classification, different values for hyperparameter *k* and the different types of distance measures are evaluated by the system before the best combination is selected. This makes the training process a lot more time consuming and offers a clear possibility for increasing the efficiency, if the algorithm is selected for real world application.

## 6.2 Computational Limitation

A caveat, which needs to be considered when evaluating the results of the application of the machine learning algorithms and the hyperparameter optimisation is the available computational capacity. For this thesis, the maximum number of iterations for the hyperparameter optimization is limited to 30. This limitation is set due to the computational power, which is privately available to process the data. For industrial applications, the optimization procedure can be expanded, which might yield an improvement in the results.

## 6.3 Application

This section will show the results from each of the five applied machine learning algorithms with all six initially mounted sensors being available.

#### 6.3.1 Binary Decision Trees

The first algorithm to be applied is a binary CART decision tree with hyperparameter optimisation. The numerical results for the classification procedure are shown in figure [6.2.](#page-54-0) The measures for accuracy and time for each data batch are also displayed in table [6.1.](#page-54-0)

#### 6.3.1.1 Optimised Hyperparameters

When applying the binary decision tree algorithm in MATLAB , the hyperparameter optimization features, incorporated in MATLAB were applied. In this case, this refers to finding the optimal minimal leaf size per file and pruning the tree to the optimal size.

<span id="page-54-0"></span>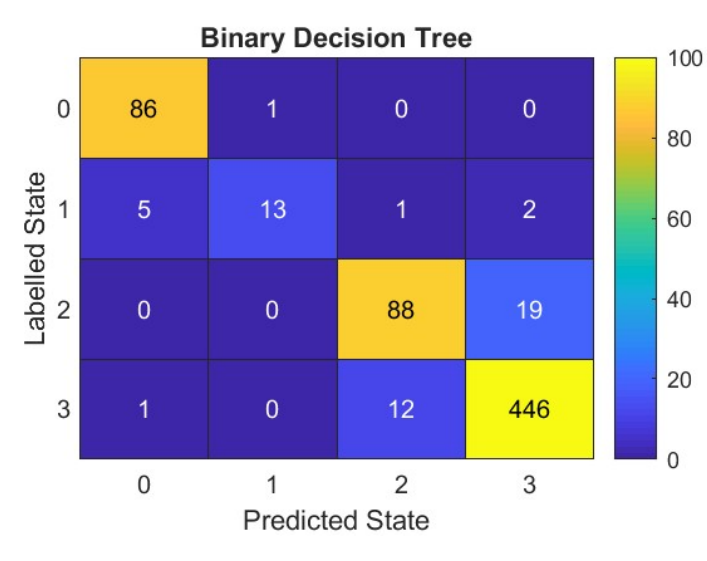

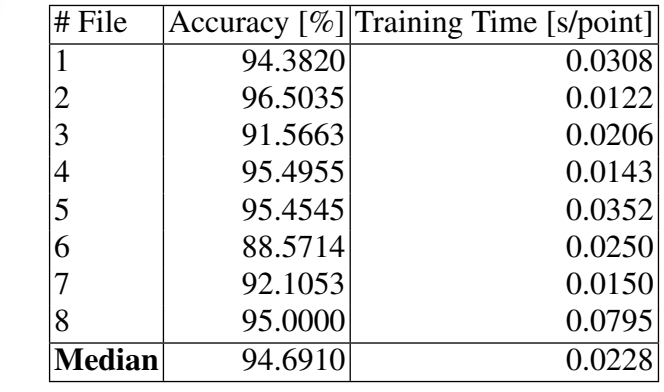

Fig. 6.2: This figure shows the cumulative classification of test data, using a binary decision tree, in all available data files with all six sensors functioning. This represents a stacking of the confusion matrices of all data files in absolute values, meaning the closer to a perfectly diagonal distribution, the better the classification result.

Table 6.1: This table shows the accuracy and training time per data point when applying a decision tree classifier to each available file and optimizing its hyperparameters, with all six sensors functioning.

The results displayed in the heatmap in [6.1](#page-54-0) and table [6.2](#page-54-0) clearly show how well this algorithm is suited to the classification task at hand. The diagonal nature of the visualisation of the predicted system states against the labelled system states clearly illustrates what the accuracy measure tells us numerically, which is that misclassification by this algorithm is quite rare. The most common classification error occurs between states 2 and 3 i.e. the most common issue in this case is the distinction between the machine only carrying fluid and carrying fluid and material mixed together. Furthermore, the training time required for this algorithm indicates that it would be scalable to greater training data volumes without the time taken for training the system becoming a concern.

#### 6.3.2 Linear Discriminant Analysis

The results of the application of linear discriminant analysis are shown in visual form in [6.3](#page-55-0) and numerically, displaying the training time including hyperparameter optimization and the accuracy of the classification in [6.2.](#page-55-0)

#### 6.3.2.1 Optimised Hyperparameters

When applying linear discriminant analysis in MATLAB , the hyperparameter optimization features, incorporated in MATLAB were applied. The hyperparameters optimized by MATLAB in this case are the parameters gamma and delta. Gamma refers to the amount of regularization used to adjust the covariance matrix. This will result in a scalar value between 0, meaning no regularization being applied and 1, where maximum regularization is applied to the covariance matrix. The parameter delta specifies the linear coefficient threshold. If a coefficient in the model is smaller than the value of delta, it is set to 0 and the corresponding predictor is eliminated from the model. The higher the value of delta is set, the more predictors are eliminated.

<span id="page-55-0"></span>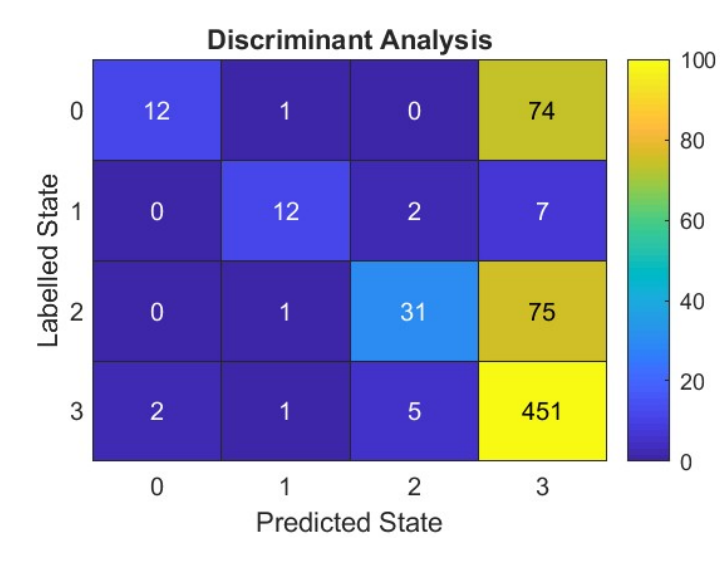

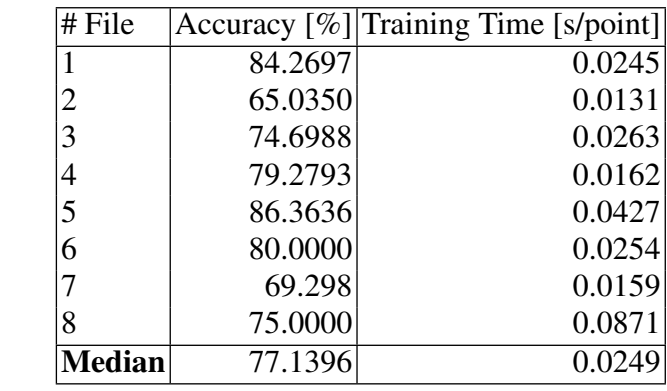

Fig. 6.3: This figure shows the cumulative classification of test data, using linear discriminant analysis, in all available data files with all six sensors functioning. This represents a stacking of the confusion matrices of all data files in absolute values, meaning the closer to a perfectly diagonal distribution, the better the classification.

Table 6.2: This table shows the accuracy and training time per data point when applying a linear discriminant analysis classifier to each available file and optimizing its hyperparameters, with all six sensor functioning.

The results displayed in [6.3](#page-55-0) and [6.2](#page-55-0) show very poor results throughout all states. Only the prediction of state 3 seems reliable, however the misclassification of most other states as being state 3 suggests that this correct classification is by coincidence and perhaps questionable.

#### 6.3.3 k-Nearest Neighbours

The results of the application of the k-nearest neighbours algorithm are shown in visual form in [6.4](#page-56-0) and numerically, displaying the training time including hyperparameter optimization and the accuracy of the classification in [6.3.](#page-56-0)

#### 6.3.3.1 Optimized Hyperparameters

When applying the k-nearest neighbours classification algorithm in MATLAB , the hyperparameter optimization features, inherent to MATLAB were applied. In this case, this refers to optimizing the value for *k*, meaning the number of neighbours and the type of distance measure applied (e.g. Jaccard-Distance, Chebyshev-Distance, etc.).

<span id="page-56-0"></span>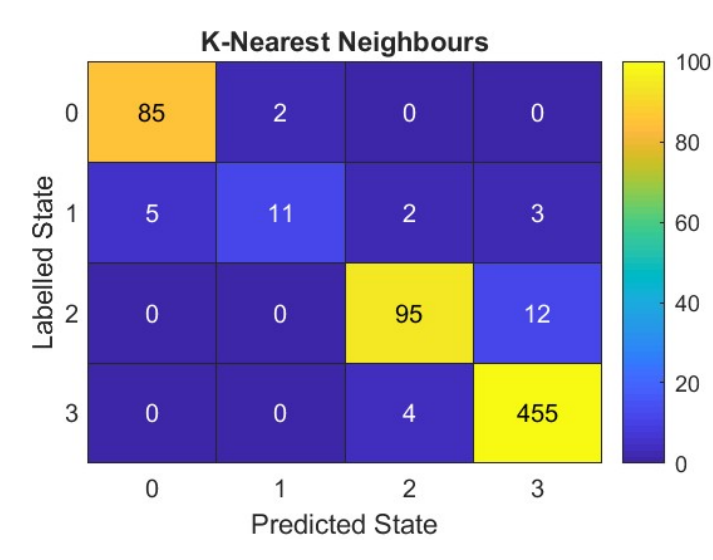

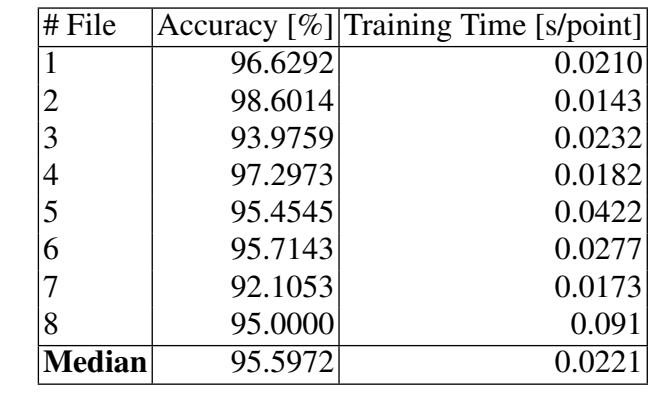

Fig. 6.4: This figure shows the cumulative classification of test data, using the k-nearest neighbours classifier, in all available data files with all six sensors functioning. This represents a stacking of the confusion matrices of all data files in absolute values, meaning the closer to a perfectly diagonal distribution, the better the classification.

Table 6.3: This table shows the accuracy and training time per data point when applying a k-nearest neighbours classifier to each available file and optimizing its hyperparameters, with all six sensor functioning.

The results displayed in the heatmap in figure [6.3](#page-56-0) and the table [6.3](#page-56-0) show both very good classification accuracy as well as short training times. This suggests, that the k-nearest neighbours algorithm is well suited to the classification task and can be upscaled to greater data volumes without the required training time becoming a hindrance to the application.

#### 6.3.4 Neural Networks

The results of the application of artificial neural networks are shown in visual form in [6.5](#page-57-0) and numerically, displaying the training time including hyperparameter optimization and the accuracy of the classification in [6.4.](#page-57-0)

#### 6.3.4.1 Optimised Hyperparameters

When applying the neural network classification algorithm in MATLAB, the hyperparameter optimization features, native to MATLAB were applied. In this case, this refers to optimizing the layer sizes for each layer of the generated multi-layer network, optimizing the activation function between layers (e.g. sigmoid activation, tanh activation or no activation function) and the term  $\lambda$ , which refers to a regularization function, which controls the amount of regularization applied to the network. In addition, the hyperparameter optimization process assesses whether or not to standardize the predictor data. If standardization is active, then the system centres and scales the numeric predictor variable by the mean and standard deviation.

<span id="page-57-0"></span>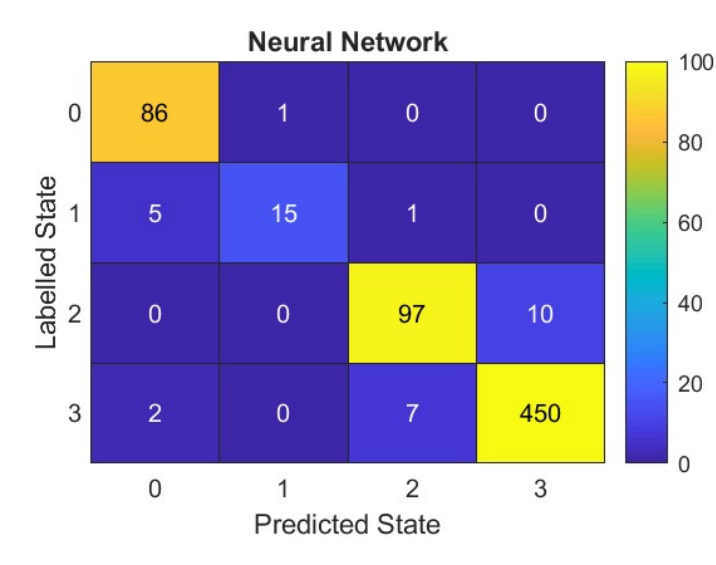

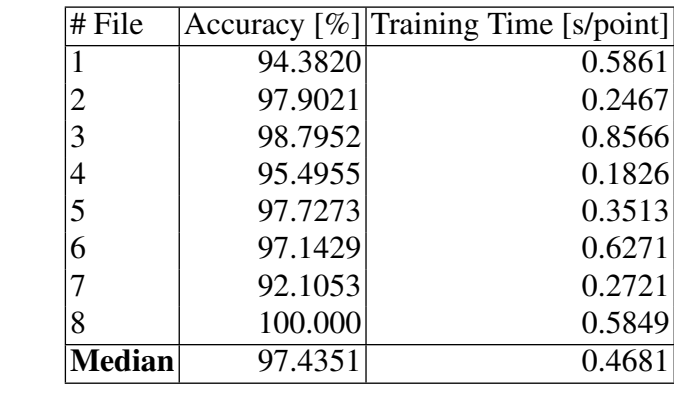

Fig. 6.5: This figure shows the cumulative classification of test data, using artificial neural networks as the classification algorithm, in all available data files with all six sensors functioning. This represents a stacking of the confusion matrices of all data files in absolute values, meaning the closer to a perfectly diagonal distribution, the better the classification.

Table 6.4: This table shows the accuracy and training time per data point when applying an artificial neural network classifier to each available file and optimizing its hyperparameters, with all six sensors functioning.

The results displayed in the figure [6.5](#page-57-0) show exceptional classification accuracy, however the training times, collected in table [6.4](#page-57-0) indicate that the amount of data provided in the batches anal-

ysed causes very long training times and significantly calls this algorithm's suitability to larger tasks into question.

#### 6.3.5 Ensemble Classification Methods

The results of the application of ensemble classification methods are shown in visual form in [6.6](#page-58-0) and numerically, displaying the training time including hyperparameter optimization and the accuracy of the classification in [6.5.](#page-58-0)

#### 6.3.5.1 Optimized Hyperparameters

When optimizing the hyperparameters for ensemble classification in MATLAB , the algorithm automatically optimizes the type of ensemble used. There are several types of bagging and boosting algorithms, suited for multiclass classification implemented. A second aspect that is optimized in each iteration, which is dependant on the type of ensemble learning method used, is the type of base learning algorithm. In MATLAB this will either be discriminant analysis, k-nearest neighbours or a decision tree.

<span id="page-58-0"></span>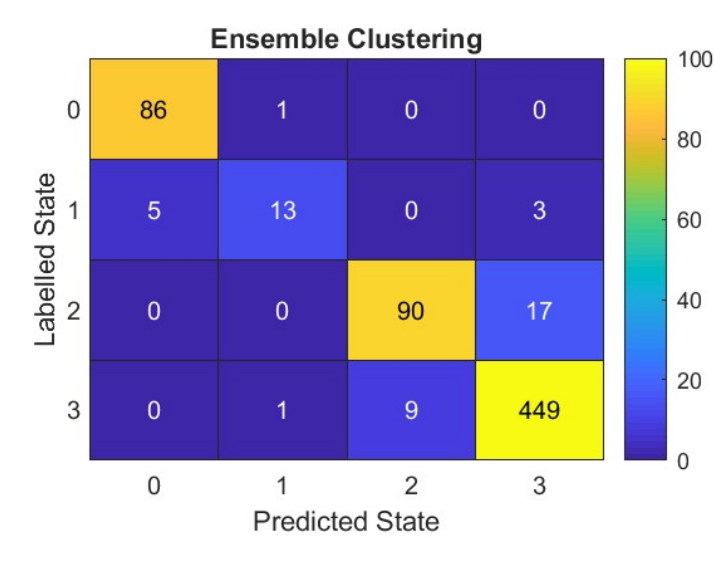

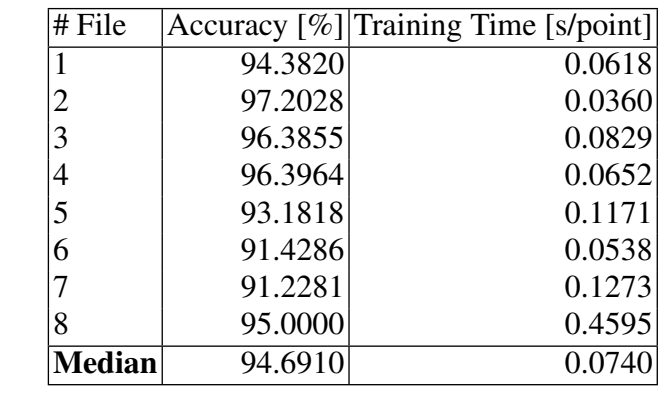

Fig. 6.6: This figure shows the cumulative classification of test data, using ensemble methods as the classification algorithm, in all available data files with all six sensors functioning. This represents a stacking of the confusion matrices of all data files in absolute values, meaning the closer to a perfectly diagonal distribution, the better the classification.

Table 6.5: This table shows the accuracy and training time per data point when applying ensemble classifiers to each available file and optimizing its hyperparameters, with all six sensors functioning.

The results displayed in the figure [6.5](#page-58-0) and the table [6.5,](#page-58-0) show very good classification capabilities for this algorithm, however the accuracy does not significantly exceed previously applied algorithms, while the training time is significantly longer. This suggests, that, in this case, the process of using several base learning algorithms does not yield better classification results, than the base algorithms on their own.

#### 6.3.6 Naive Bayes

The results of the application naive Bayes classification methods are shown in visual form in [6.7](#page-60-0) and numerically, displaying the training time including hyperparameter optimization and the accuracy of the classification in [6.6.](#page-60-0)

#### 6.3.6.1 Optimized Hyperparameters

When applying the naive Bayes multiclass classification techniques, inherent to MATLAB , two hyperparameters where iteratively optimized. The first being the type of assumed distribution. The classifier can be set to assume multinomial distribution, multivariate multinomial distribution, normal (Gaussian) distribution or kernel smoothing. The second optimized hyperparameter is the assumed kernel-width.

#### <span id="page-60-0"></span>6.4 Comparison of Results 48

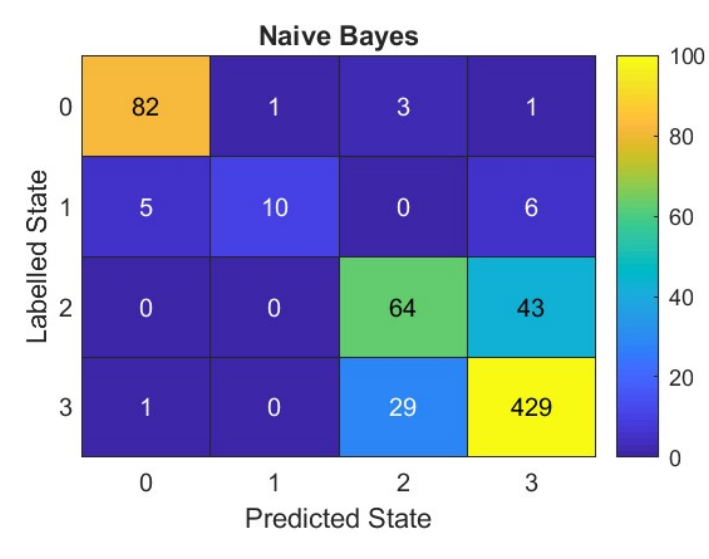

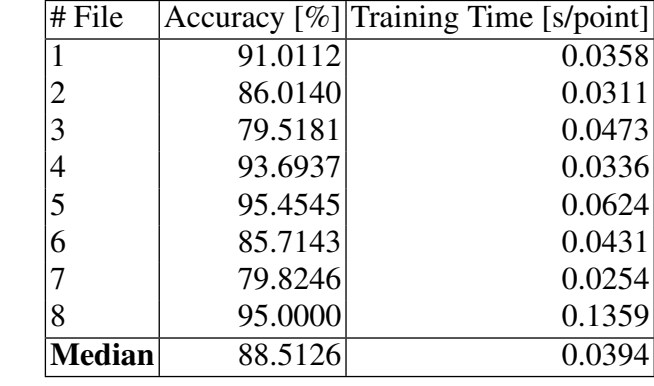

Fig. 6.7: This figure shows the cumulative classification of test data, using naive Bayes as the classification algorithm, in all available data files with all six sensors functioning. This represents a stacking of the confusion matrices of all data files in absolute values, meaning the closer to a perfectly diagonal distribution, the better the classification.

Table 6.6: This table shows the accuracy and training time per data point when applying naive Bayes classification methods to each available file and optimizing its hyperparameters, with all six sensors functioning.

The results displayed in the figure [6.6](#page-60-0) and the table [6.6,](#page-60-0) show good classification accuracy and acceptable training times. However both these measures are significantly worse than those previously discussed algorithms have yielded.

## 6.4 Comparison of Results

This section will compare the results from the application of each of the six different machine learning algorithms displayed in the previous section.

#### <span id="page-61-0"></span>6.5 Results with 5 sensors 49

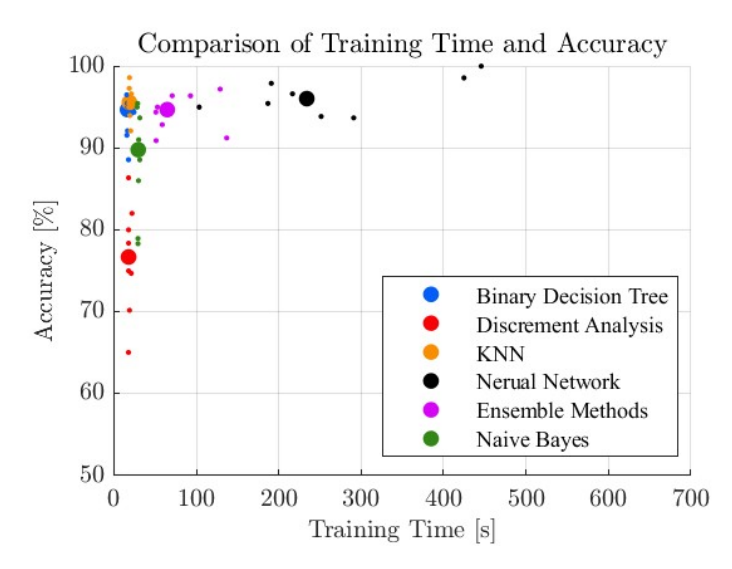

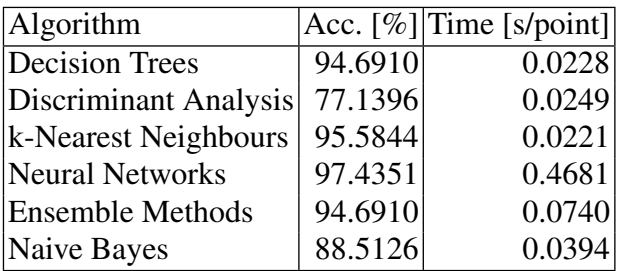

Fig. 6.8: This scatter plot compares the six applied machine learning algorithms in terms of their predictive accuracy and the training time throughout the available data files. Each small dot represents a single data batch and the larger dots show the median value for each algorithm.

Table 6.7: This table lists the median predictive accuracy and median training times per data point for each of the applied machine learning classification methods across the individual data files.

The numerical results in [6.7](#page-61-0) show, that maximum predictive accuracy for the task was achieved by using artificial neural networks. However the achievement of these exceptional high values for accuracy come at the cost of the significantly longest time required to train the algorithm. The visual representation of the results in figure [6.8](#page-61-0) clearly displays two methods in the upper left corner of the graph which excel in both predictive capabilities and boast short training times; Binary decision trees and k-nearest neighbours classifiers.

## 6.5 Results with 5 sensors

Two data files were recorded after one of the six sensor units failed. These are analysed separately in this section in order to compare whether the results are comparable to those attained from the application with all six active sensors discussed in the previous section. The resulting heatmaps from each application are collected in [6.9.](#page-62-0)

The results displayed in [6.9](#page-62-0) show clear similarities to the results achieved with all six sensors active, presented in the previous section. The certainty, with which these results can be utilised is given by the analysis in chapter [4.](#page-22-0) The combination of this and the fact, that the same algorithms as for all six sensors show promise of performing well in data classification lead to the conclusion, that even with five sensors, the machine state can be reliably classified.

#### <span id="page-62-0"></span>6.5 Results with 5 sensors 50

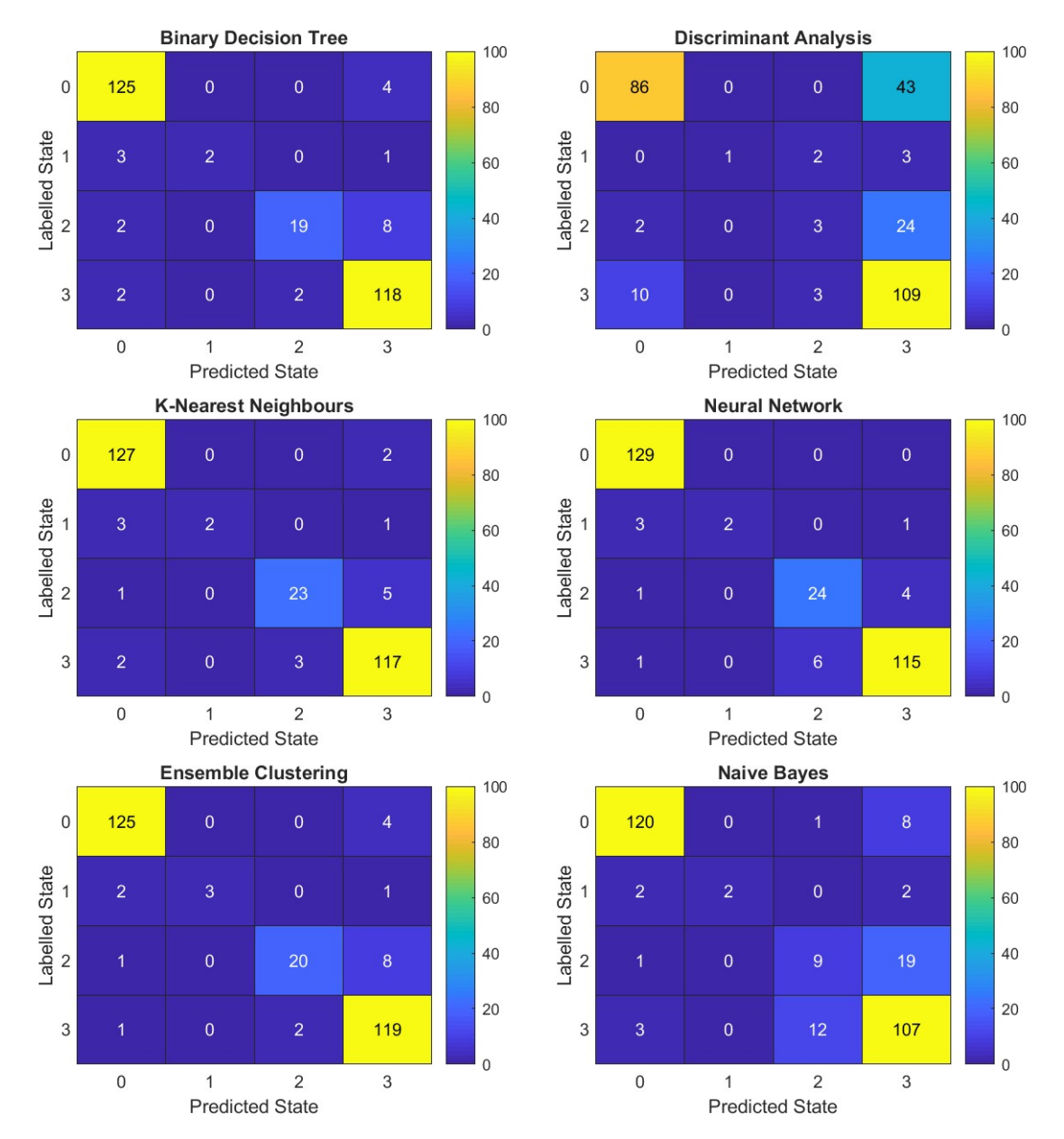

Fig. 6.9: This figure shows the results from the application of each machine learning algorithm on the two data files with five active sensor units, collected in heatmaps.

# Chapter 7 Conclusion, Summary and Outlook

This thesis investigated the levels of redundancy within batches of sensor data from six sensor units, applied to an industrial machine, in order to learn about the amount of information still available when one or two of the six sensor units fail. Moreover, an analysis of the applicability of several supervised machine learning algorithms was applied to batches of labelled sensor data in order to assess their viability for condition monitoring purposes in industrial applications.

The redundancy level within the data is quantified by analysing the inherent dimensional coverage within the data. This is achieved by the application of singular value decomposition, which yields the proportional coverage of information within the data as a function of the number of considered dimensions. The resulting calculated coverage gives an indication, whether dimensionality reduction measures can viably be applied. Dimensionality reduction methods are applied in order to reduce the amount of data required to still be able to extract the necessary information and thus streamline the data processing. The chosen dimensionality reduction method applied is principal component analysis, which identifies the major vibrational axis of the system and realigns the system accordingly. Consequently, only the primary principal component of each sensor needs to be considered and the dimensionality of the data has been reduced from 18 data channels, three acceleration measurements per sensor unit, to only six principal components, one per sensor unit.

A major reason for analysing the system's redundancy is to be able to gauge the impact on the amount of information contained within the data that losing a sensor would have. This is analysed by systematically calculating the dimensional coverage of every permutation of one or two sensors being inactive. The results of this evaluation show that when one of six sensors is inactive, the system still has 91% of the original coverage and when any two sensors are inactive, about 81% coverage remains. The outcome from this evaluation shows that whatever specific combination of sensor units is inactive has little to no bearing on the remaining dimensional coverage. The conclusion, which can be drawn at this point is, that when any one or two of the six sensor units fail, the certainty with which results of analyses applied to the data can be interpreted remains very high.

The second aspect that this thesis is focused on is the applicability of machine learning algorithms for the classification of the machine state based on the provided batches of labelled sensor data. Several types of machine learning algorithms suited to classification tasks and capable of multi-

#### 7 Conclusion, Summary and Outlook 52

class classification are analysed and applied. Each selected algorithm is applied to each data batch separately, the results of each being collected and interpreted. Prior to each application, the data set is randomly split into 90% training data and 10% testing data. Moreover, the hyperparameters for each applied algorithm are optimized automatically, in an effort to achieve the best possible result for each. Generally, the aim here is to identify promising machine learning methods capable of classifying the machine state, purely from acceleration data. The suitability of any of the applied algorithms is quantified in two metrics: the predictive accuracy and the required average training time.

The results from the application process show several well suited algorithms for the classification task at hand. Two algorithms in particular stand out given the accuracy and training time metrics: Binary Decision Trees and k-Nearest Neighbours classification. The applicability of these algorithms represent the conclusion from the application process and comparison performed within this thesis.

Based on the work presented within this thesis, further investigations into different types of classification, such as binary classification algorithms (e.g. support vector machines), which can be applied to multi-class classification by error-corrective output codes can be conducted. Moreover, the possibility of applying unsupervised learning algorithms to continuous data streams instead of supervised learning methods to labelled data batches represents a possible avenue for further research.

#### REFERENCES 53

## References

- [1] Tianjia He et al. "Exploring Inherent Sensor Redundancy for Automotive Anomaly Detection". In: *2020 57th ACM/IEEE Design Automation Conference (DAC)* (2020), pp. 1–6. URL: <https://api.semanticscholar.org/CorpusID:221134703>.
- [2] Yong Gao, Kui Wu, and Fulu Li. "Analysis on the Redundancy of Wireless Sensor Networks". In: *Proceedings of the 2nd ACM International Conference on Wireless Sensor Networks and Applications*. WSNA '03. San Diego, CA, USA: Association for Computing Machinery, 2003, pp. 108-114. ISBN: 1581137648. DOI: [10.1145/941350.941366](https://doi.org/10.1145/941350.941366). URL: <https://doi.org/10.1145/941350.941366>.
- [3] Bogdan Carbunar et al. "Redundancy and Coverage Detection in Sensor Networks". In: *TOSN* 2 (Feb. 2006), pp. 94–128. DOI: [10.1145/1138127.1138131](https://doi.org/10.1145/1138127.1138131).
- [4] Karolina Kudelina et al. "Trends and challenges in intelligent condition monitoring of electrical machines using machine learning". In: *Applied Sciences* 11.6 (2021), p. 2761.
- [5] Minh-Quang Tran et al. "Machine learning and IoT-based approach for tool condition monitoring: A review and future prospects". In: *Measurement* 207 (2023), p. 112351.
- [6] Shaveta. "A review on machine learning". In: *International Journal of Science and Research Archive (IJSRA)* (May 2023). ISSN: 2582-8185.
- [7] Alex Krizhevsky, Ilya Sutskever, and Geoffrey E. Hinton. "ImageNet Classification with Deep Convolutional Neural Networks". In: *Commun. ACM* 60.6 (May 2017), pp. 84–90. ISSN: 0001-0782. DOI: [10.1145/3065386](https://doi.org/10.1145/3065386). URL: [https://doi.org/10.1145/](https://doi.org/10.1145/3065386) [3065386](https://doi.org/10.1145/3065386).
- [8] Dan Jurafsky and James H. Martin. "Speech and Language Processing". In: 2000. URL: <https://api.semanticscholar.org/CorpusID:5073927>.
- [9] Ziad Obermeyer and Ezekiel J. Emanuel. "Predicting the future—big data, machine learning, and clinical medicine". eng. In: *N Engl J Med* 375 (Sept. 2016), pp. 1216–1219. ISSN: 0028-4793. DOI: [10.1056/nejmp1606181](https://doi.org/10.1056/nejmp1606181).
- <span id="page-65-1"></span>[10] Ian Goodfellow, Yoshua Bengio, and Aaron Courville. *Deep Learning*. [http://www.](http://www.deeplearningbook.org) [deeplearningbook.org](http://www.deeplearningbook.org). MIT Press, 2016.
- <span id="page-65-0"></span>[11] Christopher M.Bishop. *Pattern Recognition and Machine Learning*. Springer Science+Business Media, 2006.
- [12] Rich Caruana et al. "Intelligible Models for HealthCare: Predicting Pneumonia Risk and Hospital 30-day Readmission". In: *Proceedings of the 21th ACM SIGKDD International Conference on Knowledge Discovery and Data Mining* (2015). URL: [https://api.](https://api.semanticscholar.org/CorpusID:14190268) [semanticscholar.org/CorpusID:14190268](https://api.semanticscholar.org/CorpusID:14190268).
- [13] Jack E. Olson. *Data Quality: The Accuracy Dimension*. Elsevier, 2003. ISBN: 978-1-55860- 891-7.
- [14] Richard Y. Wang and Diane M. Strong. "Beyond Accuracy: What Data Quality Means to Data Consumers". In: *Journal of Management Information Systems* 12.4 (1996), pp. 5–33. ISSN: 0742-1222.
- [15] Carlo Batini and Monica Scannapieco. *Data Quality: Concepts, Methodologies and Techniques (Data-Centric Systems and Applications)*. Berlin, Heidelberg: Springer-Verlag, 2006. ISBN: 3540331727.
- [16] Mark J. Embrechts, Boleslaw Karol Szymanski, and Karsten Sternickel. "Introduction to Scientific Data Mining: Direct Kernel Methods and Applications". In: *Computationally Intelligent Hybrid Systems*. 2004. URL: [https : / / api . semanticscholar . org /](https://api.semanticscholar.org/CorpusID:63656646) [CorpusID:63656646](https://api.semanticscholar.org/CorpusID:63656646).
- [17] Sasa Baskarada and Andy Koronios. "Data, Information, Knowledge, Wisdom (DIKW): A Semiotic Theoretical and Empirical Exploration of the Hierarchy and its Quality Dimension". In: *Australasian Journal of Information Systems* 18.1 (Nov. 2013). DOI: [10.3127/](https://doi.org/10.3127/ajis.v18i1.748) [ajis.v18i1.748](https://doi.org/10.3127/ajis.v18i1.748). URL: [https://journal.acs.org.au/index.php/ajis/](https://journal.acs.org.au/index.php/ajis/article/view/748) [article/view/748](https://journal.acs.org.au/index.php/ajis/article/view/748).
- [18] Jennifer Rowley. "The Wisdom Hierarchy: Representations of the DIKW Hierarchy". In: *J. Inf. Sci.* 33.2 (Apr. 2007), pp. 163–180. ISSN: 0165-5515. DOI: [10 . 1177 /](https://doi.org/10.1177/0165551506070706) [0165551506070706](https://doi.org/10.1177/0165551506070706). URL: <https://doi.org/10.1177/0165551506070706>.
- [19] R. L. Ackoff. "From Data to Wisdom". In: *Journal of applied systems analysis* 16 (1989), pp. 3–9. URL: <https://api.semanticscholar.org/CorpusID:86409890>.
- [20] D. Boddy, A. Boonstra, and G. Kennedy. *Managing Information Systems: Strategy and Organisation*. Prentice Hall/Financial Times, 2008. ISBN: 9780273716815. URL: [https:](https://books.google.at/books?id=geYcjeqwb_wC) [//books.google.at/books?id=geYcjeqwb\\_wC](https://books.google.at/books?id=geYcjeqwb_wC).
- [21] Takio Kurita. "Principal Component Analysis (PCA)". In: *Computer Vision: A Reference Guide*. Cham: Springer International Publishing, 2019, pp. 1–4. ISBN: 978-3-030-03243-2. URL: [https://doi.org/10.1007/978-3-030-03243-2\\_649-1](https://doi.org/10.1007/978-3-030-03243-2_649-1).
- <span id="page-66-1"></span>[22] S.M. Rafizul Haque. "Singular Value Decomposition and Discrete Cosine Transform Based Image Watermarking". MA thesis. School of Engineering, Blekinge Institute of Technology, 2008.
- [23] David Fuertes Roncero. "A study of QR decomposition and Kalman filter implementations". MA thesis. KTH Stockholm, 2014.
- [24] Nasir Ahmad Jehad Ali Rehanullah Kahn and Imran Masqsood. "Random Forests and Decision Trees". In: *International Journal of Computer Science Issues (IJCSI)* 9.3 (Sept. 2012). ISSN: 1694-0814.
- <span id="page-66-0"></span>[25] Adnan Mohsin Abdulazeez Bahzad Taha Jijo. "Classification Based on Decision Tree Algorithm for Machine Learning". In: *Journal of Applied Science and Technology Trends* (2021).
- [26] J.R. Quinlan. "Induction of Decision Trees". In: *Machine Learning 1*. Centre for Advanced Computing Sciences, New South Wales Institute of Technology, Sydney. 1986, pp. 81–106.

REFERENCES 55

- [27] Steven L. Salzberg. "Book Review: C4.5: Programs for Machine Learning by J. Ross Quinlan. Morgan Kaufmann Publishers, Inc., 1993". In: *Machine Learning* 16 (1994), pp. 235– 240. URL: <https://api.semanticscholar.org/CorpusID:17414427>.
- <span id="page-67-0"></span>[28] L. Breiman et al. "Classification and Regression Trees". In: *Biometrics* 40 (1984), p. 874. URL: <https://api.semanticscholar.org/CorpusID:29458883>.
- <span id="page-67-1"></span>[29] G. V. Kass. "An Exploratory Technique for Investigating Large Quantities of Categorical Data". In: *Journal of the Royal Statistical Society. Series C (Applied Statistics)* 29.2 (1980), pp. 119–127. ISSN: 00359254, 14679876. URL: [http://www.jstor.org/stable/](http://www.jstor.org/stable/2986296) [2986296](http://www.jstor.org/stable/2986296) (visited on 12/06/2023).
- <span id="page-67-2"></span>[30] Jerome Friedman Trevor Hastie Eobert Tibshirani. *The Elemenets of Statistical Learning*. Springer, 2008.
- <span id="page-67-3"></span>[31] Leo Breiman. "Bagging Predictors". In: *Machine Learning* 24 (1996), pp. 123–140.
- <span id="page-67-4"></span>[32] R.A. Fisher. "The Use of Multiple Measurements in Taxonomic Problems". In: *The Annals of Eugenics v.7* (1936), pp. 179–188.
- <span id="page-67-5"></span>[33] Richard Duda, Peter Hart, and David G.Stork. "Pattern Classification". In: vol. xx. Jan. 2001. ISBN: 0-471-05669-3.
- <span id="page-67-6"></span>[34] Geoffrey J. McLachlan and Thriyambakam Krishnan. "The EM algorithm and extensions". In: 1996. URL: <https://api.semanticscholar.org/CorpusID:122530182>.
- <span id="page-67-7"></span>[35] Hubert, Rousseeuw, and Branden. "ROBPCA: A New Approach to Robust Principal Component Analysis". In: 47 (2005). DOI: [10.1198/004017004000000563](https://doi.org/10.1198/004017004000000563).
- <span id="page-67-8"></span>[36] Richard A. Johnson. *Applied Multivariate Statistical Analysis*. Ed. by Linda Mihatov Behrens Petra Recter Debbie Ryan. 6th ed. Pearson Education Inc., 2007. ISBN: 978-0- 13-187715.
- <span id="page-67-9"></span>[37] T. Cover and P. Hart. "Nearest neighbor pattern classification". In: *IEEE Transactions on Information Theory* 13.1 (1967), pp. 21–27. DOI: [10.1109/TIT.1967.1053964](https://doi.org/10.1109/TIT.1967.1053964).
- <span id="page-67-10"></span>[38] C.D. Manning, P. Raghavan, and H. Schütze. *Introduction to Information Retrieval*. Cambridge University Press, 2008. ISBN: 9780511573361. URL: [https://books.google.](https://books.google.at/books?id=4DgZywEACAAJ) [at/books?id=4DgZywEACAAJ](https://books.google.at/books?id=4DgZywEACAAJ).
- <span id="page-67-11"></span>[39] P.C. Mahalanobis. "On the generalized distance in statistics". In: vol. 2. National Institute of Science of India, 1936, pp. 49–55.
- <span id="page-67-12"></span>[40] Charu C. Aggarwal, Alexander Hinneburg, and Daniel A. Keim. "On the surprising behavior of distance metrics in high dimensional space". In: *Lecture Notes in Computer Science*. Springer, 2001, pp. 420–434.
- <span id="page-67-13"></span>[41] Sidney Siegel. "Nonparametric statistics for the behavioral sciences". In: 1956. URL: <https://api.semanticscholar.org/CorpusID:146286676>.
- <span id="page-67-14"></span>[42] S.S. Wilks. "The Large-Sample Distribution of the Likelihood Ratio for Testing Composite Hypotheses". In: *The Annals of Mathematical Statistics* 9 (1938), pp. 60–62.
- <span id="page-68-0"></span>[43] Jaccard, Paul. "Étude comparative de la distribution florale dans une portion des Alpes et du Jura". In: (1901). DOI: 10.5169 / SEALS - 266450. URL: https: / / www.e[periodica.ch/digbib/view?pid=bsv-002:1901:37::790](https://www.e-periodica.ch/digbib/view?pid=bsv-002:1901:37::790).
- <span id="page-68-1"></span>[44] Charu C. Aggarwal. *Neural Networks and Deep Learning*. 2nd ed. Springer Cham, June 2023. ISBN: 978-3-031-29641-3.
- <span id="page-68-2"></span>[45] Christopher Olah. "Understanding lstm networks". In: (2015).
- <span id="page-68-3"></span>[46] Leo Breiman. "Random Forests". In: *Machine Learning* 45.1 (2001), pp. 5–32. ISSN: 1573- 0565. DOI: [10.1023/A:1010933404324](https://doi.org/10.1023/A:1010933404324). URL: [https://doi.org/10.1023/](https://doi.org/10.1023/A:1010933404324) [A:1010933404324](https://doi.org/10.1023/A:1010933404324).
- <span id="page-68-4"></span>[47] Yoav Freund and Robert E Schapire. "A Decision-Theoretic Generalization of On-Line Learning and an Application to Boosting". In: *J. Comput. Syst. Sci.* 55.1 (Aug. 1997), pp. 119–139. ISSN: 0022-0000. DOI: [10 . 1006 / jcss . 1997 . 1504](https://doi.org/10.1006/jcss.1997.1504). URL: [https :](https://doi.org/10.1006/jcss.1997.1504) [//doi.org/10.1006/jcss.1997.1504](https://doi.org/10.1006/jcss.1997.1504).
- <span id="page-68-5"></span>[48] J.Pei J. Han M.Kumber. *Data MiningConcepts and Techniques*. Third. Elsevier, 2012. ISBN: 978-0-12-381479-1.

# Appendix A Appendix A: Dimensionality Reduction Code

## Dimensionality Analyis and Data Processing

**Author:** Elliot Lang

**E-Mail:** elliot.lang@stud.unileoben.ac.at

© 2023, Elliot Lang

This script shows the steps and methods used for processing the raw sensor data. The goal of this script is to apply dimensionality reduction measures and investigate how the informational coverage behaves when sensors are lost.

close all; clear;

## **Load the training data file**

```
trainDir = [cd,'\TotalData\TrainingData'];
trainFile = '2023-04-05 combined data.mat';
fullFileRef = fullfile( trainDir, trainFile );
load( fullFileRef );
```
#### **Select only the required channels**

```
requiredNames = {'State', '_Acceleration'};
stateTT = TTSelectPartialName(DataTT, {'State'});
accelTT = TTSelectPartialName(DataTT, {' Acceleration'});
```

```
D = \text{accelTT}{;;;}
```
Deal with the NaNs by finding the Nan Range and replacing/interpolating them.

```
d = sum(D, 2);inds = find(\sim isnan(d));
range = inds(1):inds(end);D(1:inds(1), :) = 0;D(inds(end):end, :)= 0;D = patchColumnNaNs(D);
```
Perform linear interpolation for NaNs, which don't occur at the beginning or end of the data.

```
D = patchColumnNaNs( D );
accelTT{\;:\;}\ =\ D;
```
Visualise all the channels with the adjusted data.

```
fig Raw = figureGen(18,30);rawData = TTStackedPlot( figRaw, accelTT);
```
saveas(rawData, 'C:\Users\ellio\OneDrive\Dokumente\Uni\Master\Master Thesis\Writing\LatexVorlageMA\_v2.0\LatexVorlageMA\_v2.0\chapters\Chapters\05\_Data Preparation\figures\trimmed.jpg');

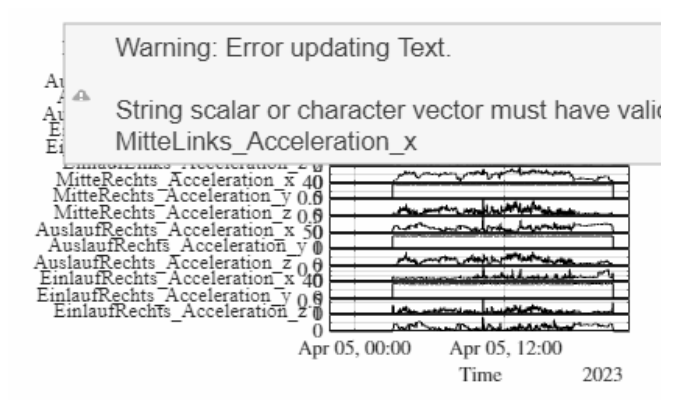

### **Process data**

At this point we have valid data without NaNs

Make the data mean free.

```
[m,n] = size(D);for k=1:n
 D(intos(1):inds(end),k) = D(intos(1):inds(end),k) - mean(D(intos(1):inds(end),k));end
```
Fillter the data as little as possible, applying a small amount of smoothing.

```
filterData = true;
ls = 3;if filterData
  [md,nd] = size(D); for k=1:nd
    Dʻ(inds(1):inds(end),k) = movmean( <math>D(inds(1):inds(end),k), ls);
   end
end
```
Apply PCA to the complete Data Set and calculate the dimensional coverage.

```
[Ut,St,Vt] = svd( D, 0 );st = diag(St);portion_t = st / sum(st);
Coverage total = cumsum( portion t);
```
Visualize the singular values attained from the SVD, the proportion and the dimensional coverage.

```
figPCA total = figureGen(8,15);
tiles = tiledlayout( 3, 1, 'TileSpacing','tight','Padding','tight');
```
```
Ax(1) = nexttile( tiles);plot( st );
ylabel('Singular vals');
grid on;
title('Total Data Coverage');
Ax(1).XLim = [1, 18];
Ax(2) = nexttile(int);
plot( portion_t );
ylabel('Proportion');
grid on;
Ax(2). XLim = [1, 18];
Ax(3) = nexttile( tiles);plot( Coverage total );
xlabel('Nr dimensions');
ylabel('Coverage');
grid on;
Ax(3).XLim = [1, 18];
Ax(3) . YLim = [0,1];
```
saveas(figPCA\_total, 'C:\Users\ellio\OneDrive\Dokumente\Uni\Master\Master Thesis\Writing\LatexVorlageMA\_v2.0\LatexVorlageMA\_v2.0\chapters\Chapters\05\_Data Preparation\figures\PCA\_total\_data.jpg');

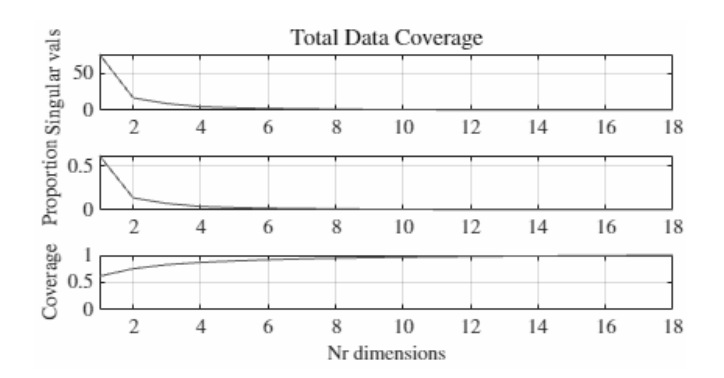

## **Apply PCA in groups of three**

The application occurs for each sensor containing three acceleration dimensions each. Begin by defining the number of groups.

```
nr = 3;range = 1:nr;nrGroups = round(n / nr);
```
Create space to save the resulting principal components in a matrix.

```
PCs = zeros(m,nrGroups);
```
Cycle through each sensor and apply PCA.

```
for k=1:nrGroups
  k;
 cut = nr*(k-1) + range;Cut = D(:,cut);[Us, Ss, VS] = svd(Cut, 0);ss = diag(Ss);ss = cumsum(ss / sum(ss));
```
Check if one channel is mirrored.

```
detVs = det(Vs);
  if mod(k,2) == 0ps = Us(:,1) * Ss(1,1); else
     ps = -Us(:,1) * Ss(1,1); end
  PCs(:,k) = ps;end
k = 1ss = 3 \times 1 0.8083
     0.9591
     1.0000
k = 2ss = 3 \times 1 0.8680
     0.9837
     1.0000
k = 3ss = 3 \times 1 0.7139
     0.9509
     1.0000
k = 4ss = 3 \times 1 0.8741
     0.9630
     1.0000
k = 5
ss = 3 \times 1 0.8576
     0.9755
     1.0000
k = 6ss = 3 \times 1 0.8155
     0.9414
     1.0000
```
Make each principal component mean free.

 $[mp, np] = size(PCs)$ ;

```
for k=1:np
  PCs(inds(1):inds(end),k) = PCs(inds(1):inds(end),k) -mean(PCs(inds(1):inds(end),k));
end
```
Convert the result back into a timetable with the corresponding row times and visualize it.

```
PCsTT = array2timetable(PCs, 'RowTimes', accelTT.Properties.RowTimes);
figPCs = figureGen(8, 15);PCA_PLOT = TTStackedPlot( figPCs, PCsTT );
saveas(PCA_PLOT, 'C:\Users\ellio\OneDrive\Dokumente\Uni\Master\Master
Thesis\Writing\LatexVorlageMA_v2.0\LatexVorlageMA_v2.0\chapters\Chapters\05_Data 
Preparation\figures\PCA_Plot.jpg');
```
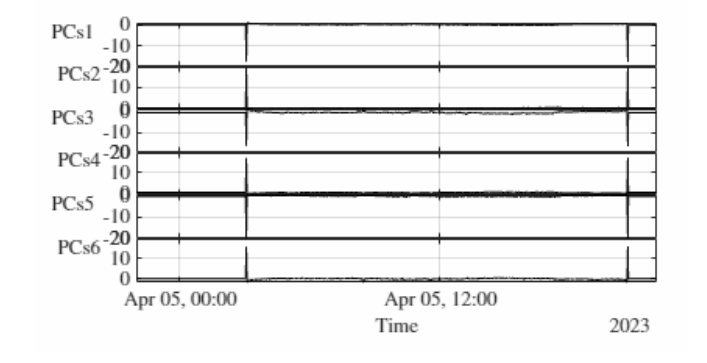

```
destDir = 'C:\Users\ellio\OneDrive\Dokumente\Uni\Master\Master Thesis\PCA Data';
fName = 'PCA_05.04.23';
dataTTFileName = fullfile( destDir, [fName,'.mat']);
save( dataTTFileName, 'PCsTT', 'stateTT');
```
## **Check the Coverage applying PCA to each Sensor seperately**

The process is the same as above.

```
[Ui, Si, Vi] = svd( PCs, 0);si = diag(Si);portion i = si / sum(si);
Coverage individual = cumsum( portion i );
```
Visualize the coverage, the singular values and the portion.

```
figPCAPCs = figureGen(8, 15);tiles = tiledlayout( 3, 1, 'TileSpacing','tight','Padding','tight');
Ax(1) = nexttile( tiles);plot( si );
ylabel('Singular vals');
grid on;
title('Coverage after applying PCA to each Sensor');
```

```
Ax(2) = nexttile( tiles);plot( portion_i );
ylabel('Proportion');
grid on;
Ax(2) . YLim = [0,1];Ax(3) = nexttile( tiles);plot( Coverage_individual );
xlabel('Nr Sensors');
ylabel('Coverage');
grid on;
AX(3) . XLim = [0, 6];Ax(3). YLim = [0,1];
```

```
saveas(figPCAPCs, 'C:\Users\ellio\OneDrive\Dokumente\Uni\Master\Master 
Thesis\Writing\LatexVorlageMA_v2.0\LatexVorlageMA_v2.0\chapters\Chapters\05_Data 
Preparation\figures\PCA_individual_sesor.jpg');
```
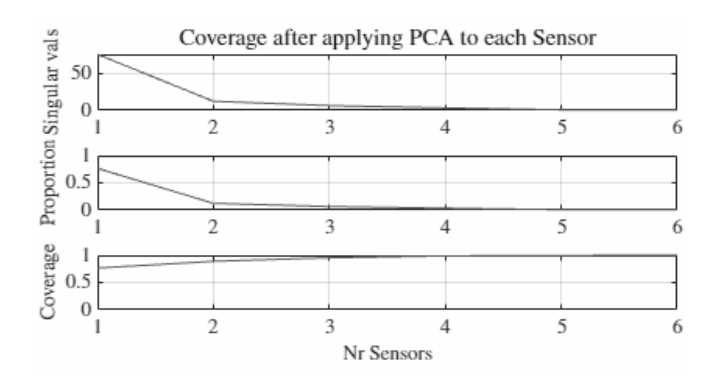

Define the number of sensors and create a table, which displays the coverage per sensor.

```
Nrsensors = (1:6)';
coverageT = table(NrSensors, Coverage_individual*100);
```
## **Coverage when dropping Sensors**

Now the remaining coverage when any two sensors are dropped is determined.

```
NrSensors = 6;
NrUsed = 4;
```
Here we create a matrix C, containing all the possible combinations of choosing 4 out of the six sensors.

```
C = nchoosek(1:NrSensors,NrUsed);
[mC, nC] = size(C);Coverage = zeros( NrUsed , mC);
for k=1:mC
  inds = C(k,:);
```

```
[Uc, Sc, Vc] = svd( PCs(:,inds), 0);sc = diag(Sc);portion = sc / sum(sc);
 Coverage c(:,k) = cumsum( portionc );
end
SelCov = [C'; Coverage_C];coverageT = table( SelCov );
%table2latex( coverageT );
```
## **Correlation Analysis and QR Decomposition**

Here we can now check how strong the correlation between individual sensors is for each combination.

We start by normalizing the data.

```
[m,n] = size(PCs);
for k=1:n
 PCS(:,k) = PCs(:,k) / norm(PCs(:,k));
end
```
We then pick a specific combination from C, our combinations matrix, and extract the principal components from the PCs matrix in accordance with that combination from C and then calculate the correlation between the sensor selection C and the PCs matrix.

```
K = PCs(:, C(1,:));
Co = K' * PCsCo = 4 \times 6 1.0000 -0.9720 0.9648 -0.9955 0.9822 -0.9759
   -0.9720 1.0000 -0.8767 0.9623 -0.9714 0.9229
    0.9648 -0.8767 1.0000 -0.9677 0.9312 -0.9702
   -0.9955 0.9623 -0.9677 1.0000 -0.9840 0.9823
```
We can also generate a general complete correlation matrix by multplying the inverse of PCs with PCs.

```
Call = PCs' * PCsCall = 6\times6 1.0000 -0.9720 0.9648 -0.9955 0.9822 -0.9759
   -0.9720 1.0000 -0.8767 0.9623 -0.9714 0.9229
    0.9648 -0.8767 1.0000 -0.9677 0.9312 -0.9702
   -0.9955 0.9623 -0.9677 1.0000 -0.9840 0.9823
    0.9822 -0.9714 0.9312 -0.9840 1.0000 -0.9350
   -0.9759 0.9229 -0.9702 0.9823 -0.9350 1.0000
```
Next we can apply QR decomposition to the total PCs matrix, which yields the orthogonal matrix Q and the upper triangular matrix R. Of this matrix R we need the norm value for comparison. Additionally the condition value is computed to check the rank deficiancy of the matrix.

 $[Qt, Rt] = qr( PCs, 0);$ Rt;

```
normRt = norm(Rt);condRt = cond(Rt);
```
We can then apply QR decomposition to each of the combinations in C. A comparison between the norm of the resulting matrix R and the matrix from the analysis of the QR decomposition of the total matrix Rt gives us a measure to quantify and compare the different combinations.

```
for k=1:mC
  inds = C(k,:);[Q, R] = qr( PCs(:,inds), 0);normR = norm(R)/norm(Rt);NormR(k) = normR;condR = cond(R)/cond(Rt);CondR(k) = condR;Combinations = zeros(mC, 1);theta = subspace(Qt,Q);end
norms = table(C, 100*NormR');
```
## **Canonical Correlation Analysis**

```
X = PCsfor i = 1:mCY = PCs(:, C(i,:));
    [A,B,r,U,V,stats] = canoncorr(X,Y);cor = corr(U, V);end
```

```
function cleanedData = replaceNaNWithZero(data)
    % Input:
    % data: Input dataset with NaN entries
    % Output:
    % cleanedData: Dataset with NaN entries replaced by 0
    % Find the indices of NaN entries in the data
    nanIndices = isnan(data);
    % Replace NaN entries with 0
   data(nanIndices) = 0;
```

```
 % Return the cleaned data
     cleanedData = data;
end
```
9

## Appendix B Appendix B: Machine Learning Application Code

## Processing Time Series Data using Machine Learning

**Author:** Elliot Lang

**E-Mail:** elliot.lang@stud.unileoben.ac.at

© 2023, Elliot Lang

This file aims to apply different machine learning techniques for classification to time-series sensor data and compare the outcomes of each algorithm.

```
clear all;
close all;
setLiveScriptDir;
```
Set the file directory and create the empty matrices used for collecting the results.

```
fileDir = 'C:\Users\ellio\OneDrive\Dokumente\Uni\Master\Master Thesis\PCA 
Data<sub>6_sensors';</sub>
files = dir(fileDir);
files = files(find(~[files.isdir]==true));
nrFiles = numel(files);
```
Define an empty hypermatrix for each algorithm

```
hyp BT = zeros(4,4,nrFiles);
hyp_DA = zeros(4, 4, nrFiles);
hyp KNN = zeros(4,4,nrFiles);
hyp NN = zeros(4,4,nrFiles);
hyp_En = zeros(4,4,nrFiles);
hyp NB = zeros(4, 4, nrFiles);
hyp ECOC = zeros(4,4,nrFiles);
```
Create an empty accuracy vector for each algorithm

```
acc_BT = zeros(nrFiles, 1);acc DA = zeros(nrFiles, 1);acc KNN = zeros(nrFiles, 1);
acc NN = zeros(nrFiles, 1);acc En = zeros(nrFiles, 1);acc NB = zeros(nrFiles, 1);
acc\_ECOC = zeros(nrFiles, 1);
```
Create an empty time vector for each algorithm

```
time BT = zeros(nrFiles,1);time_DA = zeros(nrFiles,1);
time KNN = zeros(nrFiles,1);time NN = zeros(nrFiles,1);time En = zeros(nrFiles,1);time NB = zeros(nrFiles, 1);
```

```
time_ECOC = zeros(nrFiles, 1);
```
Set the dimensions as variables.

 $[n,m,p] = size(hyp_BT);$ 

## **Binary Decision Tree**

The first method to be applied will be a binary decision tree.

This will be evaluated by cycling through all data batches.

```
for i = 1: numel(files)
    %Load file i from the folder
     fileName = fullfile(files(i).folder, files(i).name);
     load(fileName);
    %Extract the state vector 
     state = stateTT.State;
     %Extract the Principal COmponent Data
    D = PCSTT{:,:};
    %Create a random 90/10 Partition for Training and Test Data
     rng('default');
    Partition States = cvpartition(state, 'Holdout', 0.10);
    %Seperate the training and testing Ids
     trainingIds = training(Partition_States);
    DTrain = D(trainingIds, :); stateTrain = state(trainingIds);
     testIds = test(Partition_States);
    DTest = D(testIds, :); stateTest = state(testIds);
```
Begin measuring the time this algorithm will take

 $tBT = tic;$ 

train the decsion tree classifier

```
 trainedClassifier = fitctree(DTrain, stateTrain, 'OptimizeHyperparameters', 
'auto');
```
end the time measurement

 $timeBT = toe(tBT);$ 

optimize and prune the tree

```
 [~, ~, ~, bestLevel] = cvLoss(trainedClassifier, 'SubTrees', 'All', 'TreeSize', 
'min');
    BT = prune(trainedClassifier, 'Level', bestLevel);
```
use the tree to predict the test states

```
 TestModel_BT = predict(BT, DTest);
```
measure the accuracy

```
accuracy BT = sum(stateTest == TestModel BT)/length(stateTest);% if i == 4% conFig = figureGen(9, 12);
   % conCh = confusionchart(stateTest, TestModel_BT, 'Normalization', 'row-
normalized');
   % title('Confusion Matrix');
   % saveas(conCh, 'C:\Users\ellio\OneDrive\Dokumente\Uni\Master\Master 
Thesis\Writing\LatexVorlageMA_v2.0\LatexVorlageMA_v2.0\chapters\Chapters\07_Results\
figures\conMat.jpg');
   % end
```
Create a confusion matrix

```
[C BT, order] = confusionmat(stateTest, TestModel BT);
 %titleStr_BT = strrep([fName,' Binary Tree'],'_','-');
 % title(titleStr_BT);
```
save the confusion matrix as one layer of the hypermatrix and the accuracy and measured time in vector form

```
hyp_BT(:,:,i) = C_BT;acc_BT(i) = accuracy_BT;time BT(i) = timeBT/length(D);end
```
Warning: One or more of the unique class values in GROUP is not present in one or more folds. For classification problems, either remove this class from the data or use N instead of GROUP to obtain nonstratified partitions. For regression problems with continuous response, use N.

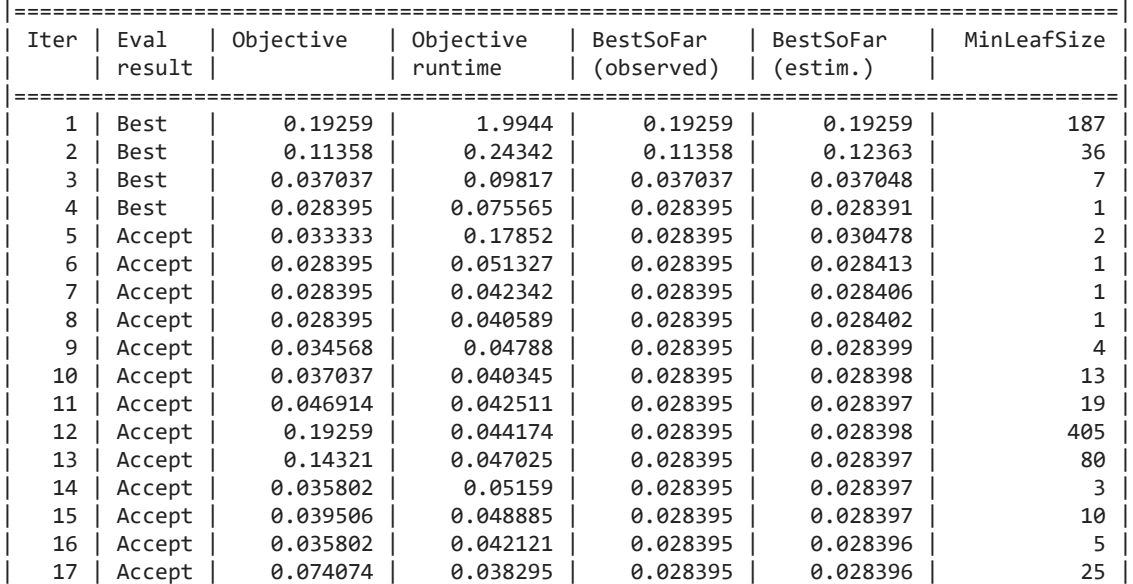

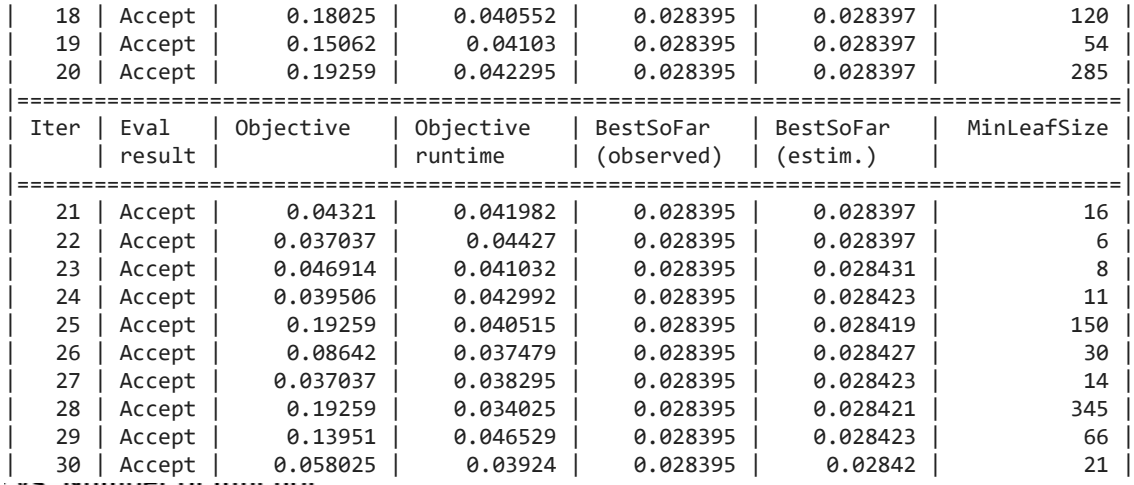

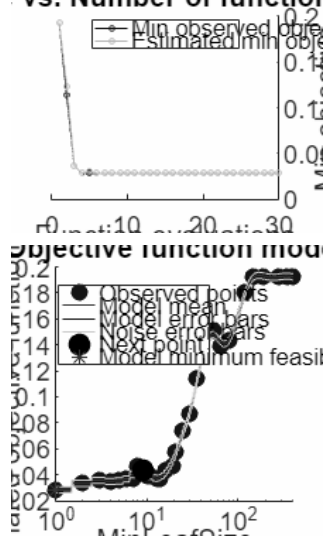

Optimization completed. MaxObjectiveEvaluations of 30 reached. Total function evaluations: 30 Total elapsed time: 25.8809 seconds Total objective function evaluation time: 3.6574

\_\_\_\_\_\_\_\_\_\_\_\_\_\_\_\_\_\_\_\_\_\_\_\_\_\_\_\_\_\_\_\_\_\_\_\_\_\_\_\_\_\_\_\_\_\_\_\_\_\_\_\_\_\_\_\_\_\_

Best observed feasible point: **MinLeafSize**

1

**\_\_\_\_\_\_\_\_\_\_\_**

Observed objective function value = 0.028395 Estimated objective function value =  $0.02842$ Function evaluation time =  $0.075565$ 

Best estimated feasible point (according to models): **MinLeafSize**

1

**\_\_\_\_\_\_\_\_\_\_\_**

Estimated objective function value = 0.02842 Estimated function evaluation time = 0.056303 Warning: One or more of the unique class values in GROUP is not present in one or more folds. For classification problems, either remove this class from the data or use N instead of GROUP to obtain nonstratified partitions. For regression problems with continuous response, use N.

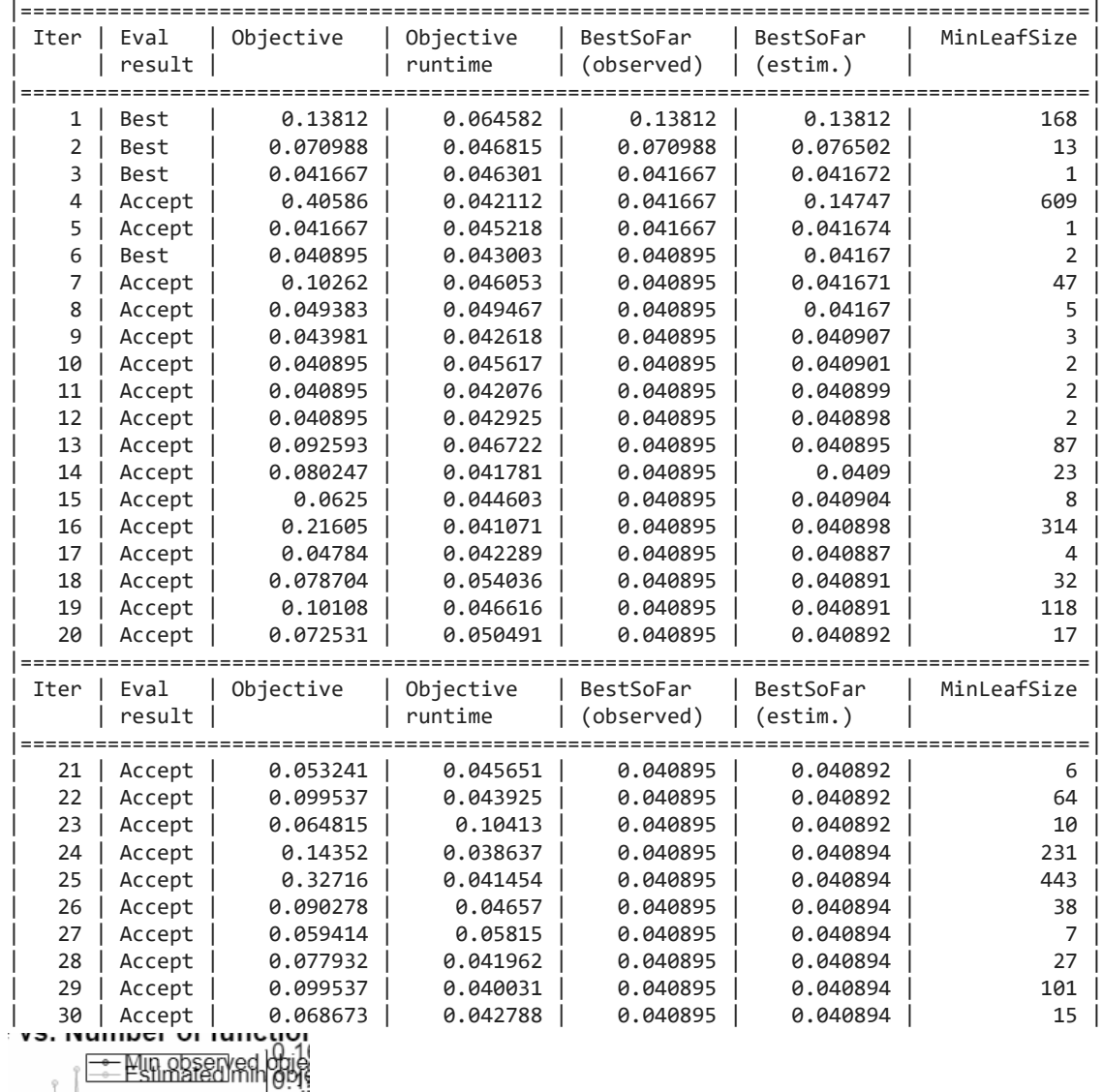

 $0.1$  $0.t$  $0.0<sup>6</sup>$  $0.01$  $0.0^5$  $-0.20.410 - 20.41.30$ rd.....<sup>110</sup> .....<sup>210</sup> ....<sup>210</sup><br>
244<br>
234<br>
535<br>
535<br>
535<br>
225<br>
225<br>
7.2<br>
7.1<br>
5.1<br>
b05  $\frac{105}{200}$  $.19^{1}$   $.10^{2}$ 

Optimization completed. MaxObjectiveEvaluations of 30 reached.

\_\_\_\_\_\_\_\_\_\_\_\_\_\_\_\_\_\_\_\_\_\_\_\_\_\_\_\_\_\_\_\_\_\_\_\_\_\_\_\_\_\_\_\_\_\_\_\_\_\_\_\_\_\_\_\_\_\_

Total function evaluations: 30 Total elapsed time: 16.5871 seconds Total objective function evaluation time: 1.4277

Best observed feasible point: **MinLeafSize**

2

**\_\_\_\_\_\_\_\_\_\_\_**

Observed objective function value = 0.040895 Estimated objective function value =  $0.040894$ Function evaluation time = 0.043003

Best estimated feasible point (according to models): **MinLeafSize**

2

**\_\_\_\_\_\_\_\_\_\_\_**

Estimated objective function value = 0.040894 Estimated function evaluation time = 0.04663

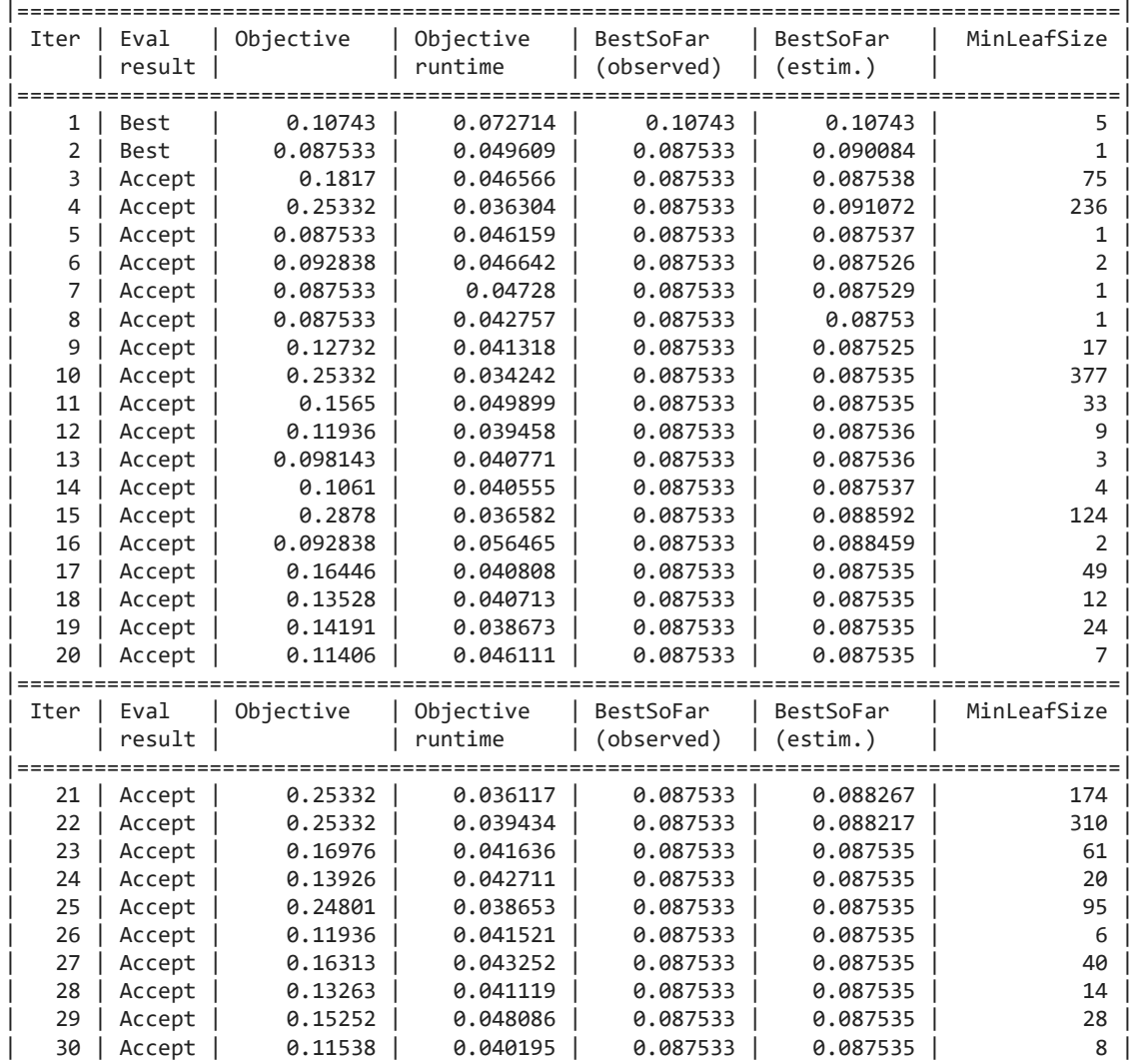

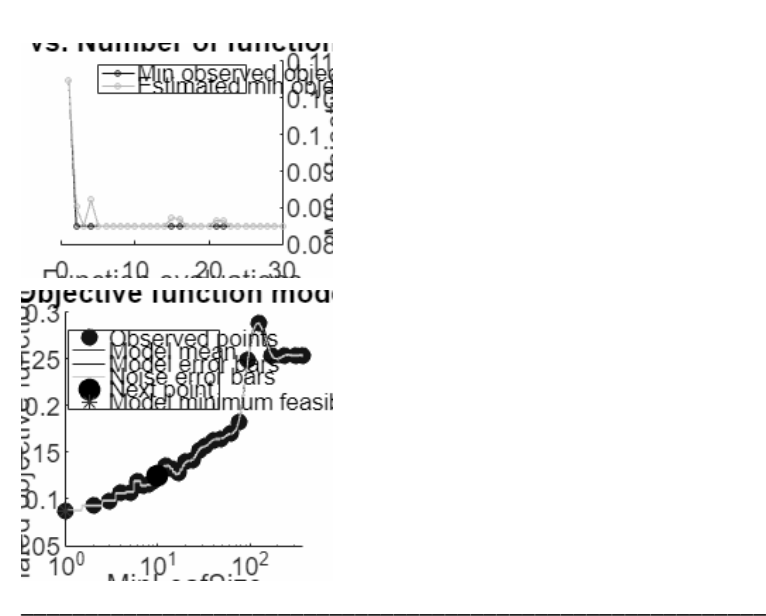

Optimization completed. MaxObjectiveEvaluations of 30 reached. Total function evaluations: 30 Total elapsed time: 16.3456 seconds Total objective function evaluation time: 1.3063

#### Best observed feasible point: **MinLeafSize**

1

**\_\_\_\_\_\_\_\_\_\_\_**

Observed objective function value = 0.087533 Estimated objective function value = 0.087535 Function evaluation time = 0.049609

Best estimated feasible point (according to models): **MinLeafSize**

#### 1

**\_\_\_\_\_\_\_\_\_\_\_**

#### Estimated objective function value = 0.087535 Estimated function evaluation time = 0.046091

Warning: One or more of the unique class values in GROUP is not present in one or more folds. For classification problems, either remove this class from the data or use N instead of GROUP to obtain nonstratified partitions. For regression problems with continuous response, use N.

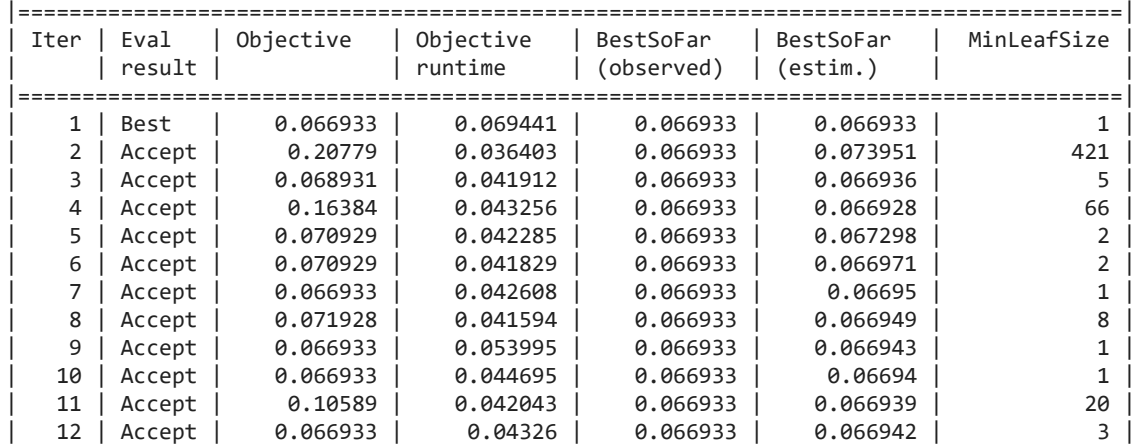

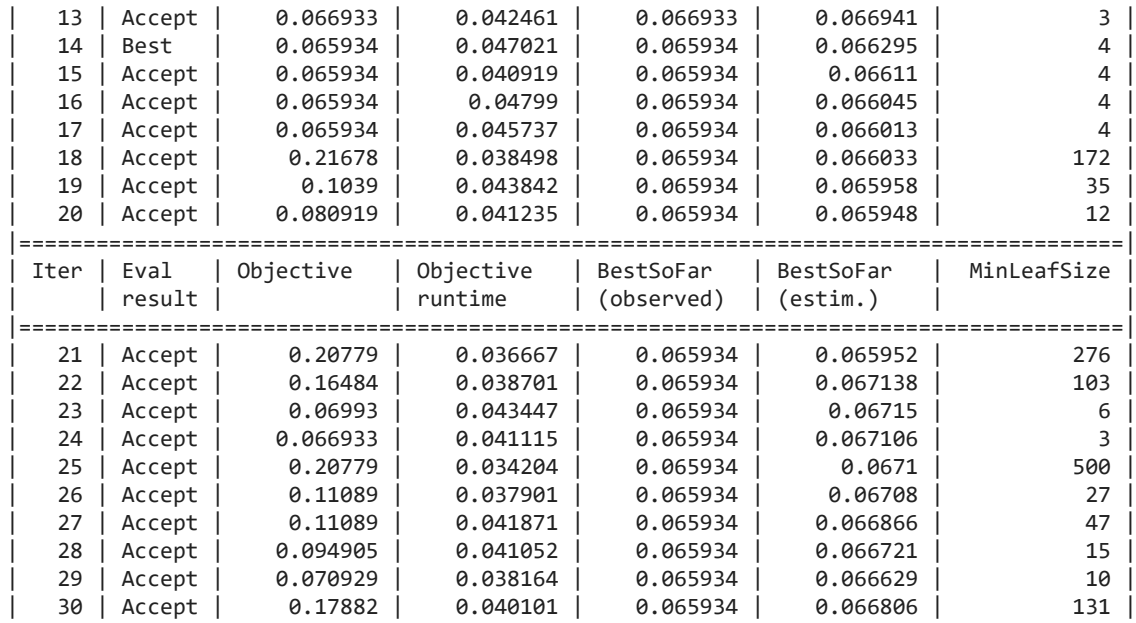

Min observ ∤0.0  $0.06$ 0.0é  $\frac{1}{2}$ <br>  $\frac{1}{2}$ <br>  $0.05$ 

Optimization completed. MaxObjectiveEvaluations of 30 reached. Total function evaluations: 30 Total elapsed time: 15.064 seconds Total objective function evaluation time: 1.2842

Best observed feasible point: **MinLeafSize**

#### 4

**\_\_\_\_\_\_\_\_\_\_\_**

Observed objective function value = 0.065934 Estimated objective function value = 0.066806 Function evaluation time = 0.047021

Best estimated feasible point (according to models): **MinLeafSize**

**\_\_\_\_\_\_\_\_\_\_\_**

#### Estimated objective function value = 0.066806 Estimated function evaluation time =  $0.043477$

Warning: One or more of the unique class values in GROUP is not present in one or more folds. For classification problems, either remove this class from the data or use N instead of GROUP to obtain nonstratified partitions. For regression problems with continuous response, use N.

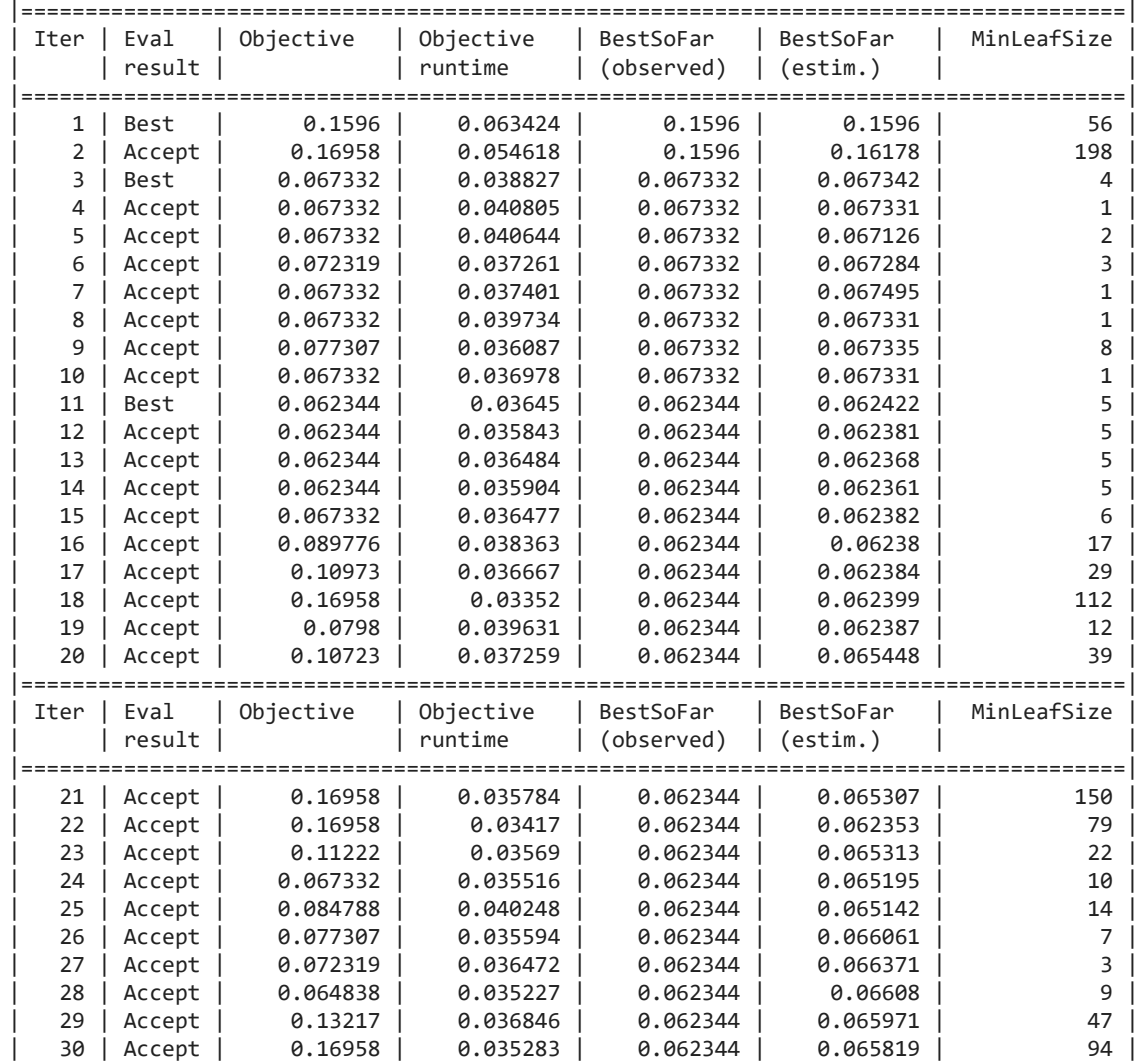

gu)<br>Gu) Min observed نتحت تب  $-0.20 - 30$  $F^1$ <br>  $F^2$ <br>  $F^3$ <br>  $F^4$ <br>  $F^5$ <br>  $F^4$ <br>  $F^5$ <br>  $F^4$ <br>  $F^5$ <br>  $F^5$ <br>  $F^5$ <br>  $F^5$ <br>  $F^5$ <br>  $F^5$ <br>  $F^5$ <br>  $F^5$ <br>  $F^5$ <br>  $F^5$ <br>  $F^5$ <br>  $F^5$ <br>  $F^5$ <br>  $F^5$ <br>  $F^5$ <br>  $F^5$ <br>  $F^5$ <br>  $F^5$ <br>  $F^5$ <br>  $F^5$ <br>  $F^5$ <br>  $F^5$ <br>  $F^5$ <br>  $F^5$ 

 $\frac{2}{9}04\frac{1}{100}$ 

Optimization completed. MaxObjectiveEvaluations of 30 reached. Total function evaluations: 30 Total elapsed time: 14.8024 seconds Total objective function evaluation time: 1.1532

\_\_\_\_\_\_\_\_\_\_\_\_\_\_\_\_\_\_\_\_\_\_\_\_\_\_\_\_\_\_\_\_\_\_\_\_\_\_\_\_\_\_\_\_\_\_\_\_\_\_\_\_\_\_\_\_\_\_

Best observed feasible point: **MinLeafSize**

5

**\_\_\_\_\_\_\_\_\_\_\_**

Observed objective function value = 0.062344 Estimated objective function value = 0.065819 Function evaluation time =  $0.03645$ 

Best estimated feasible point (according to models): **MinLeafSize**

5

**\_\_\_\_\_\_\_\_\_\_\_**

### Estimated objective function value = 0.065819

Estimated function evaluation time = 0.03809

Warning: One or more of the unique class values in GROUP is not present in one or more folds. For classification problems, either remove this class from the data or use N instead of GROUP to obtain nonstratified partitions. For regression problems with continuous response, use N.

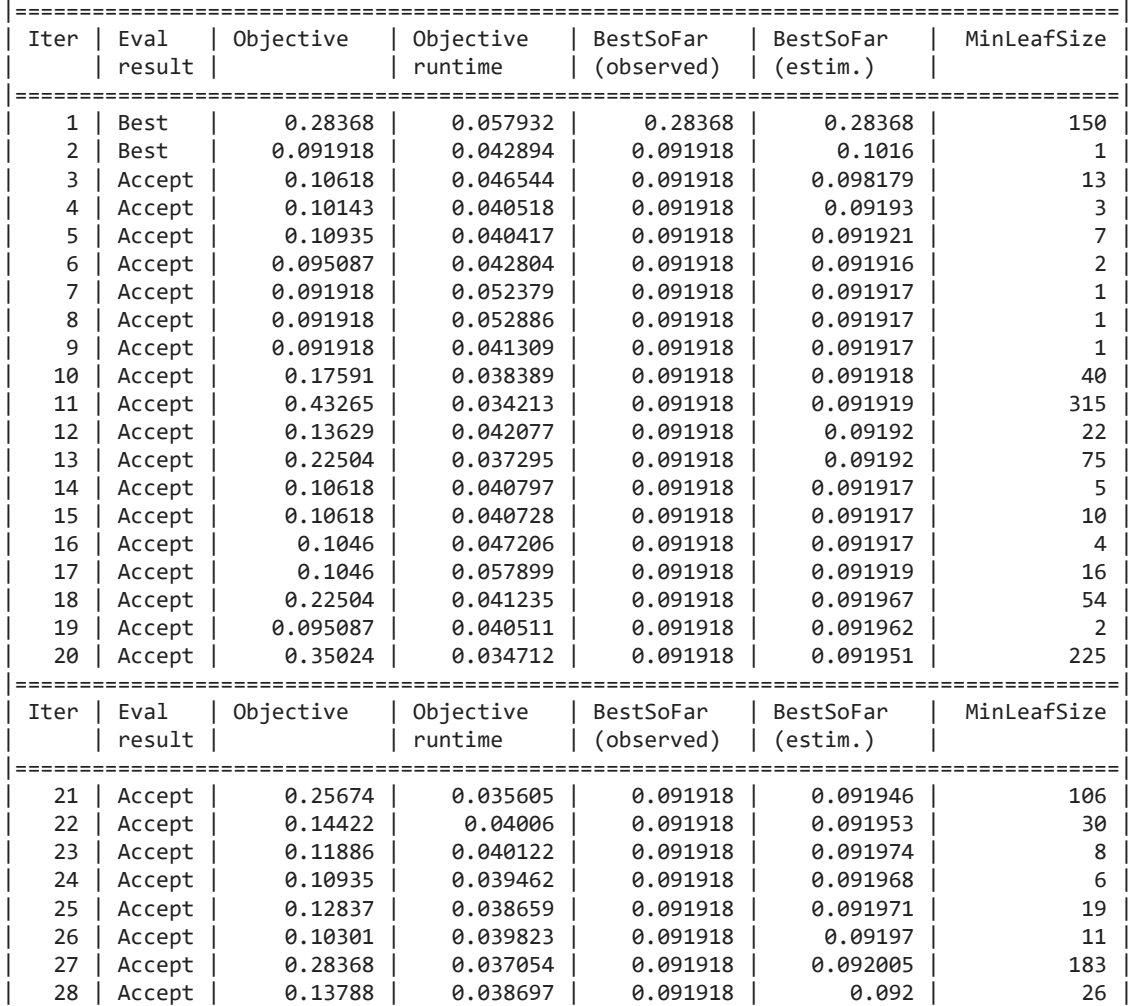

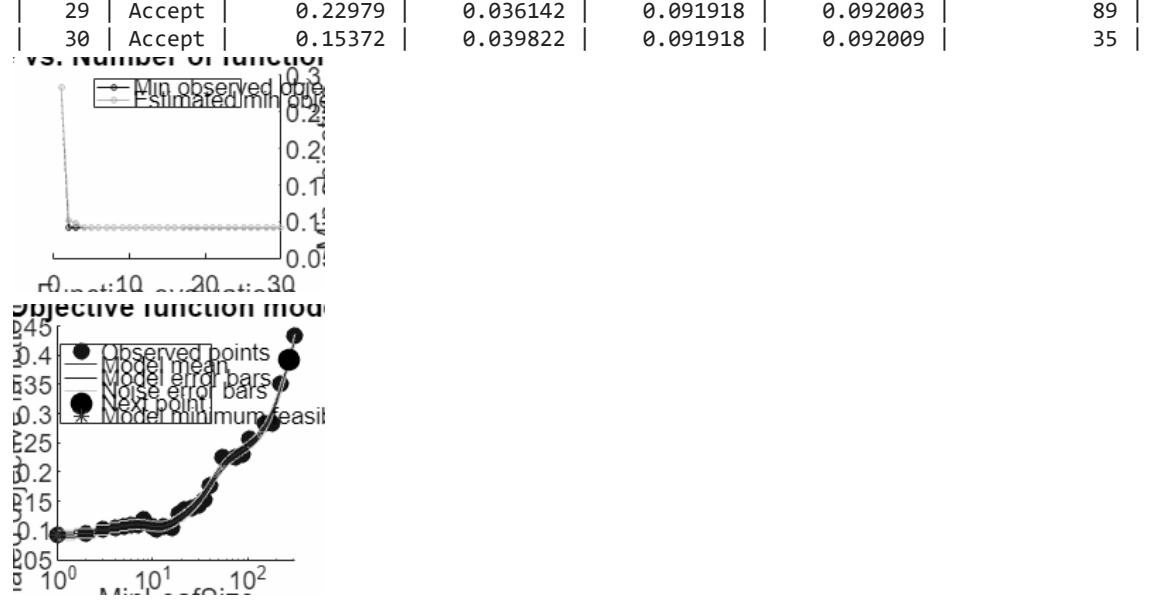

Optimization completed. MaxObjectiveEvaluations of 30 reached. Total function evaluations: 30 Total elapsed time: 16.7892 seconds Total objective function evaluation time: 1.2582

\_\_\_\_\_\_\_\_\_\_\_\_\_\_\_\_\_\_\_\_\_\_\_\_\_\_\_\_\_\_\_\_\_\_\_\_\_\_\_\_\_\_\_\_\_\_\_\_\_\_\_\_\_\_\_\_\_\_

Best observed feasible point: **MinLeafSize**

1

**\_\_\_\_\_\_\_\_\_\_\_**

Observed objective function value = 0.091918 Estimated objective function value = 0.092009 Function evaluation time = 0.042894

Best estimated feasible point (according to models): **MinLeafSize**

1

**\_\_\_\_\_\_\_\_\_\_\_**

Estimated objective function value = 0.092009 Estimated function evaluation time =  $0.042357$ 

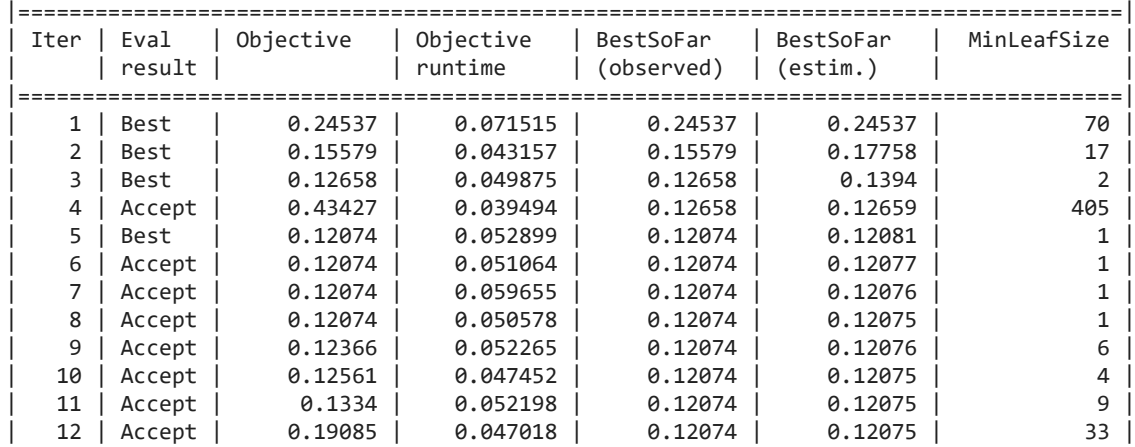

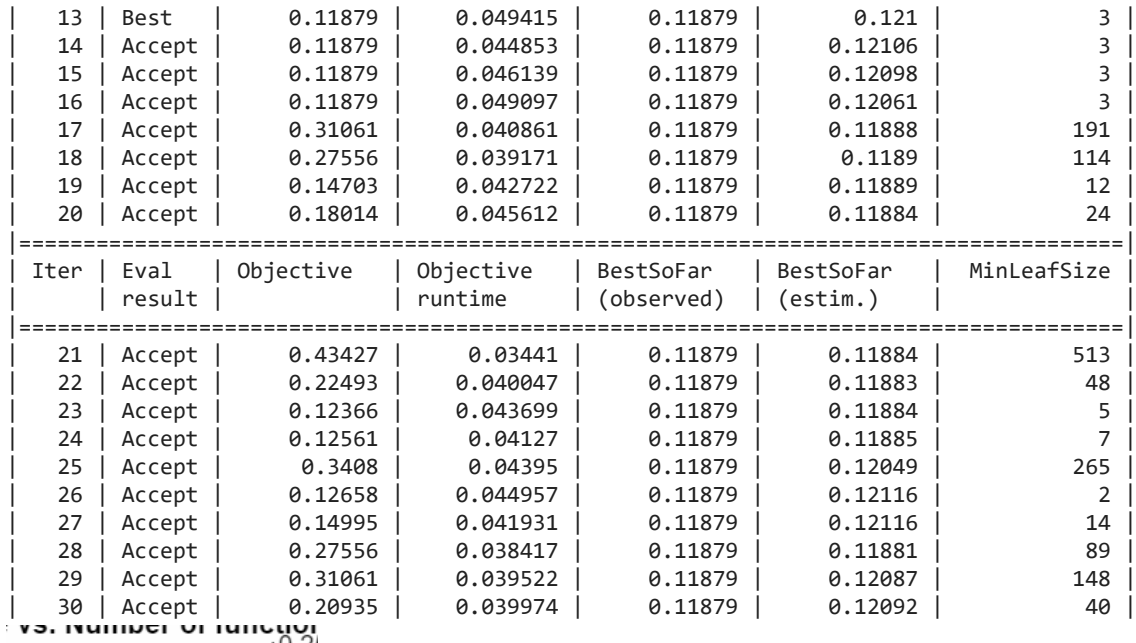

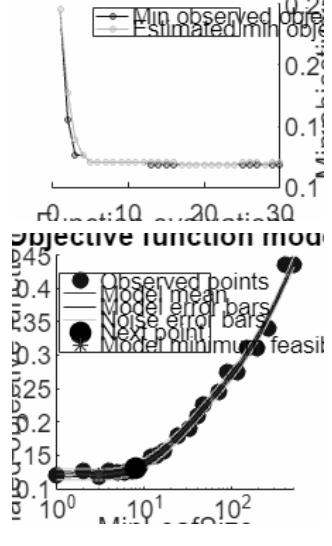

Optimization completed. MaxObjectiveEvaluations of 30 reached. Total function evaluations: 30 Total elapsed time: 16.3431 seconds Total objective function evaluation time: 1.3832

Best observed feasible point: **MinLeafSize**

3

**\_\_\_\_\_\_\_\_\_\_\_**

Observed objective function value = 0.11879 Estimated objective function value = 0.12092 Function evaluation time = 0.049415

Best estimated feasible point (according to models): **MinLeafSize**

3

**\_\_\_\_\_\_\_\_\_\_\_**

#### Estimated objective function value = 0.12092 Estimated function evaluation time = 0.047901

Warning: One or more of the unique class values in GROUP is not present in one or more folds. For classification problems, either remove this class from the data or use N instead of GROUP to obtain nonstratified partitions. For regression problems with continuous response, use N.

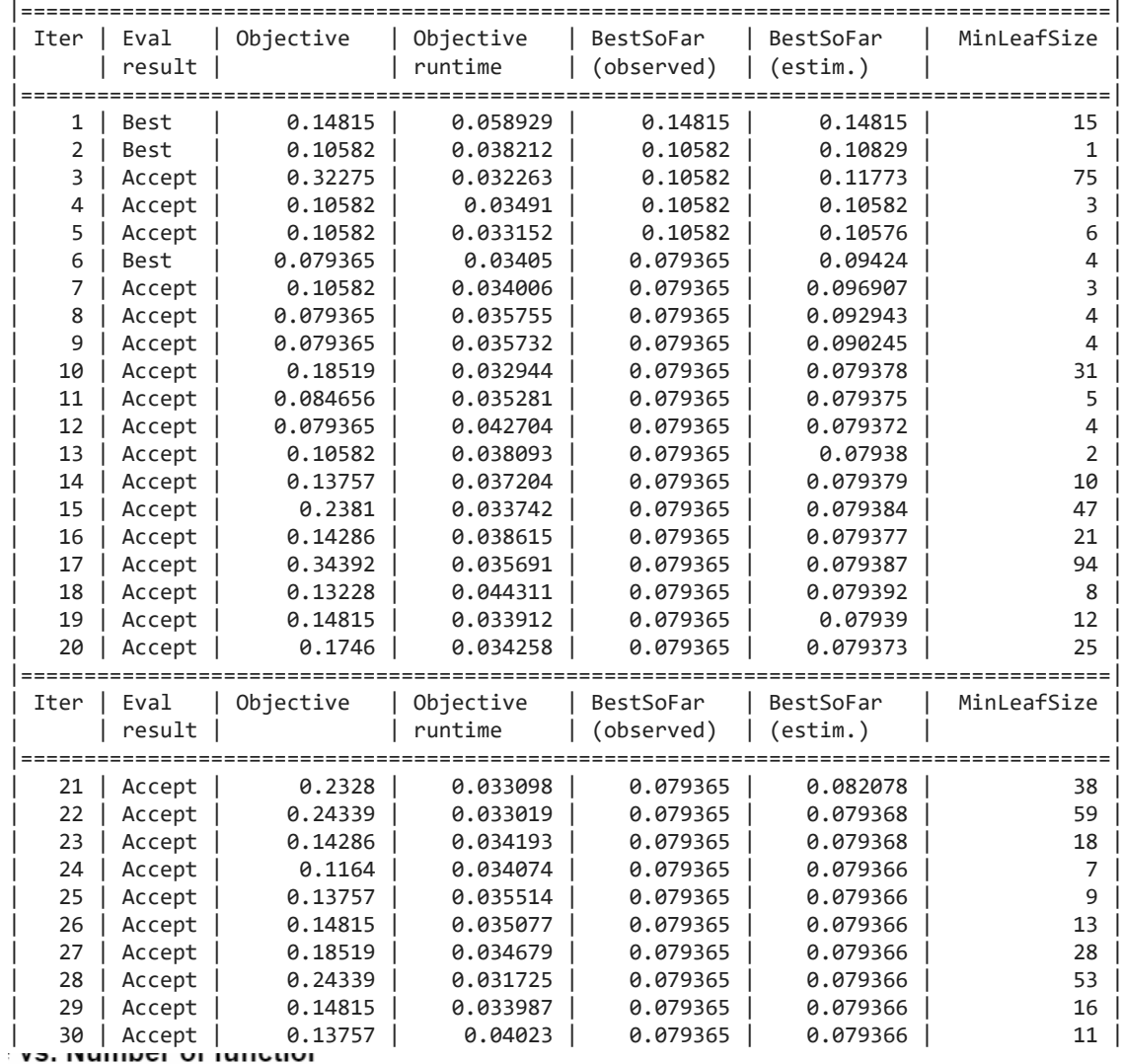

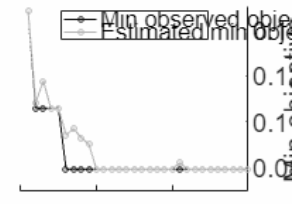

 $-0.20 - 30$ rd.......10 .....20.......30<br>appective runction model<br>appertunction model<br>appear to the distribution of the set<br>appear to the contract of the set of the set of the set of the set of the set of the set of the set of the set  $\frac{1}{2}$ 05 $\frac{1}{2}$  $10^{1}$ 

```
__________________________________________________________
Optimization completed.
MaxObjectiveEvaluations of 30 reached.
Total function evaluations: 30
Total elapsed time: 15.8995 seconds
Total objective function evaluation time: 1.0894
Best observed feasible point:
    MinLeafSize
 ___________
          4 
Observed objective function value = 0.079365
Estimated objective function value = 0.079366
Function evaluation time = 0.03405
Best estimated feasible point (according to models):
    MinLeafSize
 ___________
 4 
Estimated objective function value = 0.079366
Estimated function evaluation time = 0.036027
Warning: One or more of the unique class values in GROUP is not present in one or more folds. For 
classification problems, either remove this class from the data or use N instead of GROUP to obtain 
nonstratified partitions. For regression problems with continuous response, use N.
```
## **Decision Tree visualisation**

The results of every layer of the hypermatrix are summed up and visualised in a heatmap. Additionally the mean accuracy and time taken is calculated and used as a comparison metric between methods.

```
BT = zeros(m, n);for j = 1:nfor k = 1:mBT(j,k) = sum(hypBT(j,k,:)); end
end
figBT = figureGen(7, 10);heat BT6 = heatmap(BT, "XDisplayLabels", [0,1,2,3], "YDisplayLabels", [0,1,2,3],
"ColorMethod", "mean", "ColorLimits", [0,100])
heat BT6 = HeatmapChart with properties:
       XData: {4×1 cell}
       YData: {4×1 cell}
    ColorData: [4×4 double]
  Show all properties
heat BT6.Colormap = parula(64);xlabel("Predicted State");
ylabel("Labelled State");
average accBT = median(accBT)
```

```
average acc BT = 0.9469
```

```
avergage time BT = median(time BT)
```

```
avergage_time_BT = 0.0228
```

```
heat BT6.Title = "Binary Decision Tree";
saveas(heat BT6, 'C:\Users\ellio\OneDrive\Dokumente\Uni\Master\Master
Thesis\Writing\LatexVorlageMA_v2.0\LatexVorlageMA_v2.0\chapters\Chapters\07_Results\
figures\6_BT.jpg');
```
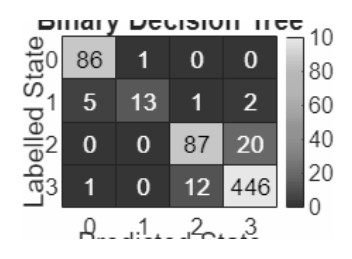

## **Discriminant Analysis**

The next method to be applied will be linear Discriminant Analysis.

```
for i = 1: numel(files)
    %Load file i from the folder
    fileName = fullfile(files(i).folder, files(i).name);
    load(fileName);
    %Extract the state vector 
     state = stateTT.State;
    %Extract the Principal COmponent Data
   D = PCSTT{:,:};
    %Create a random 90/10 Partition for Training and Test Data
    rng('default');
    Partition States = cvpartition(state, 'Holdout', 0.10);
    %Seperate the training and testing Ids
    trainingIds = training(Partition_States);
   DTrain = D(trainingIds, :); stateTrain = state(trainingIds);
    testIds = test(Partition_States);
    DTest = D(testIds, :); stateTest = state(testIds);
```
Begin measuring the time this algorithm will take

```
tDA = tic;
```
train the decsion tree classifier

```
 classifierDA = fitcdiscr(DTrain, stateTrain, 'OptimizeHyperparameters','auto');
```
end the time measurement

 $timeDA = toe(tDA);$ 

use the tree to predict the test states

```
 TestModel_DA = predict(classifierDA, DTest);
```
measure the accuracy

```
accuracy DA = sum(stateTest == TestModel DA)/length(stateTest); %figure;
 %confusionchart(stateTest, TestModel_BT, 'Normalization', 'row-normalized');
```
Create a confusion matrix

end

```
 [C_DA, order] = confusionmat(stateTest, TestModel_DA);
 %titleStr_BT = strrep([fName,' Binary Tree'],'_','-');
 % title(titleStr_BT);
```
save the confusion matrix as one layer of the hypermatrix and the accuracy and measured time in vector form

```
hyp\_DA(:,:,i) = C_D A;acc DA(i) = accuracy DA; time_DA(i) = timeDA/length(D);
```
Warning: One or more of the unique class values in GROUP is not present in one or more folds. For classification problems, either remove this class from the data or use N instead of GROUP to obtain nonstratified partitions. For regression problems with continuous response, use N.

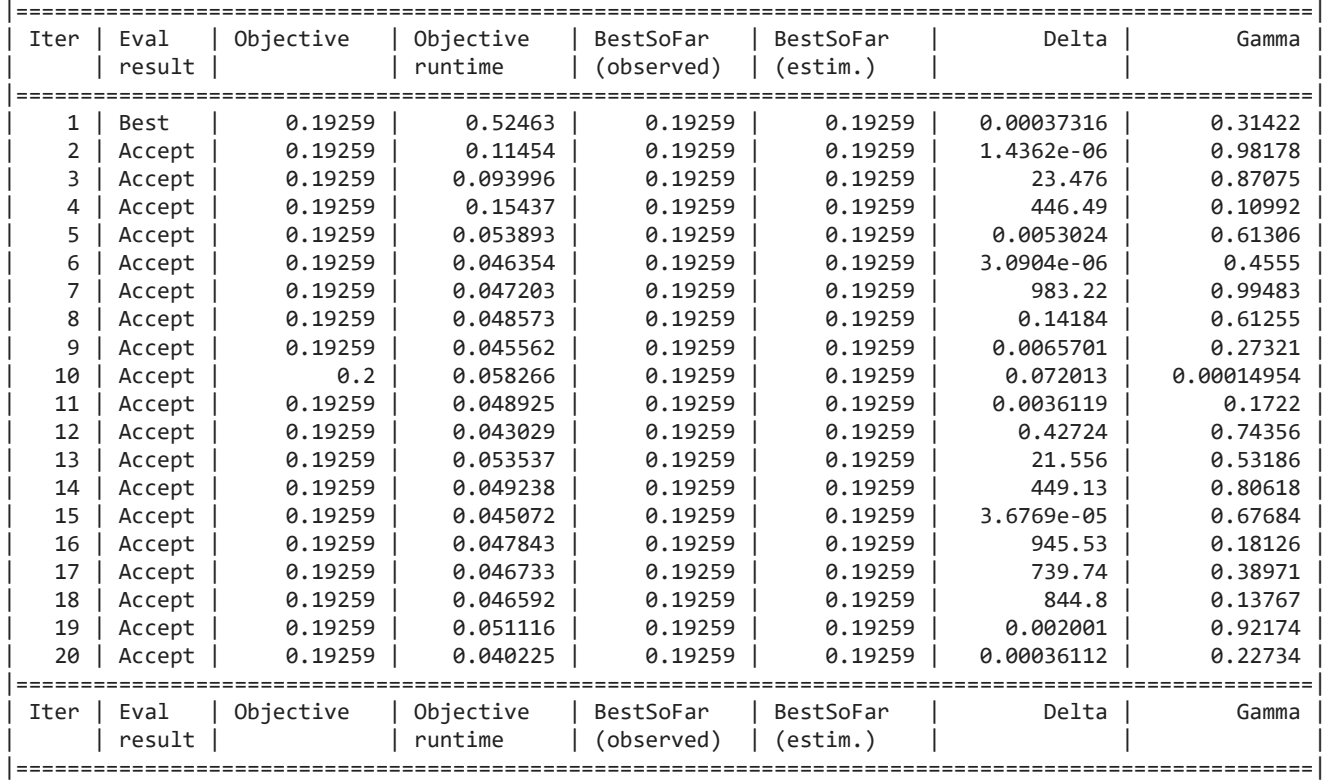

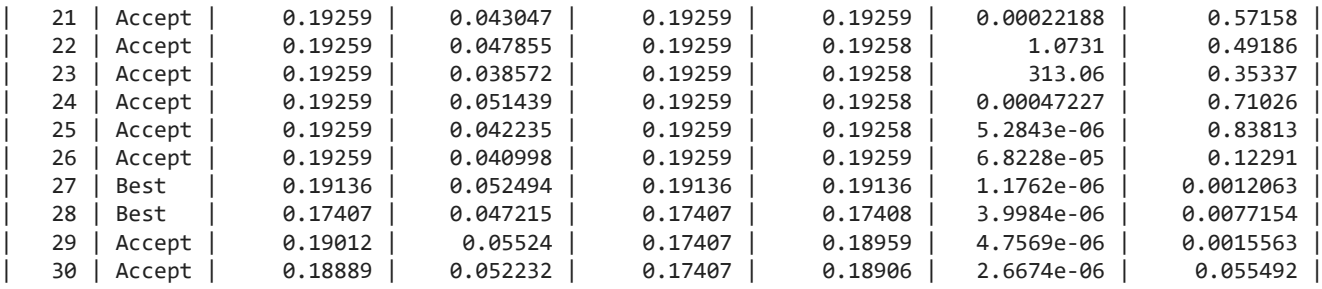

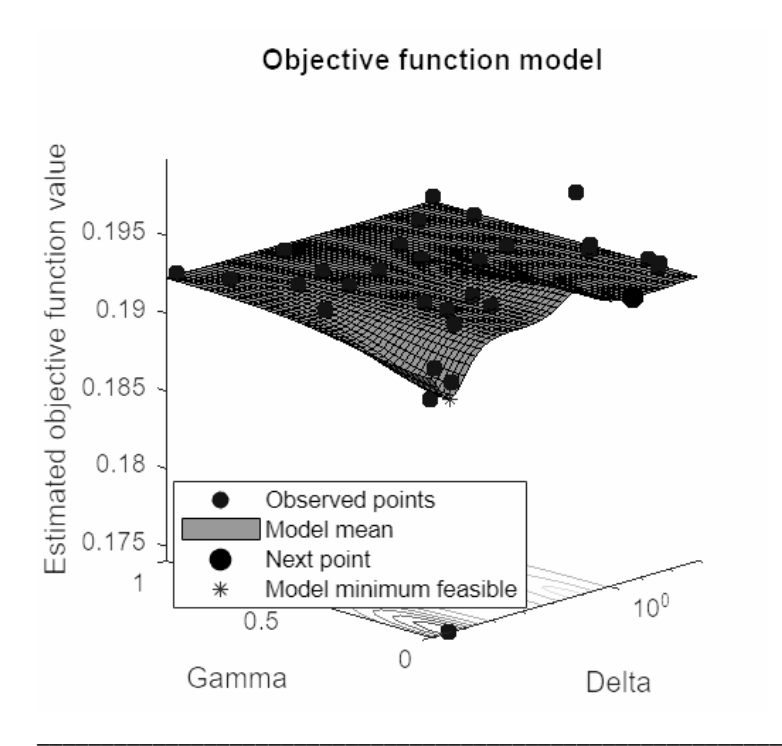

Optimization completed. MaxObjectiveEvaluations of 30 reached. Total function evaluations: 30 Total elapsed time: 20.8123 seconds Total objective function evaluation time: 2.131

Best observed feasible point: **Delta Gamma**

**\_\_\_\_\_\_\_\_\_\_ \_\_\_\_\_\_\_\_\_**

**\_\_\_\_\_\_\_\_\_\_ \_\_\_\_\_\_\_\_\_**

3.9984e-06 0.0077154

Observed objective function value = 0.17407 Estimated objective function value = 0.18906 Function evaluation time = 0.047215

Best estimated feasible point (according to models): **Delta Gamma**

3.9984e-06 0.0077154

Estimated objective function value = 0.18906 Estimated function evaluation time = 0.056475

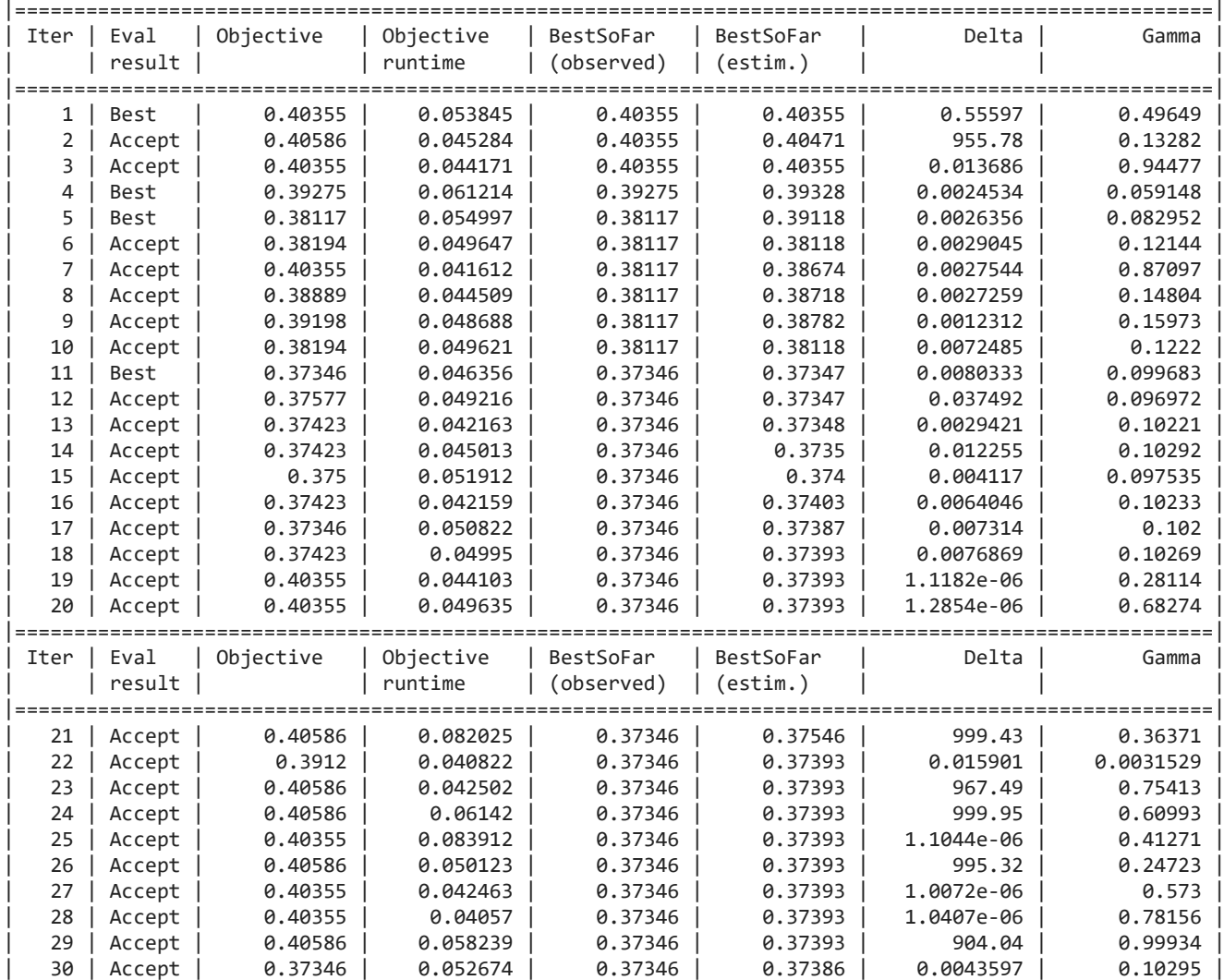

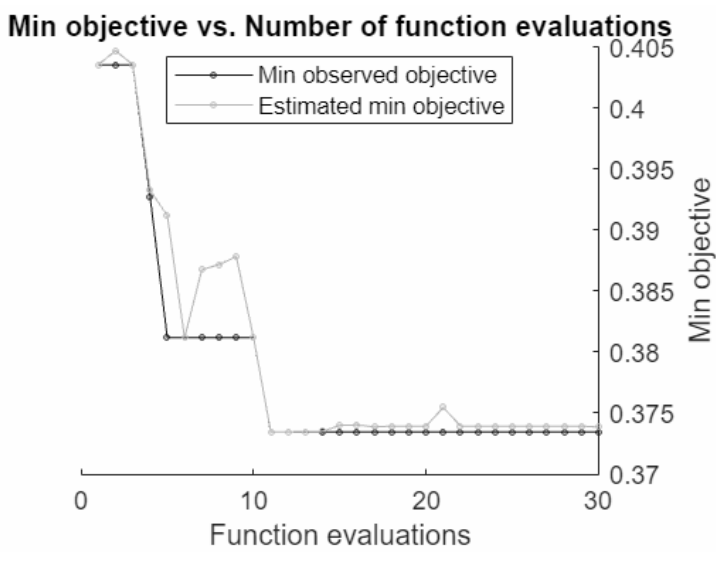

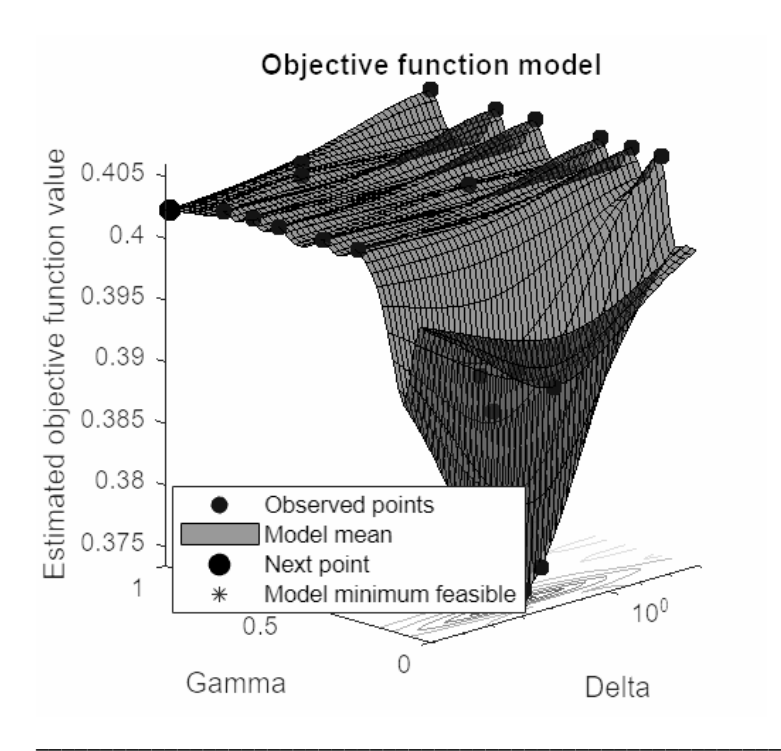

Optimization completed. MaxObjectiveEvaluations of 30 reached. Total function evaluations: 30 Total elapsed time: 17.8078 seconds Total objective function evaluation time: 1.5197

Best observed feasible point: **Delta Gamma**

0.0080333 0.099683

**\_\_\_\_\_\_\_\_\_ \_\_\_\_\_\_\_\_**

Observed objective function value = 0.37346 Estimated objective function value = 0.37396 Function evaluation time = 0.046356

Best estimated feasible point (according to models): **Delta Gamma**

0.007314 0.102

**\_\_\_\_\_\_\_\_ \_\_\_\_\_**

Estimated objective function value = 0.37386 Estimated function evaluation time = 0.049797

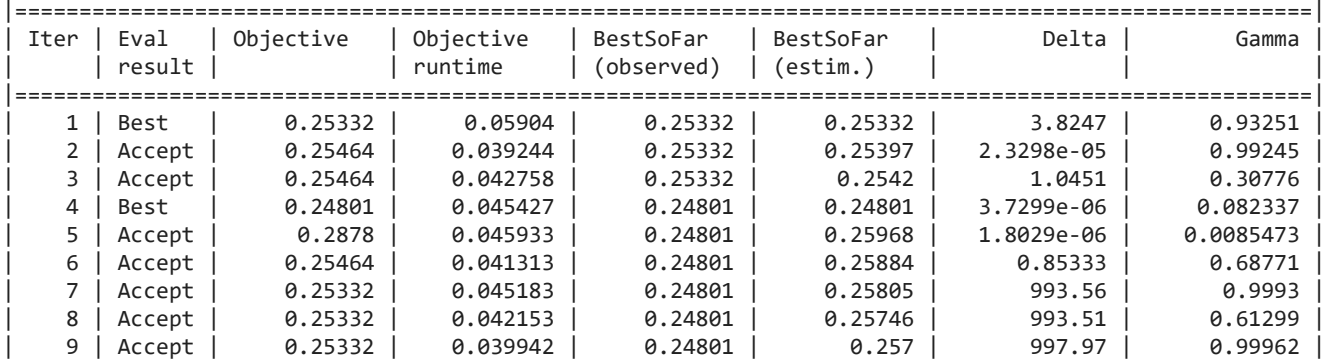

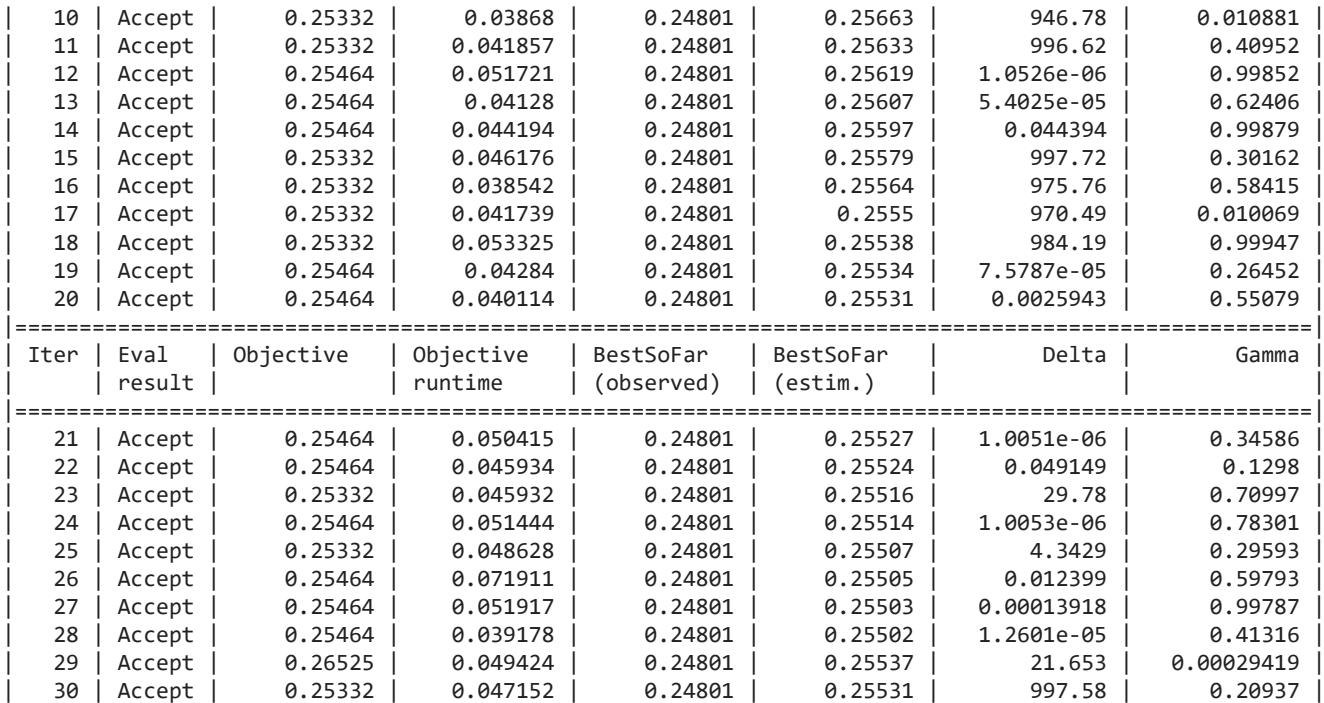

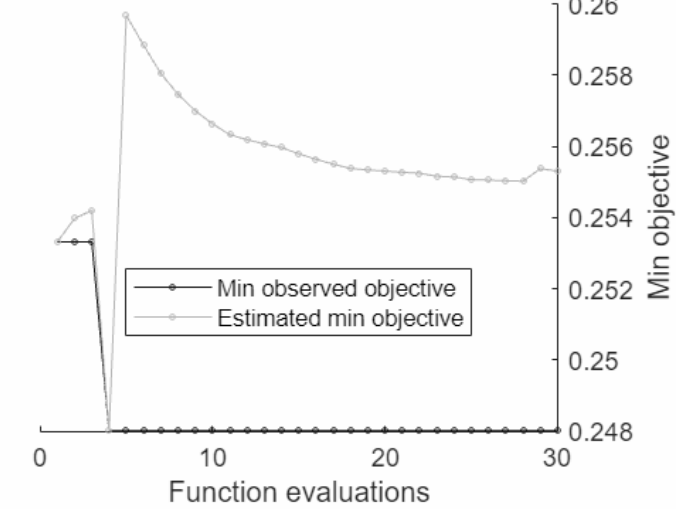

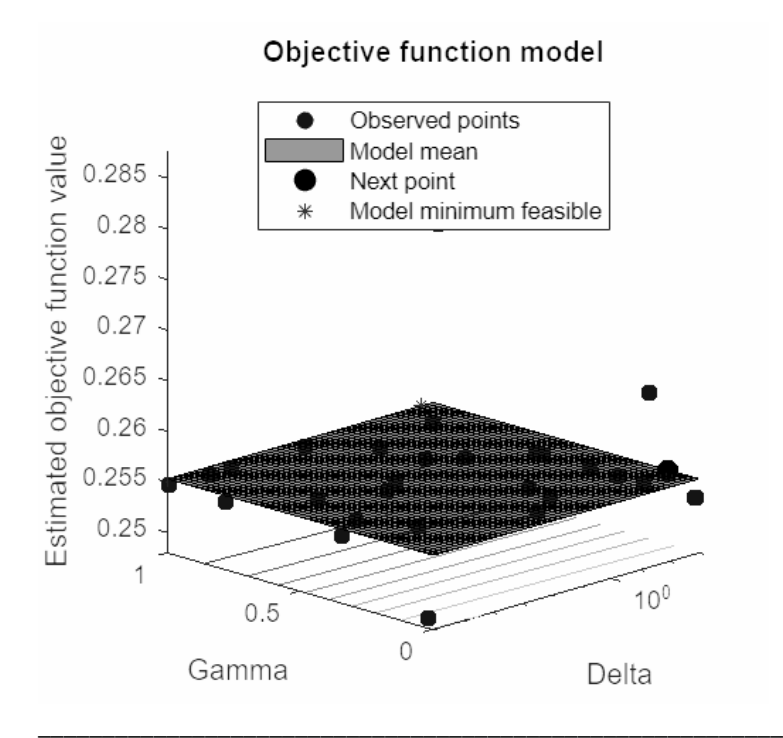

Optimization completed. MaxObjectiveEvaluations of 30 reached. Total function evaluations: 30 Total elapsed time: 21.0914 seconds Total objective function evaluation time: 1.3834

Best observed feasible point: **Delta Gamma**

**\_\_\_\_\_\_\_\_\_\_ \_\_\_\_\_\_\_\_**

3.7299e-06 0.082337

Observed objective function value = 0.24801 Estimated objective function value = 0.25531 Function evaluation time = 0.045427

Best estimated feasible point (according to models): **Delta Gamma**

997.97 0.99962

**\_\_\_\_\_\_ \_\_\_\_\_\_\_**

Estimated objective function value = 0.25531 Estimated function evaluation time =  $0.045664$ 

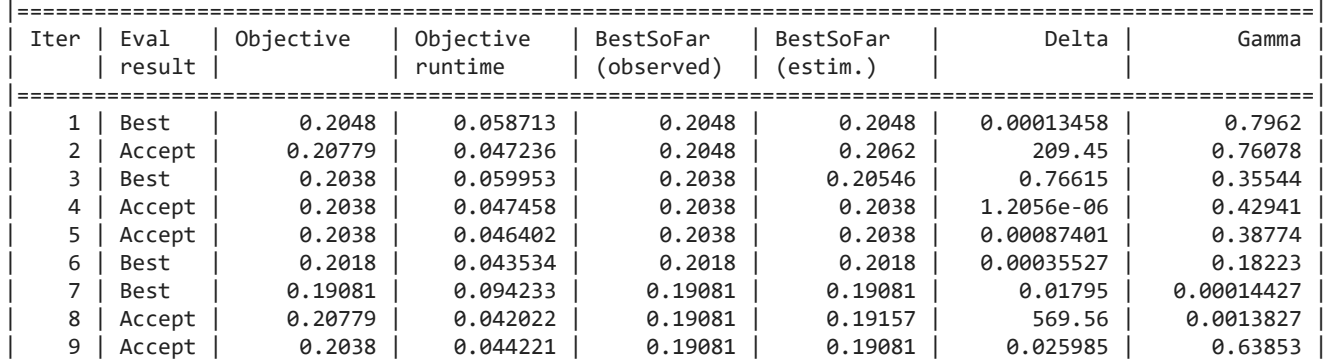

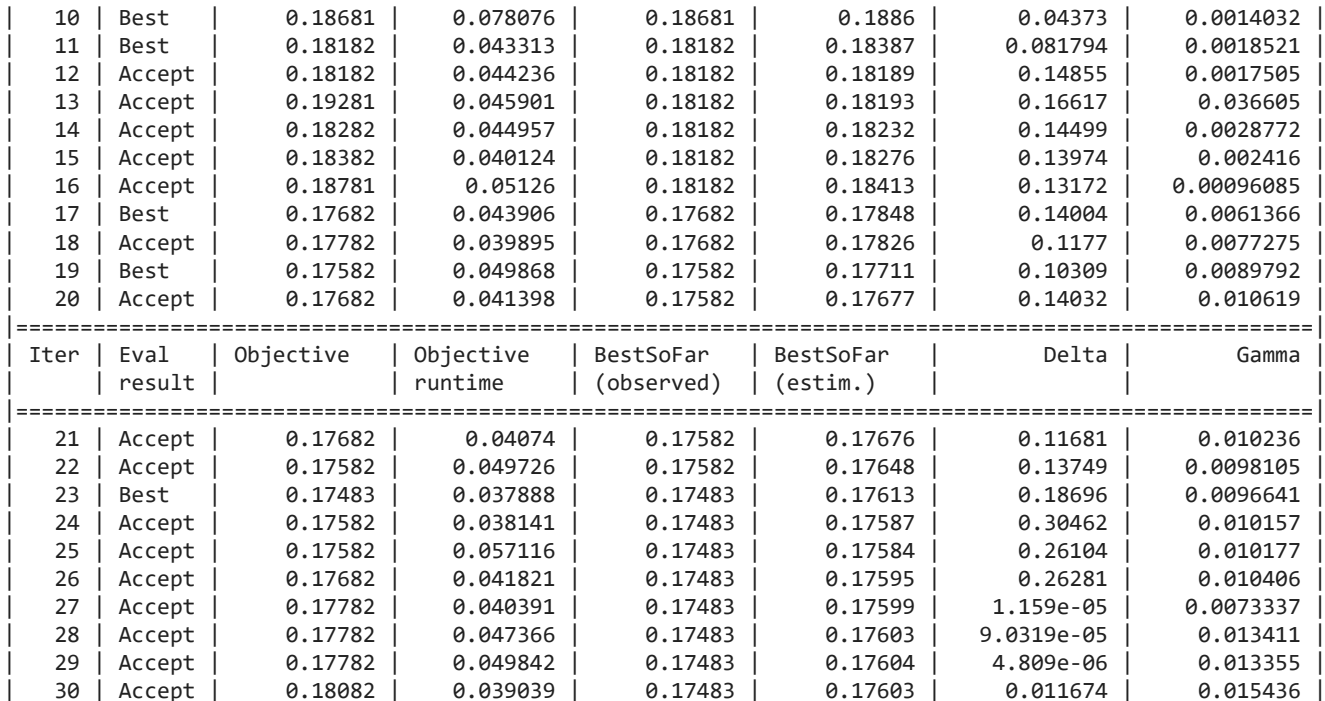

# $\frac{30 + \text{Accept}}{\text{Min objective vs. Number of function evaluations}}$ <br>0.21 <sub>|</sub> 0.21

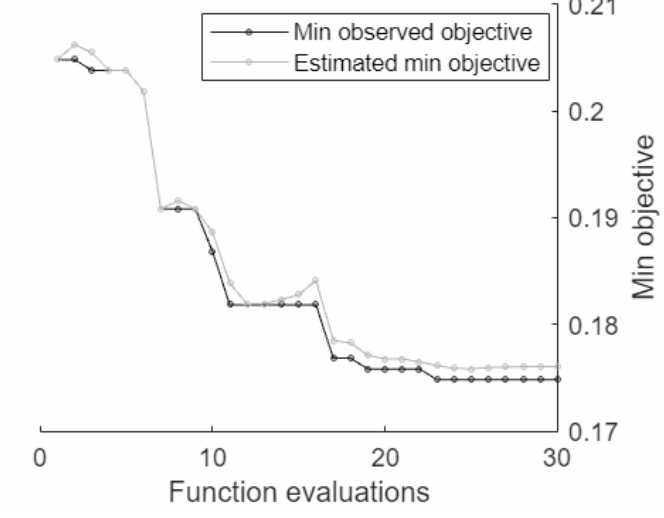

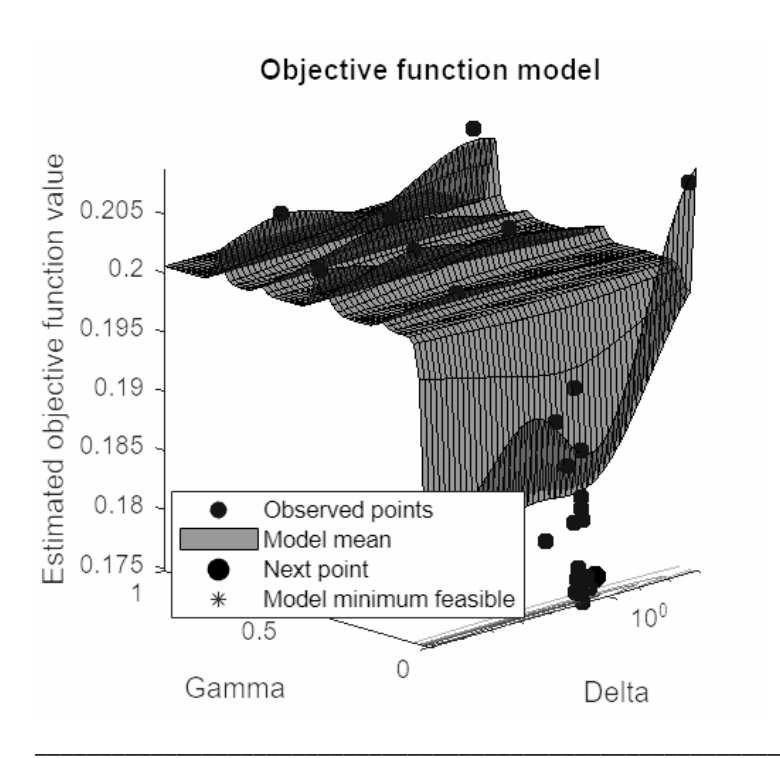

Optimization completed. MaxObjectiveEvaluations of 30 reached. Total function evaluations: 30 Total elapsed time: 16.9684 seconds Total objective function evaluation time: 1.4488

Best observed feasible point: **Delta Gamma**

0.18696 0.0096641

**\_\_\_\_\_\_\_ \_\_\_\_\_\_\_\_\_**

Observed objective function value = 0.17483 Estimated objective function value = 0.17603 Function evaluation time = 0.037888

Best estimated feasible point (according to models): **Delta Gamma**

0.18696 0.0096641

**\_\_\_\_\_\_\_ \_\_\_\_\_\_\_\_\_**

#### Estimated objective function value = 0.17603 Estimated function evaluation time = 0.047215

Warning: One or more of the unique class values in GROUP is not present in one or more folds. For classification problems, either remove this class from the data or use N instead of GROUP to obtain nonstratified partitions. For regression problems with continuous response, use N.

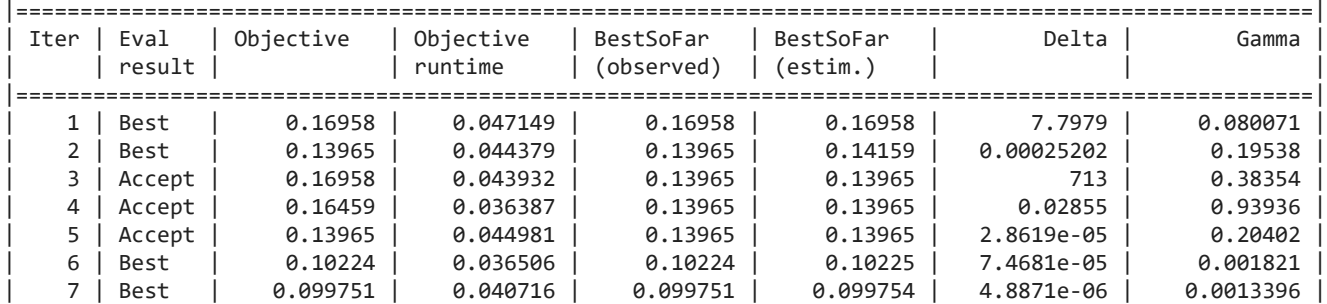

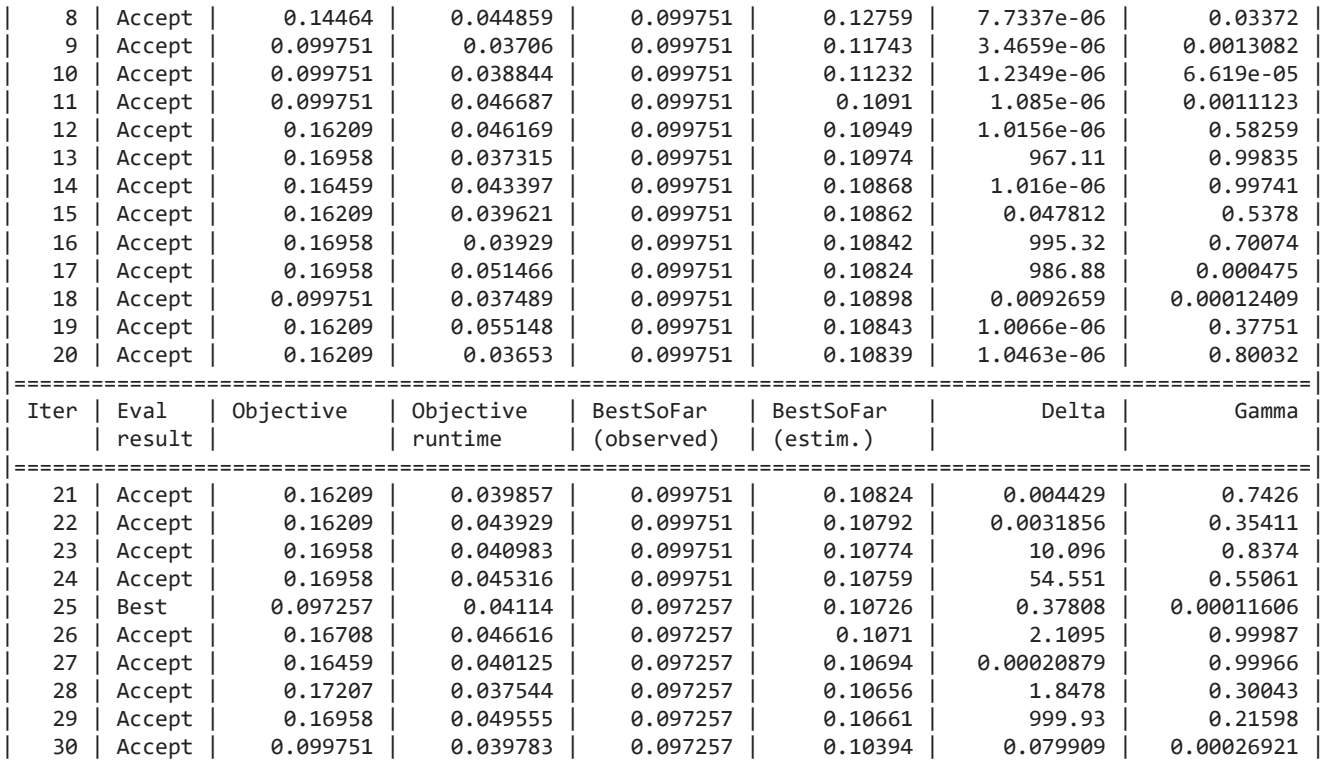

Min objective vs. Number of function evaluations

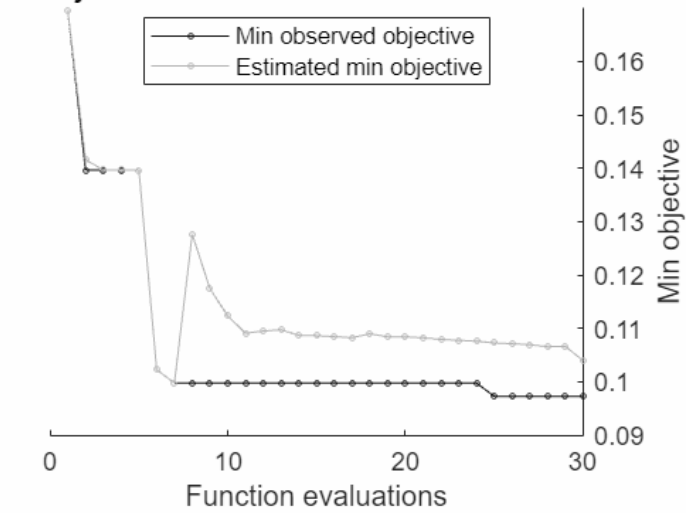

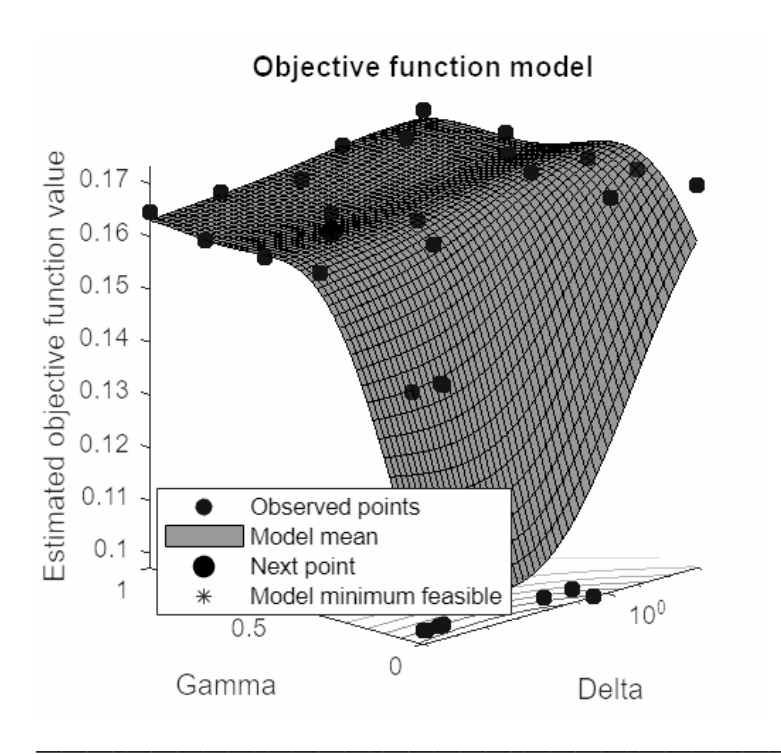

Optimization completed. MaxObjectiveEvaluations of 30 reached. Total function evaluations: 30 Total elapsed time: 18.2712 seconds Total objective function evaluation time: 1.2728

Best observed feasible point: **Delta Gamma**

**\_\_\_\_\_\_\_ \_\_\_\_\_\_\_\_\_\_**

0.37808 0.00011606

Observed objective function value = 0.097257 Estimated objective function value = 0.1188 Function evaluation time = 0.04114

Best estimated feasible point (according to models): **Delta Gamma**

7.4681e-05 0.001821

**\_\_\_\_\_\_\_\_\_\_ \_\_\_\_\_\_\_\_**

Estimated objective function value = 0.10394 Estimated function evaluation time =  $0.039587$ 

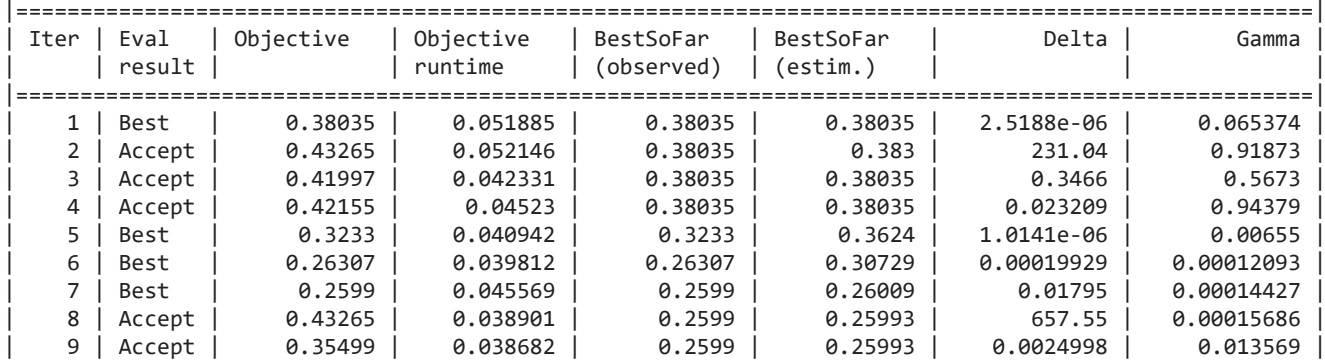

| 10   | Accept | 0.27892   | 0.060405  | 0.2599     | 0.27034   | 0.002505   | 0.0014879  |
|------|--------|-----------|-----------|------------|-----------|------------|------------|
| 11   | Accept | 0.2599    | 0.04371   | 0.2599     | 0.26268   | 0.0010491  | 0.00017245 |
| 12   | Accept | 0.26307   | 0.045747  | 0.2599     | 0.26093   | 0.0008762  | 6.5107e-05 |
| 13   | Accept | 0.2599    | 0.052633  | 0.2599     | 0.26109   | 1.0139e-06 | 0.0001651  |
| 14   | Accept | 0.26783   | 0.037213  | 0.2599     | 0.26078   | 6.7592e-06 | 0.00042201 |
| 15   | Accept | 0.37084   | 0.049853  | 0.2599     | 0.26079   | 1.3832e-06 | 0.027812   |
| 16   | Accept | 0.43265   | 0.056832  | 0.2599     | 0.2608    | 501.69     | 0.028388   |
| 17   | Accept | 0.38193   | 0.042451  | 0.2599     | 0.26081   | 1.3115e-06 | 0.085849   |
| 18   | Accept | 0.43265   | 0.051082  | 0.2599     | 0.26082   | 822.22     | 0.075029   |
| 19   | Accept | 0.37718   | 0.042272  | 0.2599     | 0.26083   | 1.1081e-06 | 0.047797   |
| 20   | Accept | 0.38193   | 0.041101  | 0.2599     | 0.26083   | 1.9844e-06 | 0.10443    |
|      |        |           |           |            |           |            |            |
|      |        |           |           |            |           |            |            |
| Iter | Eval   | Objective | Objective | BestSoFar  | BestSoFar | Delta      | Gamma      |
|      | result |           | runtime   | (observed) | (estim.)  |            |            |
|      |        |           |           |            |           |            |            |
| 21   | Accept | 0.27892   | 0.038032  | 0.2599     | 0.26087   | 1.0183e-06 | 0.0016473  |
| 22   | Accept | 0.26307   | 0.049418  | 0.2599     | 0.2607    | 0.0063956  | 1.0119e-05 |
| 23   | Accept | 0.26149   | 0.040215  | 0.2599     | 0.26059   | 1.0546e-06 | 5.8133e-05 |
| 24   | Accept | 0.38193   | 0.037346  | 0.2599     | 0.26055   | 1.0255e-06 | 0.13498    |
| 25   | Accept | 0.2599    | 0.050003  | 0.2599     | 0.26029   | 1.3574e-06 | 0.0001758  |
| 26   | Accept | 0.43265   | 0.037697  | 0.2599     | 0.26031   | 191.34     | 0.12367    |
| 27   | Accept | 0.2599    | 0.043236  | 0.2599     | 0.26052   | 4.6121e-05 | 0.00018415 |
| 28   | Accept | 0.26149   | 0.047259  | 0.2599     | 0.26037   | 0.056895   | 5.589e-05  |
| 29   | Accept | 0.26307   | 0.041712  | 0.2599     | 0.26105   | 1.0729e-06 | 4.2521e-05 |

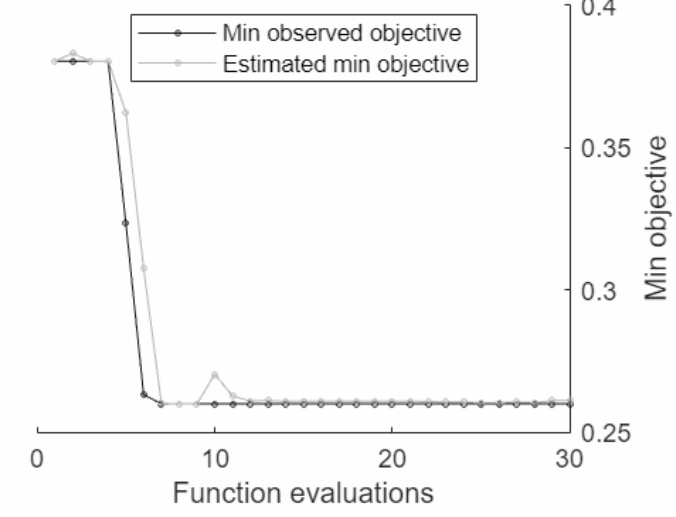

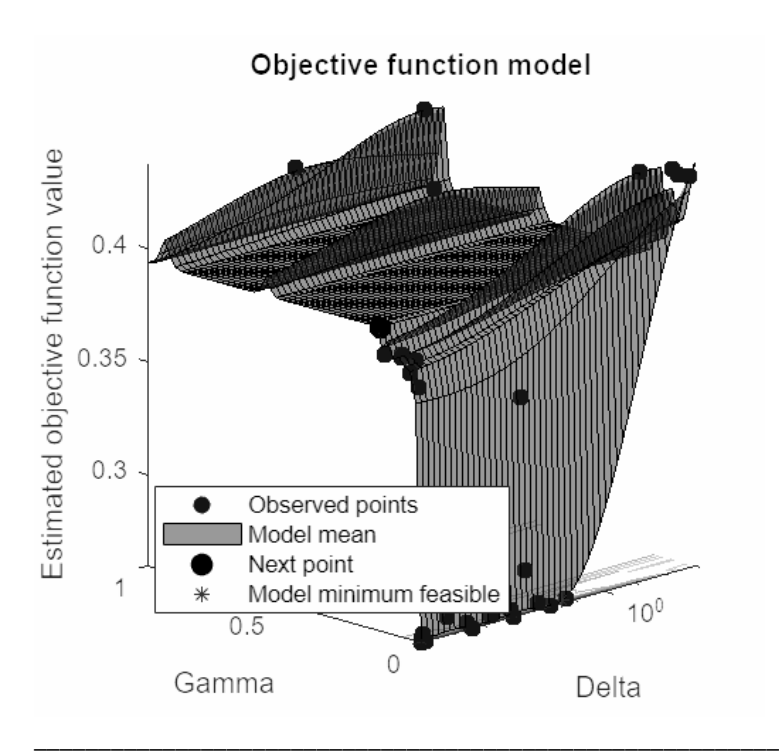

Optimization completed. MaxObjectiveEvaluations of 30 reached. Total function evaluations: 30 Total elapsed time: 16.9835 seconds Total objective function evaluation time: 1.3478

Best observed feasible point: **Delta Gamma**

0.01795 0.00014427

**\_\_\_\_\_\_\_ \_\_\_\_\_\_\_\_\_\_**

Observed objective function value = 0.2599 Estimated objective function value = 0.26122 Function evaluation time = 0.045569

Best estimated feasible point (according to models): **Delta Gamma**

1.0729e-06 4.2521e-05

**\_\_\_\_\_\_\_\_\_\_ \_\_\_\_\_\_\_\_\_\_**

Estimated objective function value = 0.26103 Estimated function evaluation time =  $0.04455$ 

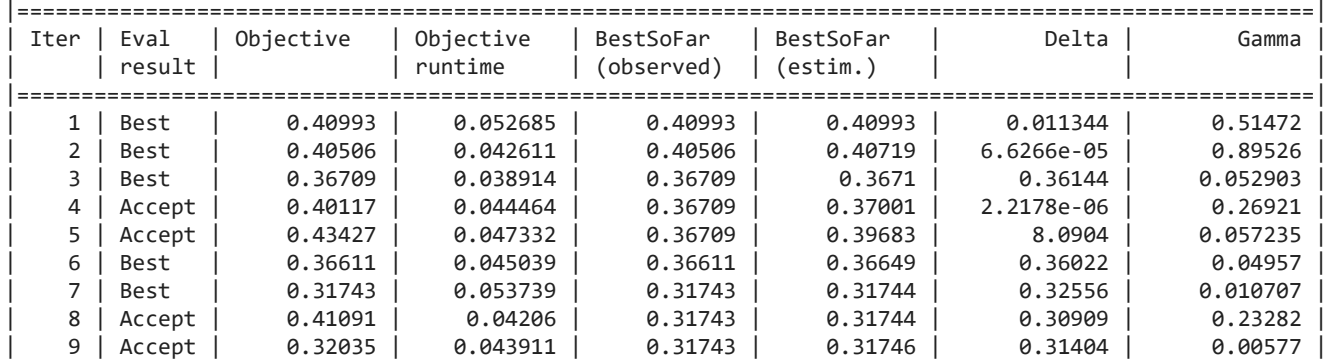

| 10   | Best   | 0.31646   | 0.048948  | 0.31646    | 0.31647   | 0.40518    | 0.0078749 |
|------|--------|-----------|-----------|------------|-----------|------------|-----------|
| 11   | Best   | 0.31451   | 0.03896   | 0.31451    | 0.31455   | 0.48469    | 0.013205  |
| 12   | Accept | 0.38754   | 0.044421  | 0.31451    | 0.31456   | 1.2895     | 0.0068434 |
| 13   | Best   | 0.30964   | 0.050084  | 0.30964    | 0.31018   | 0.42374    | 0.015953  |
| 14   | Best   | 0.30769   | 0.041438  | 0.30769    | 0.30785   | 0.41879    | 0.018619  |
| 15   | Accept | 0.31743   | 0.048083  | 0.30769    | 0.30939   | 0.47266    | 0.022711  |
| 16   | Accept | 0.31256   | 0.047818  | 0.30769    | 0.30919   | 0.30988    | 0.022333  |
| 17   | Accept | 0.3184    | 0.042505  | 0.30769    | 0.30948   | 0.11593    | 0.019158  |
| 18   | Accept | 0.32522   | 0.042337  | 0.30769    | 0.30964   | 0.081522   | 0.0026678 |
| 19   | Accept | 0.3223    | 0.051077  | 0.30769    | 0.30982   | 0.053134   | 0.024103  |
| 20   | Accept | 0.3184    | 0.05594   | 0.30769    | 0.31001   | 0.023231   | 0.0064547 |
|      |        |           |           |            |           |            |           |
|      |        |           |           |            |           |            |           |
| Iter | Eval   | Objective | Objective | BestSoFar  | BestSoFar | Delta      | Gamma     |
|      | result |           | runtime   | (observed) | (estim.)  |            |           |
|      |        |           |           |            |           |            |           |
| 21   | Accept | 0.32619   | 0.052076  | 0.30769    | 0.31016   | 0.014334   | 0.025623  |
| 22   | Accept | 0.32132   | 0.051302  | 0.30769    | 0.31027   | 0.0080446  | 0.0016286 |
| 23   | Accept | 0.31743   | 0.062769  | 0.30769    | 0.31033   | 0.003095   | 0.020141  |
| 24   | Accept | 0.3184    | 0.046287  | 0.30769    | 0.31043   | 0.0013095  | 0.0053539 |
| 25   | Accept | 0.3408    | 0.05733   | 0.30769    | 0.31047   | 0.00088282 | 0.031719  |
| 26   | Accept | 0.31938   | 0.038398  | 0.30769    | 0.31054   | 0.0026934  | 0.0049827 |
| 27   | Accept | 0.32327   | 0.044654  | 0.30769    | 0.31057   | 0.00028624 | 0.0040369 |
| 28   | Accept | 0.3223    | 0.046422  | 0.30769    | 0.31062   | 4.6013e-05 | 0.0024003 |
| 29   | Accept | 0.33982   | 0.047354  | 0.30769    | 0.31067   | 5.4067e-05 | 0.03021   |

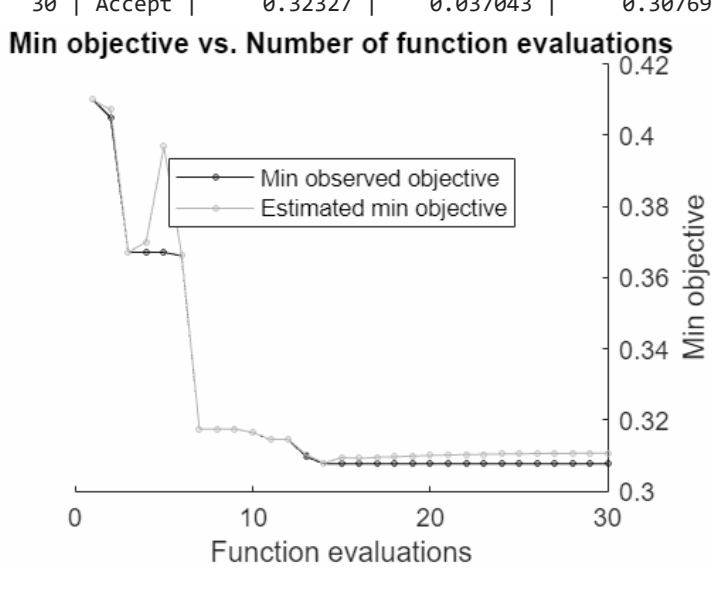
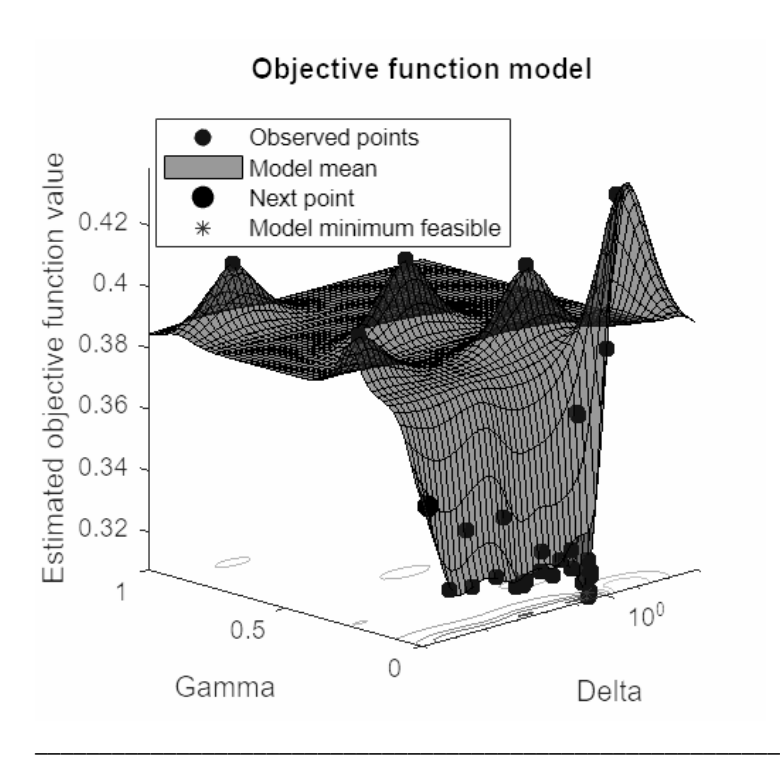

Optimization completed. MaxObjectiveEvaluations of 30 reached. Total function evaluations: 30 Total elapsed time: 17.1307 seconds Total objective function evaluation time: 1.406

Best observed feasible point: **Delta Gamma**

0.41879 0.018619

**\_\_\_\_\_\_\_ \_\_\_\_\_\_\_\_**

Observed objective function value = 0.30769 Estimated objective function value = 0.31072 Function evaluation time = 0.041438

Best estimated feasible point (according to models): **Delta Gamma**

0.41879 0.018619

**\_\_\_\_\_\_\_ \_\_\_\_\_\_\_\_**

Estimated objective function value = 0.31072 Estimated function evaluation time =  $0.046508$ 

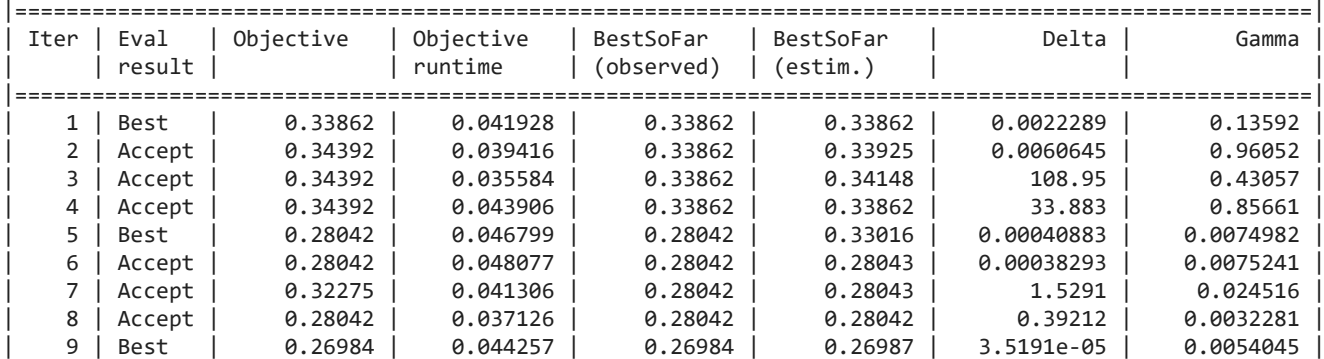

| 10   | Accept | 0.26984   | 0.04447   | 0.26984    | 0.26982   | 0.22374    | 0.0050596  |
|------|--------|-----------|-----------|------------|-----------|------------|------------|
| 11   | Accept | 0.31217   | 0.037361  | 0.26984    | 0.27861   | 4.9415     | 0.0053231  |
| 12   | Accept | 0.30159   | 0.06543   | 0.26984    | 0.28208   | 0.00034528 | 5.3442e-05 |
| 13   | Accept | 0.27513   | 0.039905  | 0.26984    | 0.26985   | 5.023e-06  | 0.0063372  |
| 14   | Accept | 0.26984   | 0.0574    | 0.26984    | 0.26983   | 0.039401   | 0.0059593  |
| 15   | Accept | 0.28571   | 0.050285  | 0.26984    | 0.26983   | 0.10819    | 0.0080731  |
| 16   | Accept | 0.27513   | 0.033946  | 0.26984    | 0.26985   | 0.052218   | 0.0041905  |
| 17   | Accept | 0.28571   | 0.040821  | 0.26984    | 0.26985   | 9.8796e-06 | 0.0038047  |
| 18   | Accept | 0.27513   | 0.040641  | 0.26984    | 0.26985   | 2.5251e-05 | 0.0066652  |
| 19   | Accept | 0.26984   | 0.042949  | 0.26984    | 0.26984   | 0.00025739 | 0.0050902  |
| 20   | Accept | 0.26984   | 0.039673  | 0.26984    | 0.26983   | 0.0026429  | 0.0054412  |
|      |        |           |           |            |           |            |            |
|      |        |           |           |            |           |            |            |
| Iter | Eval   | Objective | Objective | BestSoFar  | BestSoFar | Delta      | Gamma      |
|      | result |           | runtime   | (observed) | (estim.)  |            |            |
|      |        |           |           |            |           |            |            |
| 21   | Accept | 0.26984   | 0.037275  | 0.26984    | 0.26978   | 0.11066    | 0.0055036  |
| 22   | Accept | 0.27513   | 0.044432  | 0.26984    | 0.26921   | 0.0089434  | 0.0062126  |
| 23   | Accept | 0.26984   | 0.037216  | 0.26984    | 0.26923   | 0.001118   | 0.0048185  |
| 24   | Accept | 0.26984   | 0.036096  | 0.26984    | 0.26928   | 0.00077956 | 0.0054664  |
| 25   | Accept | 0.26984   | 0.043384  | 0.26984    | 0.26969   | 0.0012192  | 0.0052386  |
| 26   | Accept | 0.26984   | 0.037084  | 0.26984    | 0.26969   | 8.8847e-05 | 0.0057142  |
| 27   | Accept | 0.26984   | 0.037903  | 0.26984    | 0.26969   | 7.1723e-05 | 0.00516    |
| 28   | Accept | 0.26984   | 0.047102  | 0.26984    | 0.26968   | 0.0035445  | 0.0047984  |
| 29   | Accept | 0.29101   | 0.040053  | 0.26984    | 0.26968   | 1.1472e-06 | 0.010461   |

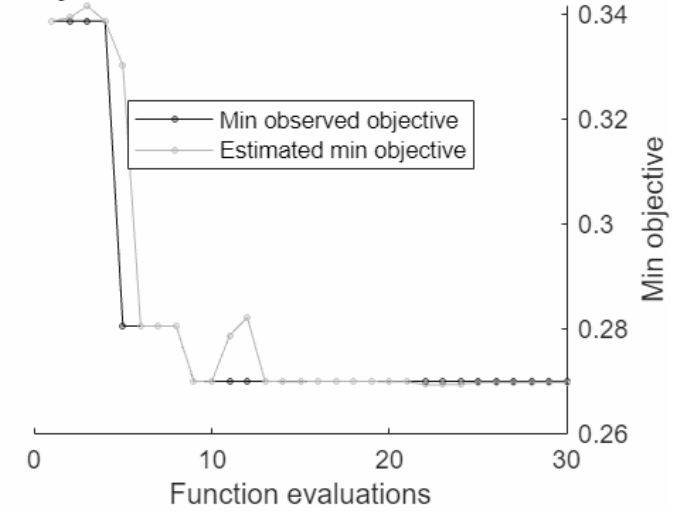

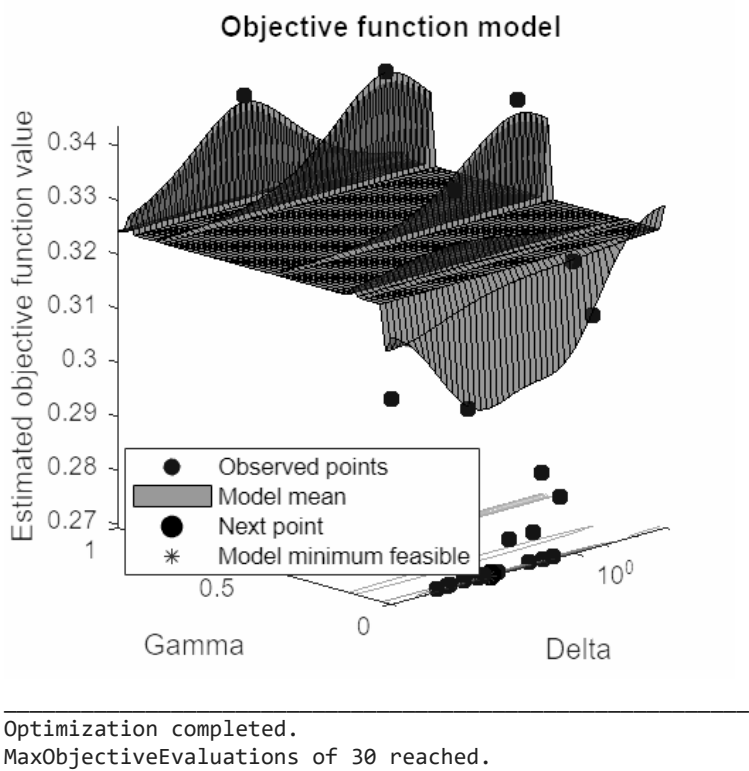

Total function evaluations: 30 Total elapsed time: 17.2267 seconds Total objective function evaluation time: 1.2687 Best observed feasible point: **Delta Gamma \_\_\_\_\_\_\_\_\_\_ \_\_\_\_\_\_\_\_\_** 3.5191e-05 0.0054045 Observed objective function value = 0.26984 Estimated objective function value = 0.2699 Function evaluation time = 0.044257 Best estimated feasible point (according to models): **Delta Gamma \_\_\_\_\_\_\_\_\_ \_\_\_\_\_\_\_\_\_** 0.0012192 0.0052386 Estimated objective function value = 0.26969 Estimated function evaluation time = 0.041849

# **Discriminant Analysis Visualisation**

The results of every layer of the hypermatrix are summed up and visualised in a heatmap. Additionally the mean accuracy and time taken is calculated and used as a comparison metric between methods.

```
DA = zeros(m, n);for j = 1:nfor k = 1:mDA(j,k) = sum(hyp_DA(j,k,:)); end
```

```
end
figDA = figureGen(7, 10);heat_DA6 = heatmap(DA, "XDisplayLabels", [0,1,2,3], "YDisplayLabels", [0,1,2,3], 
"ColorMethod", "mean", "ColorLimits", [0,100])
heat_DA6 = 
  HeatmapChart with properties:
        XData: {4×1 cell}
        YData: {4×1 cell}
    ColorData: [4×4 double]
  Show all properties
heat_DA6.Colormap = parula(64);
xlabel("Predicted State");
ylabel("Labelled State");
average_acc_DA = median(acc_DA)
average_acc_DA = 0.7714
```

```
avergage time DA = median(time DA)
```
avergage time  $DA = 0.0249$ 

```
heat_DA6.Title = "Discriminant Analysis";
saveas(heat DA6, 'C:\Users\ellio\OneDrive\Dokumente\Uni\Master\Master
Thesis\Writing\LatexVorlageMA_v2.0\LatexVorlageMA_v2.0\chapters\Chapters\07_Results\
figures\6_DA.jpg');
```
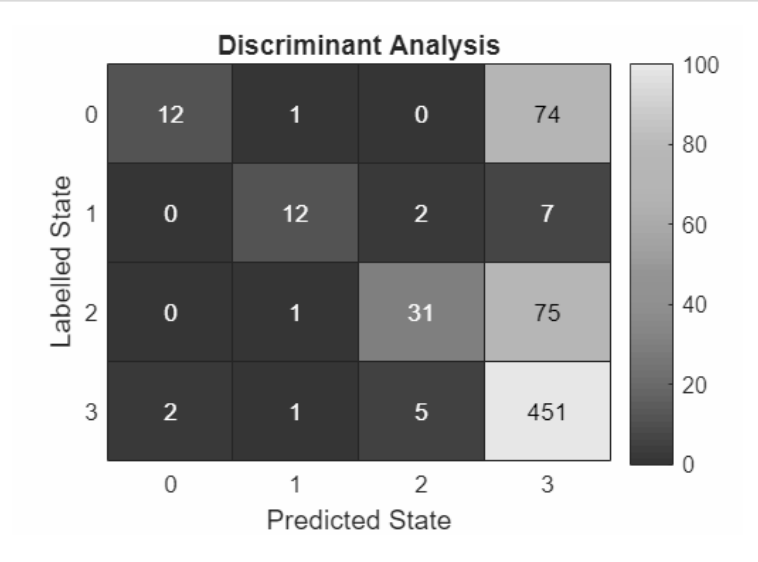

# **K-Nearest Neighbors (KNN)**

The next method to be applied will be KNN.

```
for i = 1: numel(files)
     %Load file i from the folder
     fileName = fullfile(files(i).folder, files(i).name);
     load(fileName);
```

```
 %Extract the state vector 
 state = stateTT.State;
 %Extract the Principal COmponent Data
D = PCSTT{:,:};
 %Create a random 90/10 Partition for Training and Test Data
 rng('default');
Partition States = cvpartition(state, 'Holdout', 0.10);
 %Seperate the training and testing Ids
 trainingIds = training(Partition_States);
DTrain = D(trainingIds, :); stateTrain = state(trainingIds);
 testIds = test(Partition_States);
DTest = D(testIds, :); stateTest = state(testIds);
```
Begin measuring the time this algorithm will take

 $tkNN = tic;$ 

train the decsion tree classifier

```
 classifierKNN = fitcknn(DTrain, stateTrain, 'OptimizeHyperparameters','auto',...
 'HyperparameterOptimizationOptions',...
 struct('AcquisitionFunctionName','expected-improvement-plus'));
```
end the time measurement

```
 timeKNN = toc(tKNN);
```
use the tree to predict the test states

TestModel\_KNN = predict(classifierKNN, DTest);

measure the accuracy

```
accuracy KNN = sum(stateTest == TestModel KNN)/length(stateTest);
 %figure;
 %confusionchart(stateTest, TestModel_BT, 'Normalization', 'row-normalized');
```
Create a confusion matrix

```
 [C_KNN, order] = confusionmat(stateTest, TestModel_KNN);
%titleStr_BT = strrep([fName,' Binary Tree'],'_','-');
 % title(titleStr_BT);
```
save the confusion matrix as one layer of the hypermatrix and the accuracy and measured time in vector form

 $hyp_KNN(:,:,i) = C_KNN;$  acc\_KNN(i) = accuracy\_KNN; time\_KNN(i) = timeKNN/length(D);

end

Warning: One or more of the unique class values in GROUP is not present in one or more folds. For classification problems, either remove this class from the data or use N instead of GROUP to obtain nonstratified partitions. For regression problems with continuous response, use N.

| Iter           | Eval   | Objective | Objective | BestSoFar  | BestSoFar | NumNeighbors   | Distance    |  |  |  |
|----------------|--------|-----------|-----------|------------|-----------|----------------|-------------|--|--|--|
|                | result |           | runtime   | (observed) | (estim.)  |                |             |  |  |  |
|                |        |           |           |            |           |                |             |  |  |  |
| $\mathbf{1}$   | Best   | 0.07037   | 0.075873  | 0.07037    | 0.07037   | 6              | cosine      |  |  |  |
| $\overline{2}$ | Accept | 0.18642   | 0.11671   | 0.07037    | 0.074985  | 1              | spearman    |  |  |  |
| 3              | Accept | 0.19259   | 0.057523  | 0.07037    | 0.070504  | 137            | seuclidean  |  |  |  |
| 4              | Accept | 0.19259   | 0.072936  | 0.07037    | 0.070673  | 321            | chebychev   |  |  |  |
| 5              | Accept | 0.19259   | 0.077503  | 0.07037    | 0.076231  | 403            | cosine      |  |  |  |
| 6              | Accept | 0.07284   | 0.09767   | 0.07037    | 0.07042   | 7              | cosine      |  |  |  |
| 7              | Best   | 0.059259  | 0.056069  | 0.059259   | 0.059281  | 2              | cosine      |  |  |  |
| 8              | Best   | 0.05679   | 0.05973   | 0.05679    | 0.056836  | 1              | cosine      |  |  |  |
| 9              | Best   | 0.046914  | 0.051057  | 0.046914   | 0.046923  | 1              | euclidean   |  |  |  |
| 10             | Accept | 0.066667  | 0.050546  | 0.046914   | 0.046923  | 29             | euclidean   |  |  |  |
| 11             | Best   | 0.023457  | 0.058626  | 0.023457   | 0.023514  | 3              | euclidean   |  |  |  |
| 12             | Accept | 0.034568  | 0.045444  | 0.023457   | 0.023619  | 5              | euclidean   |  |  |  |
| 13             | Accept | 0.19259   | 0.069966  | 0.023457   | 0.023594  | 403            | euclidean   |  |  |  |
| 14             | Accept | 0.033333  | 0.05245   | 0.023457   | 0.028914  | 2              | euclidean   |  |  |  |
| 15             | Accept | 0.023457  | 0.049425  | 0.023457   | 0.027065  | 3              | euclidean   |  |  |  |
| 16             | Accept | 0.023457  | 0.045351  | 0.023457   | 0.023542  | 3              | euclidean   |  |  |  |
| 17             | Accept | 0.82346   | 0.055979  | 0.023457   | 0.027027  | $\overline{2}$ | hamming     |  |  |  |
| 18             | Accept | 0.064198  | 0.055954  | 0.023457   | 0.027011  | 1              | correlation |  |  |  |
| 19             | Accept | 0.19259   | 0.065963  | 0.023457   | 0.027025  | 398            | correlation |  |  |  |
| 20             | Accept | 0.19259   | 0.063021  | 0.023457   | 0.027005  | 137            | minkowski   |  |  |  |
|                |        |           |           |            |           |                |             |  |  |  |
| Iter           | Eval   | Objective | Objective | BestSoFar  | BestSoFar | NumNeighbors   | Distance    |  |  |  |
|                | result |           | runtime   | (observed) | (estim.)  |                |             |  |  |  |
| 21             | Accept | 0.19383   | 0.059932  | 0.023457   | 0.026986  | 137            | mahalanobis |  |  |  |
| 22             | Accept | 0.19259   | 0.075177  | 0.023457   | 0.026968  | 323            | cityblock   |  |  |  |
| 23             | Accept | 0.19259   | 0.071871  | 0.023457   | 0.026951  | 404            | jaccard     |  |  |  |
| 24             | Accept | 0.19259   | 0.12262   | 0.023457   | 0.026997  | 401            | spearman    |  |  |  |
| 25             | Accept | 0.84444   | 0.054395  | 0.023457   | 0.026314  | 1              | jaccard     |  |  |  |
| 26             | Accept | 0.048148  | 0.057132  | 0.023457   | 0.026351  | 1              | cityblock   |  |  |  |
| 27             | Accept | 0.049383  | 0.047401  | 0.023457   | 0.026384  | 1              | chebychev   |  |  |  |
| 28             | Accept | 0.046914  | 0.063418  | 0.023457   | 0.02641   | 1              | seuclidean  |  |  |  |
| 29             | Accept | 0.046914  | 0.051088  | 0.023457   | 0.026432  | 1              | minkowski   |  |  |  |
| 30             | Accept | 0.069136  | 0.052189  | 0.023457   | 0.026461  | 1              | mahalanobis |  |  |  |
|                |        |           |           |            |           |                |             |  |  |  |

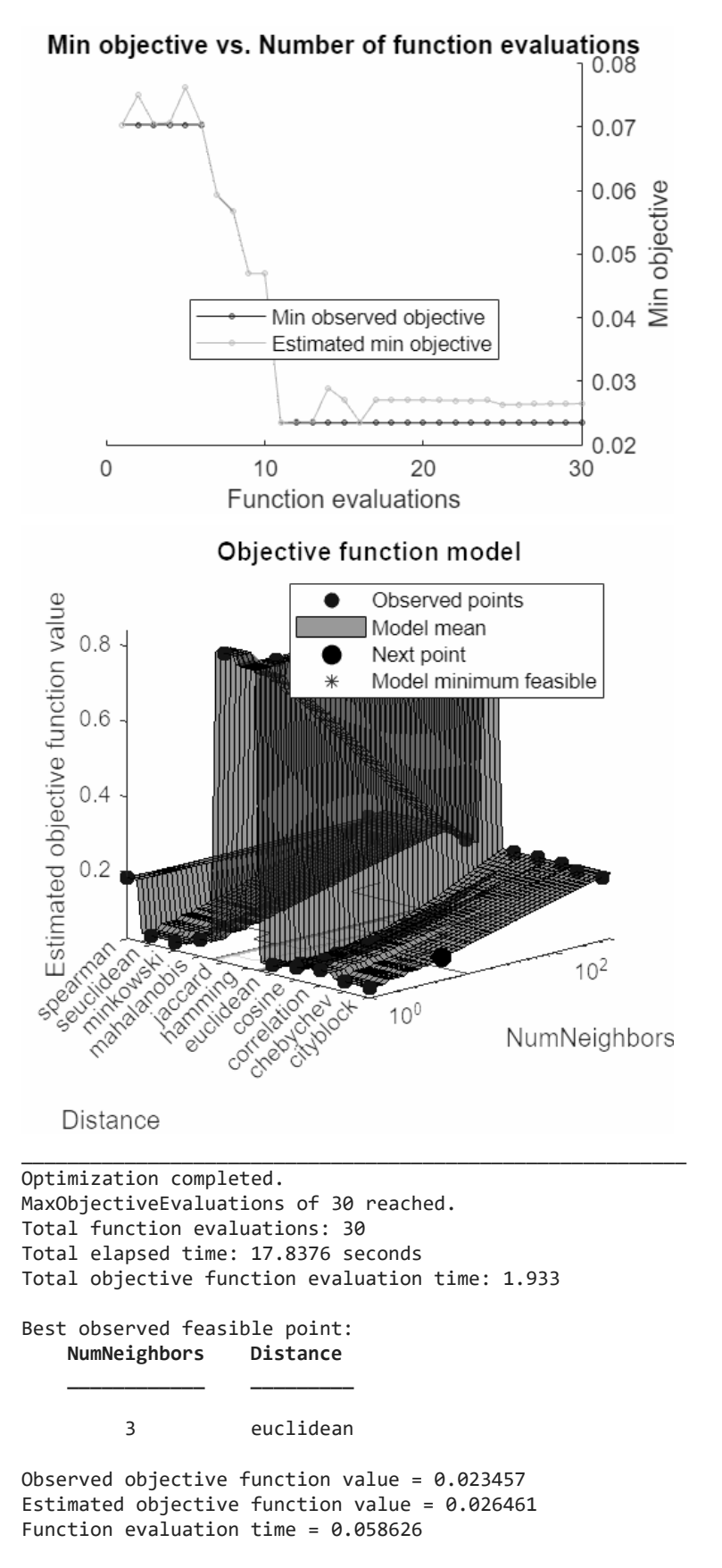

Best estimated feasible point (according to models): **NumNeighbors Distance**

3 euclidean

**\_\_\_\_\_\_\_\_\_\_\_\_ \_\_\_\_\_\_\_\_\_**

Estimated objective function value = 0.026461 Estimated function evaluation time = 0.051361

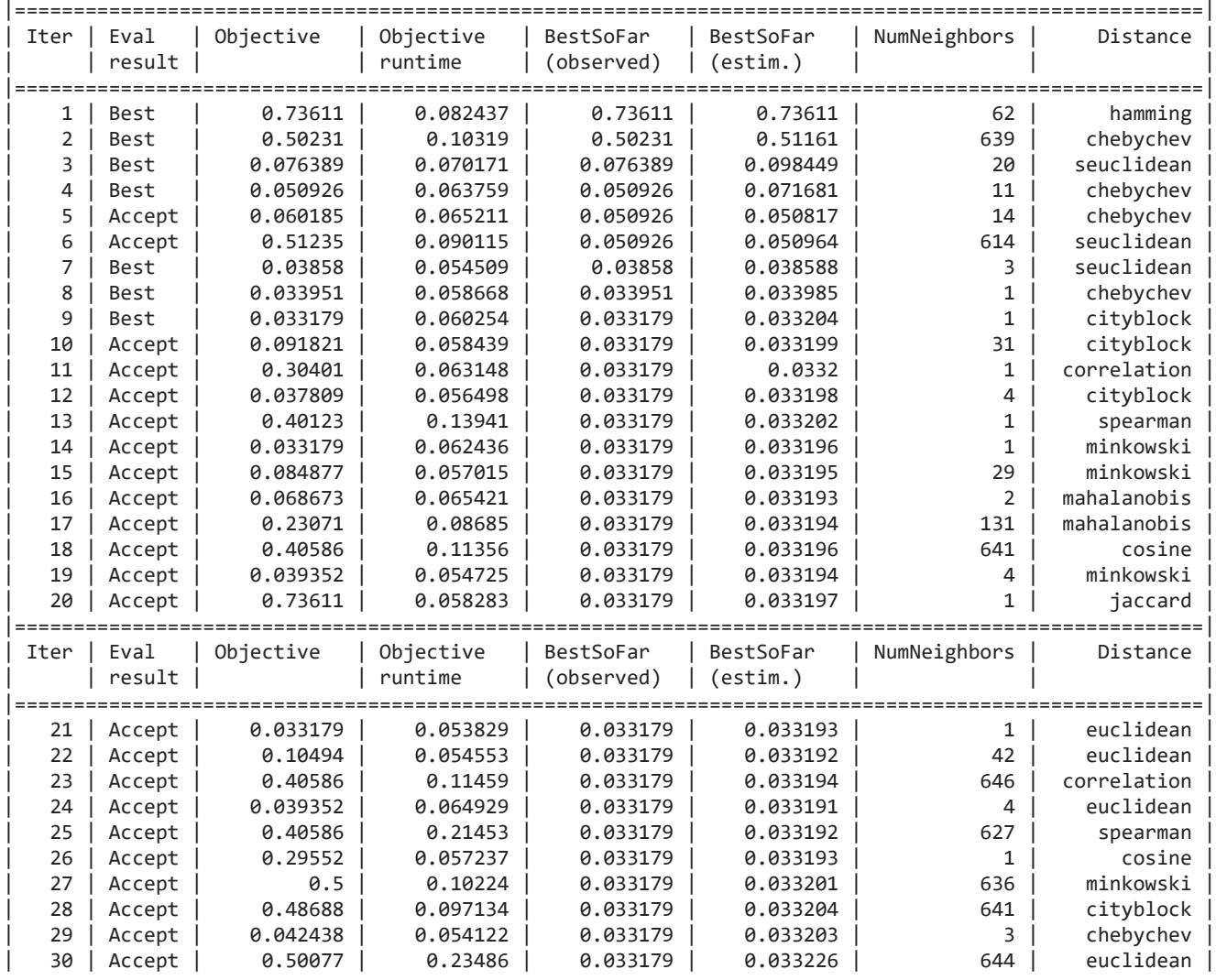

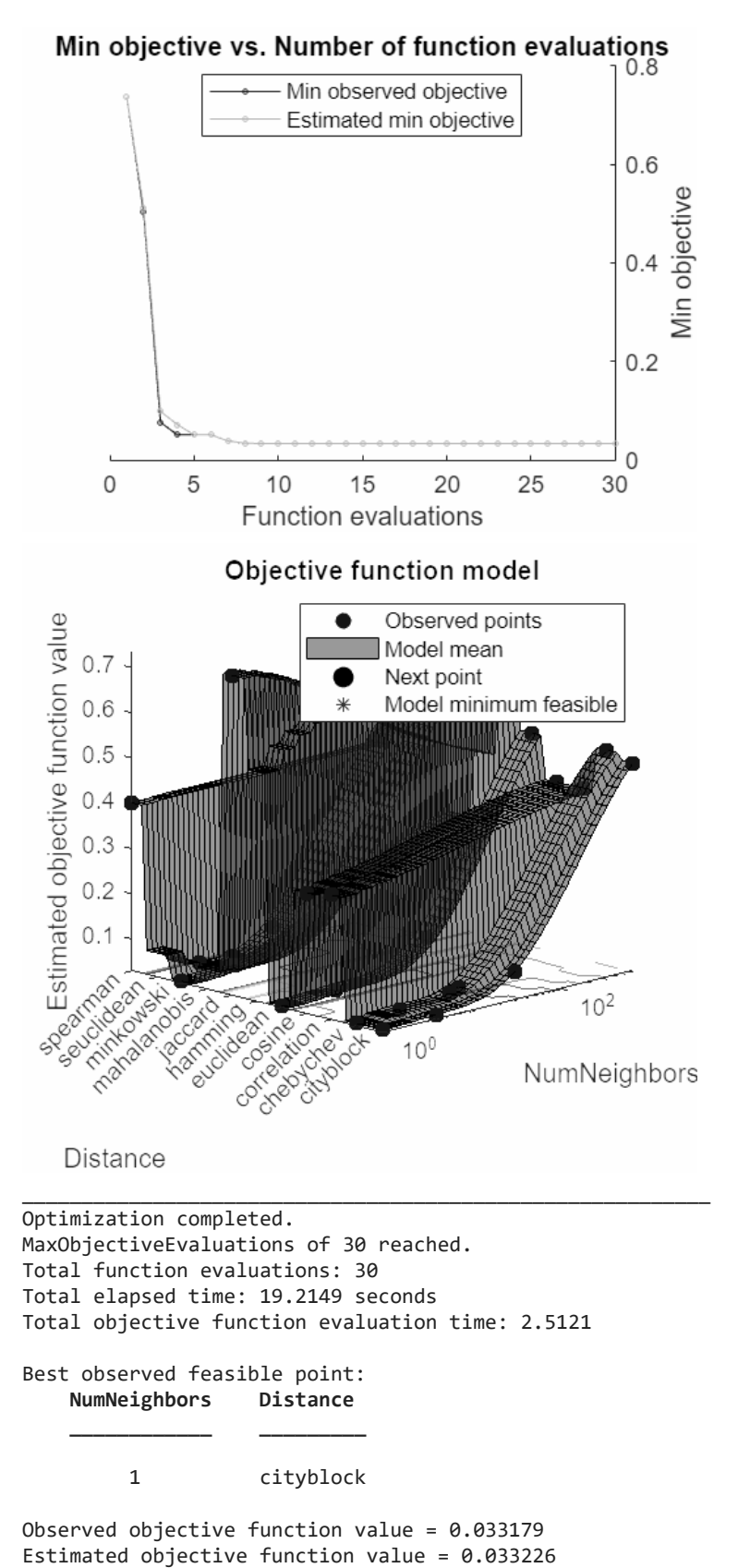

Function evaluation time = 0.060254

Best estimated feasible point (according to models): **NumNeighbors Distance**

1 cityblock

**\_\_\_\_\_\_\_\_\_\_\_\_ \_\_\_\_\_\_\_\_\_**

Estimated objective function value = 0.033226 Estimated function evaluation time = 0.060255

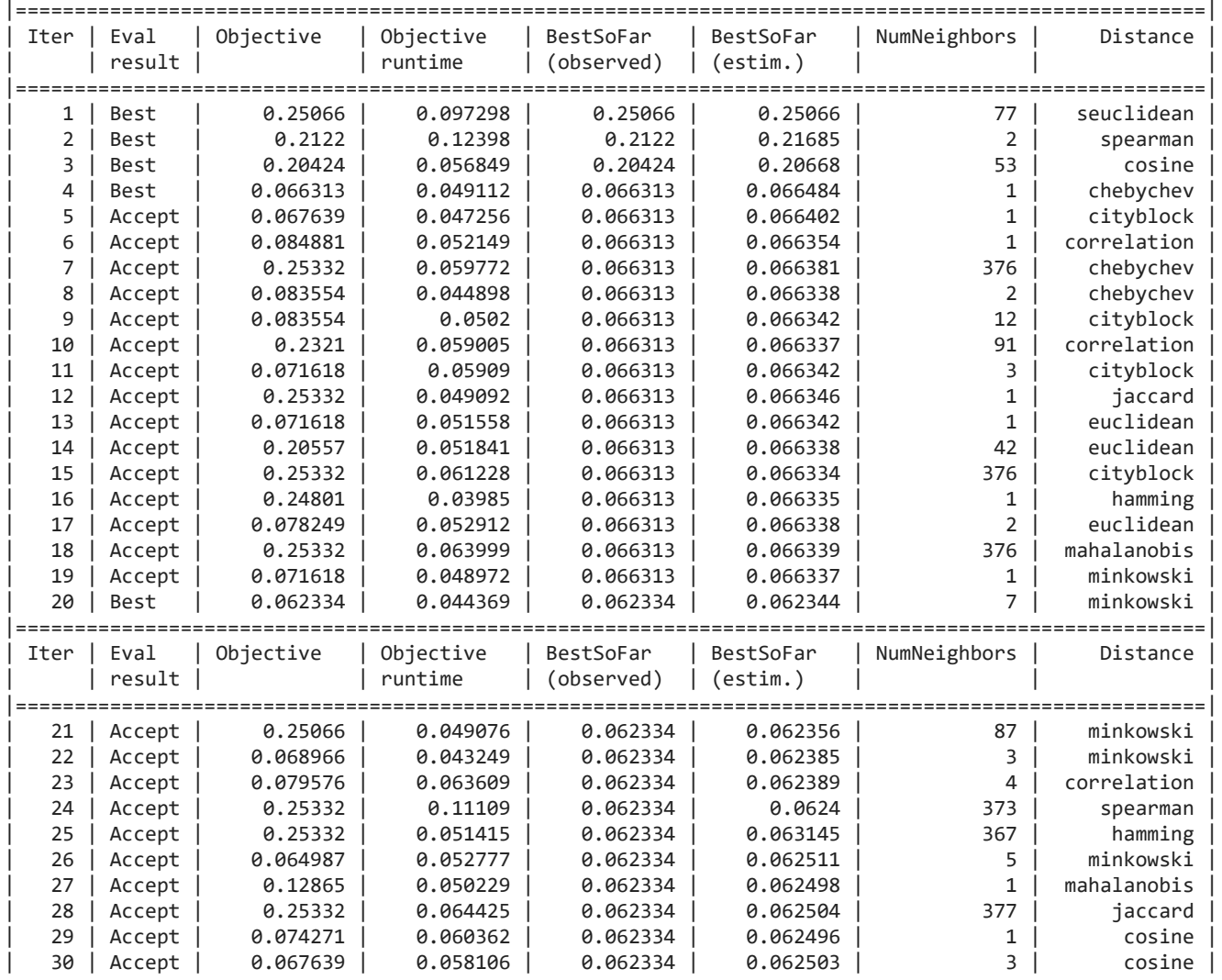

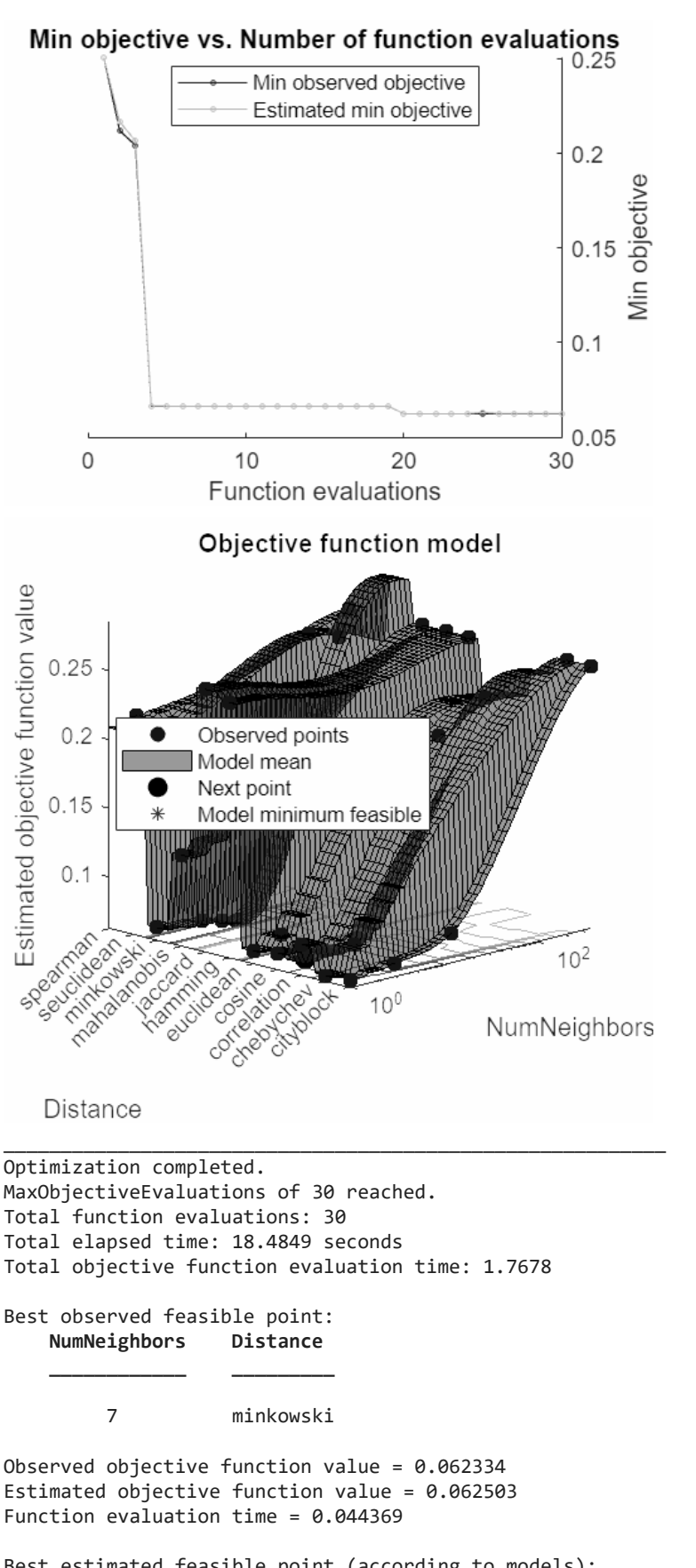

Best estimated feasible point (according to models): **NumNeighbors Distance**

7 minkowski

**\_\_\_\_\_\_\_\_\_\_\_\_ \_\_\_\_\_\_\_\_\_**

Estimated objective function value = 0.062503 Estimated function evaluation time = 0.047683

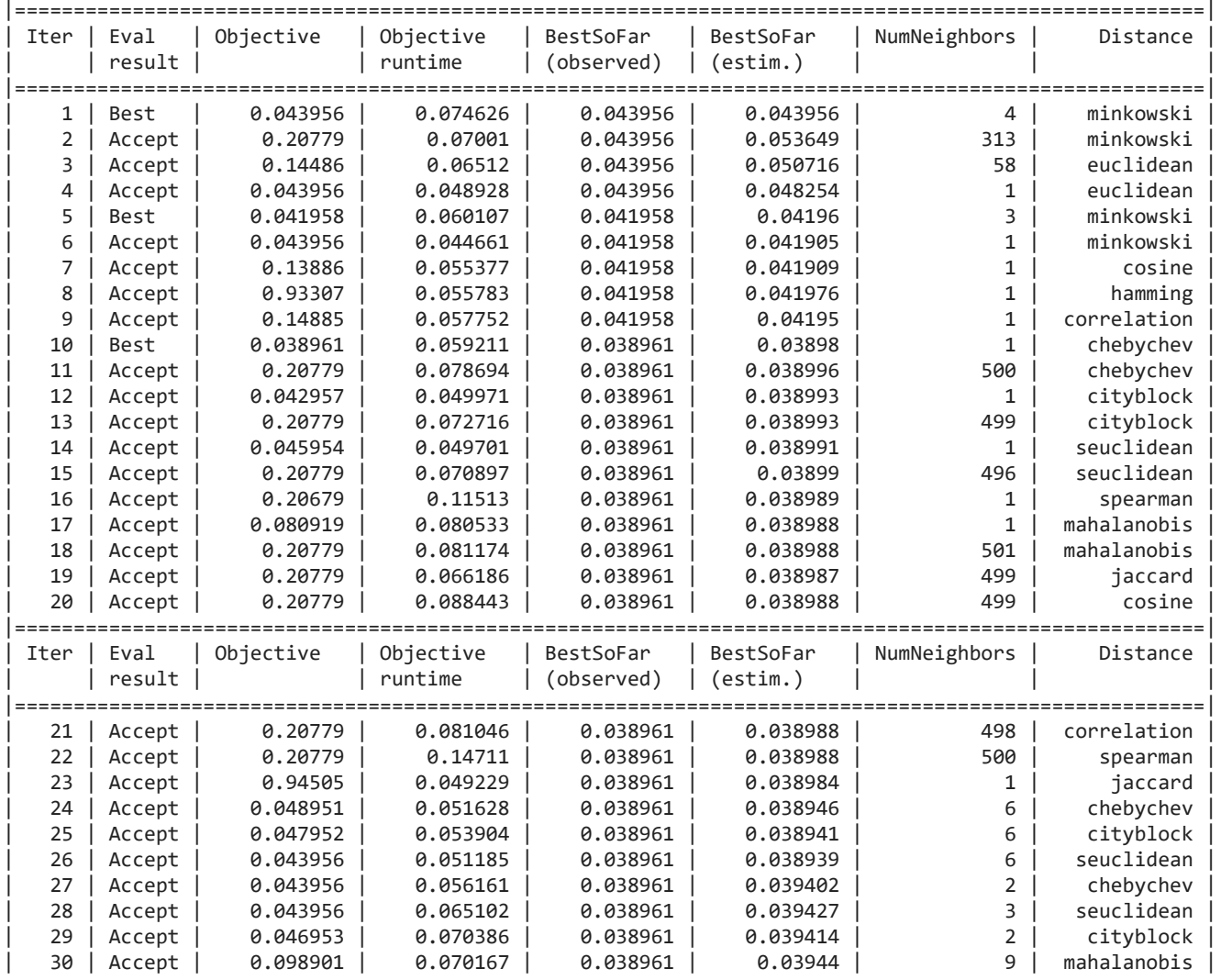

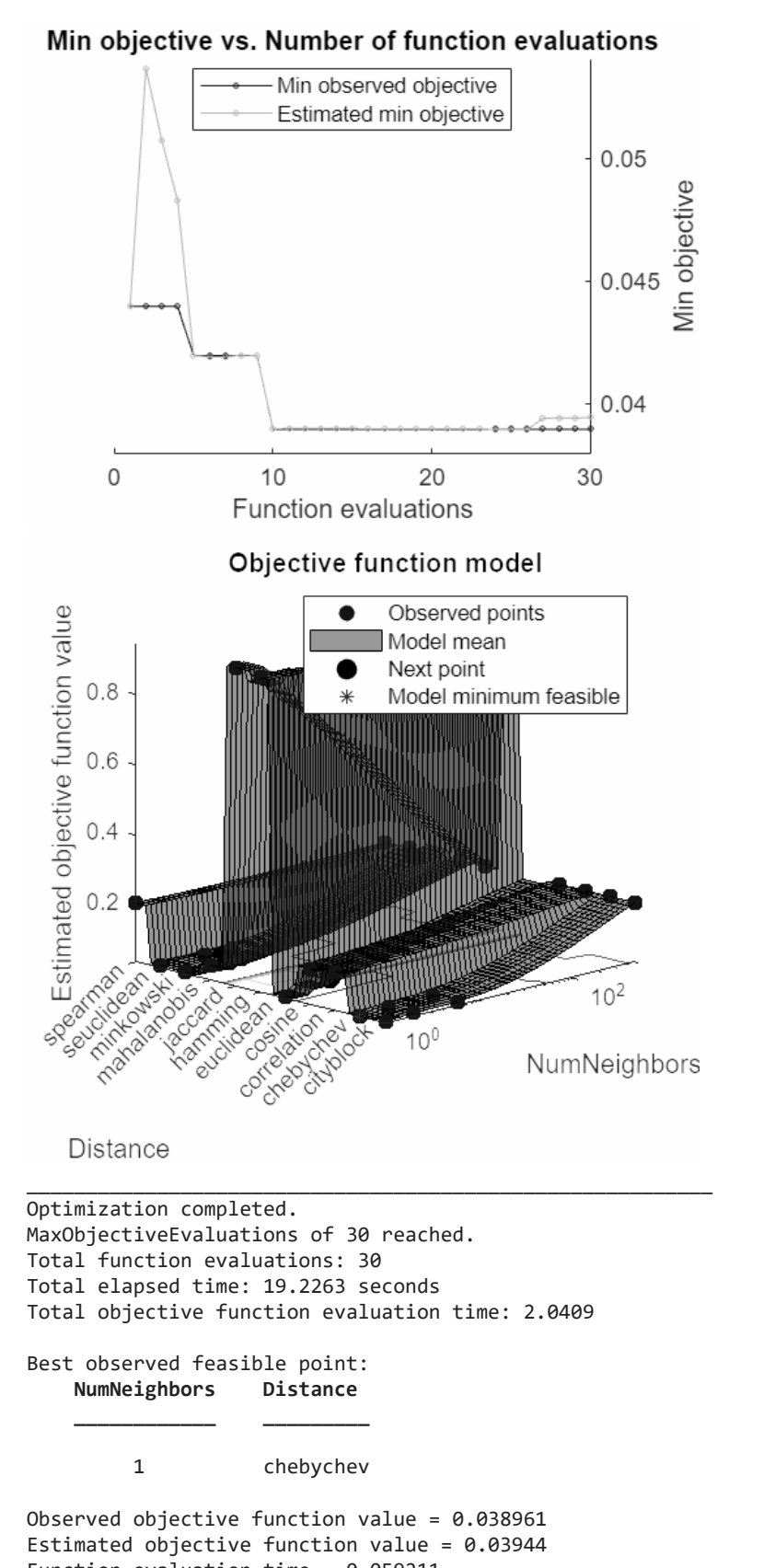

Function evaluation time = 0.059211 Best estimated feasible point (according to models):

**NumNeighbors Distance**

### 1 chebychev

**\_\_\_\_\_\_\_\_\_\_\_\_ \_\_\_\_\_\_\_\_\_**

### Estimated objective function value = 0.03944

## Estimated function evaluation time = 0.058911

Warning: One or more of the unique class values in GROUP is not present in one or more folds. For classification problems, either remove this class from the data or use N instead of GROUP to obtain nonstratified partitions. For regression problems with continuous response, use N.

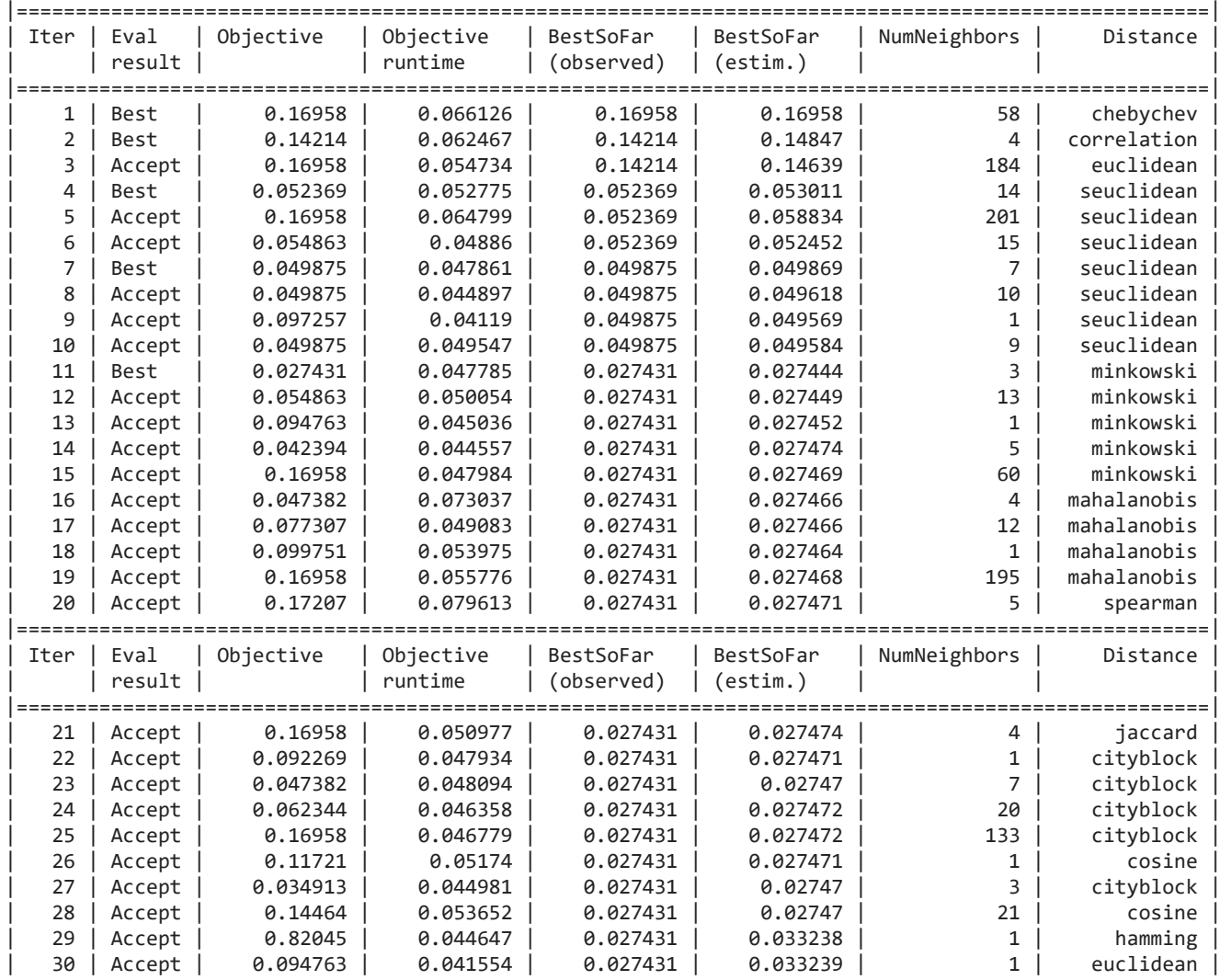

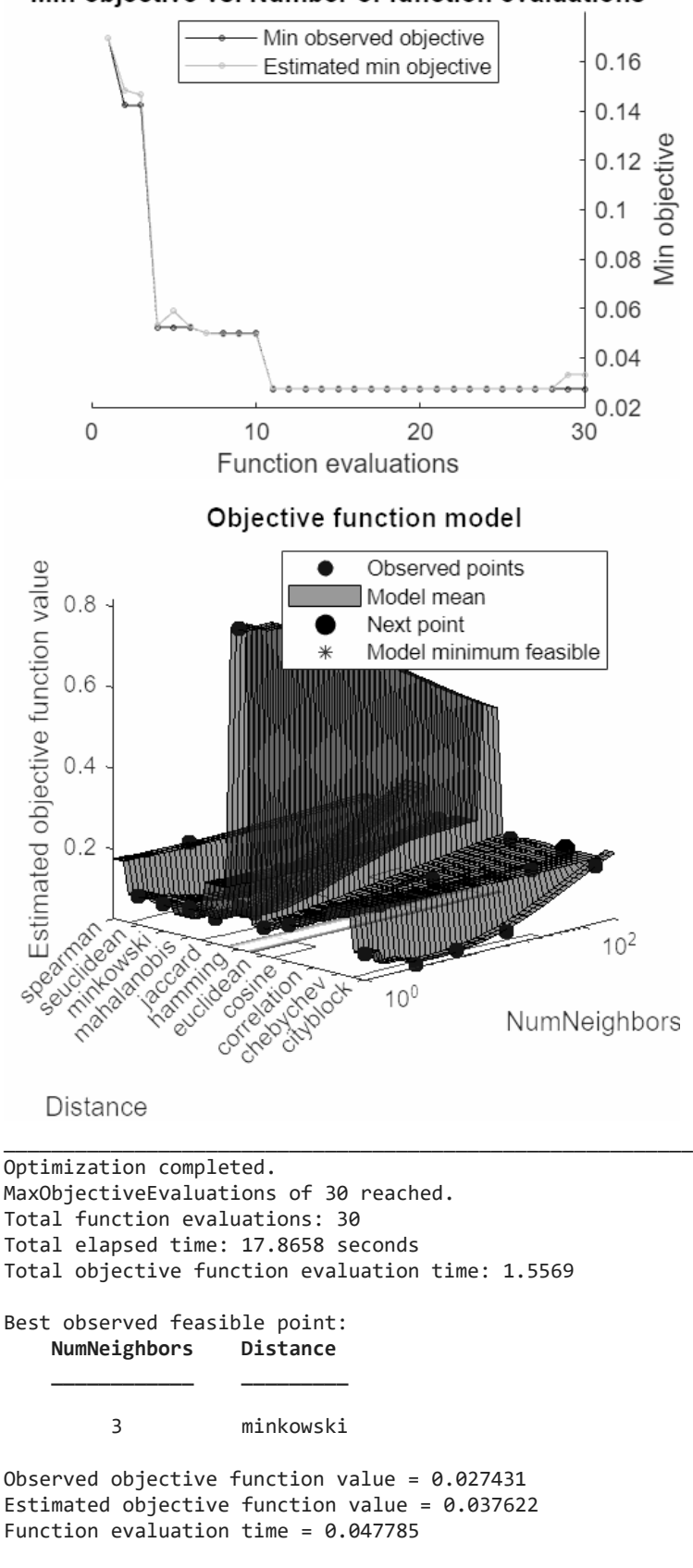

## Min objective vs. Number of function evaluations

Best estimated feasible point (according to models): **NumNeighbors Distance**

**\_\_\_\_\_\_\_\_\_\_\_\_ \_\_\_\_\_\_\_\_\_**

5 minkowski

Estimated objective function value = 0.033239 Estimated function evaluation time = 0.047235

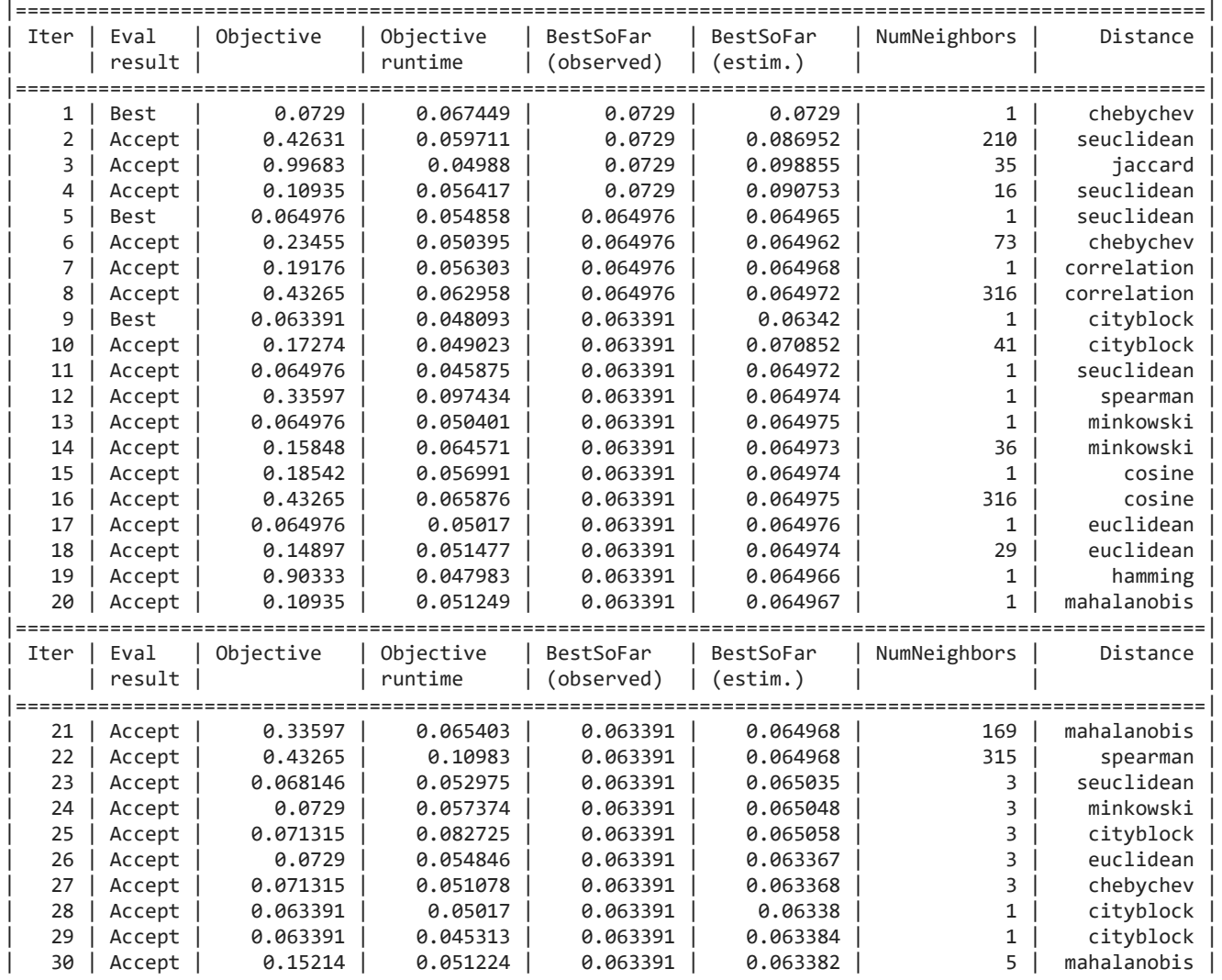

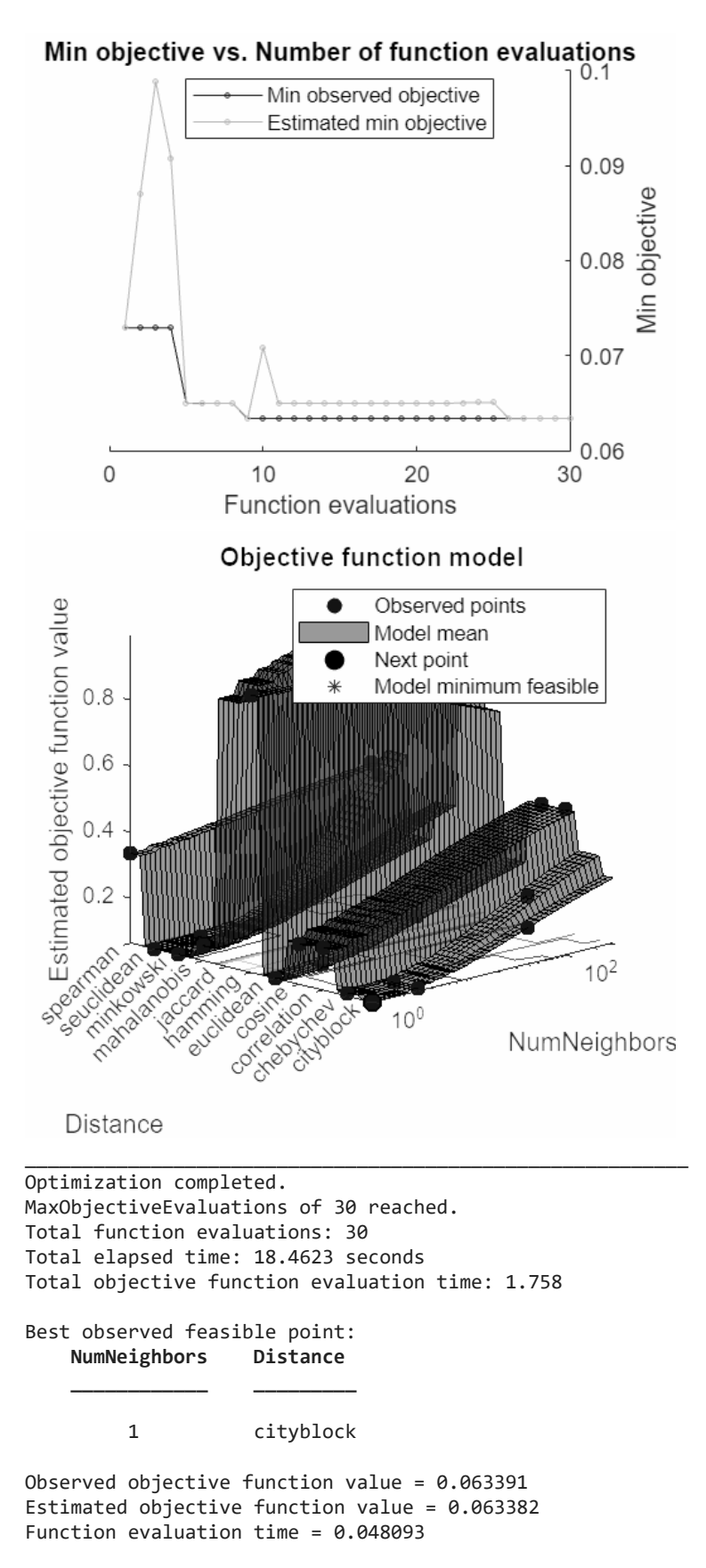

Best estimated feasible point (according to models): **NumNeighbors Distance**

1 cityblock

**\_\_\_\_\_\_\_\_\_\_\_\_ \_\_\_\_\_\_\_\_\_**

Estimated objective function value = 0.063382 Estimated function evaluation time = 0.05431

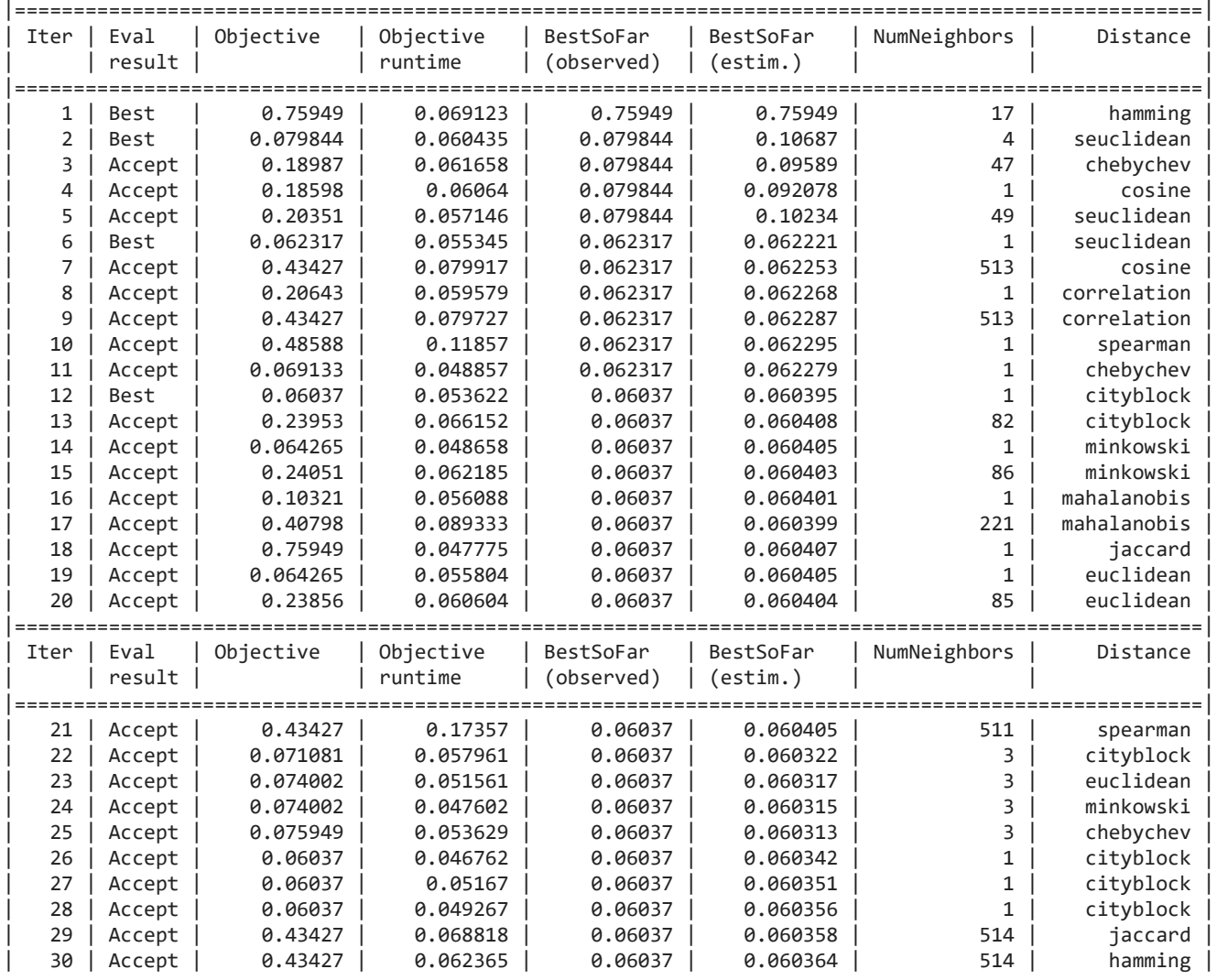

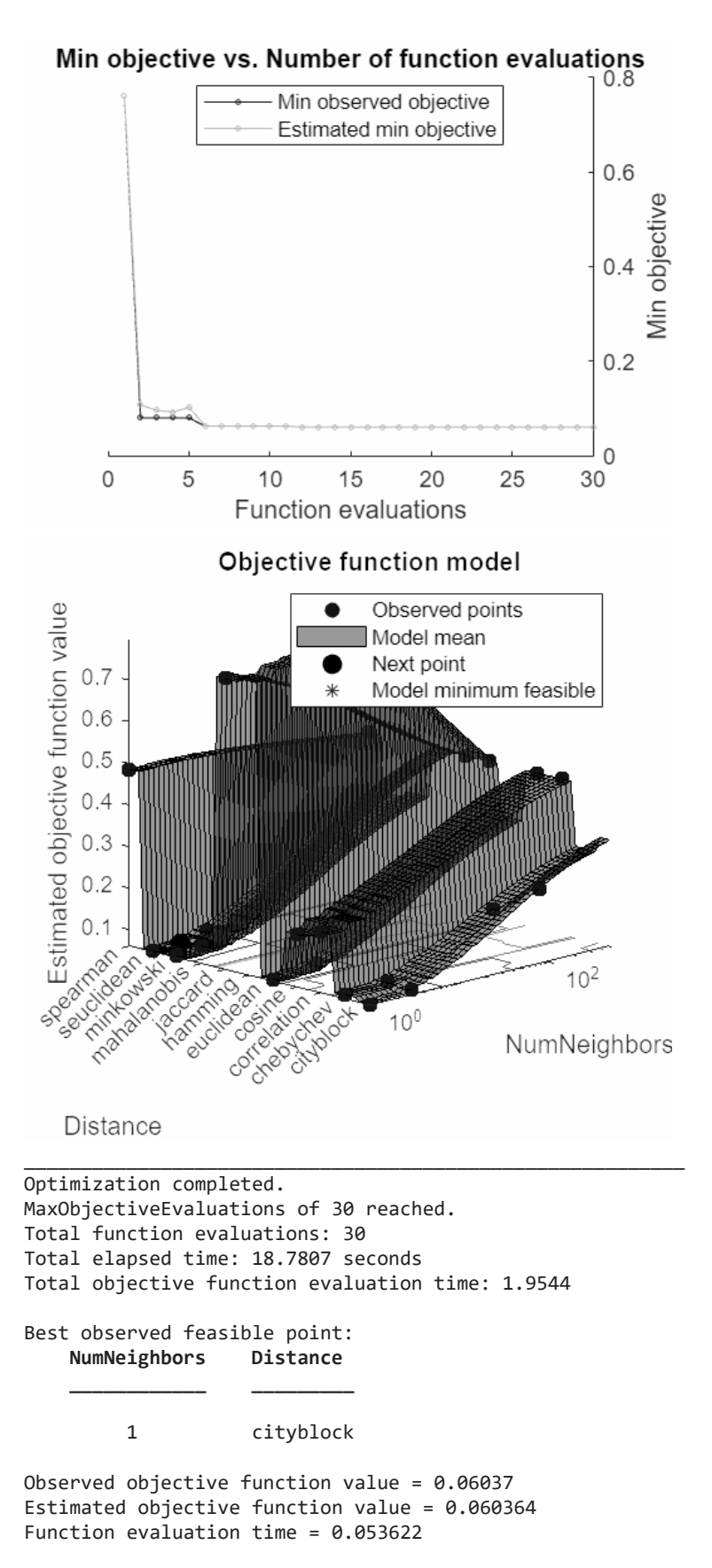

Best estimated feasible point (according to models): **NumNeighbors Distance**

1 cityblock

**\_\_\_\_\_\_\_\_\_\_\_\_ \_\_\_\_\_\_\_\_\_**

Estimated objective function value = 0.060364 Estimated function evaluation time = 0.051003

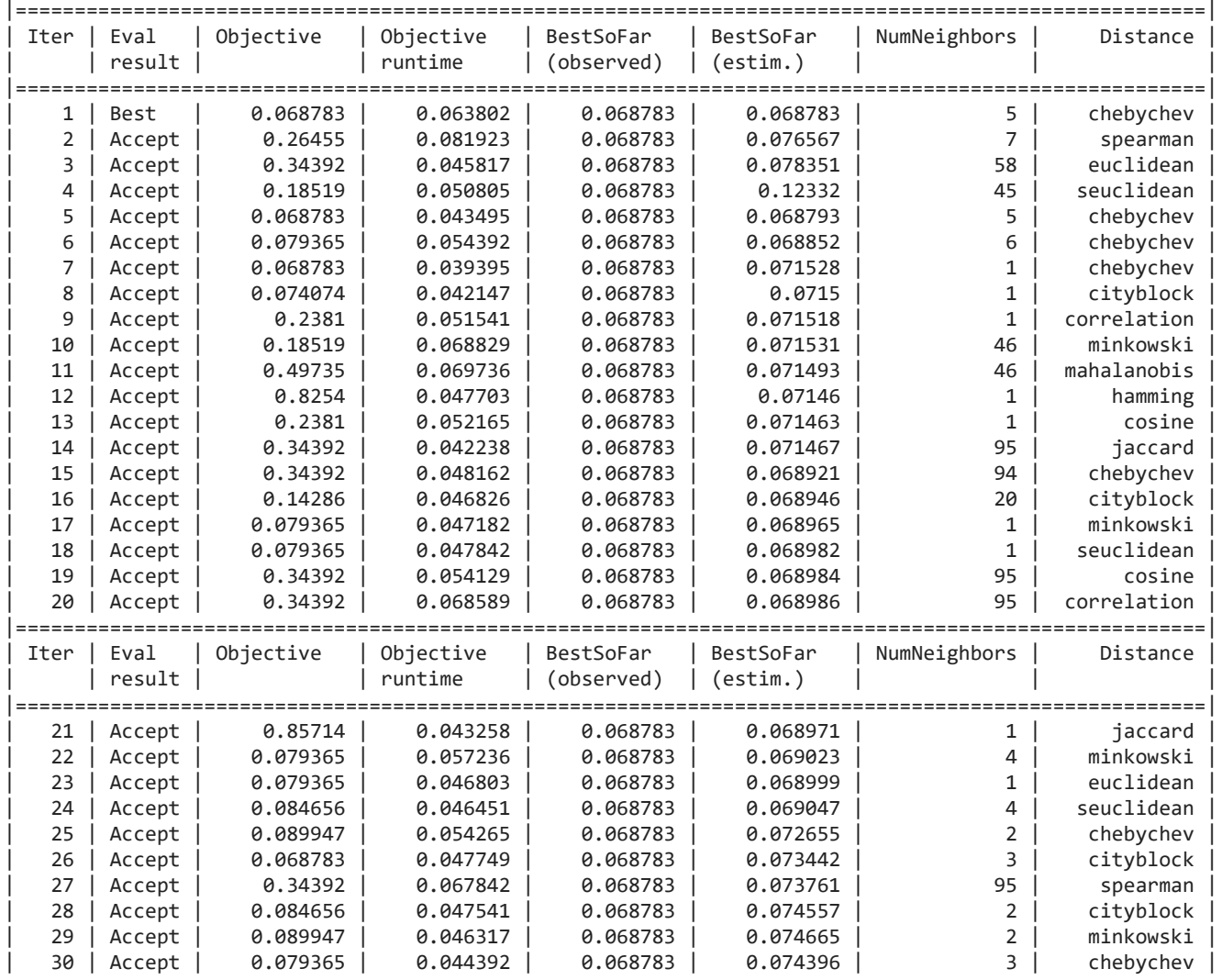

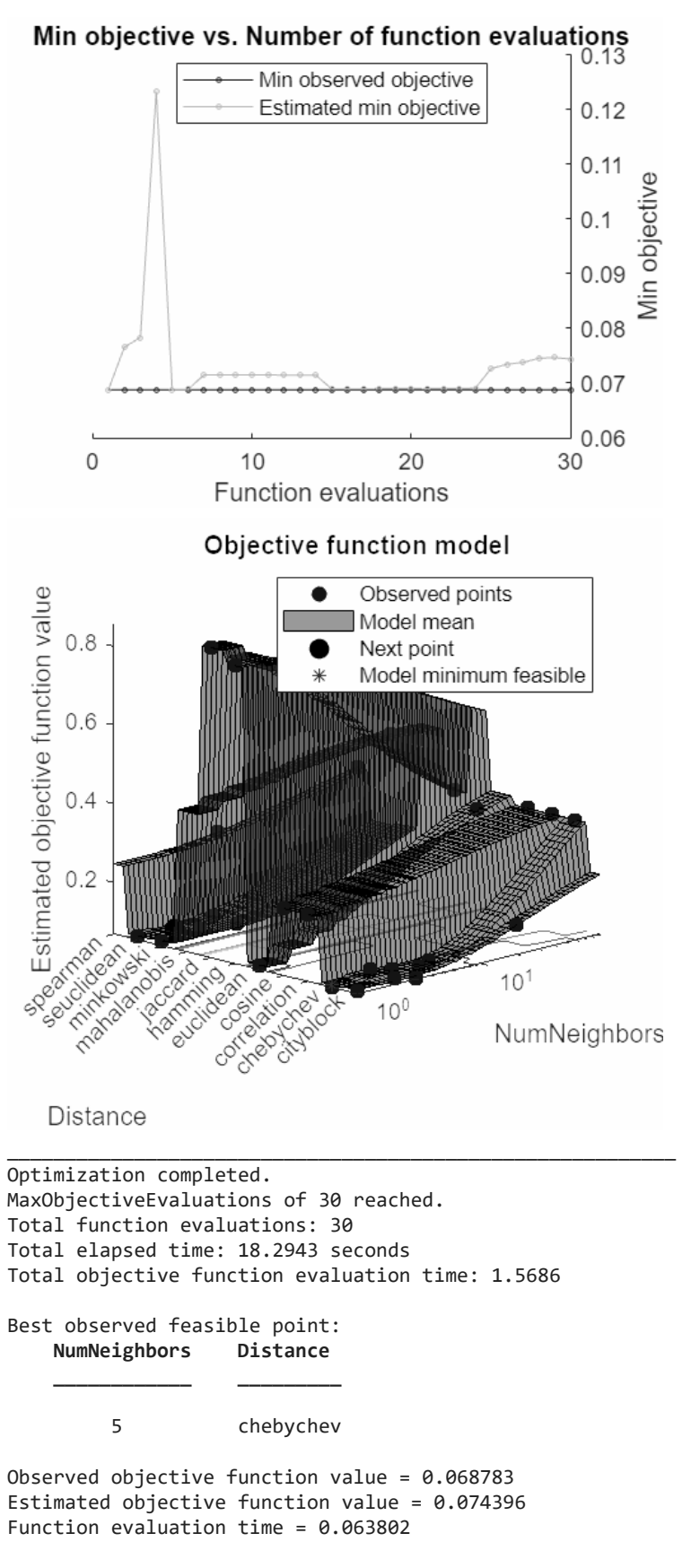

Best estimated feasible point (according to models): **NumNeighbors Distance**

5 chebychev

**\_\_\_\_\_\_\_\_\_\_\_\_ \_\_\_\_\_\_\_\_\_**

```
Estimated objective function value = 0.074396
Estimated function evaluation time = 0.049582
```
## **K Nearest Neighbours (KNN) Visualisation**

The results of every layer of the hypermatrix are summed up and visualised in a heatmap. Additionally the mean accuracy and time taken is calculated and used as a comparison metric between methods.

```
KNN = zeros(m,n);for j = 1:nfor k = 1:mKNN(j,k) = sum(hyp_KNN(j,k,:)); end
end
figKNN = figureGen(7,10);
heat_KNN6 = heatmap(KNN, "XDisplayLabels", [0,1,2,3], "YDisplayLabels", [0,1,2,3], 
"ColorMethod", "mean", "ColorLimits", [0,100])
heat_KNN6 = 
  HeatmapChart with properties:
       XData: {4×1 cell}
       YData: {4×1 cell}
    ColorData: [4×4 double]
  Show all properties
heat_KNN6.Colormap = parula(64);
xlabel("Predicted State");
ylabel("Labelled State");
average_acc_KNN = median(acc_KNN)
average acc KNN = 0.9558avergage_time_KNN = median(time_KNN)
avergage time KNN = 0.0221heat_KNN6.Title = "K-Nearest Neighbours";
saveas(heat KNN6, 'C:\Users\ellio\OneDrive\Dokumente\Uni\Master\Master
Thesis\Writing\LatexVorlageMA_v2.0\LatexVorlageMA_v2.0\chapters\Chapters\07_Results\
```

```
figures\6_KNN.jpg');
```
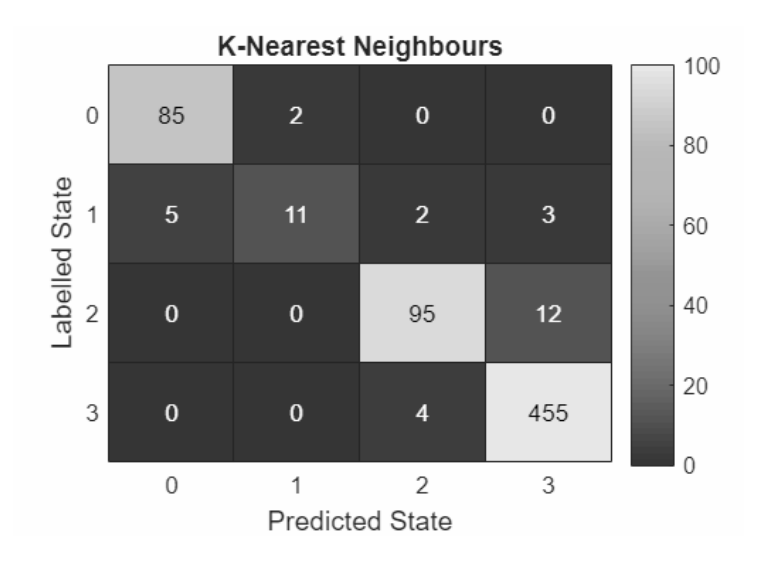

# **Neural Network (NN)**

The next method to be applied will be NN.

```
for i = 1: numel(files)
    %Load file i from the folder
    fileName = fullfile(files(i).folder, files(i).name);
    load(fileName);
    %Extract the state vector 
     state = stateTT.State;
    %Extract the Principal COmponent Data
   D = PCSTT{;;
    %Create a random 90/10 Partition for Training and Test Data
     rng('default');
    Partition_States = cvpartition(state, 'Holdout', 0.10);
    %Seperate the training and testing Ids
    trainingIds = training(Partition_States);
   DTrain = D(trainingIds, :); stateTrain = state(trainingIds);
    testIds = test(Partition_States);
   DTest = D(testIds, :); stateTest = state(testIds);
```
Begin measuring the time this algorithm will take

 $tNN = tic;$ 

train the decsion tree classifier

classifierNN = fitcnet(DTrain, stateTrain, 'OptimizeHyperparameters', 'auto');

end the time measurement

 $timeNN = toc(tNN);$ 

use the tree to predict the test states

```
 TestModel_NN = predict(classifierNN, DTest);
```
measure the accuracy

```
 accuracy_NN = sum(stateTest == TestModel_NN)/length(stateTest);
 %figure;
 %confusionchart(stateTest, TestModel_BT, 'Normalization', 'row-normalized');
```
Create a confusion matrix

end

```
 [C_NN, order] = confusionmat(stateTest, TestModel_NN);
 %titleStr_BT = strrep([fName,' Binary Tree'],'_','-');
 % title(titleStr_BT);
```
save the confusion matrix as one layer of the hypermatrix and the accuracy and measured time in vector form

```
hyp_NN(:,:,i) = C_NN;acc_NN(i) = accuracy_NN;time NN(i) = timeNN/length(D);
```
Warning: One or more of the unique class values in GROUP is not present in one or more folds. For classification problems, either remove this class from the data or use N instead of GROUP to obtain nonstratified partitions. For regression problems with continuous response, use N.

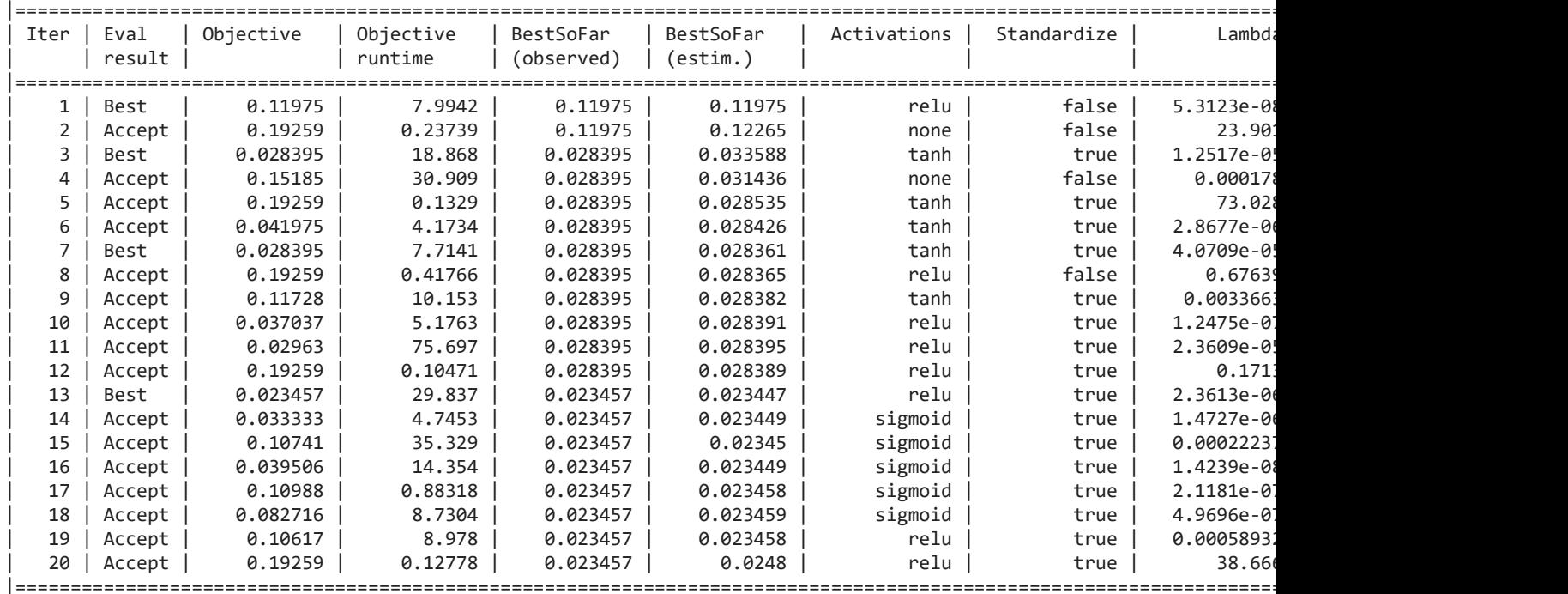

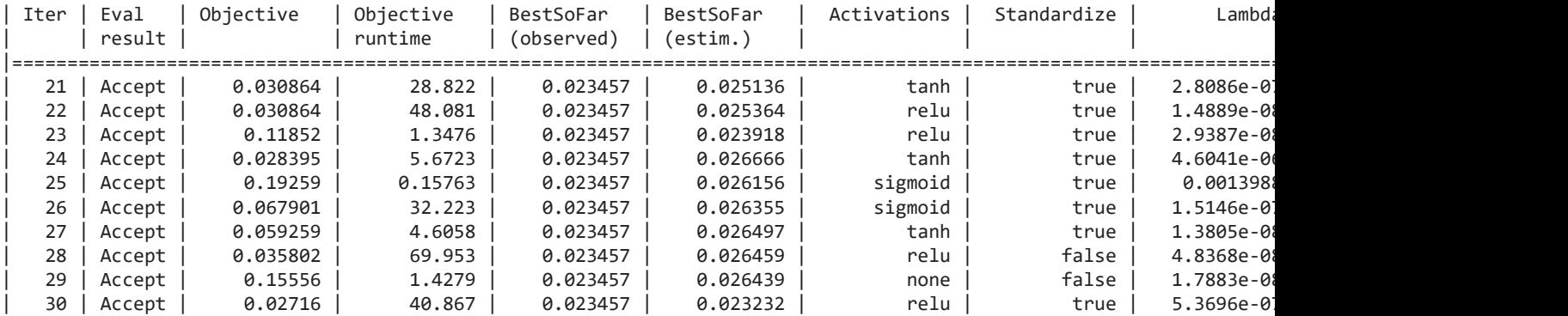

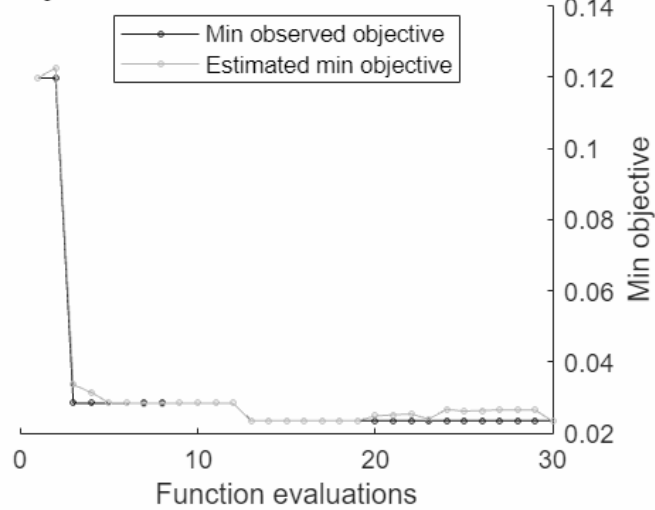

Optimization completed. MaxObjectiveEvaluations of 30 reached. Total function evaluations: 30 Total elapsed time: 516.294 seconds Total objective function evaluation time: 497.7204

\_\_\_\_\_\_\_\_\_\_\_\_\_\_\_\_\_\_\_\_\_\_\_\_\_\_\_\_\_\_\_\_\_\_\_\_\_\_\_\_\_\_\_\_\_\_\_\_\_\_\_\_\_\_\_\_\_\_

Best observed feasible point: **Activations Standardize Lambda LayerSizes \_\_\_\_\_\_\_\_\_\_\_ \_\_\_\_\_\_\_\_\_\_\_ \_\_\_\_\_\_\_\_\_\_ \_\_\_\_\_\_\_\_\_\_** relu true 2.3613e-06 46 229

Observed objective function value =  $0.023457$ Estimated objective function value = 0.025199 Function evaluation time = 29.8372

Best estimated feasible point (according to models): **Activations Standardize Lambda LayerSizes**

**\_\_\_\_\_\_\_\_\_\_\_ \_\_\_\_\_\_\_\_\_\_\_ \_\_\_\_\_\_\_\_\_\_ \_\_\_\_\_\_\_\_\_\_\_\_\_\_\_\_\_**

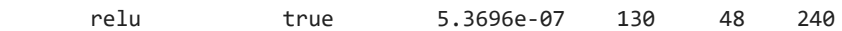

Estimated objective function value = 0.023232 Estimated function evaluation time = 40.8768

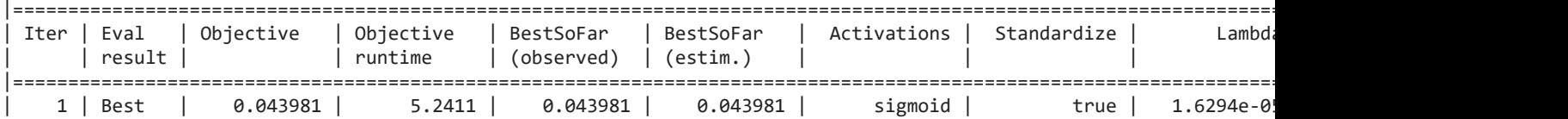

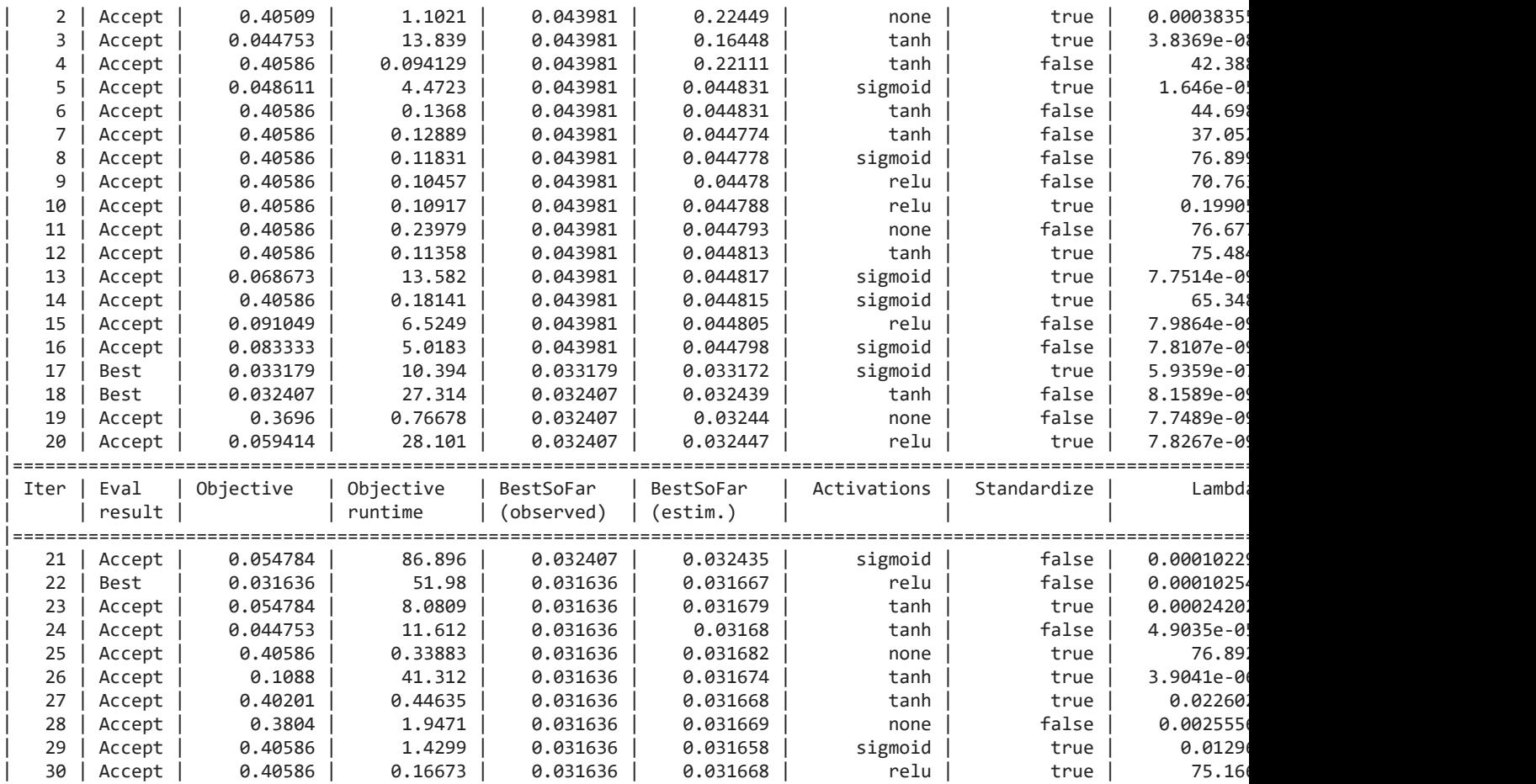

Min objective vs. Number of function evaluations

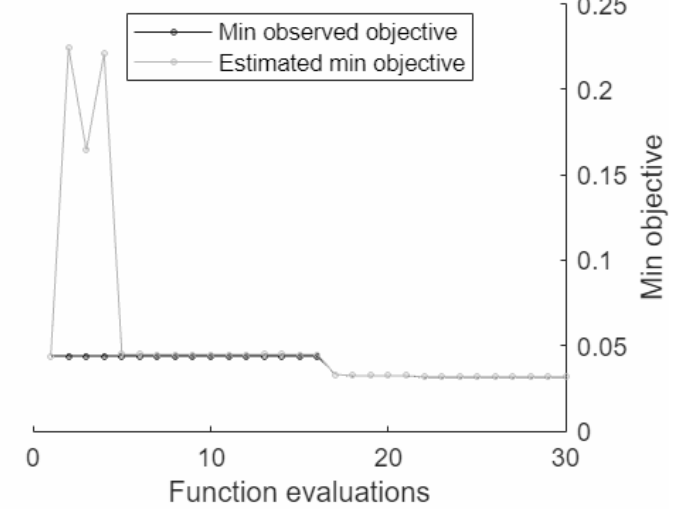

Optimization completed. MaxObjectiveEvaluations of 30 reached. Total function evaluations: 30 Total elapsed time: 339.4879 seconds Total objective function evaluation time: 321.7917

\_\_\_\_\_\_\_\_\_\_\_\_\_\_\_\_\_\_\_\_\_\_\_\_\_\_\_\_\_\_\_\_\_\_\_\_\_\_\_\_\_\_\_\_\_\_\_\_\_\_\_\_\_\_\_\_\_\_

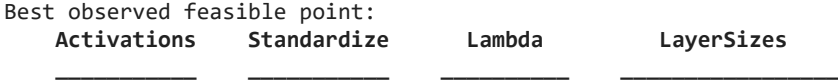

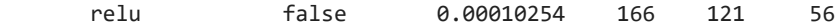

Observed objective function value = 0.031636 Estimated objective function value =  $0.031668$ Function evaluation time = 51.98

Best estimated feasible point (according to models):<br>Activations Standardize Lambda LayerSizes **Activations Standardize** 

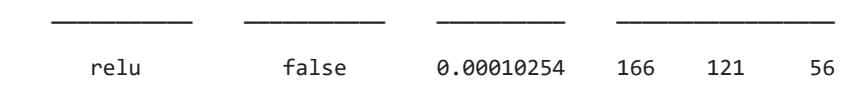

Estimated objective function value = 0.031668 Estimated function evaluation time = 51.4712

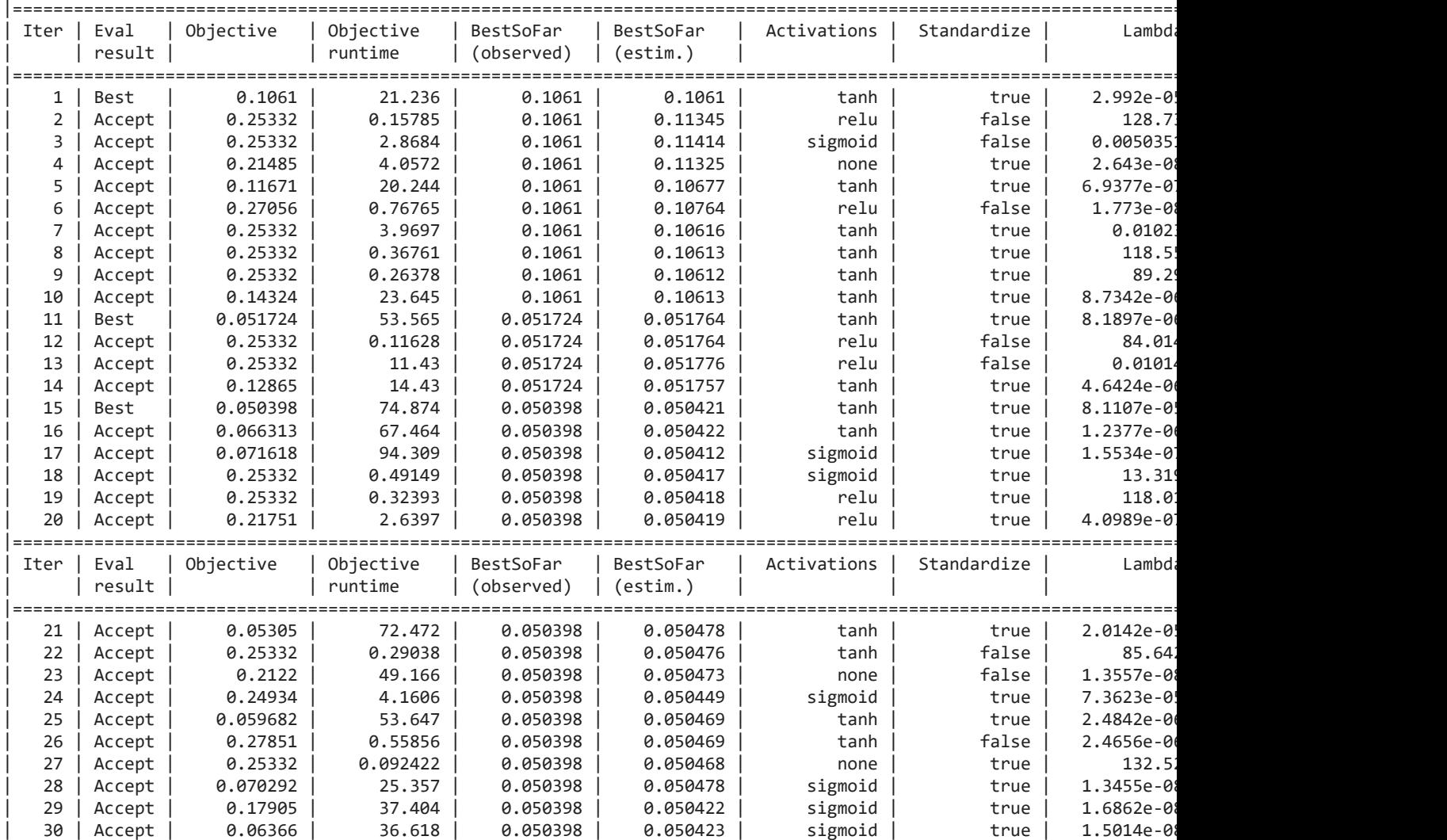

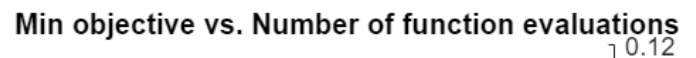

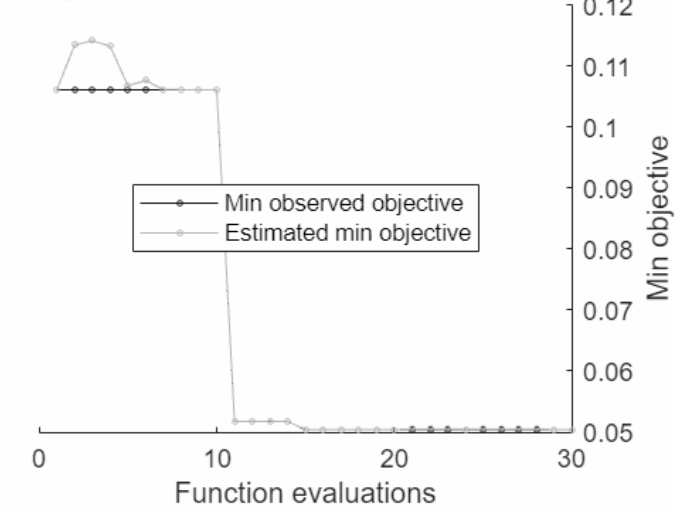

Optimization completed. MaxObjectiveEvaluations of 30 reached. Total function evaluations: 30 Total elapsed time: 697.7894 seconds Total objective function evaluation time: 676.9864

\_\_\_\_\_\_\_\_\_\_\_\_\_\_\_\_\_\_\_\_\_\_\_\_\_\_\_\_\_\_\_\_\_\_\_\_\_\_\_\_\_\_\_\_\_\_\_\_\_\_\_\_\_\_\_\_\_\_

Best observed feasible point:

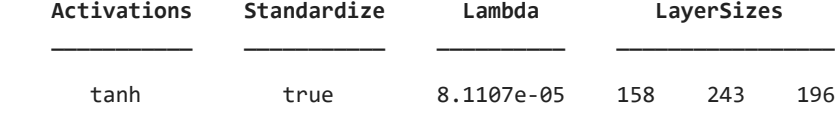

Observed objective function value = 0.050398 Estimated objective function value = 0.050423 Function evaluation time = 74.8745

#### Best estimated feasible point (according to models):

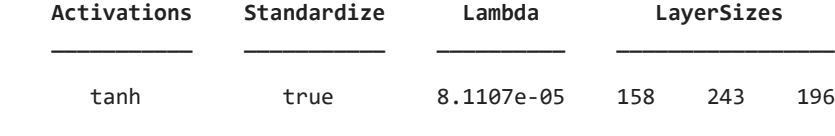

Estimated objective function value = 0.050423 Estimated function evaluation time = 74.3266

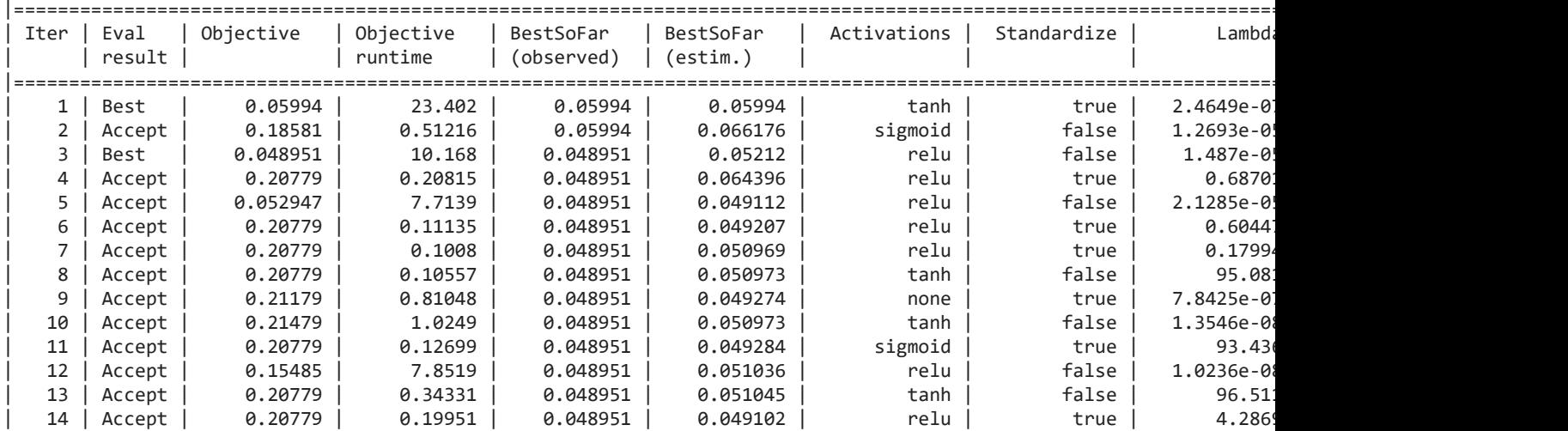

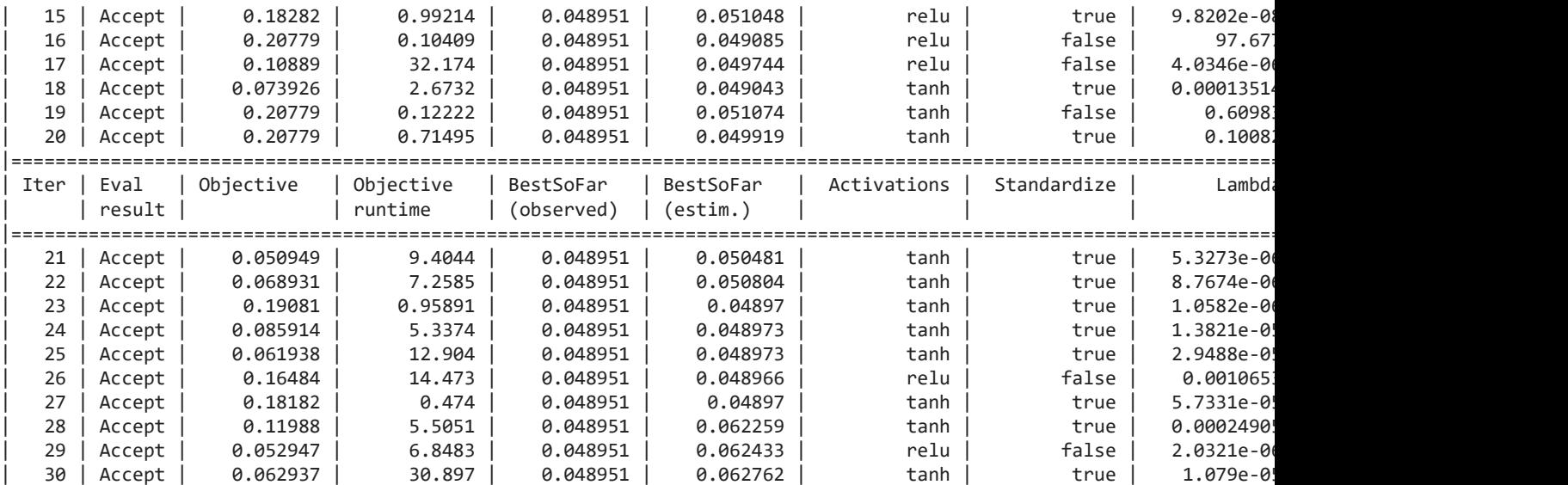

# Min objective vs. Number of function evaluations

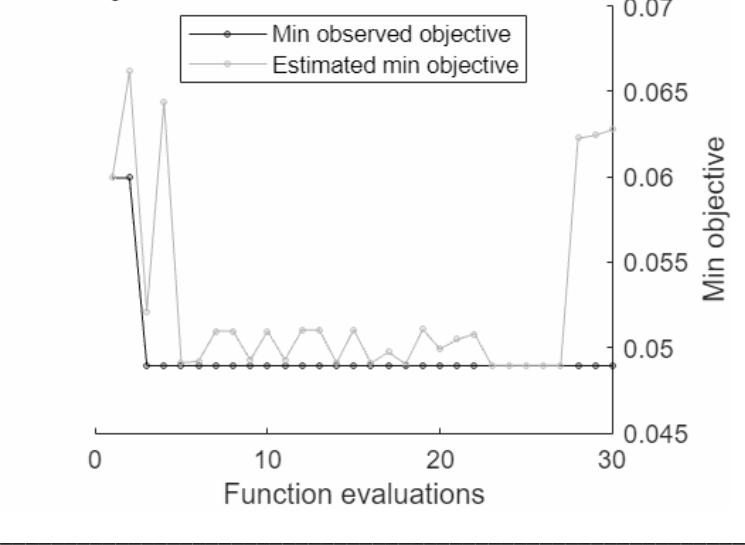

Optimization completed. MaxObjectiveEvaluations of 30 reached. Total function evaluations: 30 Total elapsed time: 200.4643 seconds Total objective function evaluation time: 183.5202

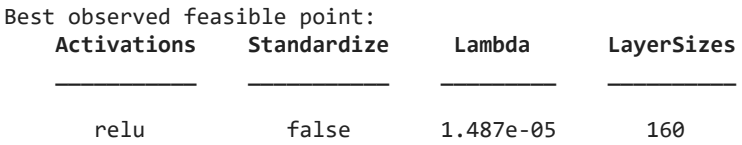

Observed objective function value = 0.048951 Estimated objective function value =  $0.062342$ Function evaluation time = 10.1676

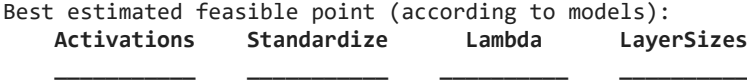

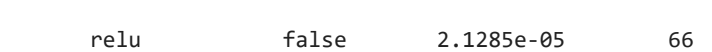

### Estimated objective function value = 0.062762 Estimated function evaluation time = 7.7318

Warning: One or more of the unique class values in GROUP is not present in one or more folds. For classification problems, either remove this class from the data or use N instead of GROUP to obtain nonstratified partitions. For regression problems with continuous response, use N.

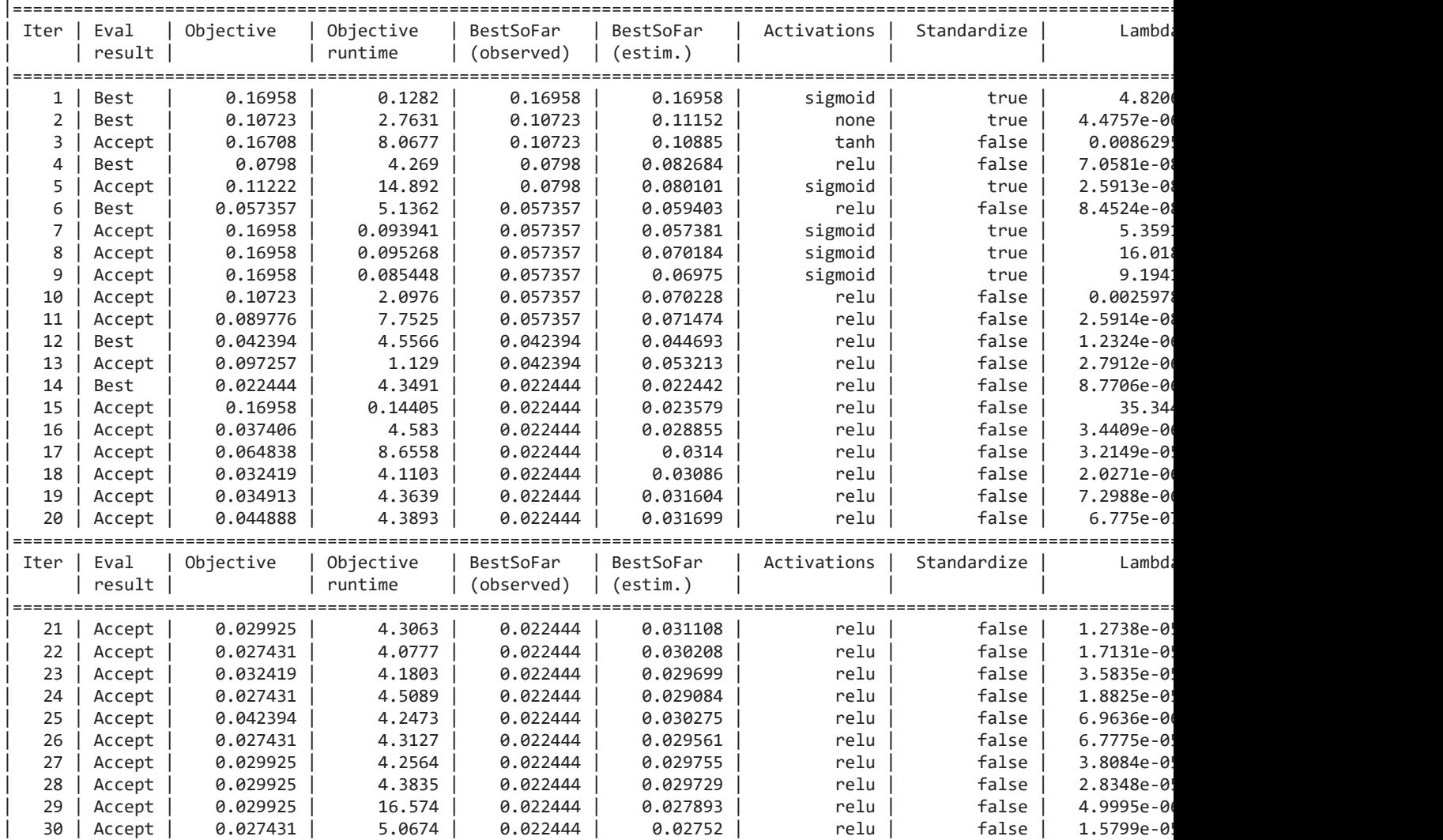

Min objective vs. Number of function evaluations

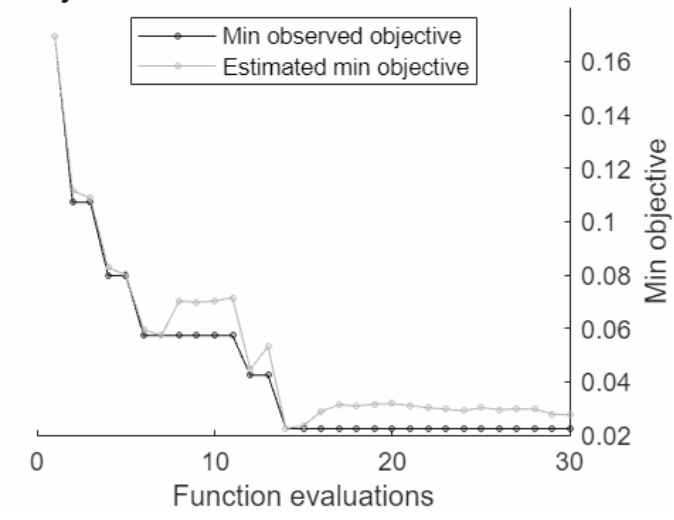

Optimization completed. MaxObjectiveEvaluations of 30 reached. Total function evaluations: 30 Total elapsed time: 154.6454 seconds Total objective function evaluation time: 137.5771

Best observed feasible point: **Activations Standardize Lambda LayerSizes \_\_\_\_\_\_\_\_\_\_\_ \_\_\_\_\_\_\_\_\_\_\_ \_\_\_\_\_\_\_\_\_\_ \_\_\_\_\_\_\_\_\_\_** relu false 8.7706e-06 9

\_\_\_\_\_\_\_\_\_\_\_\_\_\_\_\_\_\_\_\_\_\_\_\_\_\_\_\_\_\_\_\_\_\_\_\_\_\_\_\_\_\_\_\_\_\_\_\_\_\_\_\_\_\_\_\_\_\_

Observed objective function value = 0.022444 Estimated objective function value = 0.030292 Function evaluation time = 4.3491

Best estimated feasible point (according to models):<br>Activations Standardize Lambda LaverSizes **Activations Standardize** 

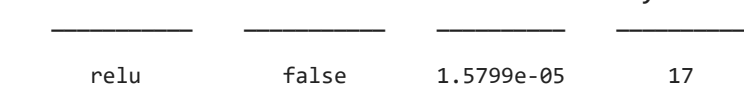

Estimated objective function value = 0.02752 Estimated function evaluation time = 4.7994

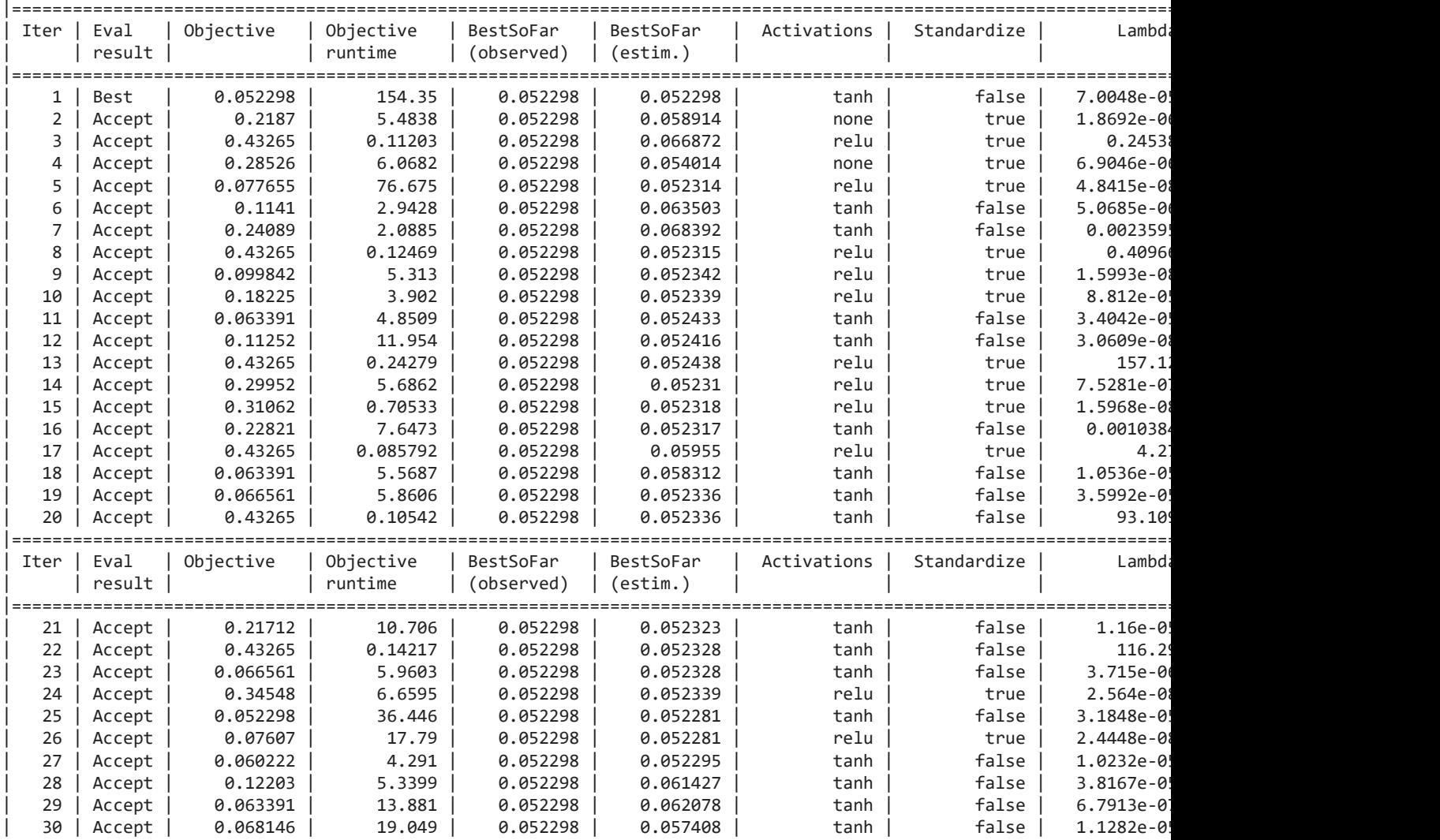

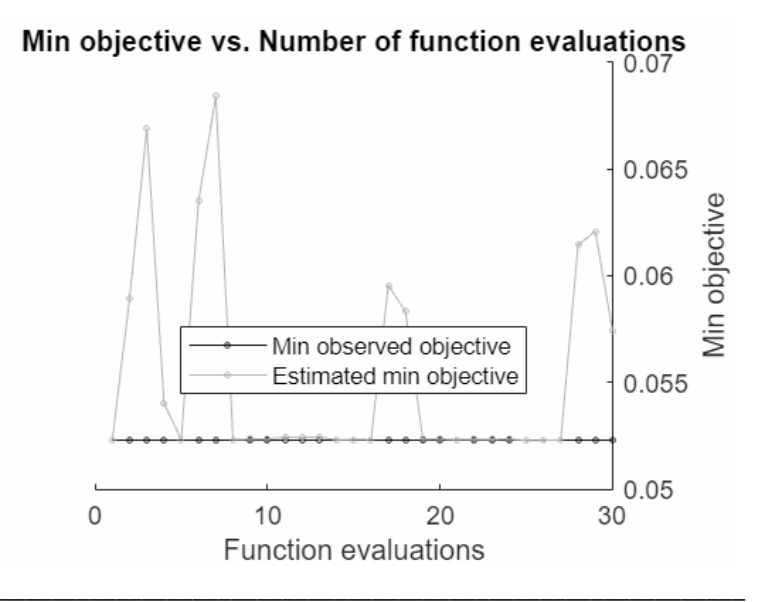

Optimization completed. MaxObjectiveEvaluations of 30 reached. Total function evaluations: 30 Total elapsed time: 437.1436 seconds Total objective function evaluation time: 420.0343

Best observed feasible point:

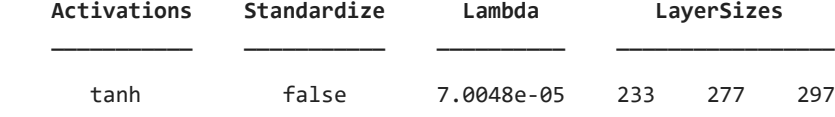

Observed objective function value = 0.052298 Estimated objective function value = 0.05847 Function evaluation time = 154.3522

#### Best estimated feasible point (according to models): **Activations Standardize Lambda LayerSizes \_\_\_\_\_\_\_\_\_\_\_ \_\_\_\_\_\_\_\_\_\_\_ \_\_\_\_\_\_\_\_\_\_ \_\_\_\_\_\_\_\_\_\_**

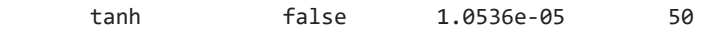

Estimated objective function value = 0.057408 Estimated function evaluation time = 5.8397

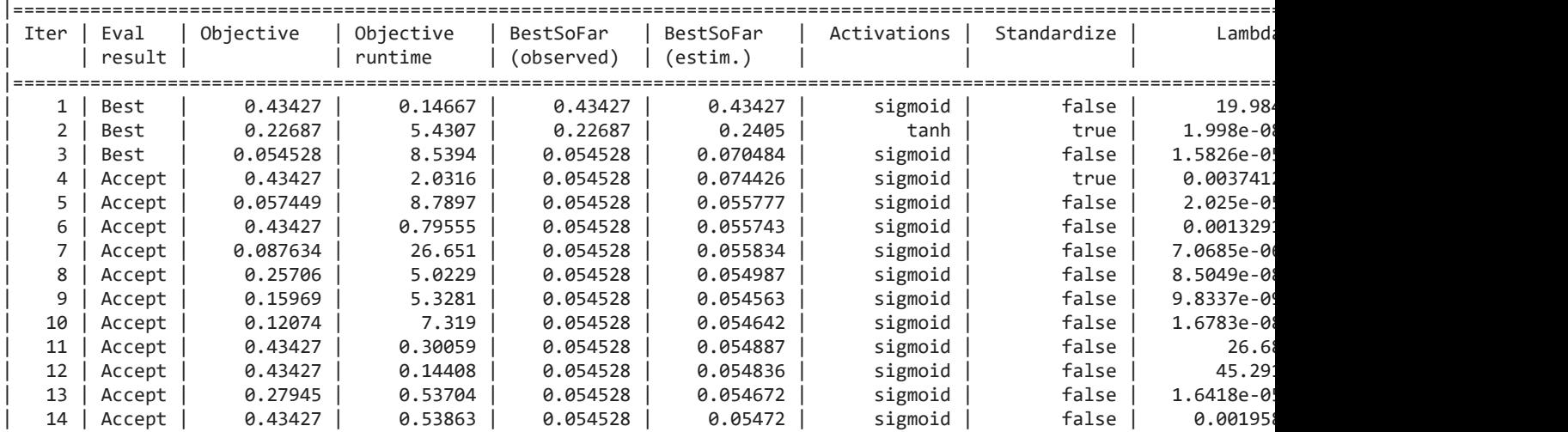

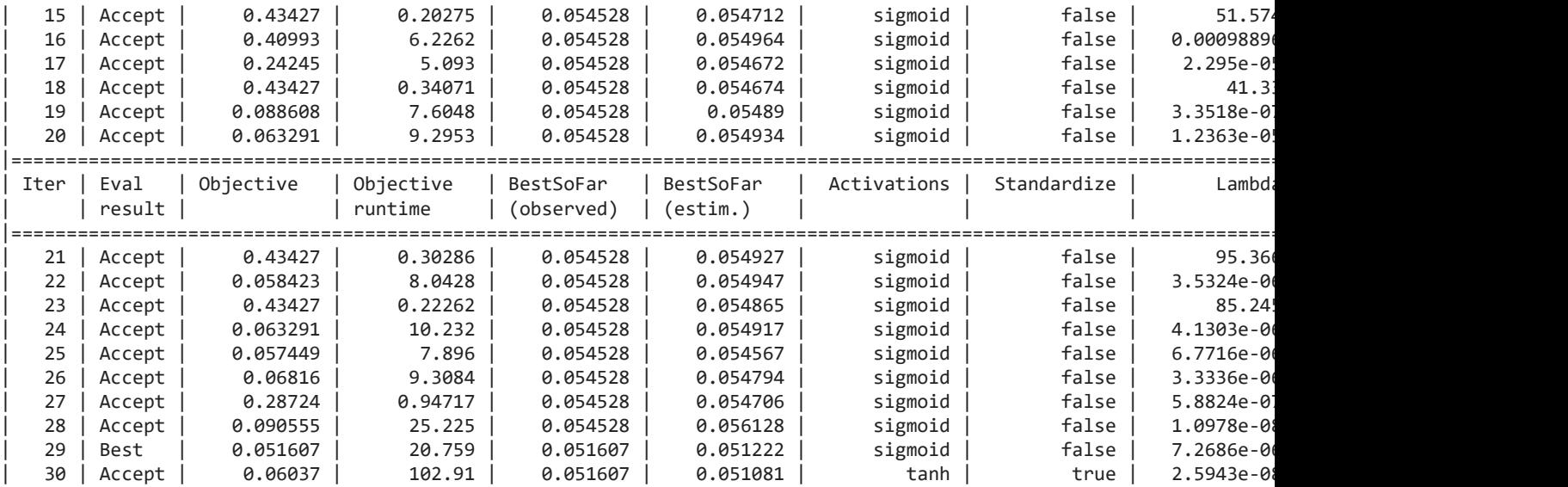

### Min objective vs. Number of function evaluations

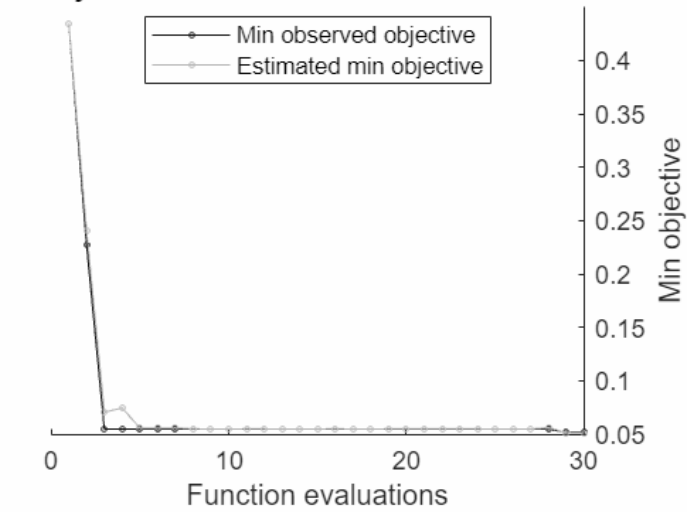

\_\_\_\_\_\_\_\_\_\_\_\_\_\_\_\_\_\_\_\_\_\_\_\_\_\_\_\_\_\_\_\_\_\_\_\_\_\_\_\_\_\_\_\_\_\_\_\_\_\_\_\_\_\_\_\_\_\_

Optimization completed. MaxObjectiveEvaluations of 30 reached. Total function evaluations: 30 Total elapsed time: 305.0343 seconds Total objective function evaluation time: 286.1818

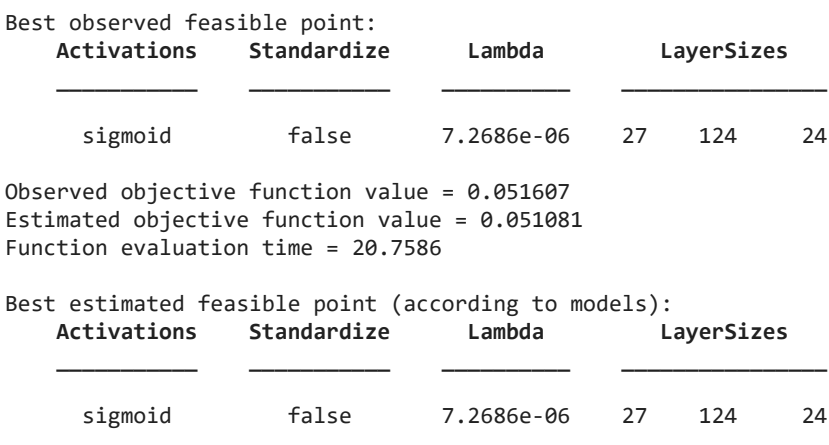

Estimated objective function value = 0.051081

### Estimated function evaluation time = 20.7432

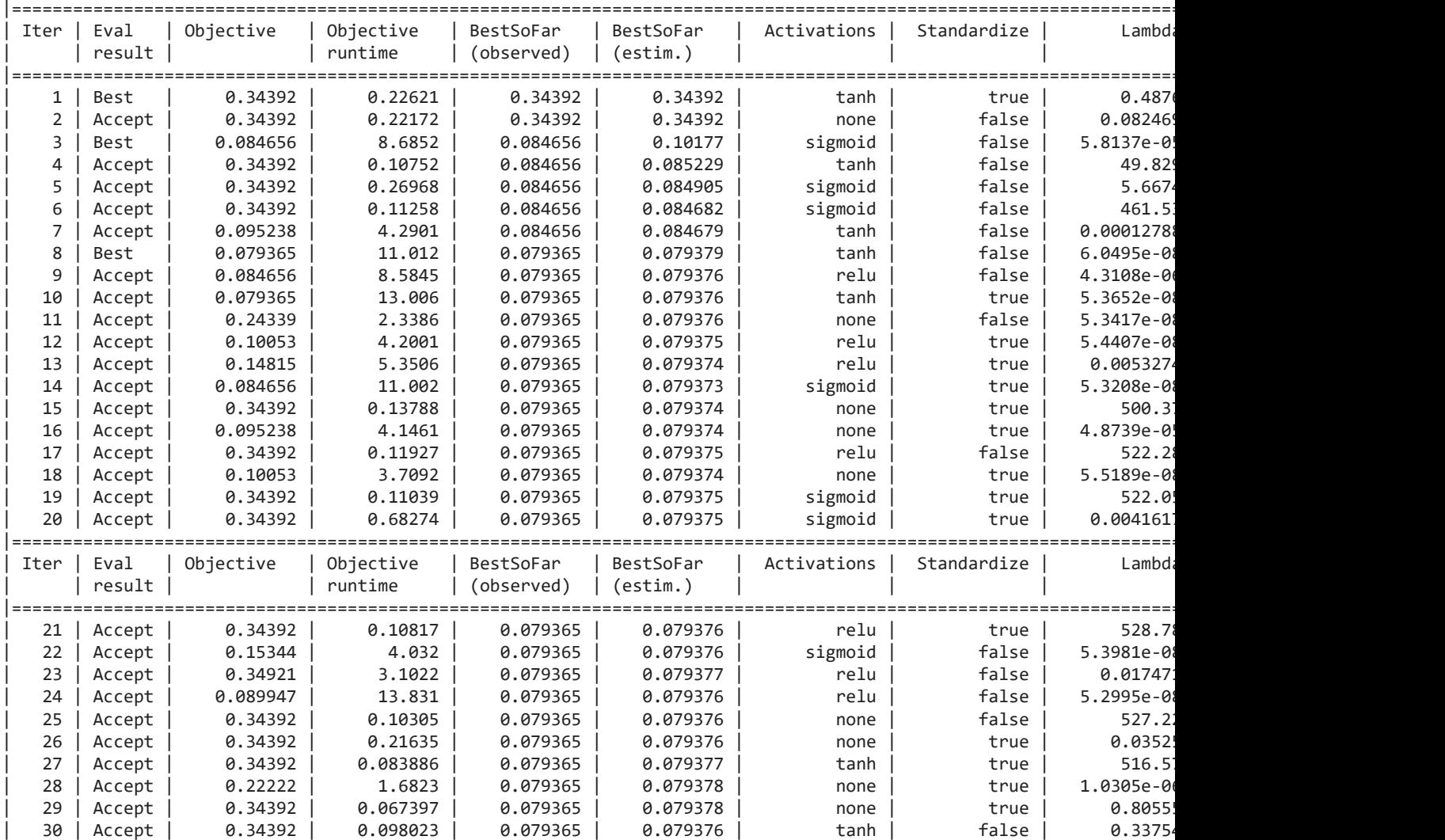

# Min objective vs. Number of function evaluations

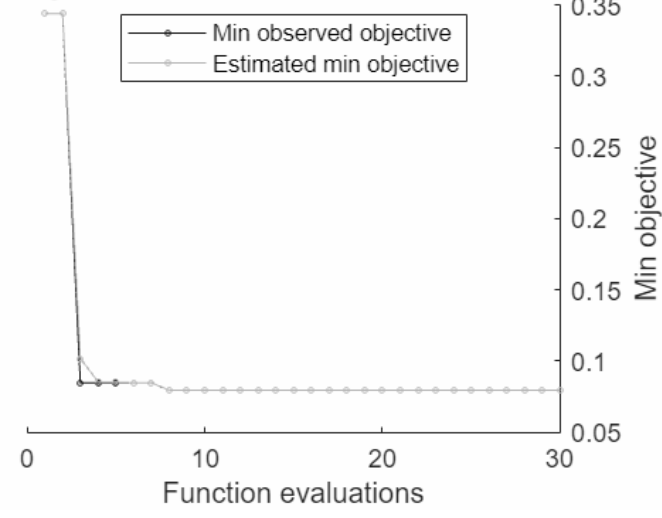

\_\_\_\_\_\_\_\_\_\_\_\_\_\_\_\_\_\_\_\_\_\_\_\_\_\_\_\_\_\_\_\_\_\_\_\_\_\_\_\_\_\_\_\_\_\_\_\_\_\_\_\_\_\_\_\_\_\_

Optimization completed. MaxObjectiveEvaluations of 30 reached. Total function evaluations: 30

Total elapsed time: 119.3387 seconds Total objective function evaluation time: 101.6366

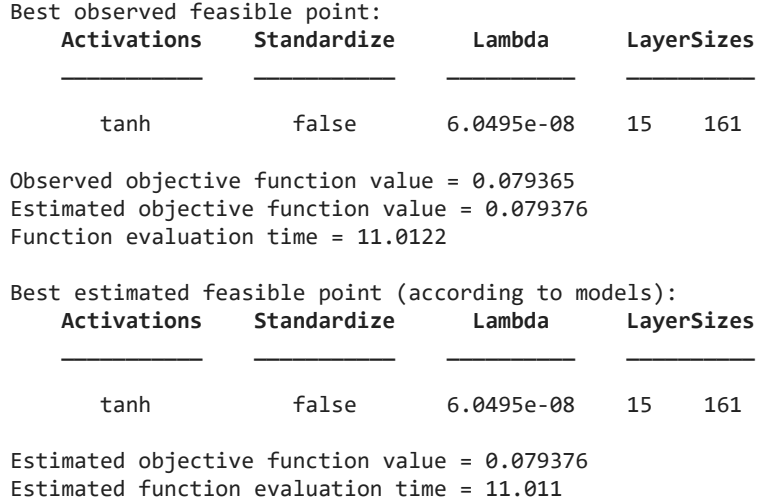

## **Neural Network Visualisation**

The results of every layer of the hypermatrix are summed up and visualised in a heatmap. Additionally the mean accuracy and time taken is calculated and used as a comparison metric between methods.

```
NN = zeros(m, n);for j = 1:nfor k = 1:mNN(j,k) = sum(hyp_NN(j,k,:)); end
end
figNN = figureGen(7, 10);heat_NN6 = heatmap(NN, "XDisplayLabels", [0,1,2,3], "YDisplayLabels", [0,1,2,3], 
"ColorMethod", "mean", "ColorLimits", [0,100])
heat NN6 = HeatmapChart with properties:
        XData: {4×1 cell}
        YData: {4×1 cell}
    ColorData: [4×4 double]
  Show all properties
heat NN6.Colormap = parula(64);xlabel("Predicted State");
ylabel("Labelled State");
average_acc_NN = median(acc_NN)
average acc NN = 0.9744average time NN = median(time NN)average_time_NN = 0.4681
heat NN6.Title = "Neural Network";
```
saveas(heat NN6, 'C:\Users\ellio\OneDrive\Dokumente\Uni\Master\Master Thesis\Writing\LatexVorlageMA\_v2.0\LatexVorlageMA\_v2.0\chapters\Chapters\07\_Results\ figures\6\_NN.jpg');

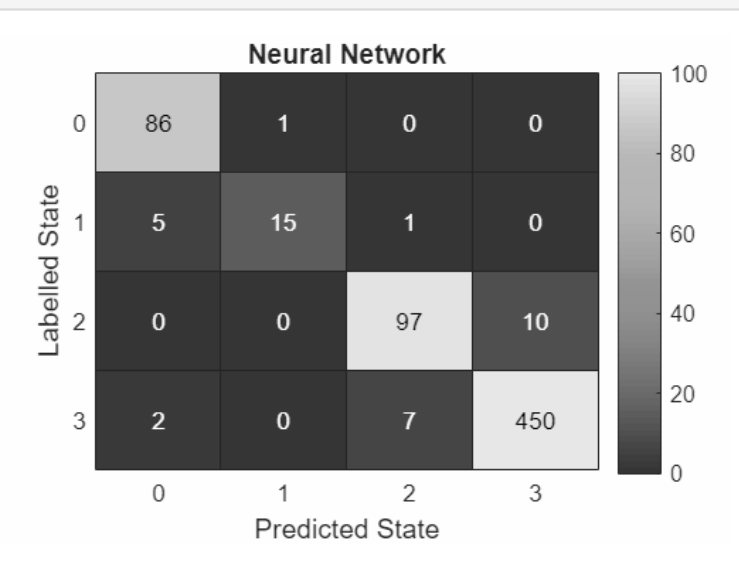

# **Ensemble Classification**

The next method to be applied will be Ensemble Classification.

```
for i = 1: numel(files)
    %Load file i from the folder
    fileName = fullfile(files(i).folder, files(i).name);
     load(fileName);
    %Extract the state vector 
     state = stateTT.State;
    %Extract the Principal COmponent Data
   D = PCSTT{;;;};
    %Create a random 90/10 Partition for Training and Test Data
     rng('default');
    Partition_States = cvpartition(state, 'Holdout', 0.10);
    %Seperate the training and testing Ids
    trainingIds = training(Partition_States);
    DTrain = D(trainingIds, :); stateTrain = state(trainingIds);
    testIds = test(Partition_States);
   DTest = D(testIds, :); stateTest = state(testIds);
```
Begin measuring the time this algorithm will take

 $then = tic;$ 

train the decsion tree classifier
```
 %template = templateTree('MinLeafSize', 2);
    classifierEn = fitcensemble(DTrain, stateTrain, 'OptimizeHyperparameters', 
'auto');
```
end the time measurement

 $timeEn = toc(tEn);$ 

use the tree to predict the test states

TestModel\_En = predict(classifierEn, DTest);

measure the accuracy

```
accuracy En = sum(stateTest == TestModel En)/length(stateTest);
 %figure;
 %confusionchart(stateTest, TestModel_BT, 'Normalization', 'row-normalized');
```
Create a confusion matrix

```
 [C_En, order] = confusionmat(stateTest, TestModel_En);
 %titleStr_BT = strrep([fName,' Binary Tree'],'_','-');
 % title(titleStr_BT);
```
save the confusion matrix as one layer of the hypermatrix and the accuracy and measured time in vector form

```
hyp_En(:,:,i) = C_En;acc_{en}(i) = accuracy_{en};time En(i) = timeEn/length(D);end
```
Warning: One or more of the unique class values in GROUP is not present in one or more folds. For classification problems, either remove this class from the data or use N instead of GROUP to obtain nonstratified partitions. For regression problems with continuous response, use N.

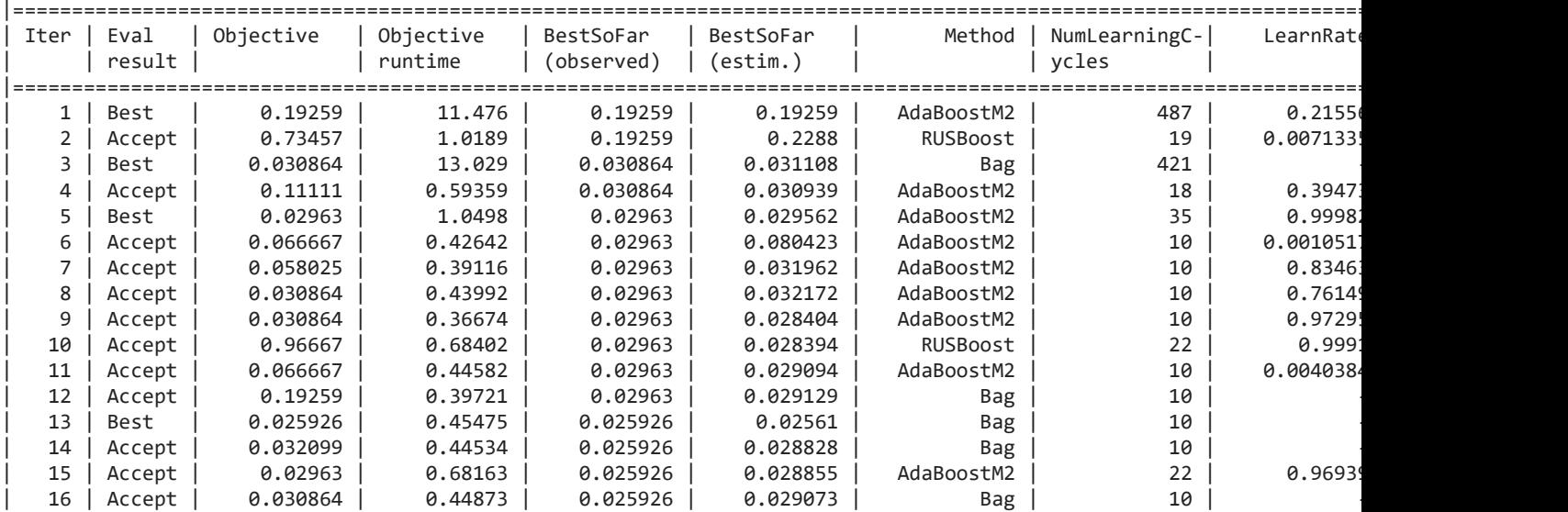

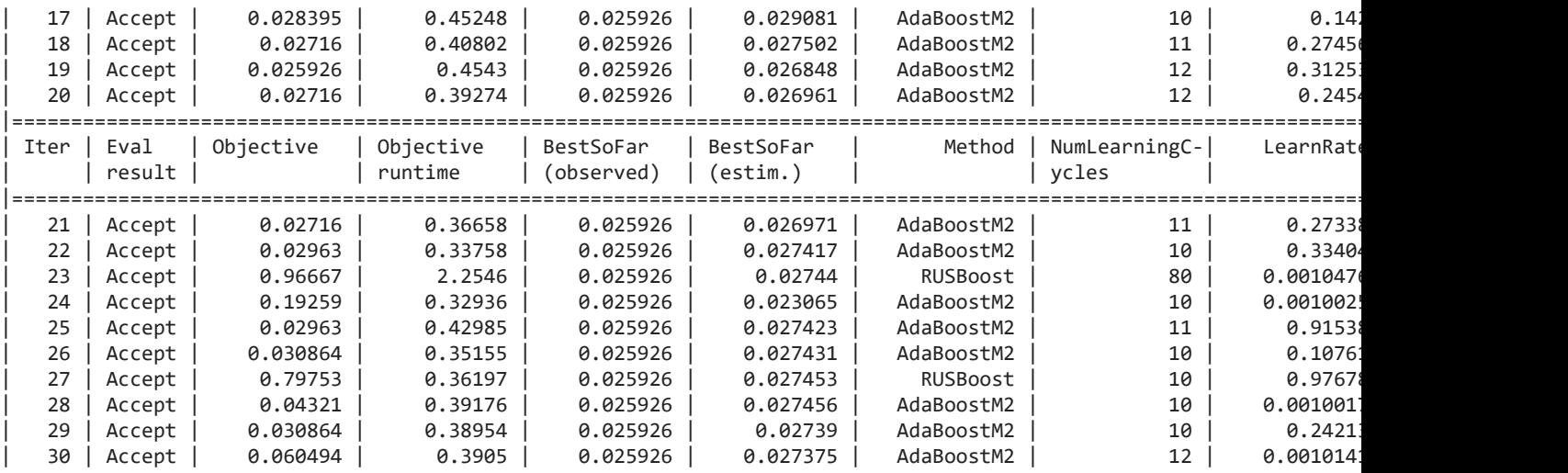

Min objective vs. Number of function evaluations

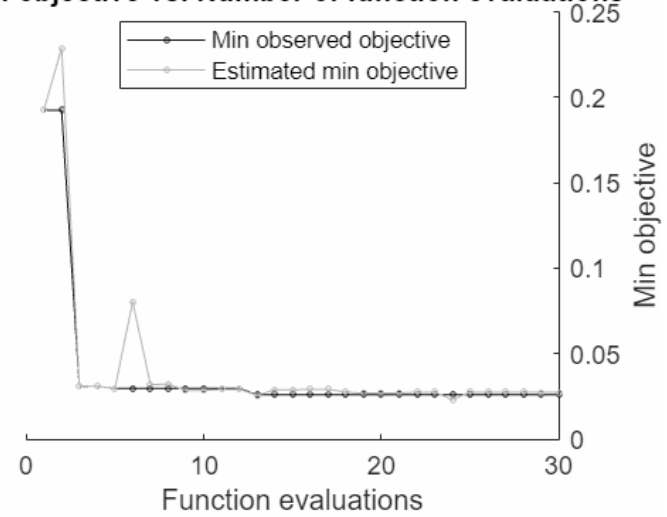

\_\_\_\_\_\_\_\_\_\_\_\_\_\_\_\_\_\_\_\_\_\_\_\_\_\_\_\_\_\_\_\_\_\_\_\_\_\_\_\_\_\_\_\_\_\_\_\_\_\_\_\_\_\_\_\_\_\_ Optimization completed. MaxObjectiveEvaluations of 30 reached. Total function evaluations: 30 Total elapsed time: 54.5319 seconds Total objective function evaluation time: 39.6599 Best observed feasible point: **Method NumLearningCycles LearnRate MinLeafSize \_\_\_\_\_\_ \_\_\_\_\_\_\_\_\_\_\_\_\_\_\_\_\_ \_\_\_\_\_\_\_\_\_ \_\_\_\_\_\_\_\_\_\_\_** Bag 10 NaN 1

Observed objective function value = 0.025926 Estimated objective function value =  $0.029185$ Function evaluation time =  $0.45475$ 

Best estimated feasible point (according to models): **Method NumLearningCycles LearnRate MinLeafSize \_\_\_\_\_\_\_\_\_\_ \_\_\_\_\_\_\_\_\_\_\_\_\_\_\_\_\_ \_\_\_\_\_\_\_\_\_ \_\_\_\_\_\_\_\_\_\_\_**

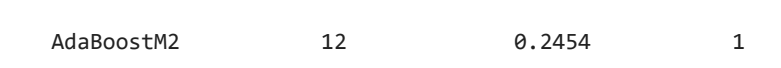

Estimated objective function value = 0.027375 Estimated function evaluation time = 0.42826

| Iter           | Eval   | Objective | Objective | BestSoFar  | BestSoFar | Method     | NumLearningC- | LearnRate |
|----------------|--------|-----------|-----------|------------|-----------|------------|---------------|-----------|
|                | result |           | runtime   | (observed) | (estim.)  |            | ycles         |           |
|                |        |           |           |            |           |            |               |           |
| 1              | Best   | 0.15664   | 7.8008    | 0.15664    | 0.15664   | RUSBoost   | 254           | 0.021468  |
| $\overline{2}$ | Best   | 0.033951  | 10.924    | 0.033951   | 0.038829  | Bag        | 358           |           |
| 3              | Accept | 0.15355   | 0.48845   | 0.033951   | 0.033975  | RUSBoost   | 12            | 0.045234  |
| 4              | Accept | 0.08642   | 2.9071    | 0.033951   | 0.034052  | AdaBoostM2 | 109           | 0.0062267 |
| 5              | Accept | 0.40586   | 0.39772   | 0.033951   | 0.033969  | Bag        | 11            |           |
| 6              | Accept | 0.033951  | 0.42142   | 0.033951   | 0.033935  | Bag        | 10            |           |
| 7              | Accept | 0.73611   | 0.4215    | 0.033951   | 0.033956  | RUSBoost   | 12            | 0.045219  |
| 8              | Accept | 0.051698  | 0.55641   | 0.033951   | 0.033872  | <b>Bag</b> | 14            |           |
| 9              | Accept | 0.03858   | 0.43436   | 0.033951   | 0.034026  | Bag        | 10            |           |
| 10             | Accept | 0.1466    | 3.1244    | 0.033951   | 0.033981  | RUSBoost   | 96            | 0.001974  |
| 11             | Accept | 0.40586   | 0.34009   | 0.033951   | 0.033964  | AdaBoostM2 | 10            | 0.57324   |
| 12             | Accept | 0.064043  | 0.35418   | 0.033951   | 0.033962  | AdaBoostM2 | 10            | 0.001123! |
| 13             | Accept | 0.046296  | 0.39505   | 0.033951   | 0.033974  | AdaBoostM2 | 10            | 0.72431   |
| 14             | Accept | 0.03858   | 0.43567   | 0.033951   | 0.036163  | Bag        | 10            |           |
| 15             | Accept | 0.042438  | 0.47587   | 0.033951   | 0.036226  | <b>Bag</b> | 11            |           |
| 16             | Accept | 0.037037  | 0.44655   | 0.033951   | 0.03636   | <b>Bag</b> | 10            |           |
| 17             | Best   | 0.030093  | 0.47874   | 0.030093   | 0.034634  | Bag        | 10            |           |
| 18             | Accept | 0.037037  | 0.44334   | 0.030093   | 0.035144  | <b>Bag</b> | 10            |           |
| 19             | Accept | 0.10494   | 0.42136   | 0.030093   | 0.034998  | <b>Bag</b> | 10            |           |
| 20             | Accept | 0.074846  | 0.41288   | 0.030093   | 0.035046  | <b>Bag</b> | 10            |           |
|                |        |           |           |            |           |            |               |           |
| Iter           | Eval   | Objective | Objective | BestSoFar  | BestSoFar | Method     | NumLearningC- | LearnRate |
|                | result |           | runtime   | (observed) | (estim.)  |            | vcles         |           |
|                |        |           |           |            |           |            |               |           |
| 21             | Accept | 0.064043  | 0.37745   | 0.030093   | 0.035053  | AdaBoostM2 | 10            | 0.008901  |
| 22             | Accept | 0.73611   | 0.36782   | 0.030093   | 0.034966  | RUSBoost   | 10            | 0.08250   |
| 23             | Accept | 0.073302  | 0.37693   | 0.030093   | 0.034969  | AdaBoostM2 | 11            | 0.001617  |
| 24             | Accept | 0.042438  | 0.39085   | 0.030093   | 0.034973  | AdaBoostM2 | 11            | 0.70619   |
| 25             | Accept | 0.10957   | 0.3539    | 0.030093   | 0.034963  | AdaBoostM2 | 10            | 0.0010389 |
| 26             | Accept | 0.067901  | 0.40826   | 0.030093   | 0.034969  | AdaBoostM2 | 11            | 0.8838    |
| 27             | Accept | 0.32485   | 0.39947   | 0.030093   | 0.03496   | RUSBoost   | 10            | 0.7500    |
| 28             | Accept | 0.14275   | 0.41016   | 0.030093   | 0.034947  | Bag        | 10            |           |
| 29             | Accept | 0.033951  | 0.40441   | 0.030093   | 0.034896  | Bag        | 10            |           |
| 39             | Accent | 8.841667  | 0.45004   | 8.838893   | 8.834976  | Rap        | 1 Q           |           |

 $30$  | Accept | 0.041667 | 0.45004 | 0.030093 | 0.034976 | Bag |<br> **Min objective vs. Number of function evaluations** 

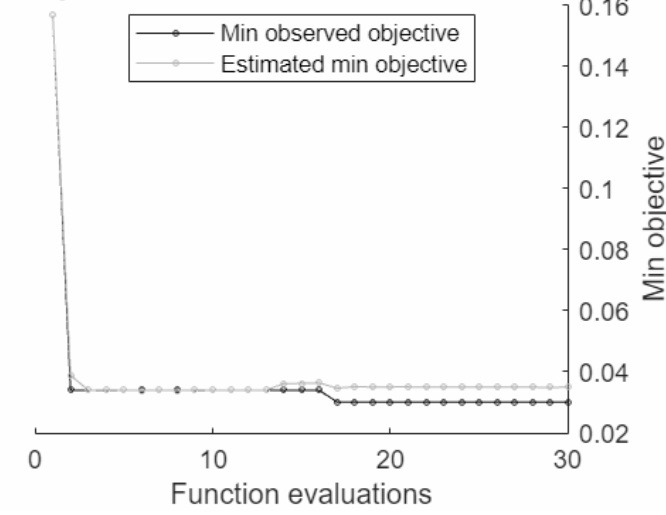

Optimization completed. MaxObjectiveEvaluations of 30 reached. Total function evaluations: 30 Total elapsed time: 50.9581 seconds Total objective function evaluation time: 35.6195

\_\_\_\_\_\_\_\_\_\_\_\_\_\_\_\_\_\_\_\_\_\_\_\_\_\_\_\_\_\_\_\_\_\_\_\_\_\_\_\_\_\_\_\_\_\_\_\_\_\_\_\_\_\_\_\_\_\_

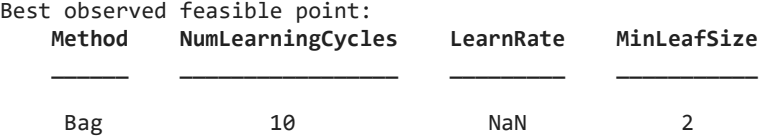

Observed objective function value = 0.030093 Estimated objective function value =  $0.034976$ Function evaluation time = 0.47874

Best estimated feasible point (according to models): **Method NumLearningCycles LearnRate MinLeafSize**

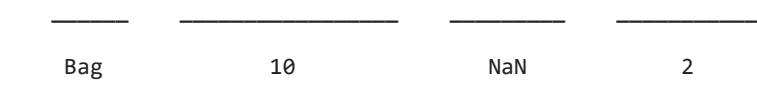

Estimated objective function value = 0.034976 Estimated function evaluation time =  $0.43985$ 

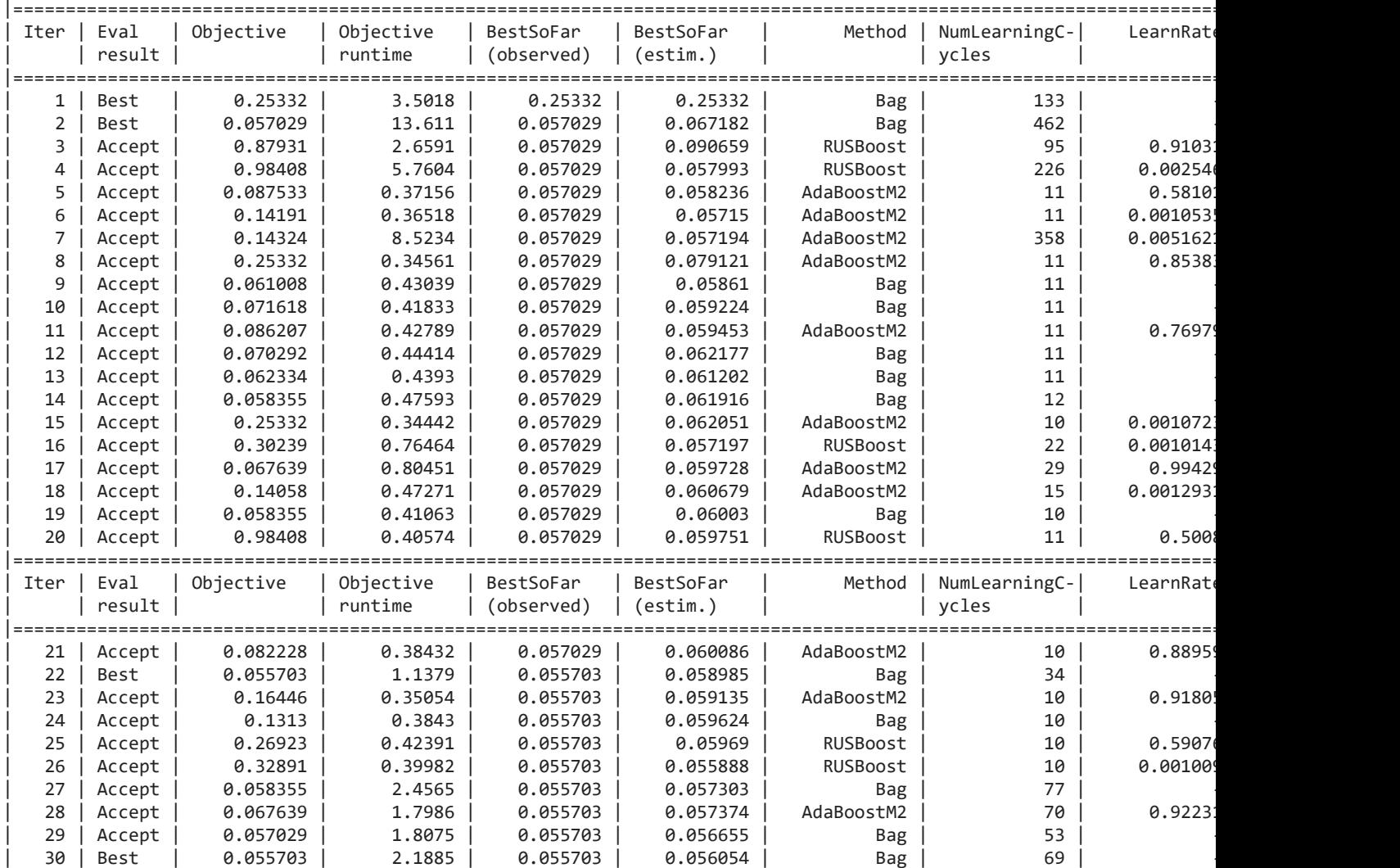

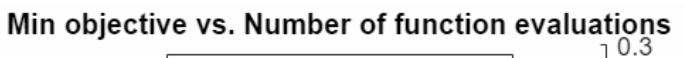

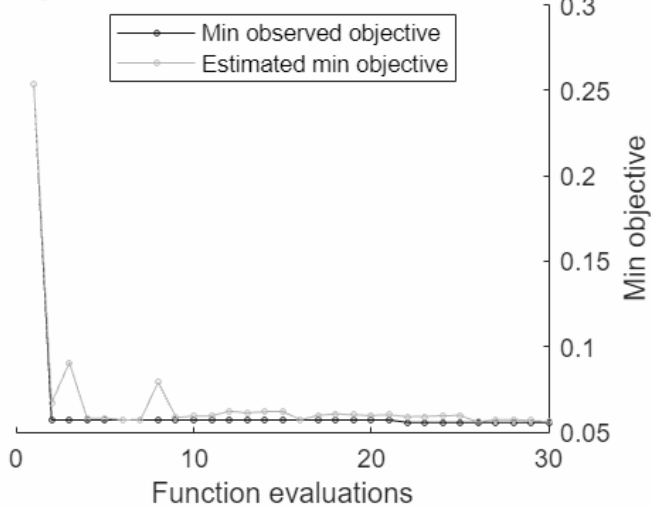

Optimization completed. MaxObjectiveEvaluations of 30 reached. Total function evaluations: 30 Total elapsed time: 68.0393 seconds Total objective function evaluation time: 52.3085

\_\_\_\_\_\_\_\_\_\_\_\_\_\_\_\_\_\_\_\_\_\_\_\_\_\_\_\_\_\_\_\_\_\_\_\_\_\_\_\_\_\_\_\_\_\_\_\_\_\_\_\_\_\_\_\_\_\_

Best observed feasible point:

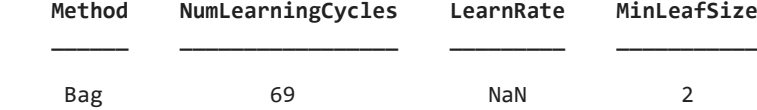

Observed objective function value = 0.055703 Estimated objective function value = 0.056054 Function evaluation time = 2.1885

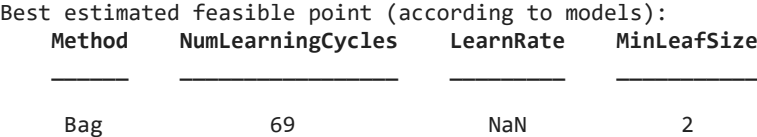

Estimated objective function value = 0.056054 Estimated function evaluation time = 2.1903

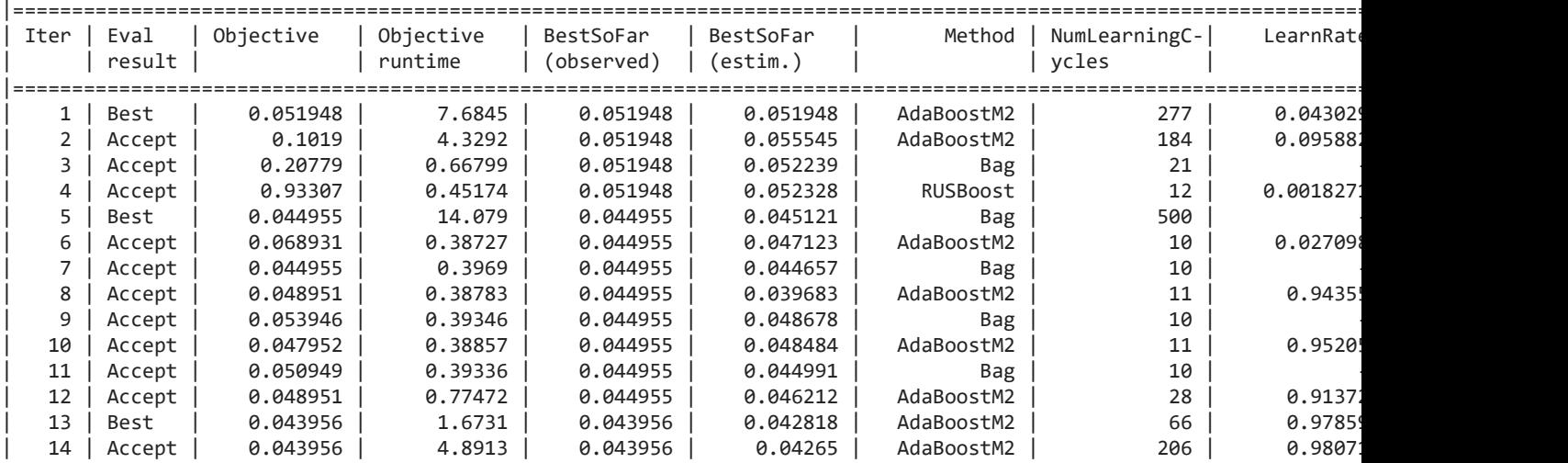

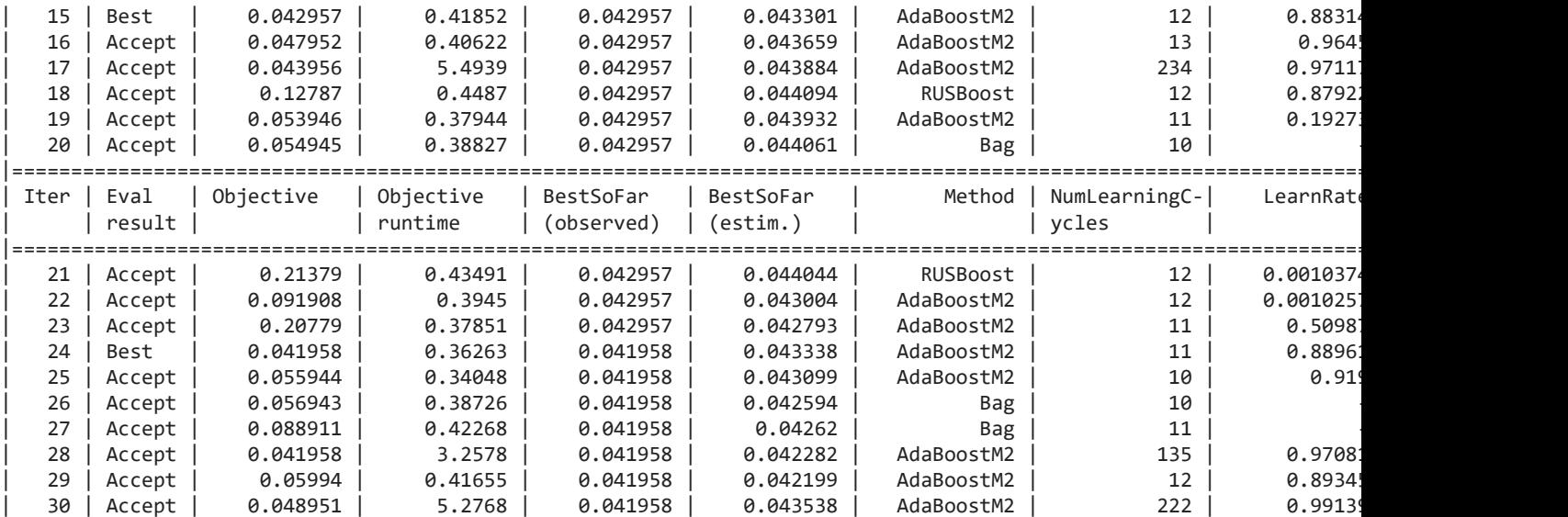

# Min objective vs. Number of function evaluations

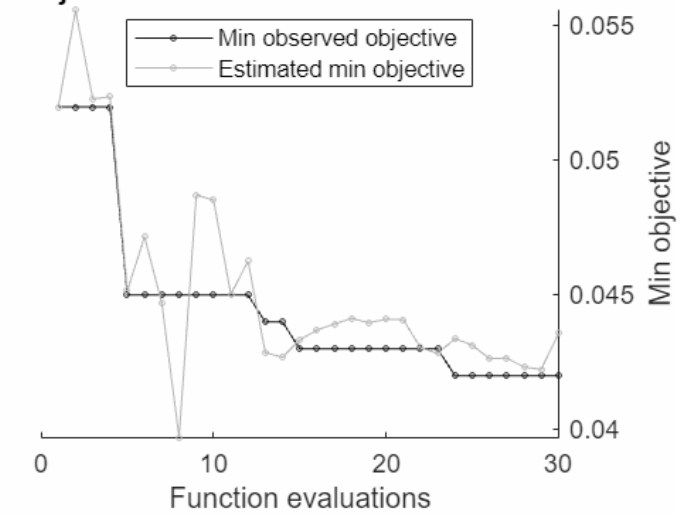

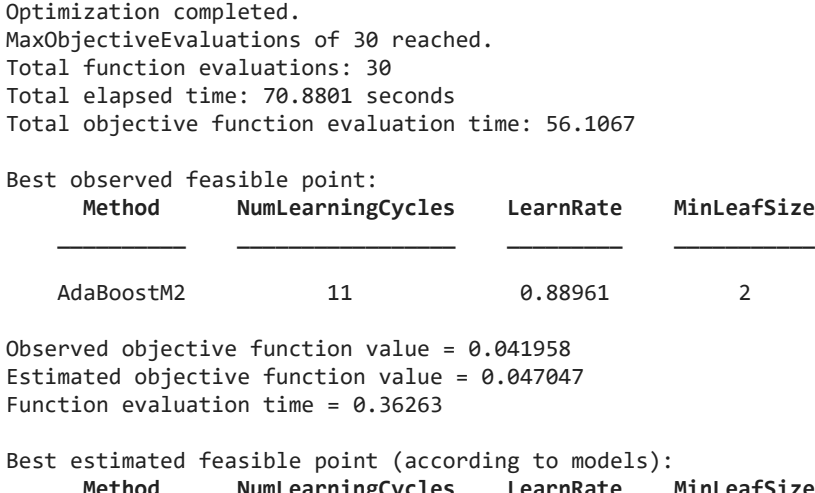

\_\_\_\_\_\_\_\_\_\_\_\_\_\_\_\_\_\_\_\_\_\_\_\_\_\_\_\_\_\_\_\_\_\_\_\_\_\_\_\_\_\_\_\_\_\_\_\_\_\_\_\_\_\_\_\_\_\_

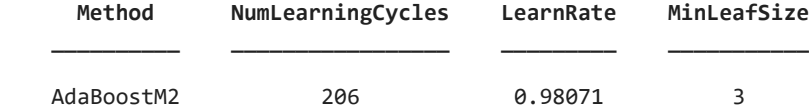

#### Estimated objective function value = 0.043538 Estimated function evaluation time = 4.9583

Warning: One or more of the unique class values in GROUP is not present in one or more folds. For classification problems, either remove this class from the data or use N instead of GROUP to obtain nonstratified partitions. For regression problems with continuous response, use N.

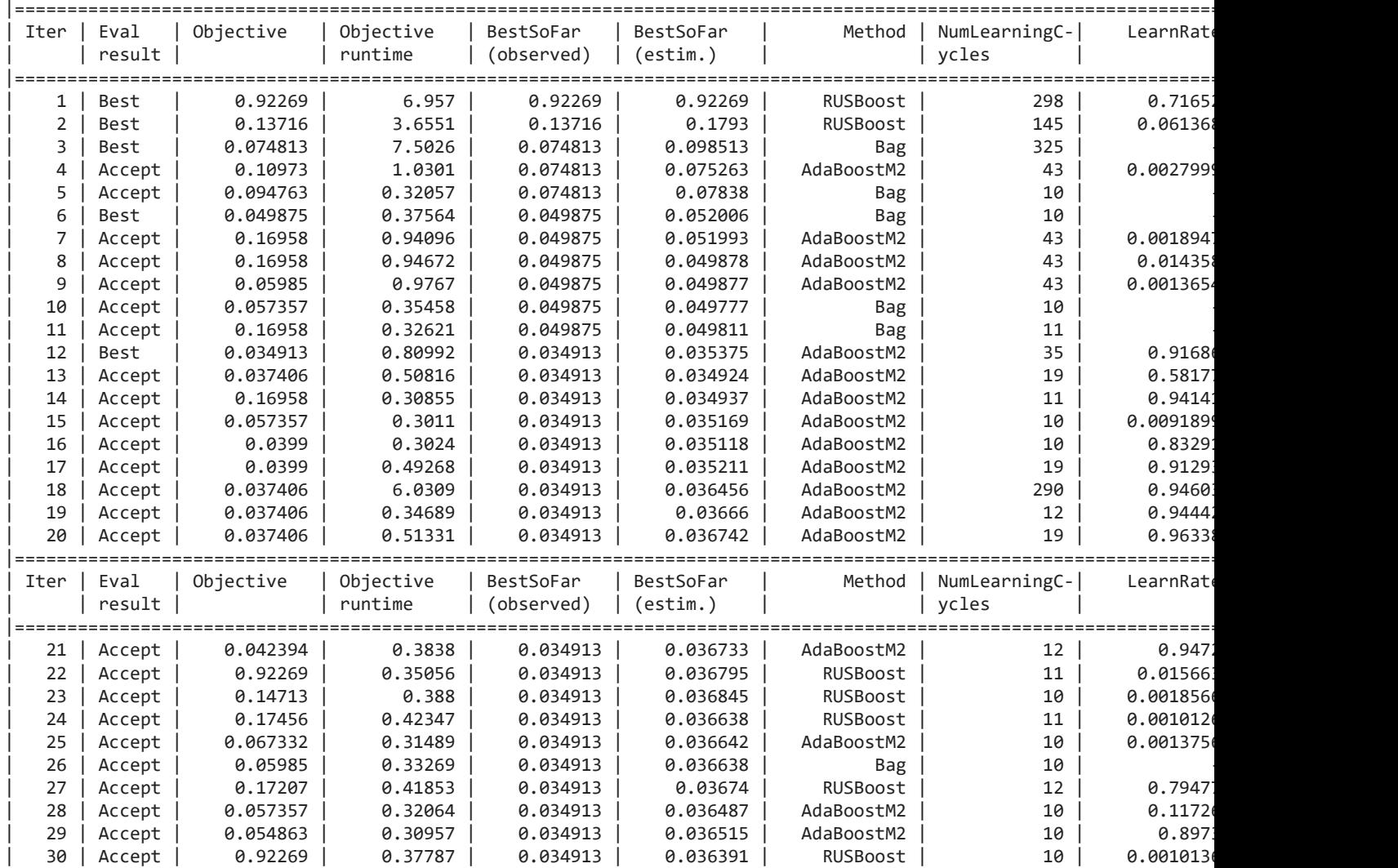

Min objective vs. Number of function evaluations

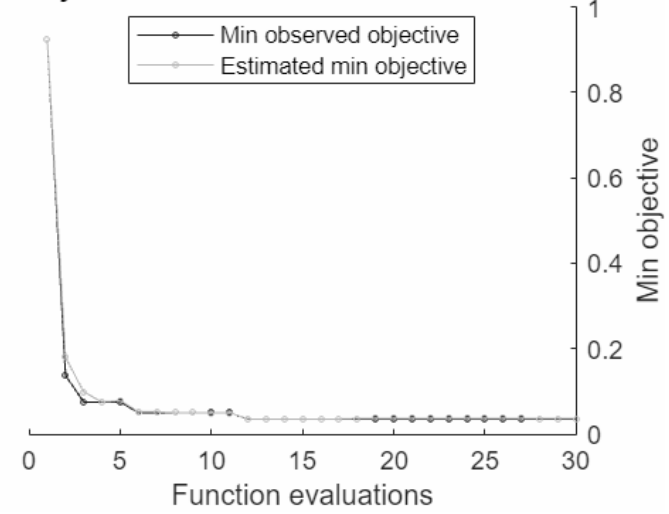

Optimization completed. MaxObjectiveEvaluations of 30 reached. Total function evaluations: 30 Total elapsed time: 51.316 seconds Total objective function evaluation time: 36.6201

\_\_\_\_\_\_\_\_\_\_\_\_\_\_\_\_\_\_\_\_\_\_\_\_\_\_\_\_\_\_\_\_\_\_\_\_\_\_\_\_\_\_\_\_\_\_\_\_\_\_\_\_\_\_\_\_\_\_

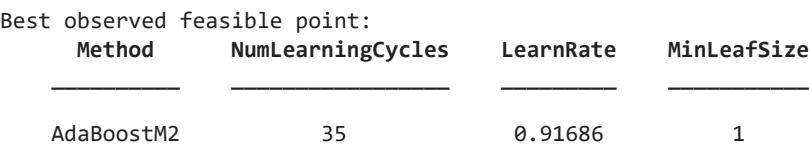

Observed objective function value = 0.034913 Estimated objective function value = 0.036391 Function evaluation time =  $0.80992$ 

Best estimated feasible point (according to models): **Method NumLearningCycles LearnRate MinLeafSize**

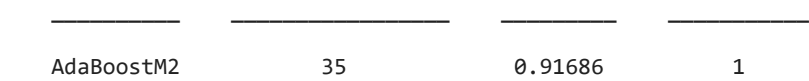

Estimated objective function value = 0.036391 Estimated function evaluation time = 0.8254

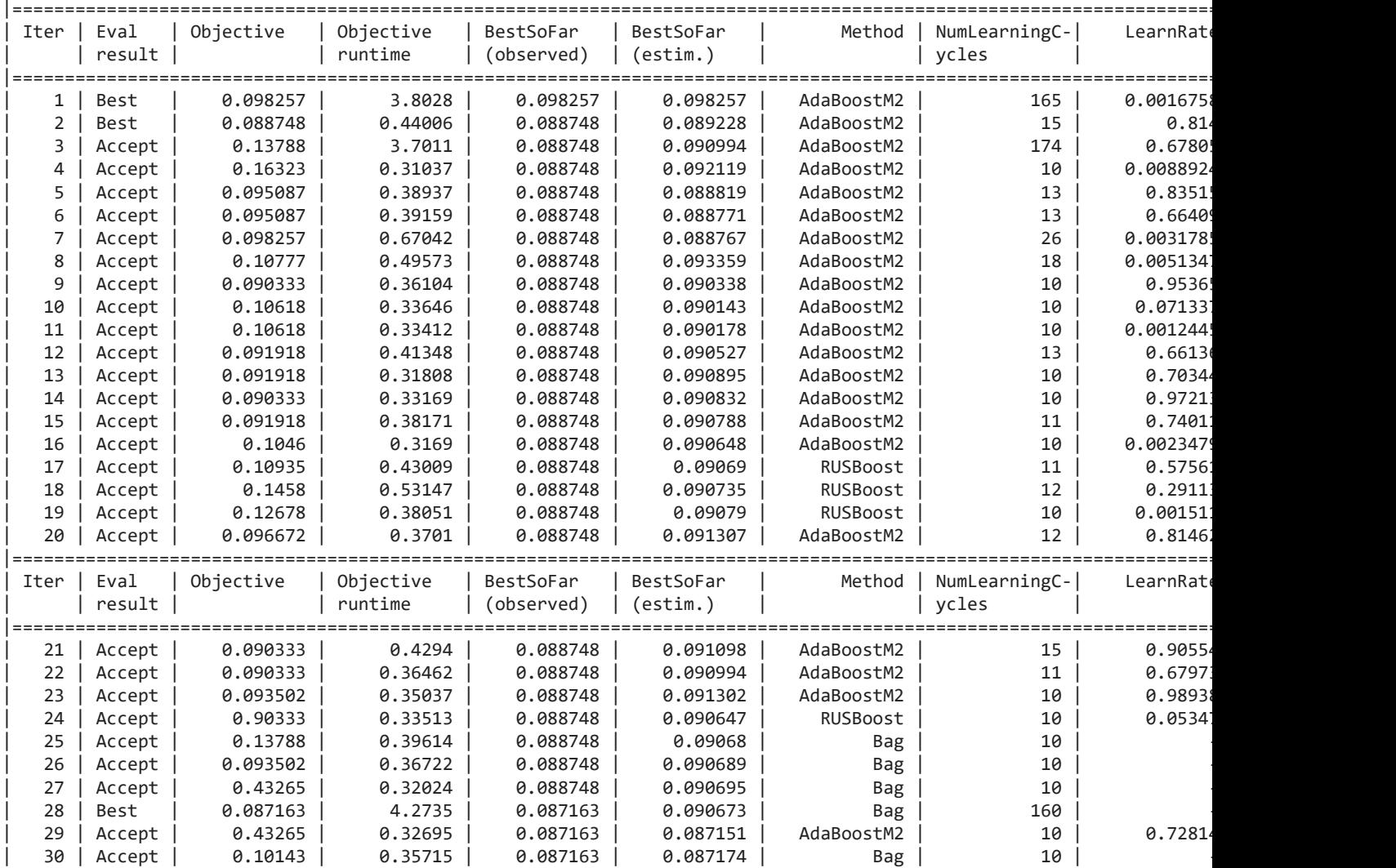

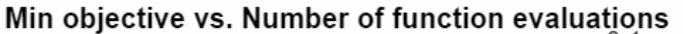

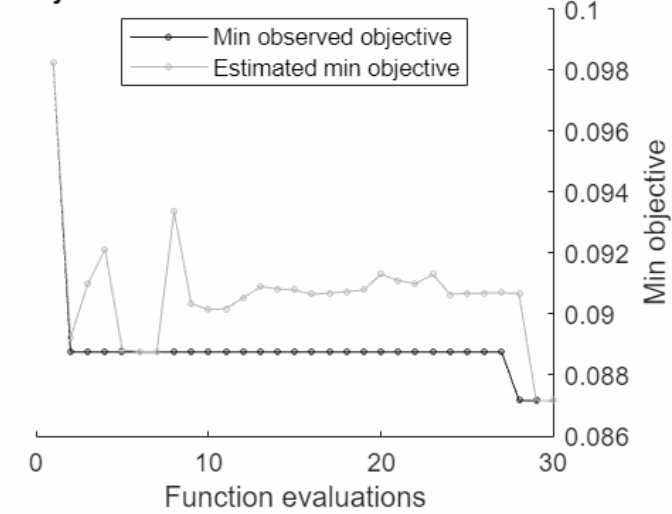

Optimization completed. MaxObjectiveEvaluations of 30 reached. Total function evaluations: 30 Total elapsed time: 36.1439 seconds Total objective function evaluation time: 22.2278

\_\_\_\_\_\_\_\_\_\_\_\_\_\_\_\_\_\_\_\_\_\_\_\_\_\_\_\_\_\_\_\_\_\_\_\_\_\_\_\_\_\_\_\_\_\_\_\_\_\_\_\_\_\_\_\_\_\_

Best observed feasible point:

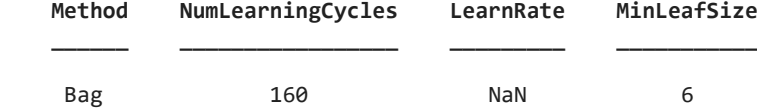

Observed objective function value = 0.087163 Estimated objective function value = 0.087174 Function evaluation time = 4.2735

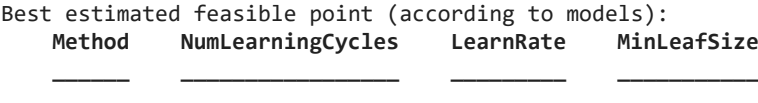

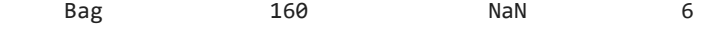

Estimated objective function value = 0.087174 Estimated function evaluation time = 4.2632

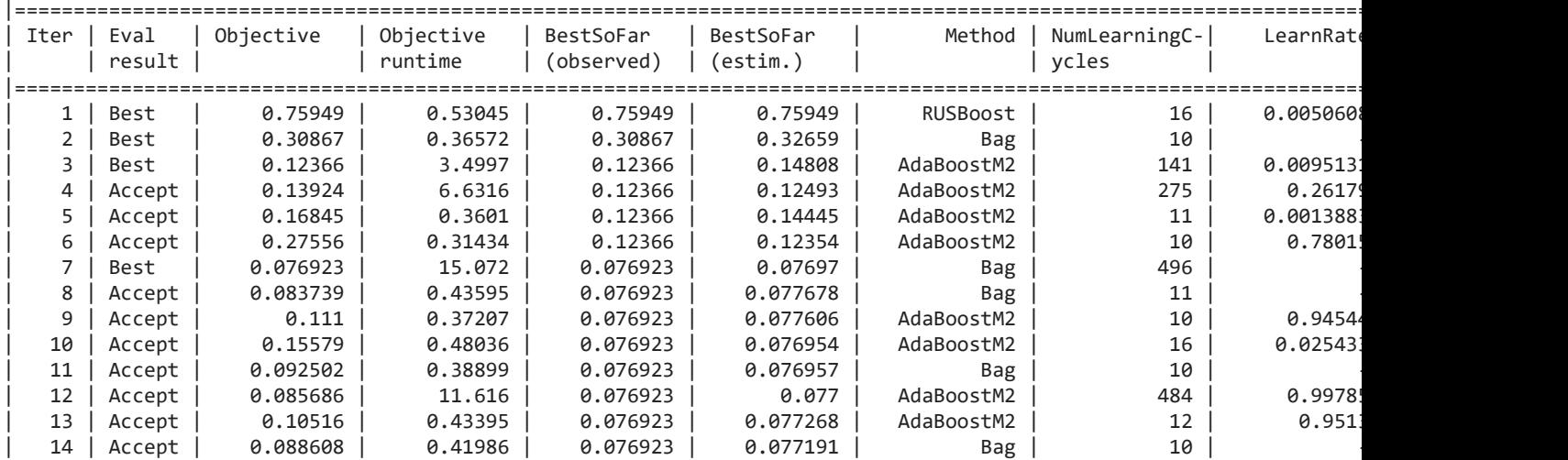

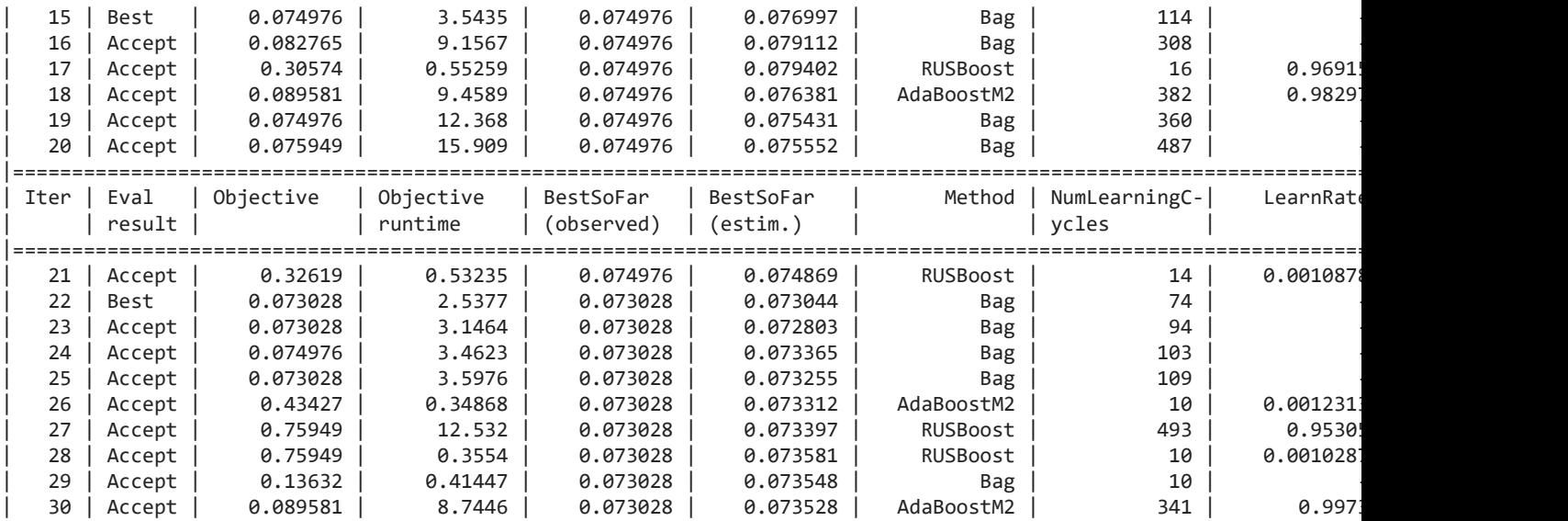

# Min objective vs. Number of function evaluations

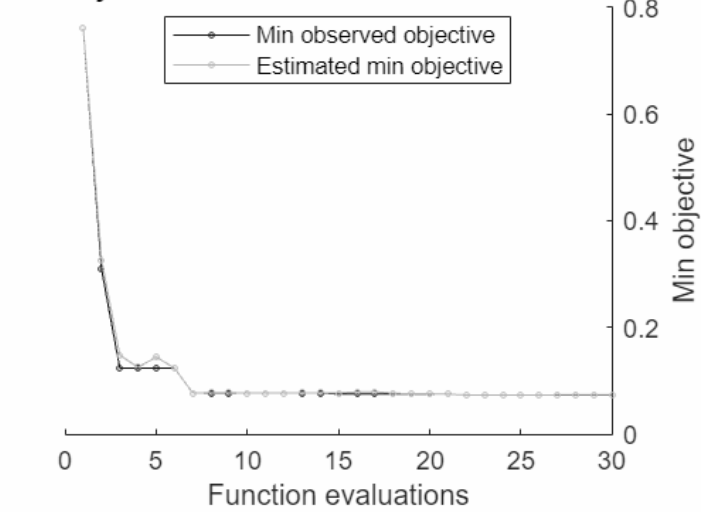

Optimization completed. MaxObjectiveEvaluations of 30 reached. Total function evaluations: 30 Total elapsed time: 143.6949 seconds Total objective function evaluation time: 127.5805

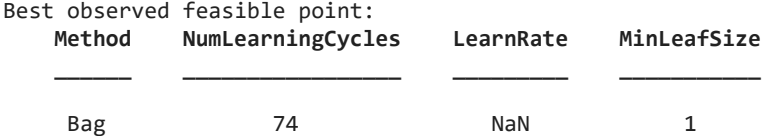

\_\_\_\_\_\_\_\_\_\_\_\_\_\_\_\_\_\_\_\_\_\_\_\_\_\_\_\_\_\_\_\_\_\_\_\_\_\_\_\_\_\_\_\_\_\_\_\_\_\_\_\_\_\_\_\_\_\_

Observed objective function value = 0.073028 Estimated objective function value = 0.074069 Function evaluation time = 2.5377

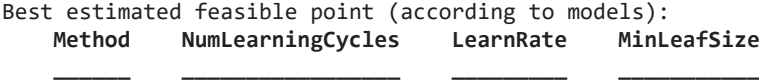

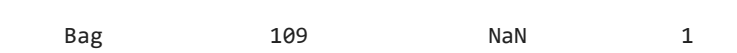

Estimated objective function value = 0.073528

#### Estimated function evaluation time = 3.5955

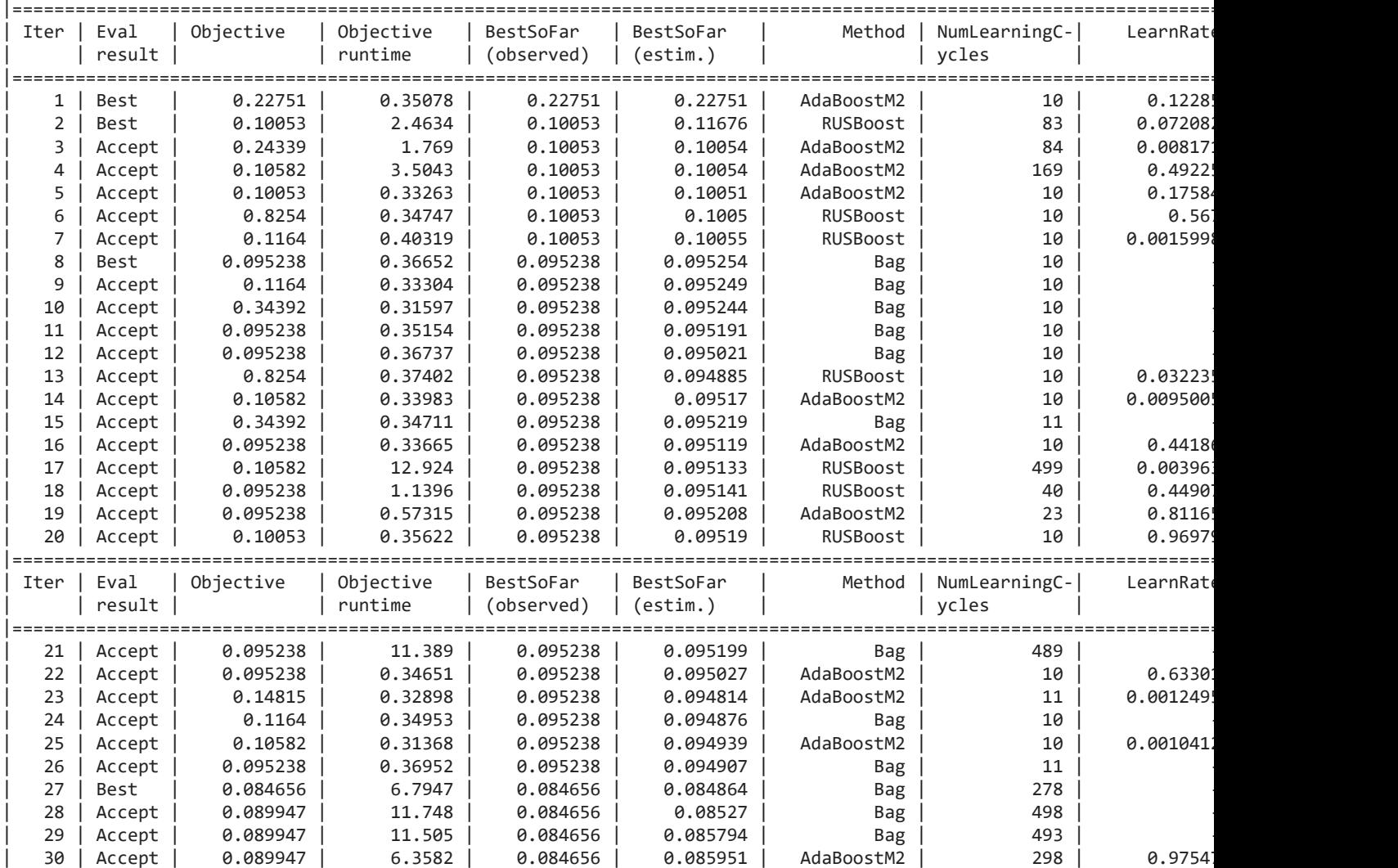

# Min objective vs. Number of function evaluations

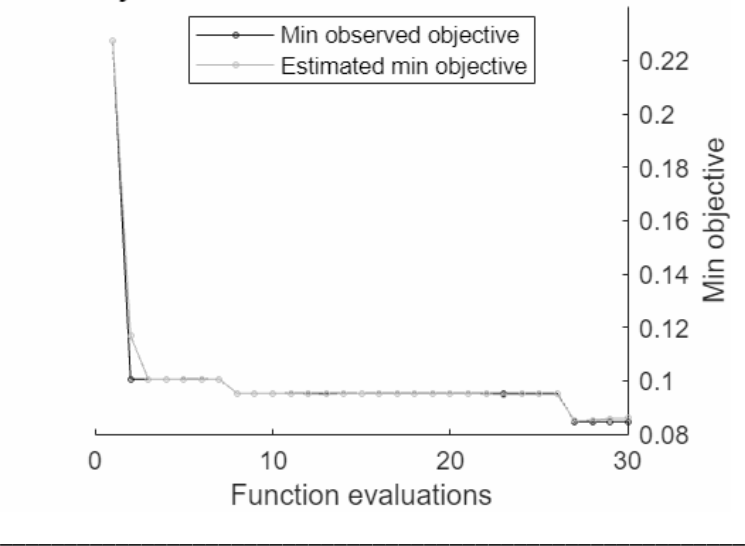

Optimization completed. MaxObjectiveEvaluations of 30 reached. Total function evaluations: 30

Total elapsed time: 94.0259 seconds Total objective function evaluation time: 76.7993 Best observed feasible point: **Method NumLearningCycles LearnRate MinLeafSize \_\_\_\_\_\_ \_\_\_\_\_\_\_\_\_\_\_\_\_\_\_\_\_ \_\_\_\_\_\_\_\_\_ \_\_\_\_\_\_\_\_\_\_\_** Bag 278 NaN 4 Observed objective function value = 0.084656 Estimated objective function value =  $0.085951$ Function evaluation time = 6.7947 Best estimated feasible point (according to models): **Method NumLearningCycles LearnRate MinLeafSize \_\_\_\_\_\_ \_\_\_\_\_\_\_\_\_\_\_\_\_\_\_\_\_ \_\_\_\_\_\_\_\_\_ \_\_\_\_\_\_\_\_\_\_\_** Bag 278 NaN 4 Estimated objective function value = 0.085951 Estimated function evaluation time = 6.7967

## **Ensemble Clustering Visualisation**

The results of every layer of the hypermatrix are summed up and visualised in a heatmap. Additionally the mean accuracy and time taken is calculated and used as a comparison metric between methods.

```
En = zeros(m, n);for j = 1:nfor k = 1:mEn(j,k) = sum(hyp_En(j,k,:)); end
end
figEn = figureGen(7, 10);heat_En6 = heatmap(En, "XDisplayLabels", [0,1,2,3], "YDisplayLabels", [0,1,2,3], 
"ColorMethod", "mean", "ColorLimits", [0,100])
heat En6 = HeatmapChart with properties:
        XData: {4×1 cell}
        YData: {4×1 cell}
    ColorData: [4×4 double]
  Show all properties
heat En6.Colormap = parula(64);
xlabel("Predicted State");
ylabel("Labelled State");
average_acc_En = median(acc_En)
average acc En = 0.9469average time En = median(time En)average_time_En = 0.0740
heat En6.Title = "Ensemble Clustering";
```
saveas(heat En6, 'C:\Users\ellio\OneDrive\Dokumente\Uni\Master\Master Thesis\Writing\LatexVorlageMA\_v2.0\LatexVorlageMA\_v2.0\chapters\Chapters\07\_Results\ figures\6\_En.jpg');

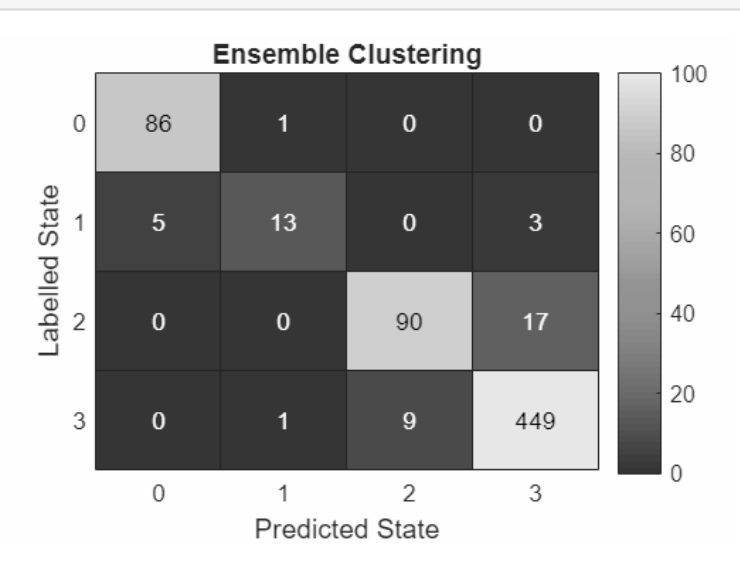

# **Naive Bayes (NB)**

The next method to be applied will be NB.

```
for i = 1: numel(files)
    %Load file i from the folder
    fileName = fullfile(files(i).folder, files(i).name);
     load(fileName);
    %Extract the state vector 
     state = stateTT.State;
    %Extract the Principal COmponent Data
   D = PCSTT{;;;};
    %Create a random 90/10 Partition for Training and Test Data
     rng('default');
    Partition_States = cvpartition(state, 'Holdout', 0.10);
    %Seperate the training and testing Ids
    trainingIds = training(Partition_States);
    DTrain = D(trainingIds, :); stateTrain = state(trainingIds);
    testIds = test(Partition_States);
   DTest = D(testIds, :); stateTest = state(testIds);
```
Begin measuring the time this algorithm will take

 $tNB = tic;$ 

train the decsion tree classifier

classifierNB = fitcnb(DTrain, stateTrain, 'OptimizeHyperparameters', 'auto');

end the time measurement

 $timeNB = toe(tNB);$ 

use the tree to predict the test states

TestModel\_NB = predict(classifierNB, DTest);

measure the accuracy

```
 accuracy_NB = sum(stateTest == TestModel_NB)/length(stateTest);
 %figure;
 %confusionchart(stateTest, TestModel_BT, 'Normalization', 'row-normalized');
```
Create a confusion matrix

```
 [C_NB, order] = confusionmat(stateTest, TestModel_NB);
 %titleStr_BT = strrep([fName,' Binary Tree'],'_','-');
 % title(titleStr_BT);
```
save the confusion matrix as one layer of the hypermatrix and the accuracy and measured time in vector form

```
hyp_NB(:,:,i) = C_NB;accNB(i) = accuracyNB;time NB(i) = timeNB/length(D);end
```
Warning: One or more of the unique class values in GROUP is not present in one or more folds. For classification problems, either remove this class from the data or use N instead of GROUP to obtain nonstratified partitions. For regression problems with continuous response, use N. Warning: It is recommended that you first standardize all numeric predictors when optimizing the Naive Bayes 'Width' parameter. Ignore this warning if you have done that.

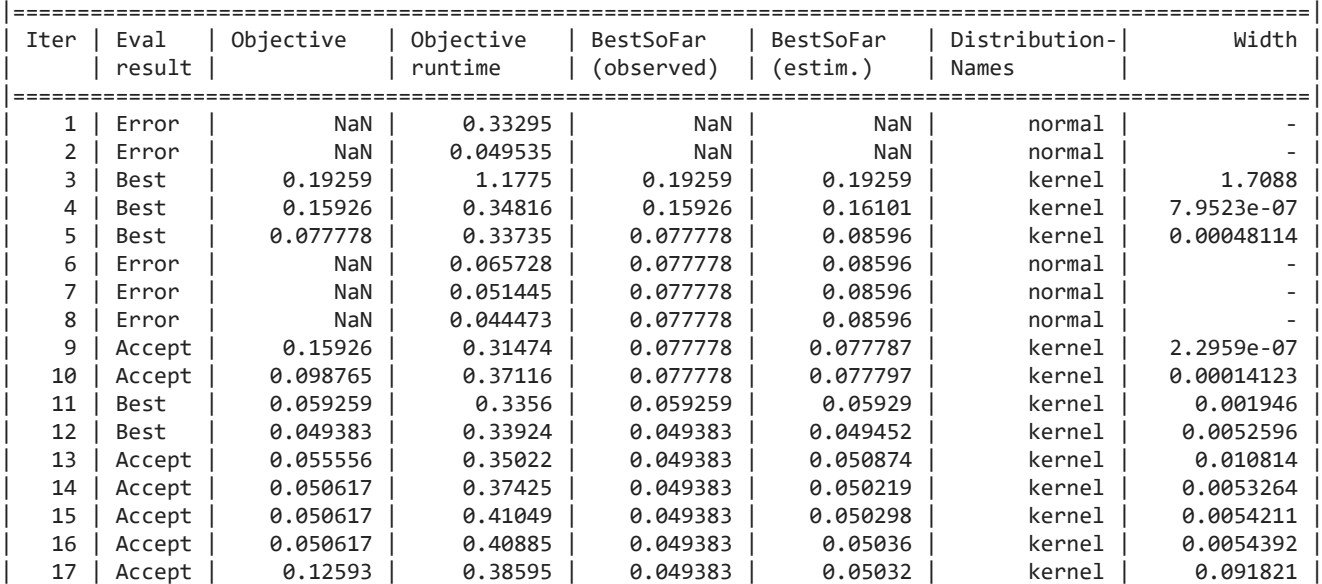

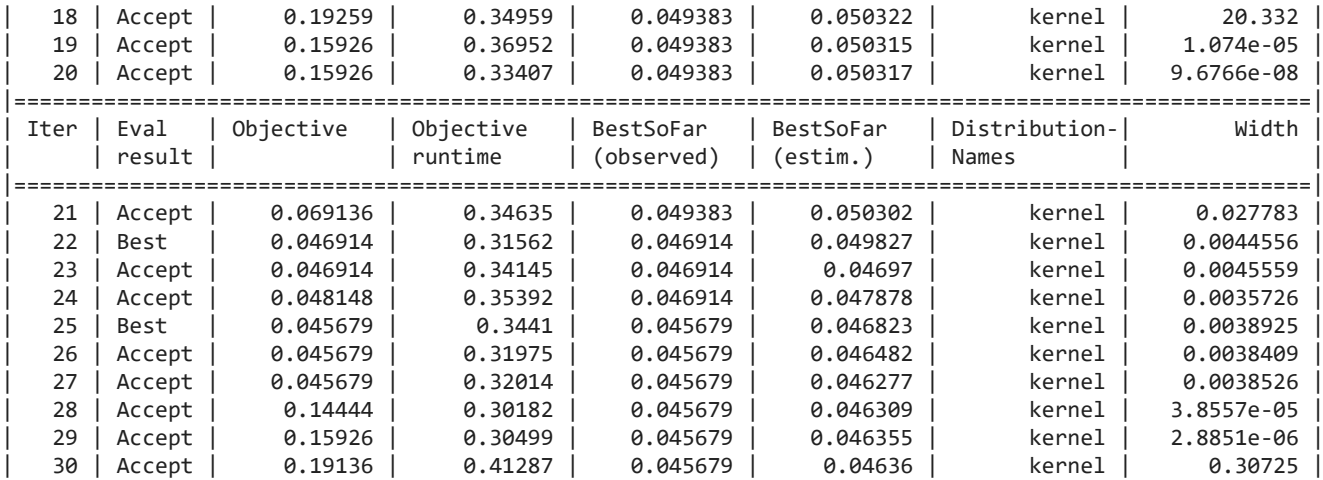

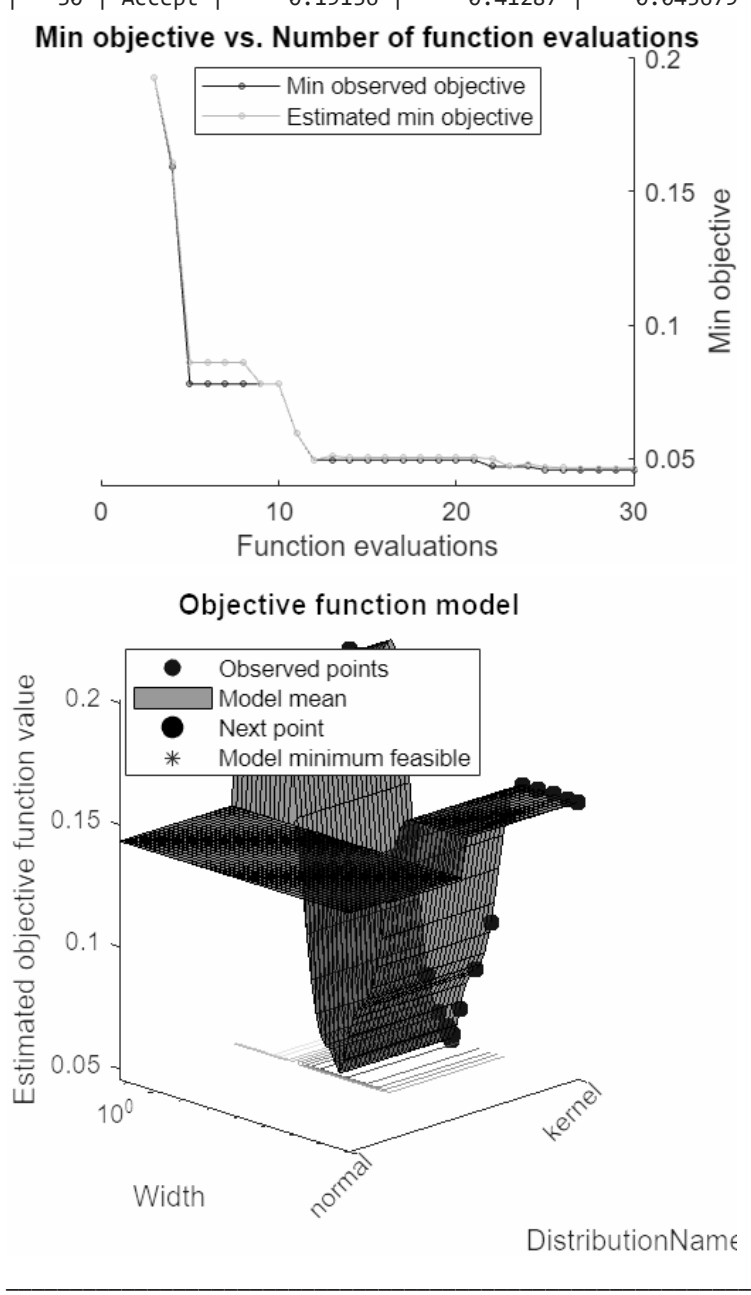

Optimization completed.

MaxObjectiveEvaluations of 30 reached. Total function evaluations: 30 Total elapsed time: 30.8638 seconds Total objective function evaluation time: 10.1118

Best observed feasible point: **DistributionNames Width \_\_\_\_\_\_\_\_\_\_\_\_\_\_\_\_\_ \_\_\_\_\_\_\_\_\_**

kernel 0.0038925

Observed objective function value = 0.045679 Estimated objective function value = 0.04636 Function evaluation time =  $0.3441$ 

Best estimated feasible point (according to models):<br>DistributionNames Width  $DistributionNames$ 

kernel 0.0038925

**\_\_\_\_\_\_\_\_\_\_\_\_\_\_\_\_\_ \_\_\_\_\_\_\_\_\_**

#### Estimated objective function value = 0.04636

Estimated function evaluation time = 0.3389

Warning: It is recommended that you first standardize all numeric predictors when optimizing the Naive Bayes 'Width' parameter. Ignore this warning if you have done that.

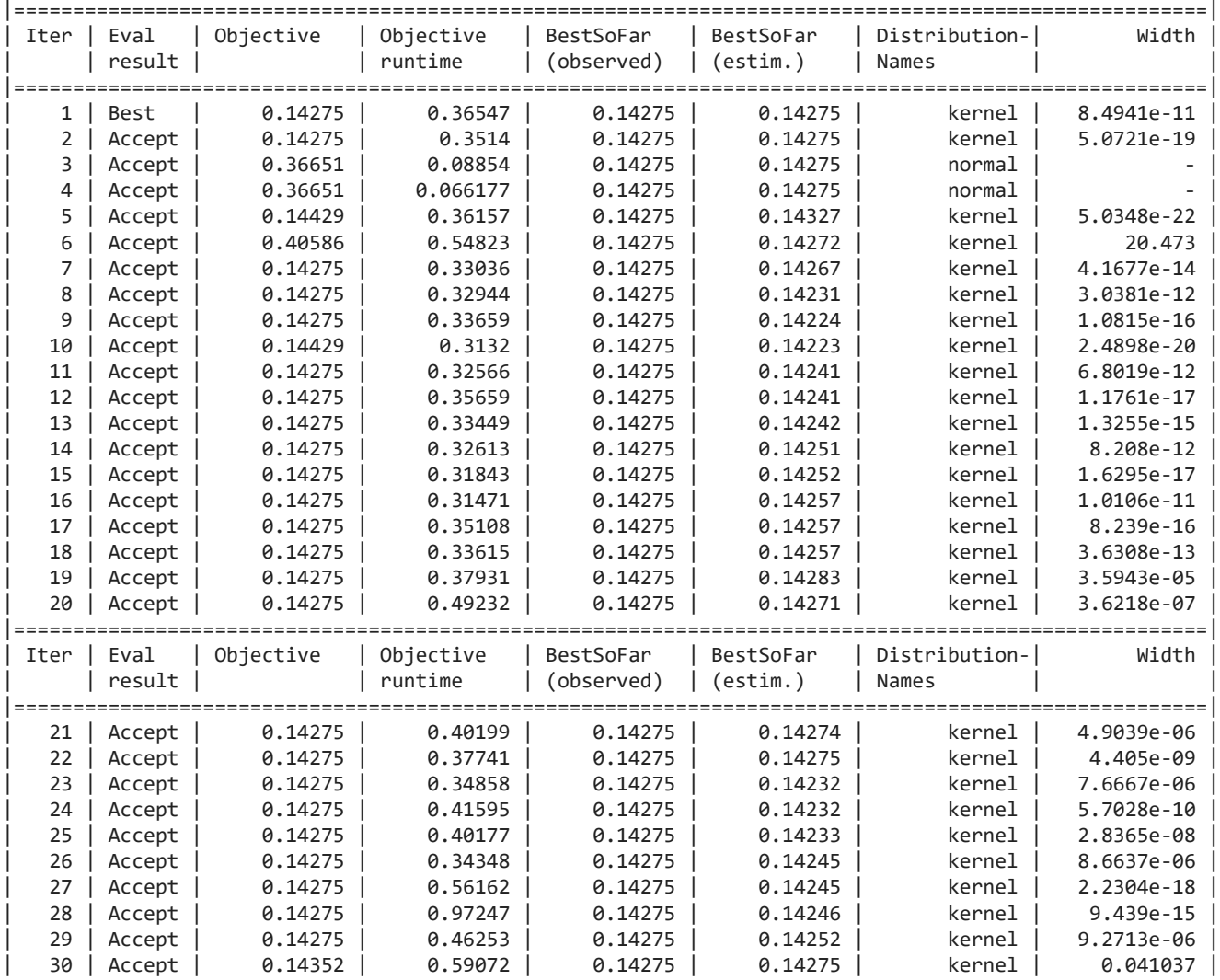

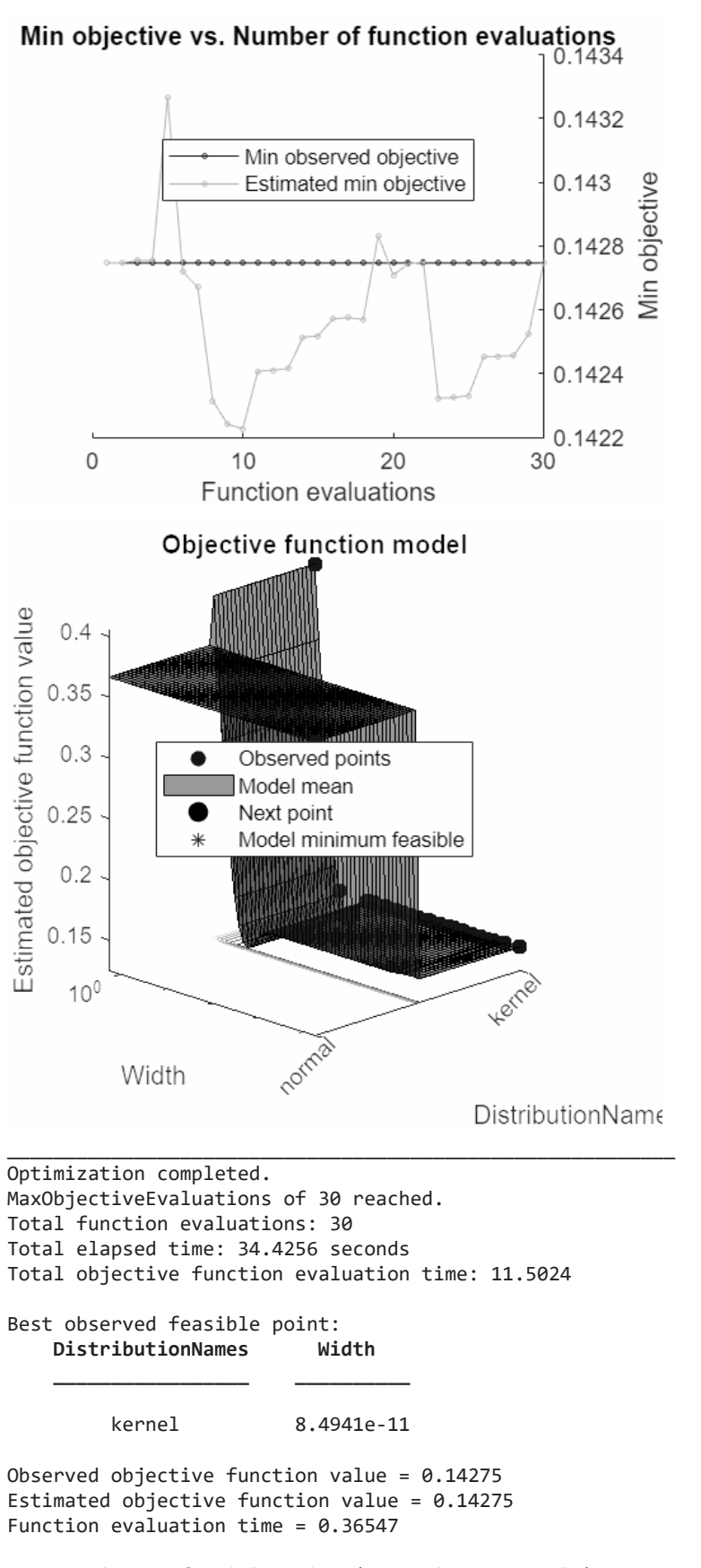

Best estimated feasible point (according to models): **DistributionNames Width**

kernel 6.8019e-12

**\_\_\_\_\_\_\_\_\_\_\_\_\_\_\_\_\_ \_\_\_\_\_\_\_\_\_\_**

## Estimated objective function value = 0.14275

## Estimated function evaluation time =  $0.3895$

Warning: It is recommended that you first standardize all numeric predictors when optimizing the Naive Bayes 'Width' parameter. Ignore this warning if you have done that.

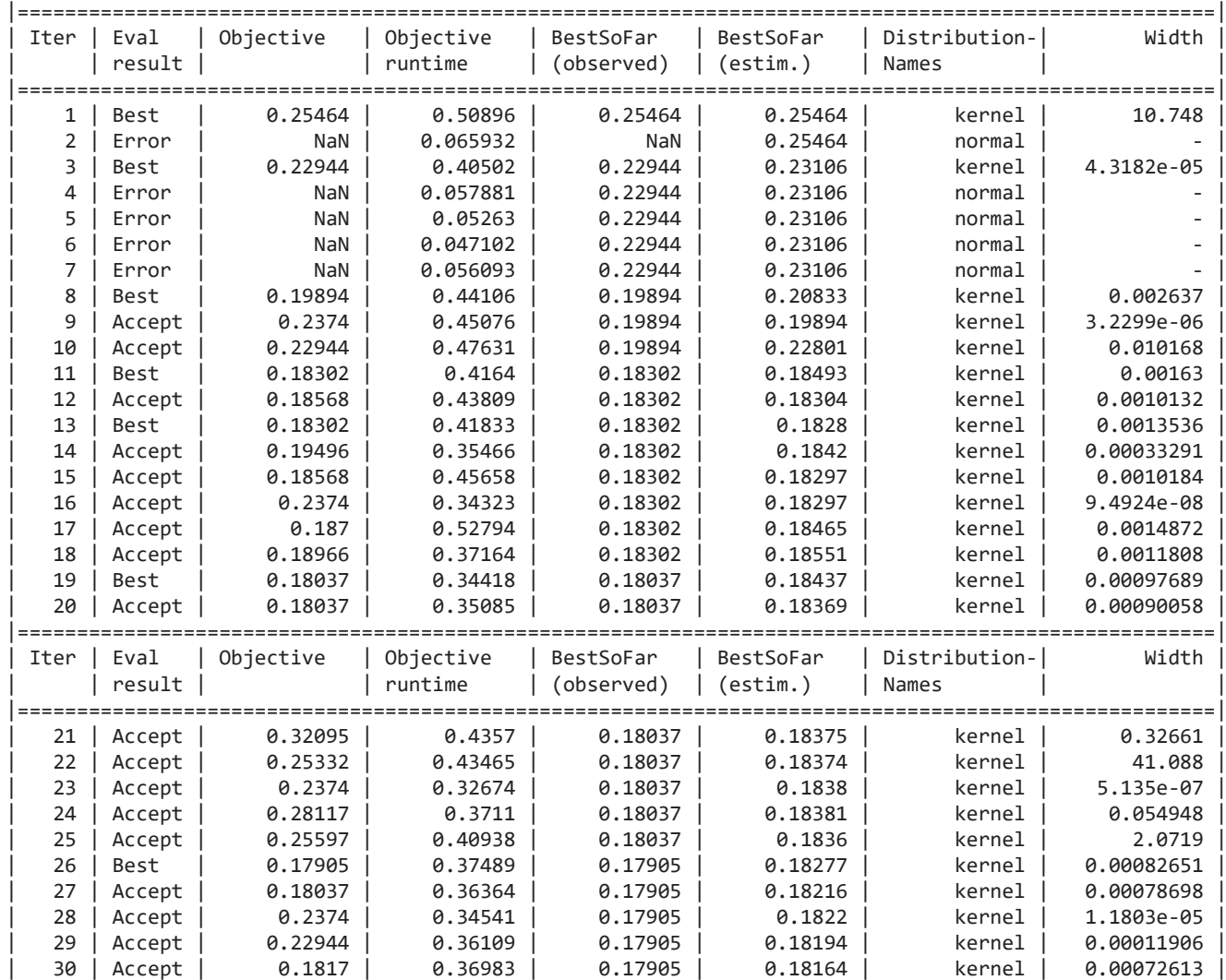

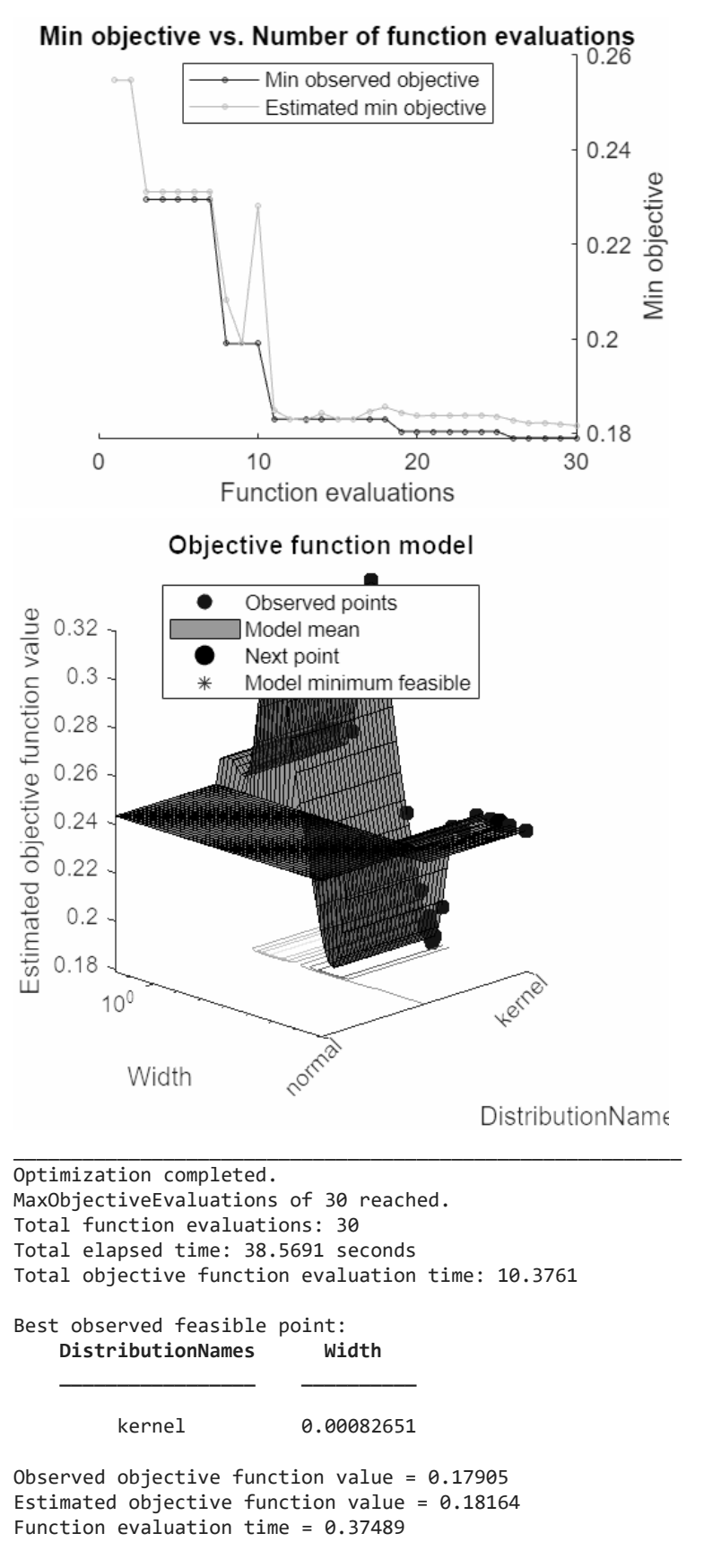

Best estimated feasible point (according to models): **DistributionNames Width**

#### kernel 0.00082651

**\_\_\_\_\_\_\_\_\_\_\_\_\_\_\_\_\_ \_\_\_\_\_\_\_\_\_\_**

#### Estimated objective function value = 0.18164

#### Estimated function evaluation time =  $0.3989$

Warning: It is recommended that you first standardize all numeric predictors when optimizing the Naive Bayes 'Width' parameter. Ignore this warning if you have done that.

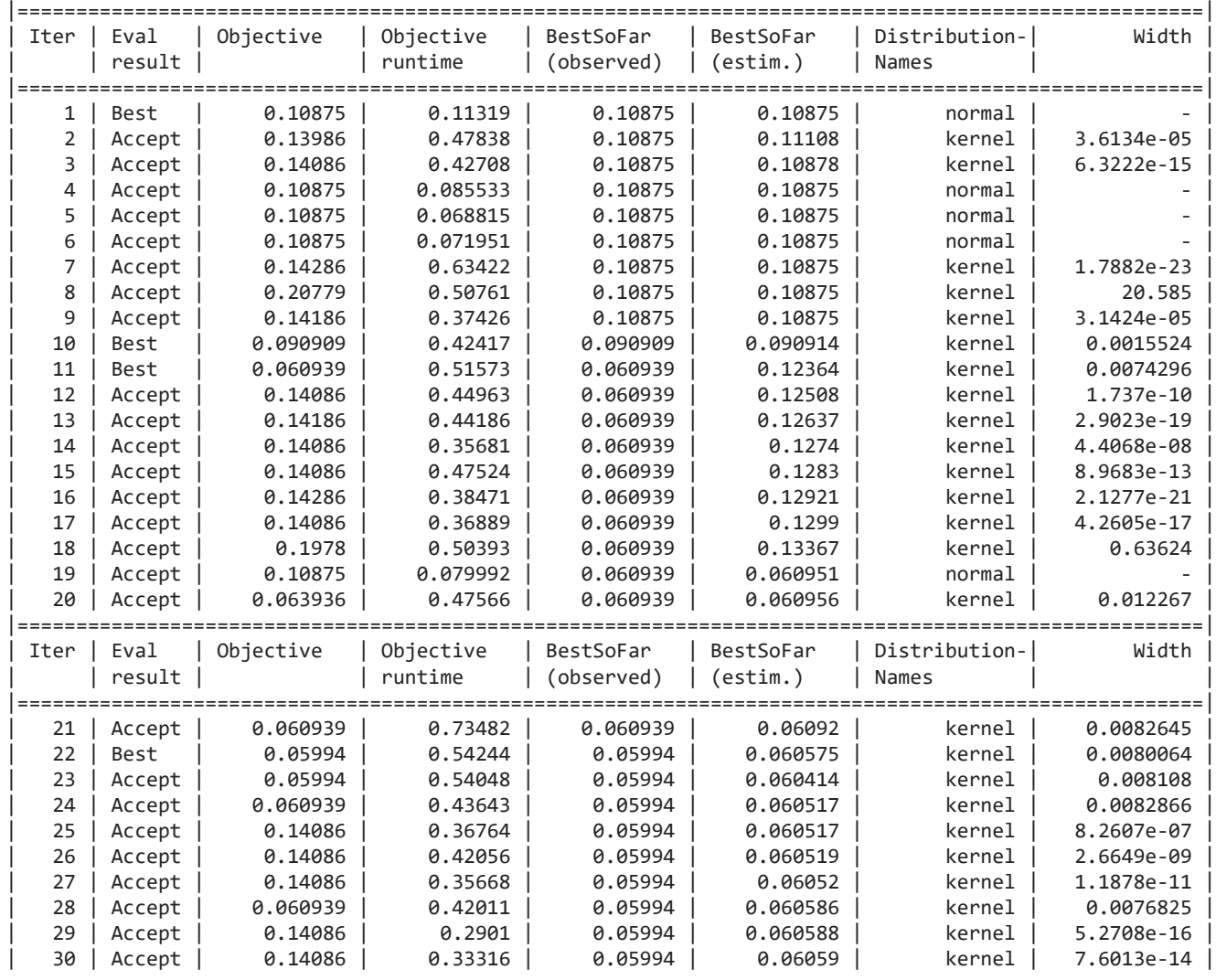

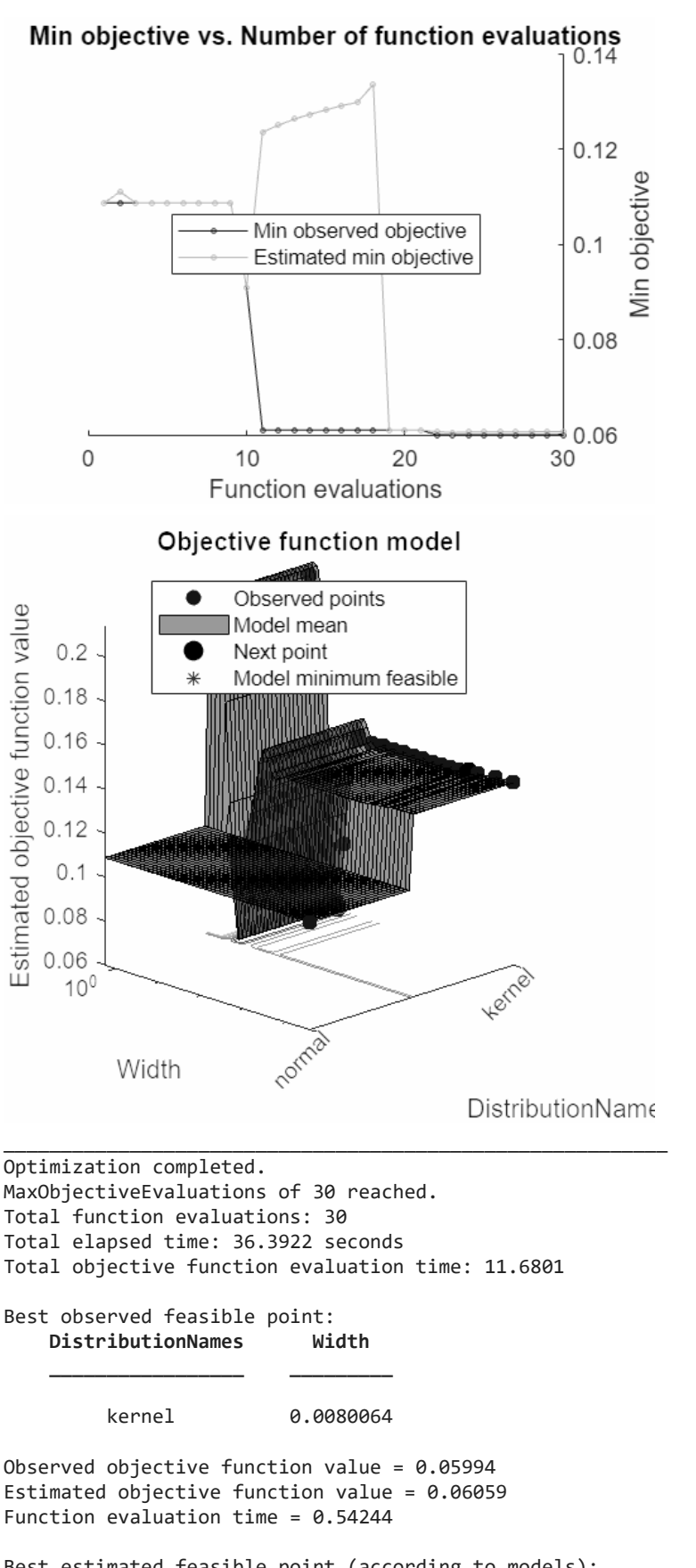

Best estimated feasible point (according to models): **DistributionNames Width**

kernel 0.0080064

**\_\_\_\_\_\_\_\_\_\_\_\_\_\_\_\_\_ \_\_\_\_\_\_\_\_\_**

#### Estimated objective function value = 0.06059

#### Estimated function evaluation time = 0.48346

Warning: One or more of the unique class values in GROUP is not present in one or more folds. For classification problems, either remove this class from the data or use N instead of GROUP to obtain nonstratified partitions. For regression problems with continuous response, use N. Warning: It is recommended that you first standardize all numeric predictors when optimizing the Naive Bayes

'Width' parameter. Ignore this warning if you have done that. |=====================================================================================================|

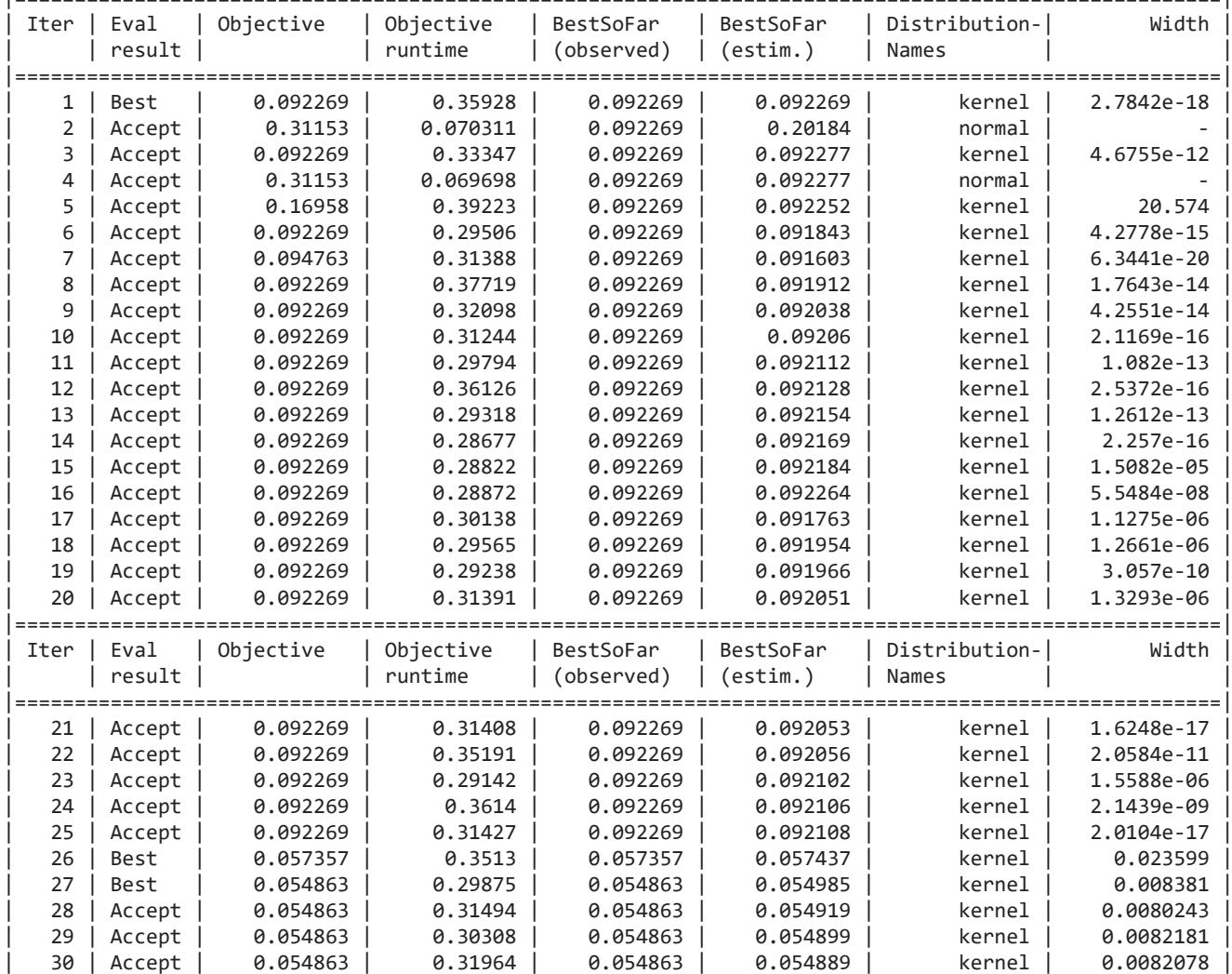

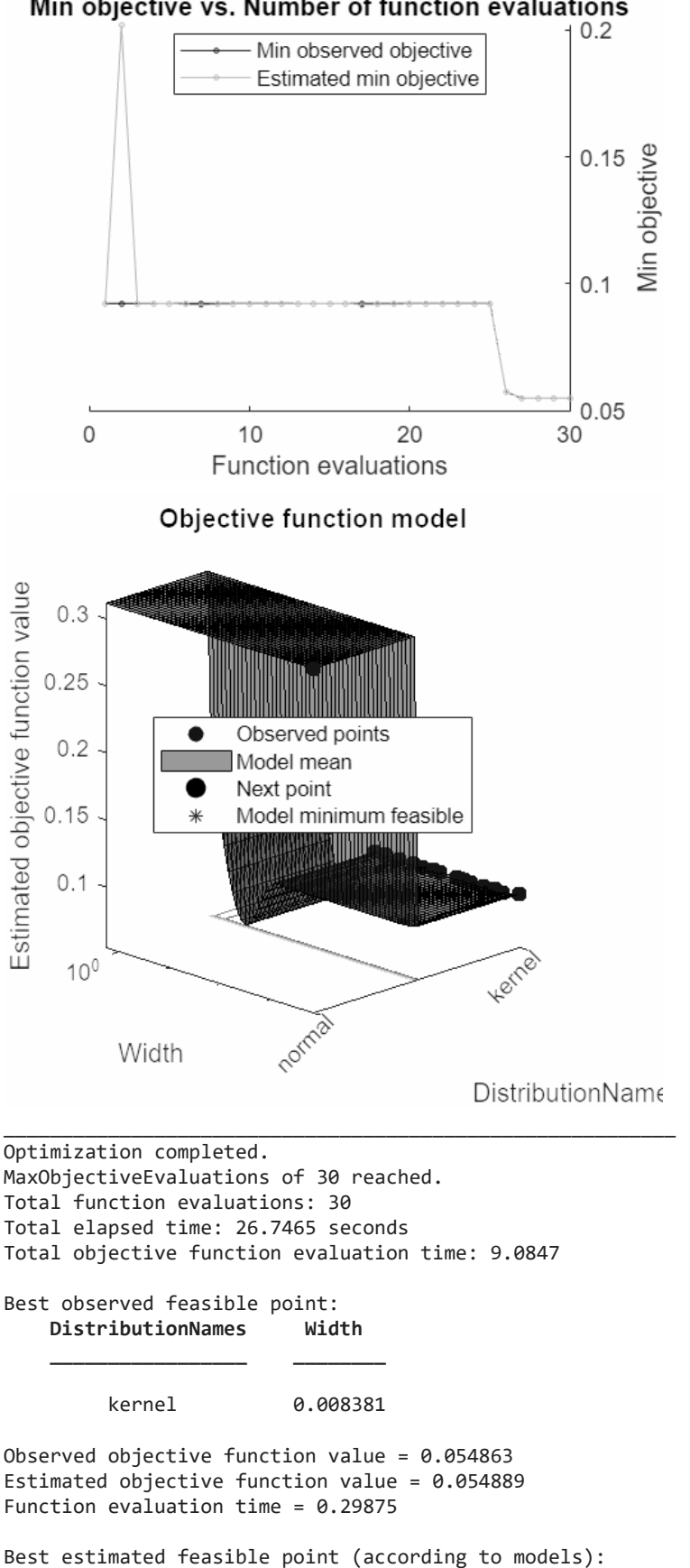

**DistributionNames Width**

Min objective vs. Number of function evaluations

kernel 0.008381

**\_\_\_\_\_\_\_\_\_\_\_\_\_\_\_\_\_ \_\_\_\_\_\_\_\_**

#### Estimated objective function value = 0.054889

## Estimated function evaluation time =  $0.32103$

Warning: It is recommended that you first standardize all numeric predictors when optimizing the Naive Bayes 'Width' parameter. Ignore this warning if you have done that.

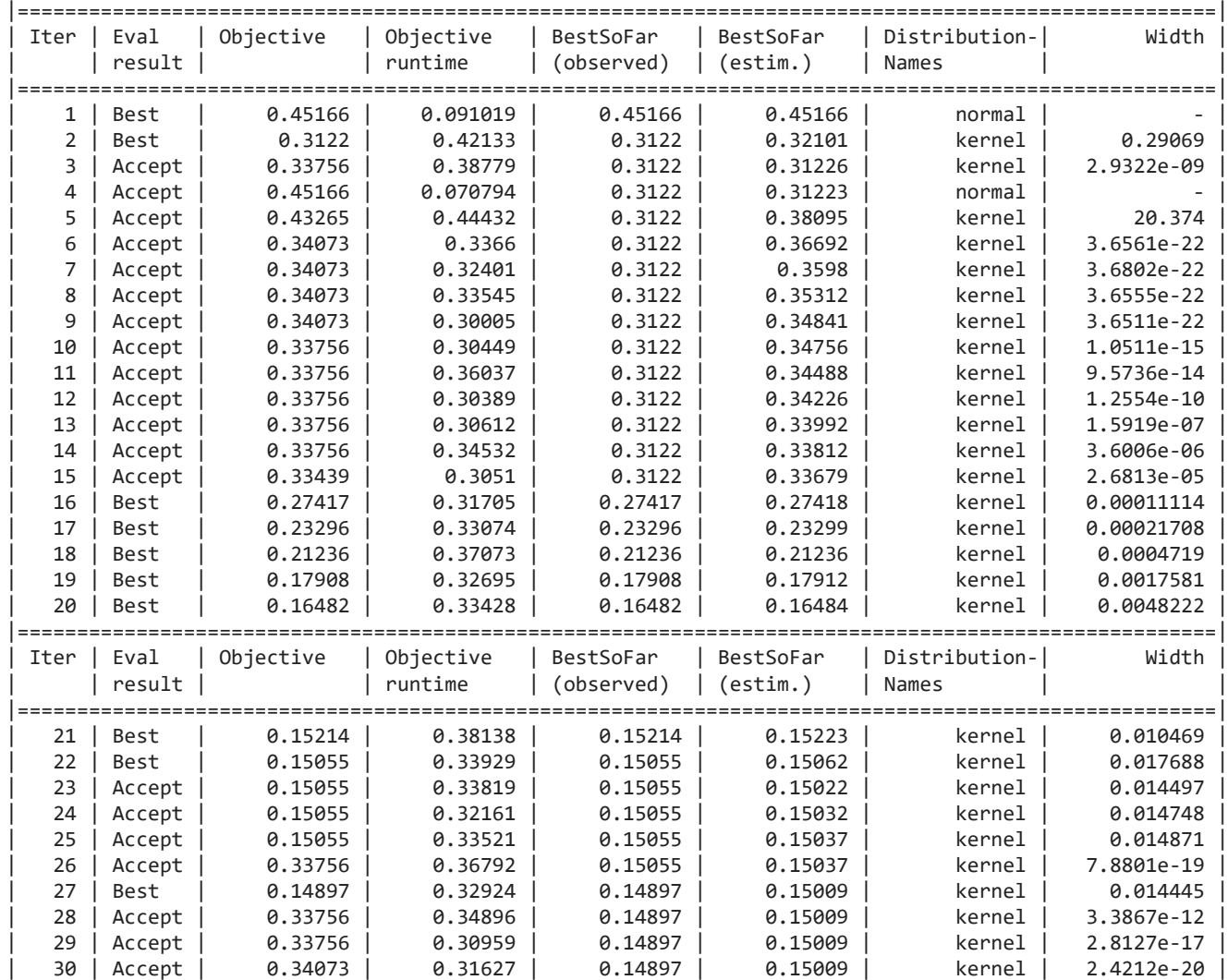

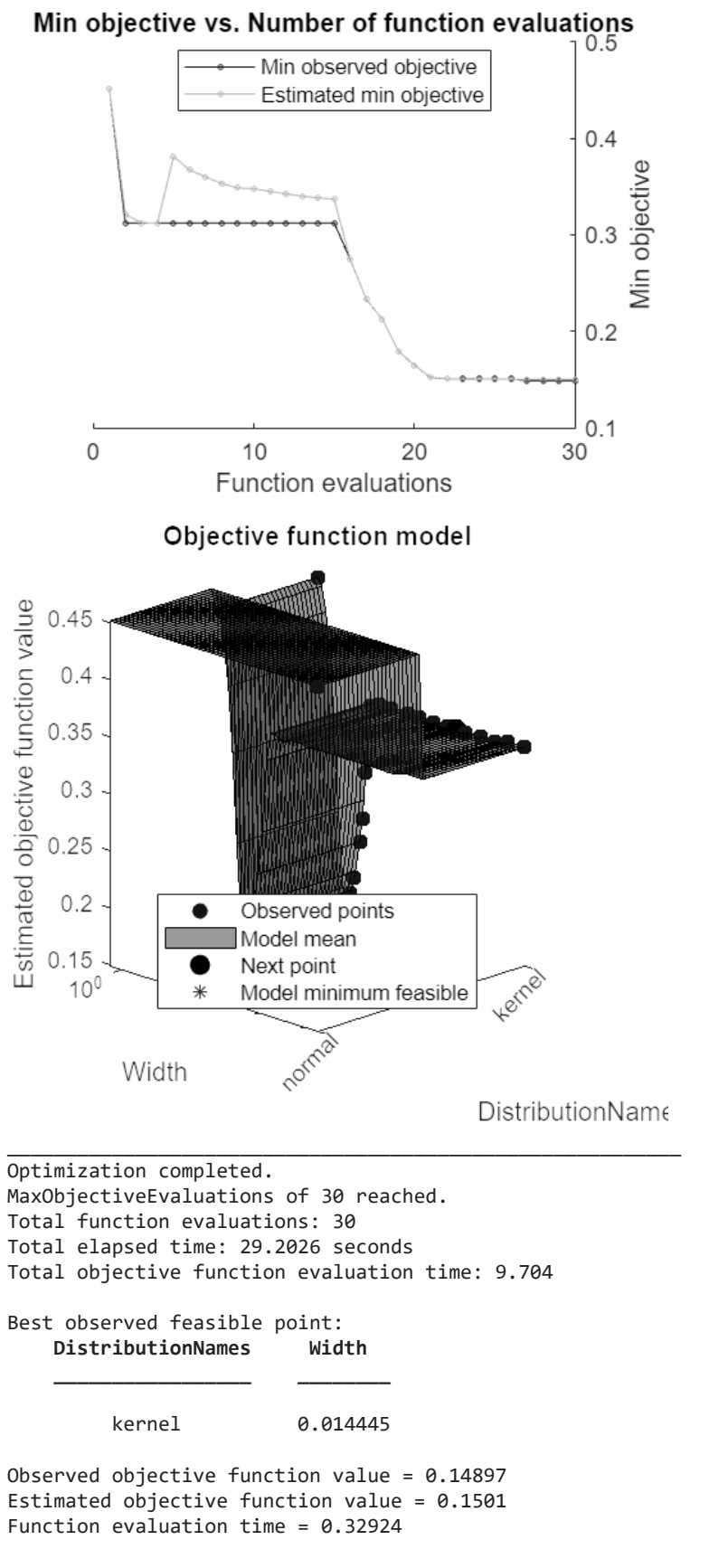

Best estimated feasible point (according to models): **DistributionNames Width**

kernel 0.014748

**\_\_\_\_\_\_\_\_\_\_\_\_\_\_\_\_\_ \_\_\_\_\_\_\_\_**

## Estimated objective function value = 0.15009

## Estimated function evaluation time =  $0.34627$

Warning: It is recommended that you first standardize all numeric predictors when optimizing the Naive Bayes 'Width' parameter. Ignore this warning if you have done that.

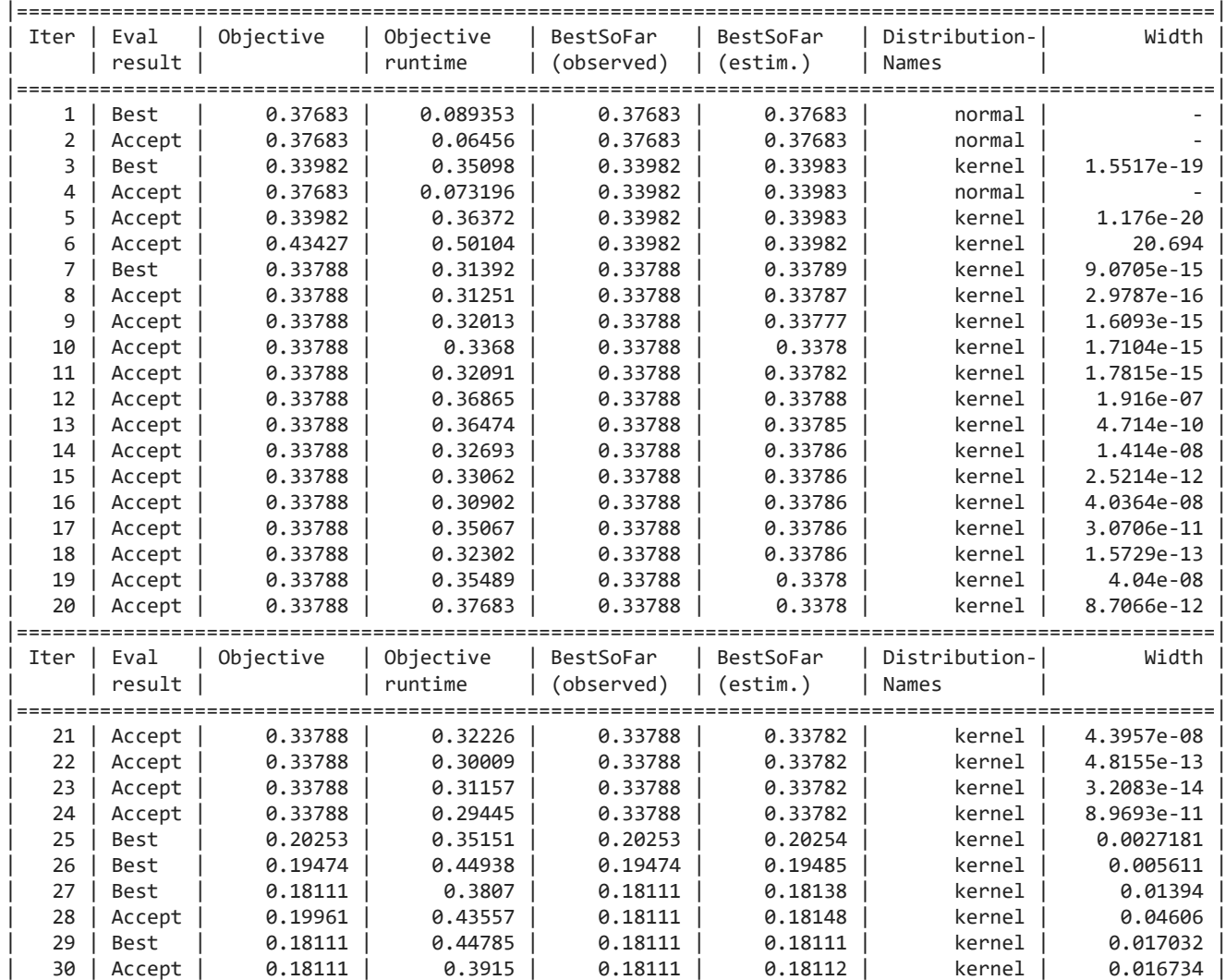

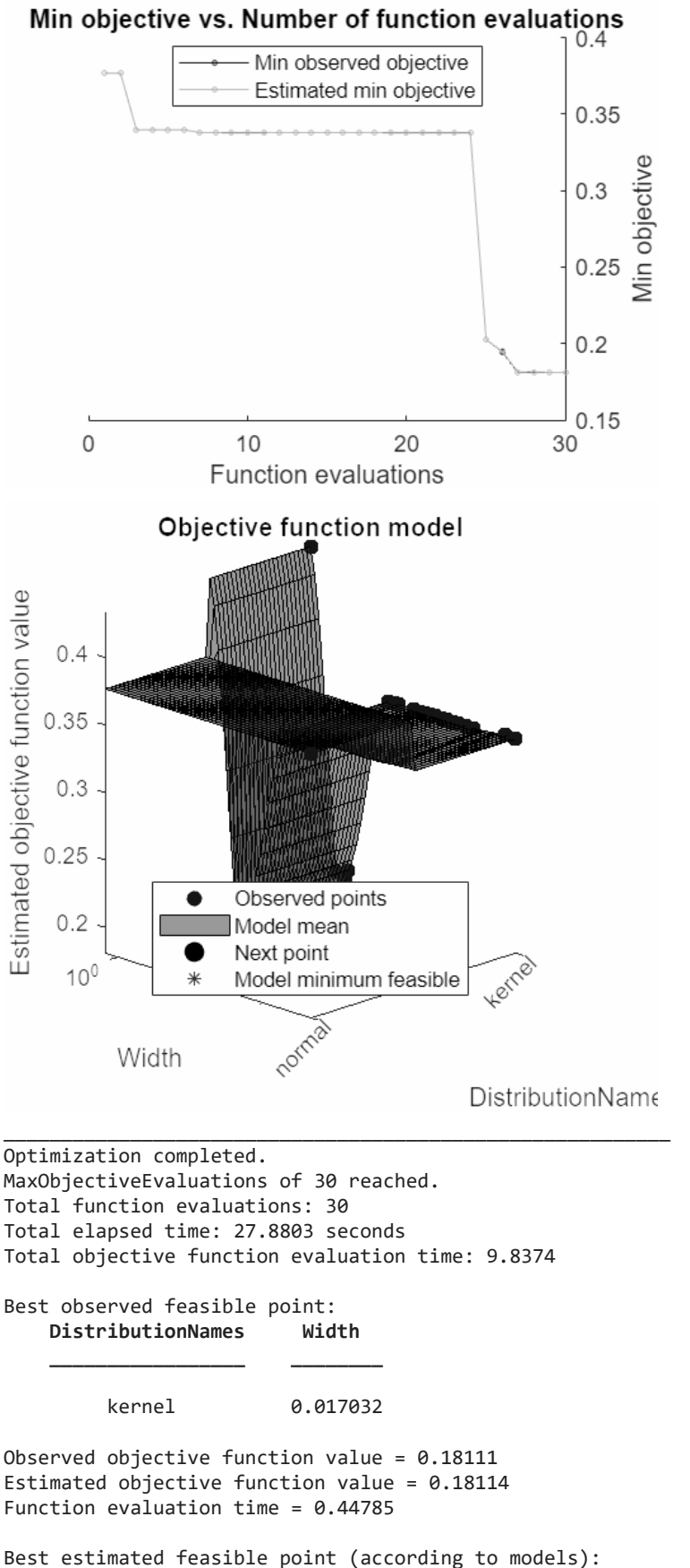

**DistributionNames Width**

kernel 0.016734

**\_\_\_\_\_\_\_\_\_\_\_\_\_\_\_\_\_ \_\_\_\_\_\_\_\_**

# Estimated objective function value =  $0.18112$

## Estimated function evaluation time =  $0.41282$

Warning: It is recommended that you first standardize all numeric predictors when optimizing the Naive Bayes 'Width' parameter. Ignore this warning if you have done that.

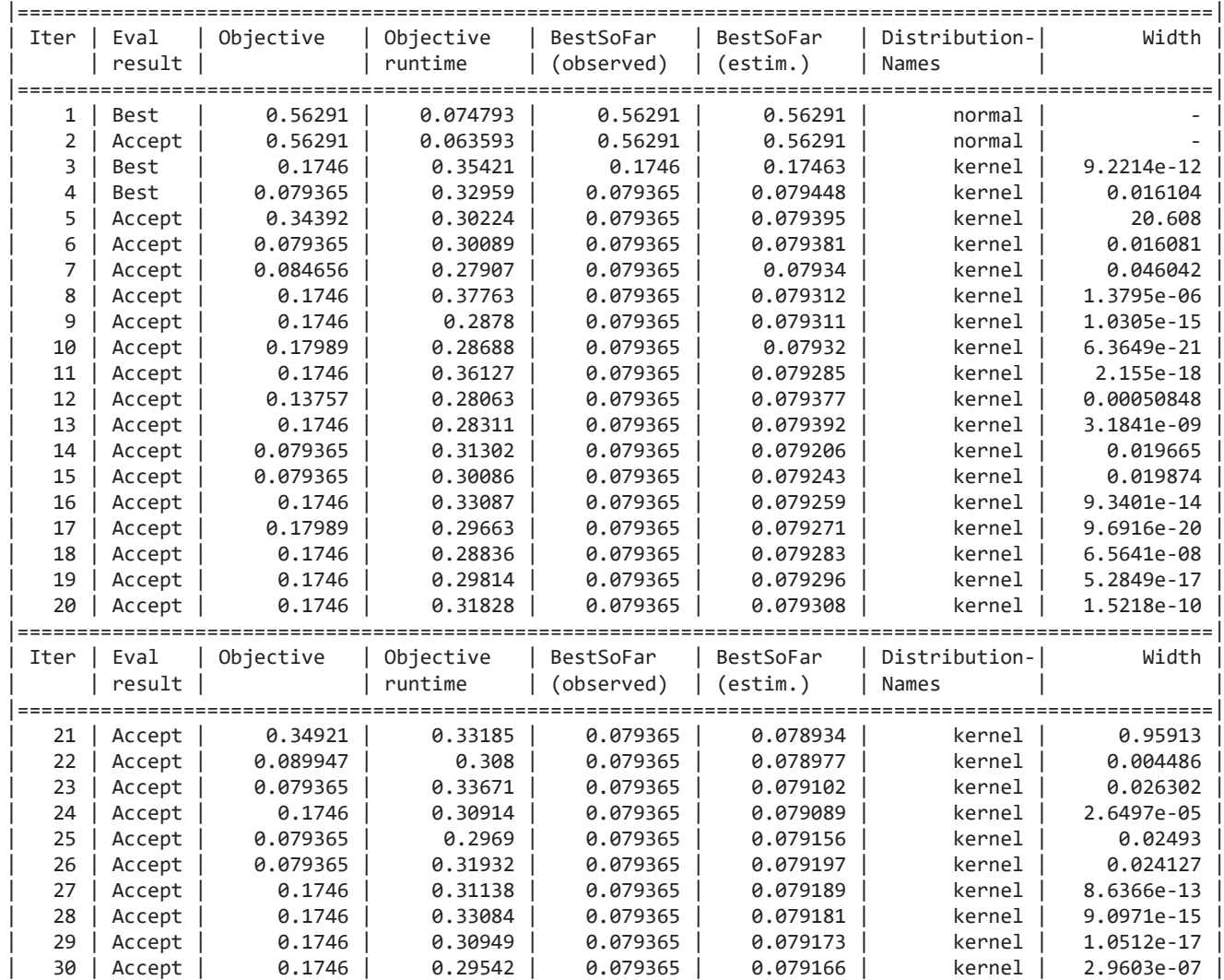

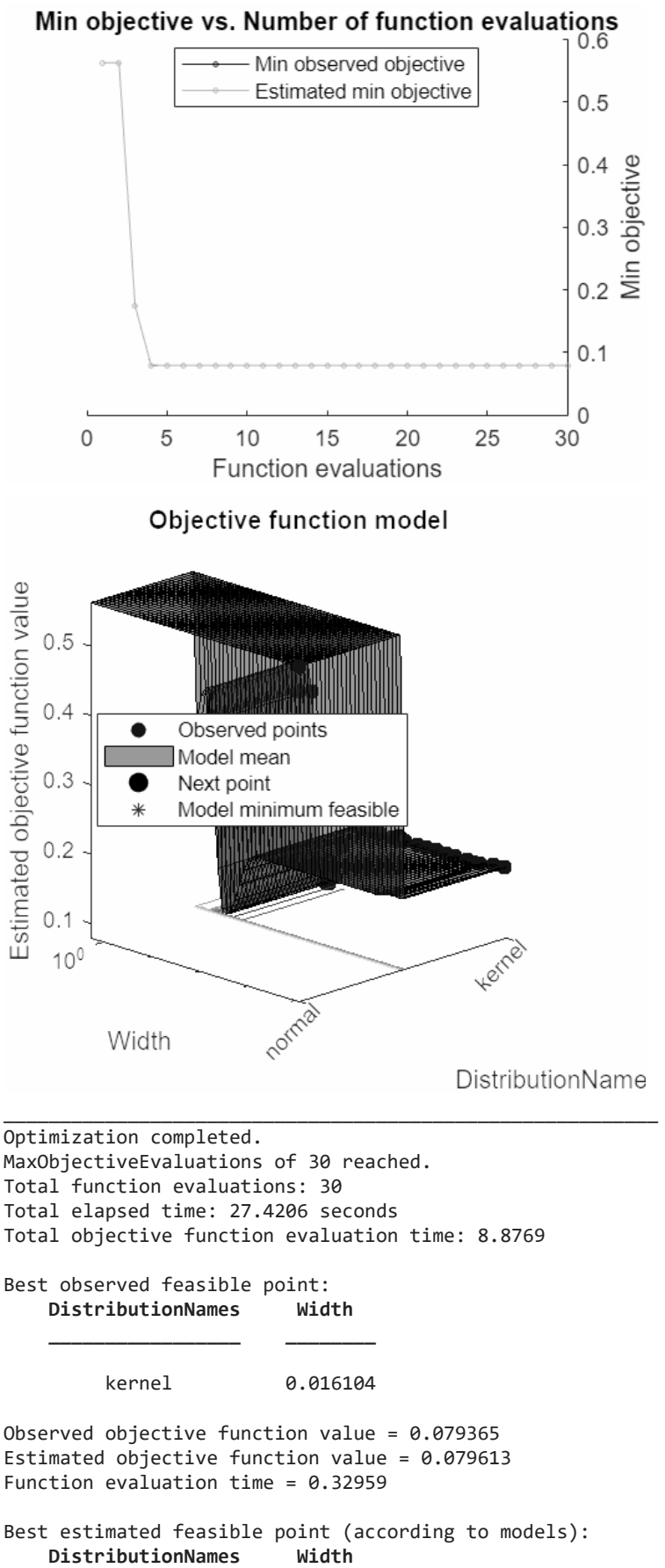

93

kernel 0.019874

**\_\_\_\_\_\_\_\_\_\_\_\_\_\_\_\_\_ \_\_\_\_\_\_\_\_**

```
Estimated objective function value = 0.079166Estimated function evaluation time = 0.31108
```
# **Naive Bayes Visualisation**

The results of every layer of the hypermatrix are summed up and visualised in a heatmap. Additionally the mean accuracy and time taken is calculated and used as a comparison metric between methods.

```
NB = zeros(m, n);for j = 1:nfor k = 1:mNB(j,k) = sum(hyp_NB(j,k,:)); end
end
figNB = figureGen(7, 10);heat_NB6 = heatmap(NB, "XDisplayLabels", [0,1,2,3], "YDisplayLabels", [0,1,2,3], 
"ColorMethod", "mean", "ColorLimits", [0,100])
heat_NB6 = 
  HeatmapChart with properties:
       XData: {4×1 cell}
       YData: {4×1 cell}
    ColorData: [4×4 double]
  Show all properties
heat NB6.Colormap = parula(64);
xlabel("Predicted State");
ylabel("Labelled State");
average_acc_NB = median(acc_NB)
average acc NB = 0.8851average_time NB = median(time_NB)average_time_NB = 0.0394
heat NB6.Title = "Naive Bayes";
saveas(heat NB6, 'C:\Users\ellio\OneDrive\Dokumente\Uni\Master\Master
Thesis\Writing\LatexVorlageMA_v2.0\LatexVorlageMA_v2.0\chapters\Chapters\07_Results\
```

```
figures\6_NB.jpg');
```
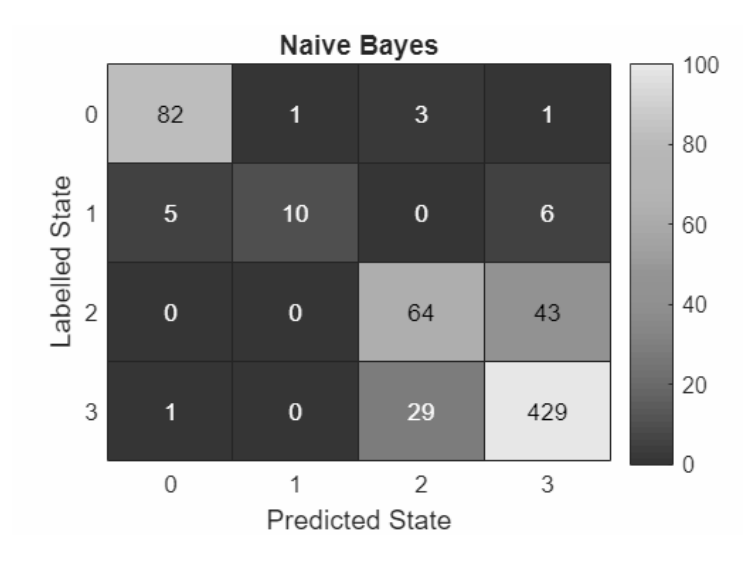

# **Comparison Accuracy and Time**

Here we will now compare the average time and accuracy of each method.

```
accuracy = [average_acc_BT, average_acc_DA, average_acc_KNN, average_acc_NN, 
average_acc_En, average_acc_NB];
trainingTime = [avergage_time_BT, avergage_time_DA, avergage_time_KNN, 
average_time_NN, average_time_En, average_time_NB];
classifierMethods = categorical(["Binary Decision Tree", "Discrement Analysis", 
"KNN","Nerual Network","Ensemble Methods", "Naive Bayes"]);
fig = figureGen(7, 10);
% gscatter(trainingTime,accuracy*100,classifierMethods)
% hold on;
scatter(trainingTime(1), accuracy(1)*100, [], [2/255 93/255 249/255], 'filled');
hold on;
scatter(trainingTime(2), accuracy(2)*100, [], [249/255 2/255 6/255], 'filled');
hold on;
scatter(trainingTime(3), accuracy(3)*100, [], [249/255 142/255 2/255], 'filled');
hold on;
scatter(trainingTime(4), accuracy(4)*100, [], [0 0 0], 'filled');
hold on;
scatter(trainingTime(5), accuracy(5)*100, [], [216/255 2/255 249/255], 'filled');
hold on;
scatter(trainingTime(6), accuracy(6)*100, [], [51/255 135/255 22/255], 'filled');
hold on;
scatter(time BT, acc BT*100, [], [2/255 93/255 249/255], '.');
hold on;
scatter(time_DA, acc_DA*100, [], [249/255 2/255 6/255], '.');
hold on;
scatter(time_KNN, acc_KNN*100, [], [249/255 142/255 2/255], '.');
```

```
hold on;
scatter(time_NN, acc_NN*100, [], [0 0 0], '.');
hold on;
scatter(time_En, acc_En*100, [], [216/255 2/255 249/255], '.');
hold on;
scatter(time_NB, acc_NB*100, [], [51/255 135/255 22/255], '.');
hold on;
legend("Binary Decision Tree", "Discrement Analysis", "KNN","Nerual 
Network","Ensemble Methods", "Naive Bayes")
legend("Position", [0.48997,0.17366,0.39797,0.34595])
ylabel('Accuracy [\%]');
xlabel('Training Time [s/instance]');
ylim([50,100]);
xlim('auto');
grid on;
```
title('Comparison of Training Time and Accuracy');

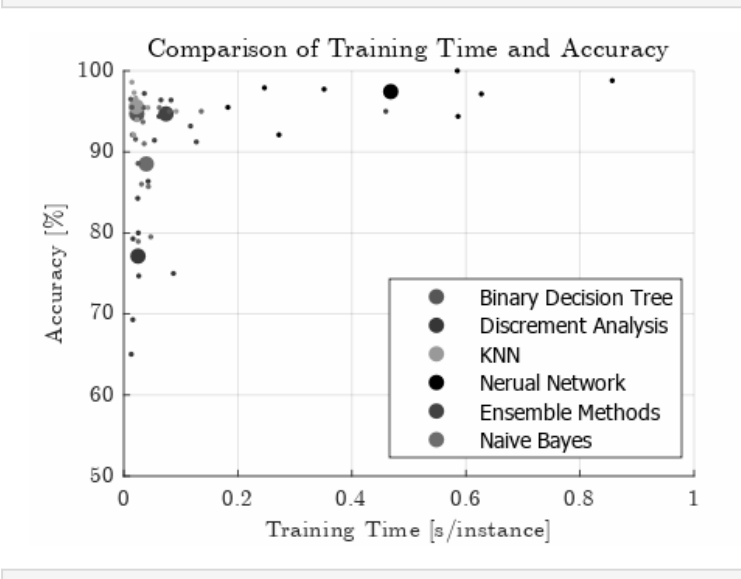

saveas(fig, 'C:\Users\ellio\OneDrive\Dokumente\Uni\Master\Master Thesis\Writing\LatexVorlageMA\_v2.0\LatexVorlageMA\_v2.0\chapters\Chapters\07\_Results\ figures\6 Comparison.jpg');